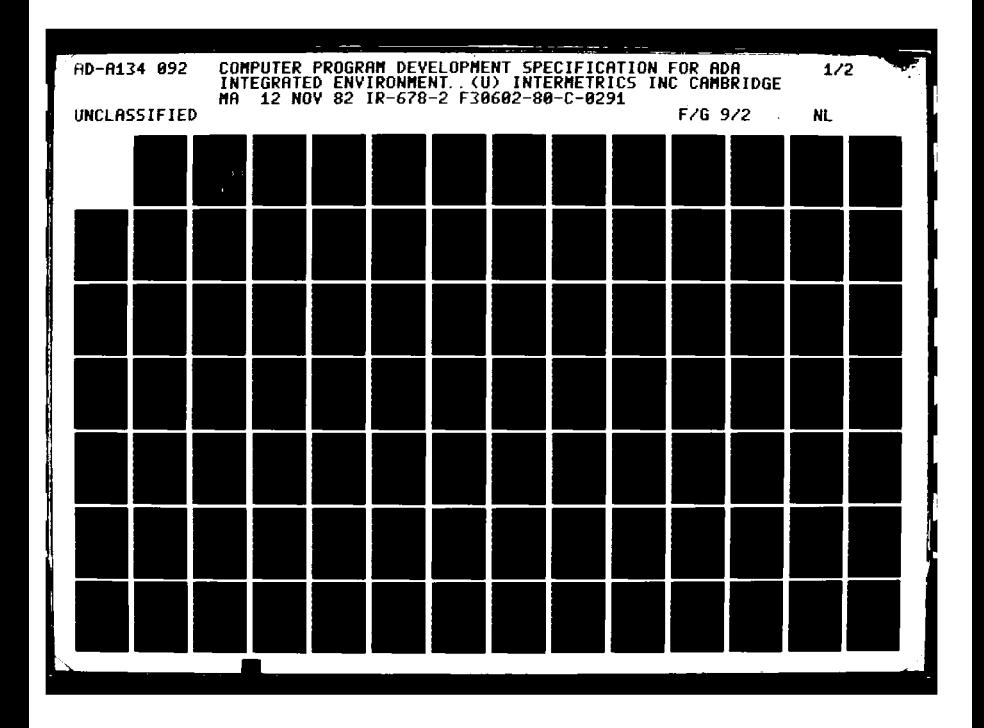

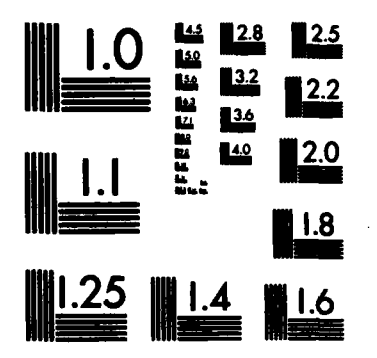

A PARAMETERS IN THE PARTY OF THE REPORT OF THE PARTY OF THE REPORT

 $\mathcal{L}$ 

MICROCOPY RESOLUTION TEST CHART NATIONAL BUREAU OF STANDARDS-1963-A

**TANA** 

79

201516-06

CONTRACT F30602-80-C-0291

 $1R - 678 - 2$ **COMPUTER PROGRAM** DEVELOPMENT SPECIFICATION FOR Ada INTEGRATED ENVIRONMENT: **KAPSE/DATABASE** TYPE B5 **B5-AIE (1).KAPSE (1)** 

# **12 NOVEMBER 1982**

 $\ddot{\cdot}$ 

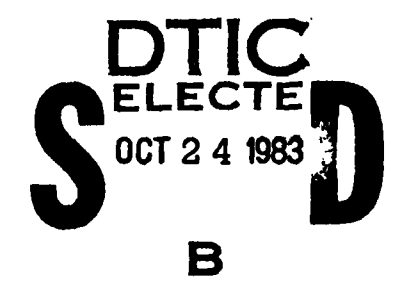

÷

 $\mathcal{L}^{\mathcal{L}}(\mathcal{L}^{\mathcal{L}})$  and  $\mathcal{L}^{\mathcal{L}}(\mathcal{L}^{\mathcal{L}})$ 

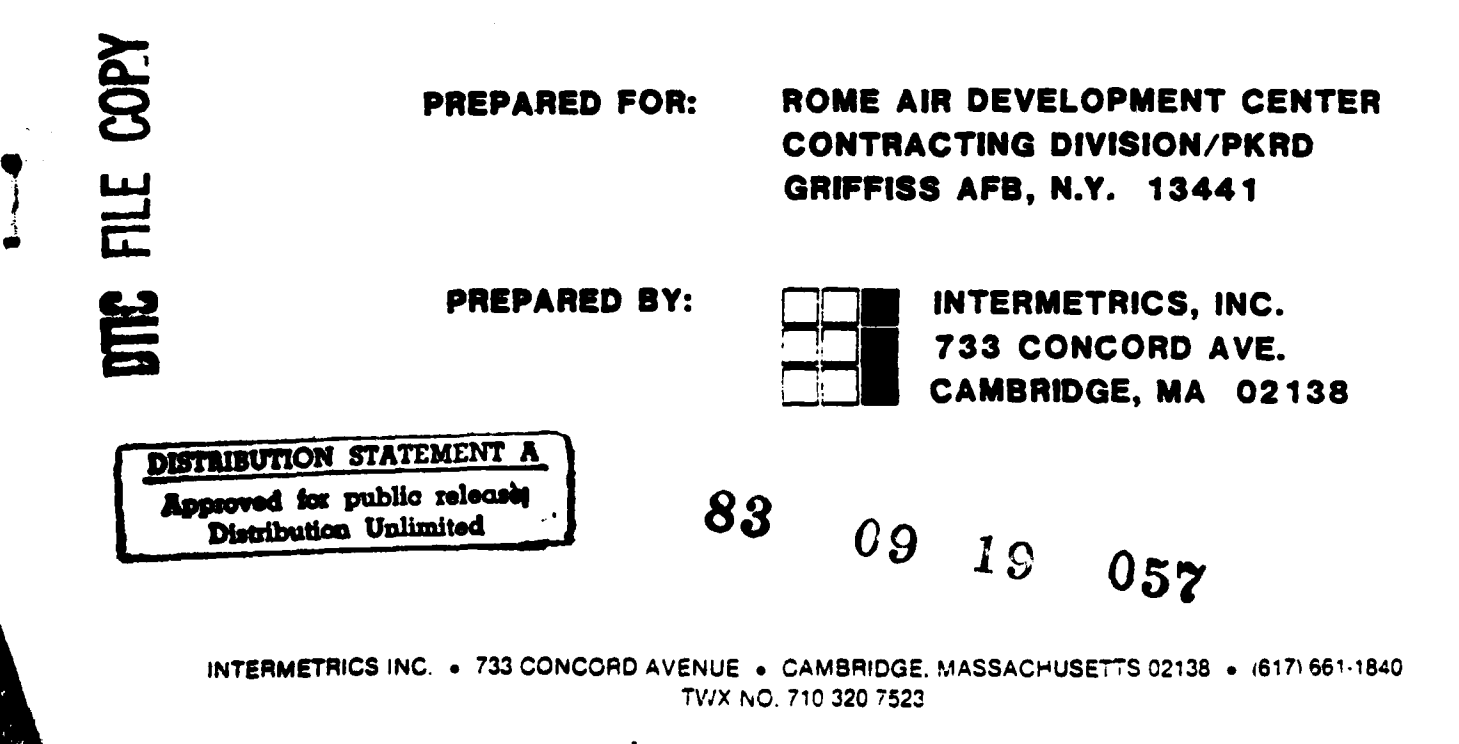

This document was produced under Contract F30602-80-C-0291 for<br>the Rome Air Development Center. Mr. Donald Mark is the Program<br>Engineer for the Air Force. Mr. Mike Ryer is the Project Manager<br>for Intermetrics.

9

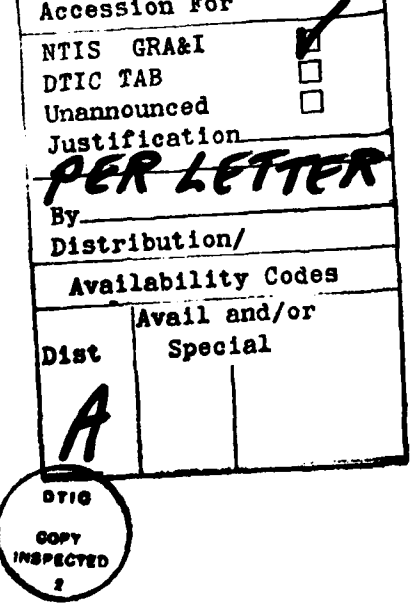

12536

**SOFTWARE SOFTWARE IN THE PROPERTY** 

INTERMETRICS INCORPORATED • 733 CONCORD AVENUE • CAMBRIDGE, MASSACHUSETTS 02138 • (617) 661-1840

# **CONTENTS**

والمراوي والمراكبة والمراكبة والمراكبة والمراكبة والمراكبة والمستقر المتعاقب المتعاقب والمستقر المتعاقبة والمستقرر

in Santa Maria<br>1980 - Paul Barnett, prima prima prima prima prima prima prima prima prima prima prima prima prima<br>1980 - Paul Barnett, prima prima prima prima prima prima prima prima prima prima prima prima prima prima pri

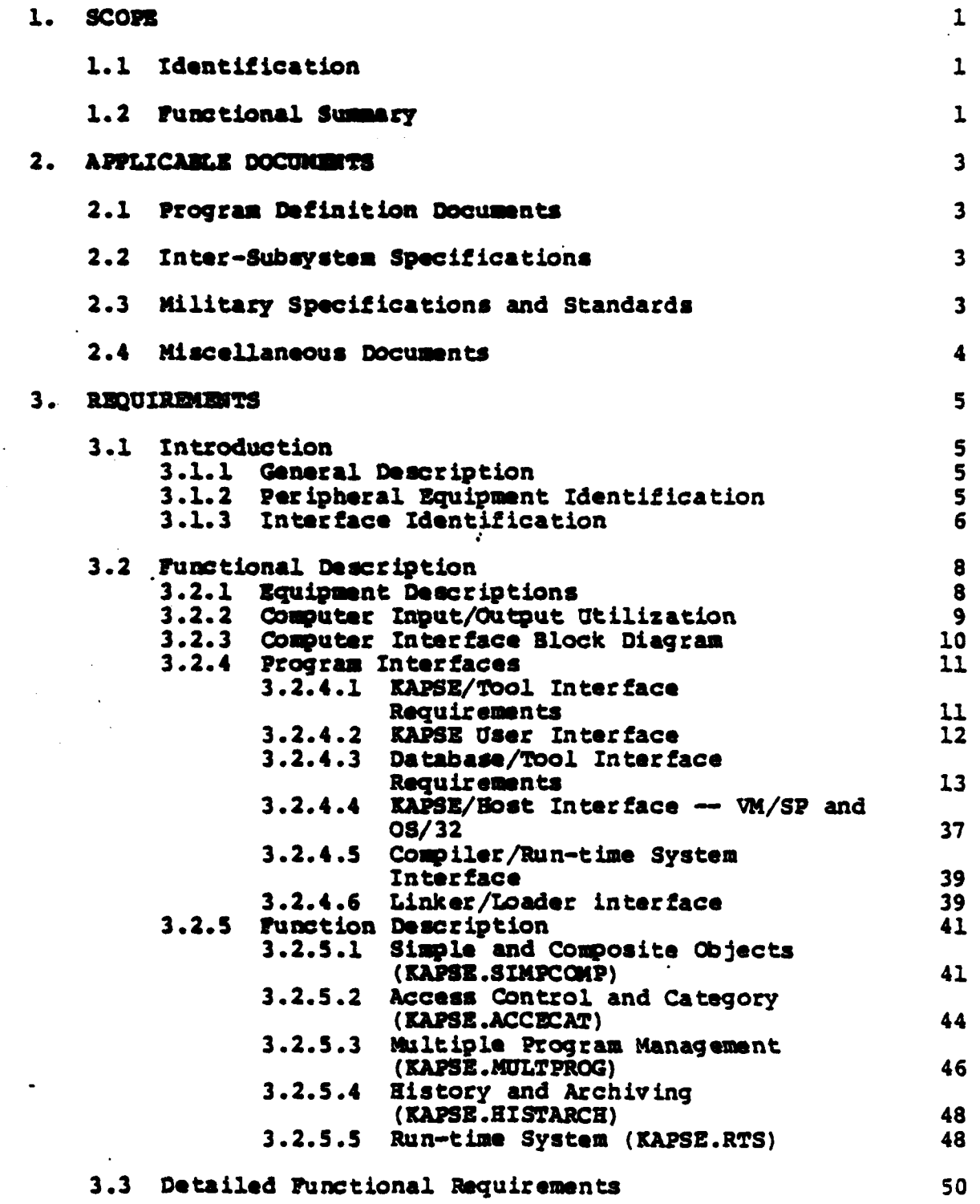

 $- i -$ 

÷

**Brandfall** 

INTERMETRICS INCORPORATED . 733 CONCORD AVENUE . CAMBRIDGE, MASSACHUSETTS 02138 . (617) 661-1840

 $\mathbf{r}$ 

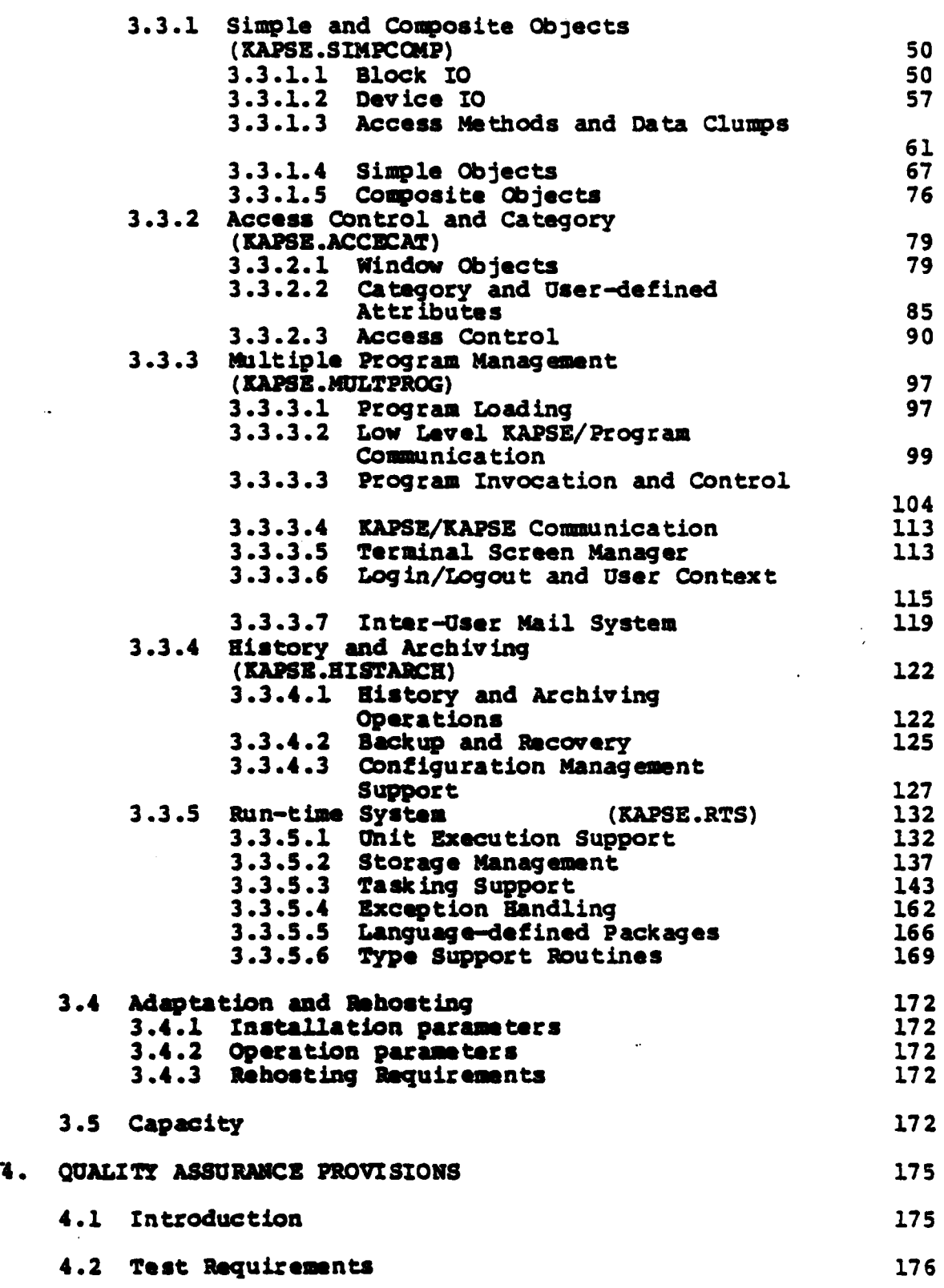

تنكفت كالمراد وأناه والمرادي والمتركين

<u>g andere de de de de de la partie de la partie de la partie de la partie de la partie de la partie de la part</u>

医皮肤发育

大众发展

**REPARTMENT OF PERIODIC** 

**RANCHAR** 

深, 这次感

<u> Katalog a Tanah Sabubu ba</u>

**N-** ii **-**

**\_ 1 INTERMSTN'ICS INCORPORATED** \* **733 CONCORD AVENUE • CAMURIOGE, MASSACHUSETTS 02128 • (617) 661-1840**

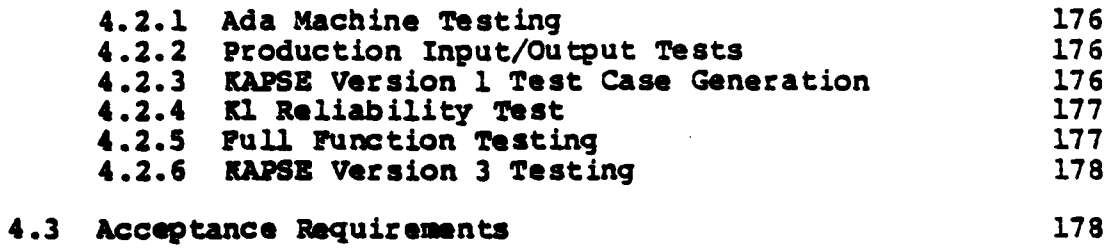

**INT3RMETRICS INCORPORATED 1 33 CONCORD AVENUS** CAMORIOO2. **MASSACHUSETTS** 02138 **- (6171 661.** 840

 $\epsilon_1 \rightarrow$ 

 $-$  iii  $-$ 

# **FIGUBES**

 $\sqrt{\frac{1}{2}}$ 

**SOLUSES** 

موادي والمقابلة وأناكر

「其次以先天」 二、三、大家をあんし

不是 化学生

 $\mathcal{L}_{\mathbf{A}}$ 

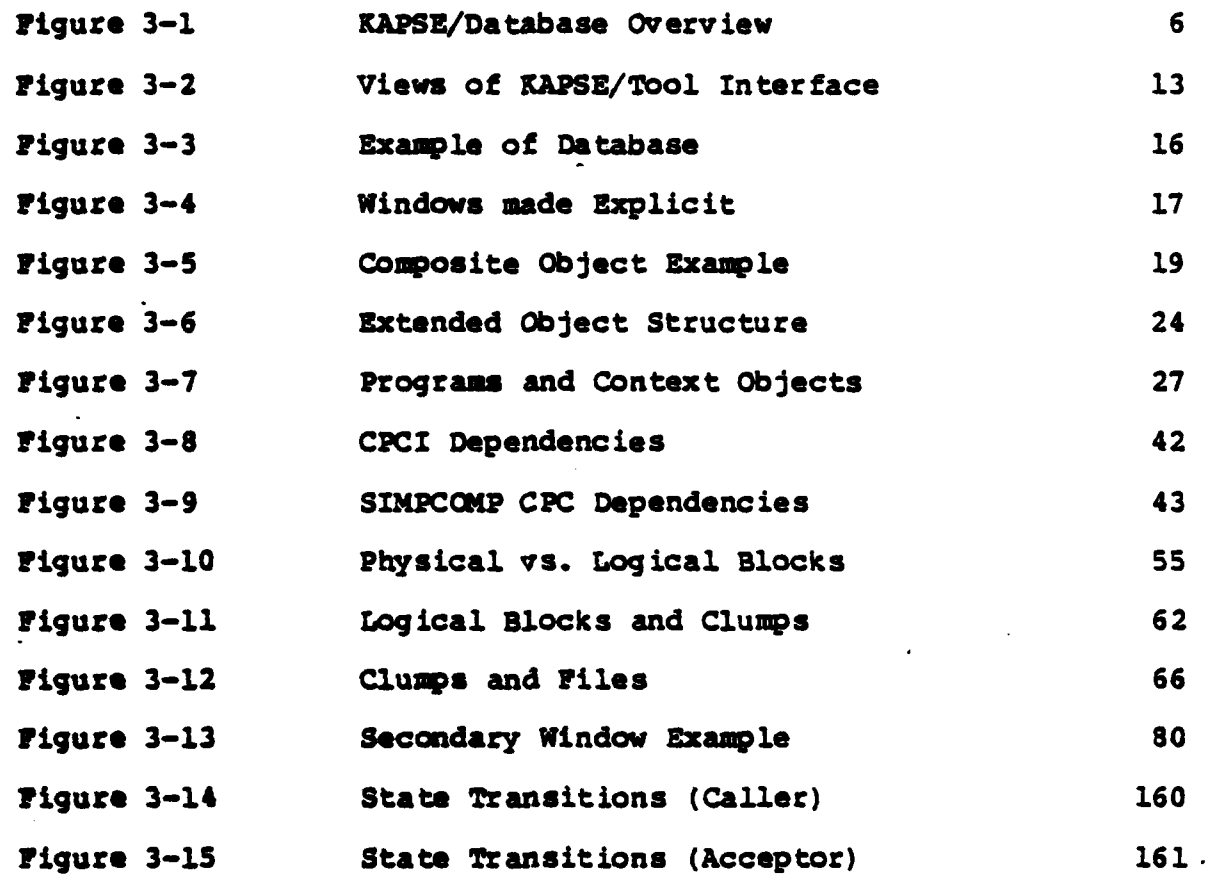

INTRMETRICS **IN(ORPORATIED 733 CONCORD AVENUE \*** CAMBRIOGE, **MASSACHUSETTS 02138 - (617)** 661.1840

وجوز والرابي المتحاد والمحامل المتراز والمتحام والمتحاول والمتحرك والمتحرك والمتحال والمتحال والمتحال والمتحرك

 $B5 - AIE(1)$ . KAPSE $(1)$ 

<u> 1979 - Jacques Marie Valley, american altres est.</u>

# 1. SCOPE

والمحافر والمحافظ

Ŋ

**COMMON DISTRICT OF A STATE OF A STATE OF A STATE OF A STATE OF A STATE OF A STATE OF A STATE OF A STATE OF A** 

ma and a component of the south of the state of the state of the state of the state of the state of the state of the state of the state of the state of the state of the state of the state of the state of the state of the s

# 1.1 Identification

 $\rightarrow$  This specification establishes the requirements for performance, design, test, and qualification of a set of computer program modules identified as the Kernel Ada Programming Support Environment (KAPSE) of the Ada Integrated Environment. (AIE).

والمحارب والمتحارب المسار

#### 1.2 Punctional Summary

The KAPSE provides several facilities to the Ada<br>Programming Support Environment (APSE), which can be grouped into the following five Computer Program Configuration Items; (CPCIs):

 $\mathbf{1}$ SIMPCOMP -Composite Objects. Database Operations on Simple and

- 2.) ACCECAT Access Control and Categorization of Database Objects, and the Manipulation of User-Defined Attributes.
- $3)$  MULTPROG  $-$ Invocation of and Communication Between Multiple Ada Programs, plus Multi-User and Multi-KAPSE Support and Synchronization.
- $4$  HISTARCH  $-$ Configuration and System Management, with History, Archiving, Backup, and Recovery.  $\rho_n \not\perp$
- $-5$ ) RTS  $-$ Run-Time Support for the Execution of Ada Programs, including Language-Defined Input/Output Packages.

This specification identifies the functional capabilities of the various KAPSE computer program components (CPCs) and describes the KAPSE/tool interfaces as well as the KAPSE/Host computer interfaces.

 $\mathbf{1}$ 

INTERMETRICS INCORPORATED . 733 CONCORD AVENUE . CAMBRIDGE, MASSACHUSETTS 02138 . (617) 661-1840

 $B5 - AIB(1)$ . KAPSE $(1)$ 

**Comment of Australian Street, and Street** 

**SIGNERS & SACRA** 

# This page left blank intentionally.

**The Continent of Act And Act 2007** 

<u>ڲ؉ڶ؆ۮػػ؇ۮٵڶۄػ؊ػ؆ۻػۻػڞػڞػۻػڞڟۻػۻػڞڰۿۿۿڴۿڴۻڰۻػۻػۻڴڞڰ</u>

INTERMETRICS INCORPORATED • 733 CONCORD AVENUE • CAMBRIDGE, MASSACHUSETTS 02138 • (617) 661-1840

 $\mathcal{L}^{\text{max}}_{\text{max}}$ 

### 2. APPLICABLE DOCUMENTS

Note that bracketed or inter-subsystem identifiers are used to refer to documents in the text.

### 2.1 Program Definition Documents

**[STONEMAN80]** Requirements for Ada Programming **Support** "STONEMAN," Department of Defense, Environments, February 1980.

[SOW80] Revised Statement of Work, 15 March 1980.

i am a provincial anticological contra contra transportante de la facta de contra contra della contra contra della contra della

Reference Manual for the Ada Programming Language, [LBM] **July 1982.** 

#### 2.2 Inter-Subsystem Specifications

System Specification for Ada Integrated Environment, AIE(1).

Computer **Program Development** Specifications for Ada Integrated Environment (Type B5):

- Ada Compiler Phases, AIE(1).COMP(1). a.
- MAPSE Command Processor, AIE(1).MCP(1). Ъ.
- $\cdot$  c. MAPSE Generation and Support, AIE(1).MGS(1).
	- Program Integration Facilities, AIE(1).PIF(1). d.
	- MAPSE Debugging Facilities, AIE(1).DBUG(1).  $\bullet$ .
	- f. MAPSE Text Editor, AIE(1).TXED(1).
	- Virtual Memory Methodology, AIE(1). VMM(2).  $\mathbf{g}_{\bullet}$
	- Technical Report (Interim) IR-684. h.

# 2.3 Military Specifications and Standards

**TANARAS AND STREET** 

Data Item Description DI-E-30139, USAF, 14 July 1976.

 $\overline{\mathbf{3}}$ 

INTERMETRICS INCORPORATED . 733 CONCORD AVENUE . CAMBRIDGE, MASSACHUSETTS 02138 . (617) 661-1840

 $B5 - AIB(1)$ . KAPSE $(1)$ 

 $\mathbf{y}$ 

### 2.4 Miscellaneous Documents

Virtual Machine/System Product: System<br>Guide, SC19-6203-0, International [IBM81] IBM Programmer's Guide, SC19-6203-0,

فالمتعلمة والمناسبة

- [PE79] 08/32 Programmer Reference Manual, Perkin-Elmer Computer Systems Division, Oceanport, NJ, April 1979.
- [Knuth73] The Art of Computer Programming, V. 3., Donald Knuth,<br>Addison Wesley, 1973.
- [Warshall80] "A Theory of Accountability," Stephen Warshall,<br>CADD-8011-2401, Mass. Computer Assoc., Inc., Wakefield, MA, November 1980.

INTERMETRICS INCORPORATED . 733 CONCORD AVENUE . CAMBRIDGE, MASSACHUSETTS 02138 . (617) 661-1840

**15-AIE (1)** .KAPSE **(1)**

# 3. REQUIREMENTS

### **3.1** Introduction

This section provides the set of requirements for the **KAPSE**<br>of the Ada Integrated Environment. This includes the performance and interface specifications to which the KAPSE must comply.

# **3.1.1** General Description

<u>vocal sistemation of the contract of the state</u>

**The** KAPSE provides database, program invocation, and runtime support for all NAPSE tools and user Ada programs. In so **far as possible, the** KAPSE isolates the rest of the **AIE** from host **machine** idiosyncrasies, making the entire **MAPSE** toolset and **user-developed** programs easily portable from one **AIE** to another. Figure **3-1** is an overview of the KAPSE and its interfaces.

# 3.1.2 Peripheral Equipment Identification

The 4341.KAPSZ shall interface with the following equipment on an IBM 4341 computer system:

- a. 4Nb 4341 Central Processing Unit, Group **I;**
- **b.** 3410 Magnetic Tape Drive;
- c. **3705** Coumunications Controller;
- d. 3278 Ealf-Duplex Full-Screen Display Terminals;
- **e. 9712 8-line ASCII** 1200 baud Ralf-Duplex TTY terminal controller;
- **f. 3375** Direct Access Storage Devices (4 drives, with **600Mb each)**
- **g. 3203** igh **Speed Line** Printer;

**The** 832.KAPSZ shall interface with the following equipment on a Perkin-Elmer (PE) **8/32** computer system:

- a. **8/32** Central Processing Unit, with **<<TBD>>** memory;
- **b. <<TED>>** Magnetic **Tape** Drive;
- c. **<<T8D>>** Full-Duplex **ASCII** Terminals;
- **d. <<TBD>>** Disk;
- **e. <<TZ>> Line** Printer;

 $\mathbf{S}$ 

INTERMETRICS INCORPORATED **\* 733 CONCORO AVENUE •** CAMBRIDGE. **MASSACHUSETTS** 02128 **\* (6171 661-1840**

B5-AIE(1). KAPSE(1)

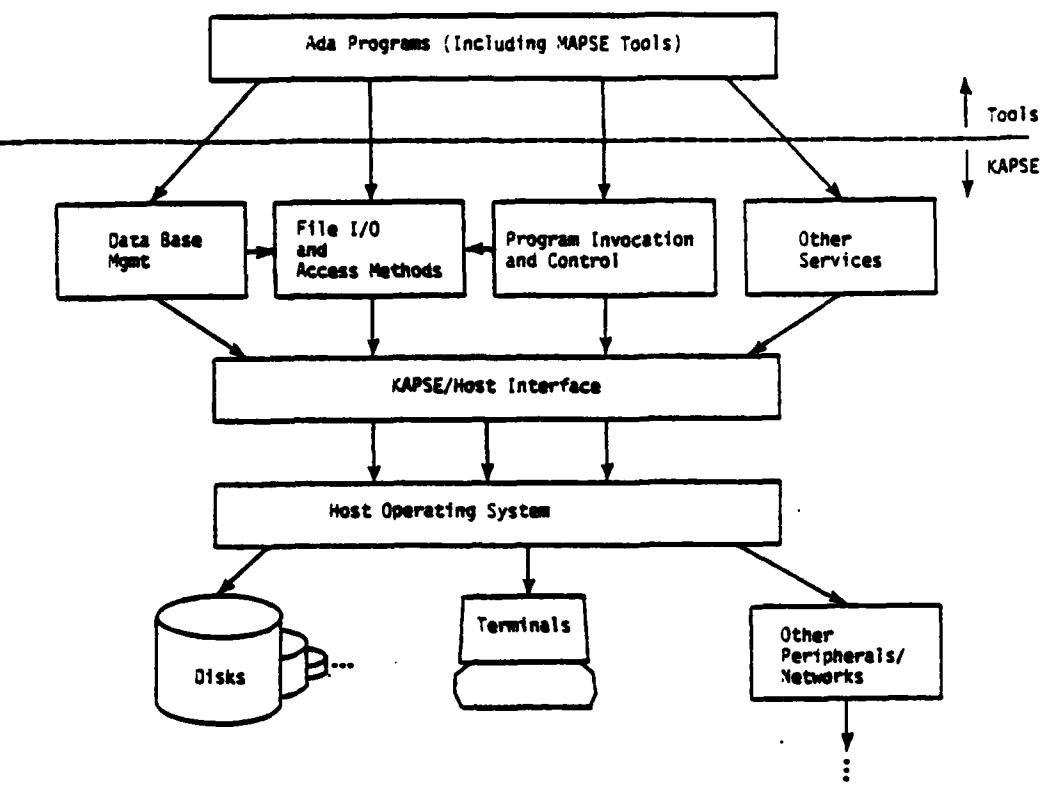

**BARALAN KENDELAN DAN DIANG KENDELAN KENDELAN KENDELAN KENDELAN KENDELAN KENDELAN KENDELAN SELAI KENDELAN KENDE** 

6282318-2

# Figure 3-1: KAPSE/Database Overview and Computer Interface Diagram

# 3.1.3 Interface Identification

The KAPSE shall interface with all subsystems within the AIE, including:

- **MCP** MAPSE Command Processor; a.
- COMP b. Ada Compiler;
- **TXED**  $c<sub>1</sub>$ Text Editor;

**ARAL** 

- **DBUG** MAPSE Debugger; d.
- Program Integration Facility; PIF e.

6

INTERMETRICS INCORPORATED • 733 CONCORD AVENUE • CAMBRIDGE, MASSACHUSETTS 02138 • (617) 661-1840

BS-AIE(l) .KAPSE(1)

بالمرادي والمرادي والمرادي والمرادي

**f. VKH** Virtual Memory Methodology;

<u>ছৰ ব্যৱসায়ৰ বাদমৰ মেলামানি</u>

**47**

**.I**

**.4%**

**Barbara** 

g. MGS MAPSE Generation and Support;

In **every** case, the KAPSE is providing the interface to the program. The programs are all users of the KAPSE/Tool interface (see 3.2.4.1) and the Database/Tool interface (see 3.2.4.3). COMP uses the Compiler/Run-Time System interface (see 3.2.4.5). PIP uses **the** Linker/Loader interface (see 3.2.4.6).

एकादर का इन्द्र सा

The 4341.KAPSZ interfaces with VM/SP **[IBM81].** The **KAPSE** is the user of this interface, VM/SP is the provider of the interface. All uses of this interface are encapsulated within the KAPSE/Host interface packages.

The **832.KAPSE** interfaces with **OS 8/32 [PE791.** The **KAPSE** is the user of this interface, **OS 8/32** is the provider of the interface. **All** uses **of** this interface are encapsulated within the KAPSE/Host interface packages.

*S-A* **(1) . KAPSZ** *(1)*

**3.2** Functional Description

**3.2.1** Equipment Descriptions

The following equipment of the 4341 computer system impose requirements on components of the KAPSZ:

a. 4Mb 4341 Central Processing Unit, Group **1;**

<u> De Berger (om de Berger de Berger)</u>

The run-time system (KAPSZ.RTS) must be written to be consistent with the interrupt and time clock facilities of the 4341. In particular, interrupt identification information **must be** fetched from the appropriate fixed locations in **low** memory **of** the virtual machine address space upon interrupt. **The** Set Clock Comparator instruction must be used to handle the real-time-oriented tasking constructs.

The real memory capacity of the 4341 places no direct requirements on the KAPSE because it runs in a virtual **machine** provided **by** *VW/SP.* The addressing limitations of the machine **(16Mb) do** represent an upper bound on the size **of** a single virtual machine, and hence on the number of programs which can simultaneously reside in the virtual **memory space.** This bound imposes limitations on the PROGRM **WADING** package **of** the KAPSE/Host interface (KAPSE.RULTPROG).

The instruction set **of** the 4341 processor places requirements on the efficient design of the run-time system routines (KAPSZ.RTS), in particular in the **CPC** of unit execution support.

**b.** 3410 Magnetic Tape Drive;

The **<<T2D>>** tape device driver (KAPSE.SIMPCOKP.DEVICE **10)** must **be** consistent with **the** control and status register layouts of the 3411 tape controller.

**c. 3705** Comunications Controller;

*" ~ .".* ~ *.* ~ .,' *".* . . . . . . . . . . . . . *.* ...

**The** terminal driver (KAPSE.SIMCOMP.DEVICZ **10)** must be consistent with the facilities of the 3705 front-end. In particular, **the** half-duplex nature of the **3705** must **be** when implementing the host-independent DEVICE **10** interface.

**d. 3278** Half-Duplex Full-Screen Display Terminals;

The terminal driver **(KAPSE.SIPCOMP.DEVICE 10)** must perform **EBCDIC** to **ASCII** conversions for **3278** terminals, as well as accommdate the field-oriented nature of the **3278** while

INTERMETRICS INCORPORATED **9 733 CONCORD AVENUE** \* **CAMSRIOGE, MASSACHUSETTS 02138 e (617) 661-1840**

**B5-AIE(l).KAPSE(1)**

providing a random-access host-independent interface via the package TERMINAL 10.

**e. 9712** 8-line **ASCII** 1200 baud Half-Duplex TTY terminal controller;

The terminal driver (KAPSE.SIMPCOMP.DEVICE\_IO) must convert random-access cursor positioning requests to the proper control character sequences for the connected ASCII terminals.

**f. 3375** Direct Access Storage Device

وأعامل والمراد والمراد والمراد والمراد والمستعمل

THE REPORT OF THE PARTIES OF THE TABLE

**CANADAY DE** 

**SOUTH OFFICE** 

**CONVERTS** 

The disk device channel driver **(KAPSE.SIMPCOMP.BLOCK IO)** must correctly set up channel programs to perform the fixed-block-size read and write requests as part of implementing the host-independent interface of the package **PUTS** BLOCK **IO.**

g. **3203** High Speed Line Printer;

The line printer device driver (KAPSE.SIMPCOMP.DEVICE **IO)** must provide the appropriate character code conversions and format control characters to implement the host-independent line printer interface.

**The** equipment of the Perkin-Elmer **8/32** computer system does not in **general** impose direct requirements on components of the **KAPSZ, because** the **KAPSt** runs under the host operating system **0S/32. 0S/32** and its device drivers handle all direct access to the **machine** equipment.

The limitations of the addressing of the **8/32** processor **('** 4b) places an upper bound on the size of the KAPSE, as well as any user program.

The instruction set **of** the **8/32** processor places requirements on the efficient design of the run-time system routines (KAPSE.RTS), in particular in the **CPC** of unit execution support.

**3.2.2** Computer Input/Output Utilization

.4

*<b><i>EXEMPLE STEP* CONTROL

**.I**

None of the peripheral equipment of the 4341 computer system **has** critical **1/O** timing requirements, because all devices are **operated by channel** processors.

Some of the **<<TBD>>** peripheral equipment of the **8/32** computer **system** may place requirements on the KAPSZ.SIMPCOKP.DZVICEZ O **CPC** because of interrupt-per-character **I/O** controllers. In particular, if echoing is done **by**

**INTERMETRICS INCORPORATED \* 733 CONCORD AVENUE \* CAMBRIDGE, MASSACHUSETTS 02138 \* (617) 661-1840** 

# **5S-AIZ (1).** KAPS **(1)**

*<u><b>PARTICIPALITY</u>* 

**RANGER** 

TERMINAL **10** for all terminals, then the amount of processing per character should be kept to the order of one millisecond to support thirty **300** baud input streams.

SM 19

# 3.2.3 Computer Interface Block Diagram

चतुरुचात्तराष्ट्रताच्या चतुरुताधून गुरुणान्याचा संस्थाना अन्यन्तराणि पर्णाणाः पर्णाणाः अन्यता स्थापि एक्षणि एक

**See** Figure **3-1.**

<u> Kanada ya Manazi ya Manazi ya Manazi ya Manazi ya Manazi ya Manazi ya Manazi ya Manazi ya Manazi ya Manazi ya </u>

i<br>Literatura baru

B5-AIE(1) **.KAPSE(1)**

### 3.2.4 Program Interfaces

# 3.2.4.1 KAPSI/Tool Interface Requirements

**The** KAPSZ/Tool interface consists of the following set of packages, detailed in section **3.3:**

nama manan manang manang manang manang manang manang manang manang manang manang manang manang manang manang m

(KAPSE.SIMPCOMP):

*•* Package SIMPLZ **OBJECTS** Package INTERACTIVE 10 Package **FoRMATTED IO** Package **CONPOSITE-OBJECTS**

(KAPSE.ACCECAT) :

Package WINDOW OBJECTS Package CATEGORY Package STRING\_ATTRIBUTES Package **NUMERIC\_ATTRIBUTES** Package **ACCESS CONTROL** Package **ACCSS-SNCRONI ZATION**

(KAPSZ.NULTPROG)

Package PROGRAM INVOCATION Package **INTER** PROGRAK **COSMONICATION** Package **DEBUGGER INTERFACE** Package USER CONTEXT Package **MAIL** SYSTEM

(KAPSN.EISTAWH) **:**

Package HISTORY Package **BACKUP** RECOVER!

(KAPS.RTS) **:**

Package DIRECT 10 Package **SEQUENTIAL** IO Package TEXT **10** Package CALERDAR

**These** services are provided to Ada programs **by** a combination of a Data **Base** Manager/KAPSE program, and interface packages linked into **the user's** program. Inside **the** KAPSE there is one nagent" **task per** running program, assigned to handle all communication with that program, and perform the appropriate KAPSE calls on **its behalf.**

INTIMMITRICS INCORPORATED \* **733 CONCORD AVENUE 9** CAMBRIDGE. **MASSACHUSETIS 02138** \* **(617)** 661-1840

### **B5-AE (lf). KAPSIf(c)**

द्रवास्त्रपूर्णम् अनुसारम् अस्ति । अस्ति ।<br>सन्दर्भ

**Little Construction** 

**TAN CA** 

**MARIAN AND AND ACTIVITION** 

**Barbara Barbara Barbara Barbara** 

This structure is not visible to the user program, which can view **the** KAPSE **as** *set* **of** packages **linked into it. In fact, the** bodies for the **interface packages linked into the user programs do** little more than bundle up each KAPSE/Database request into a message and then send it across to its agent task within the KAPSE. The agent task unbundles the request, and calls the appropriate package within the KAPSE, but this time, the body of the package actually does the desired work. See Figure **3-2.**

The message-passing model of the KAPSE/tool interface allows the design to be hosted more easily on truly distributed processors, as well as the "virtually" distributed VM/SP system. The option also exists for several KAPSE-like programs to exist, each serving their local client programs, and communicating with each other to synchronize use of shared resources, and retrieve remotely stored data.

#### 3.2.4.2 **KAPSE** User Interface

# 3.2.4.2.1 Overall User View of the Database

The overall structure **of** the database hierarchy is as **follows:**

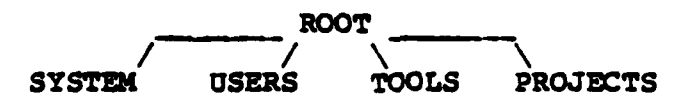

The root composite object contains four components: **SYSTEM,** USERS, **TOOLS,** and **PROJECTS. All** of these components are themselves composite objects. The **SYSTEM** composite object contains objects of interest primarily to the system manager and certain maintenance tools **(eg.,** backup, history indices, etc.).

The **USERS** composite object contains the top-level composite object (directory) for each user of the **MAPSE. A** particular component is selected by the user's **USERNAME** (see **3.3.3.6).**

The TOOLS composite object contains as components all of the standard MAPSE tools (and others added **by** a system manager). Each component is an executable program context object, or a command language script, selected **by** the distinguishing attribute TOOL NAME.

The **PROJECTS** composite object has the component distinguishing attribute of PROJECT, and has initial components (PROJECT->KAPSE) and **(PROJECT->MAPSE TOOLS)** for use **by HAPSE** developers.

INTERMETRICS INCORPORATED **- 733 CONCORD AVENUE \*** CAMBRIDGE, **MASSACHUSETTS 02138** \* **617)** 661-1840

### **BS-AIE (1) .KAPSE (1)**

 $\mathcal{L} = \{1, 2, \ldots, n\}$ 

**Maria Barca** 

<u>a shekara ta 1999, a shekara ta 1999, a shekara ta 1999, a shekara ta 1999, a shekara ta 1999, a shekara ta 1999, a shekara ta 1999, a shekara ta 1999, a shekara ta 1999, a shekara ta 1999, a shekara ta 1999, a shekara ta</u>

فالمتفاو

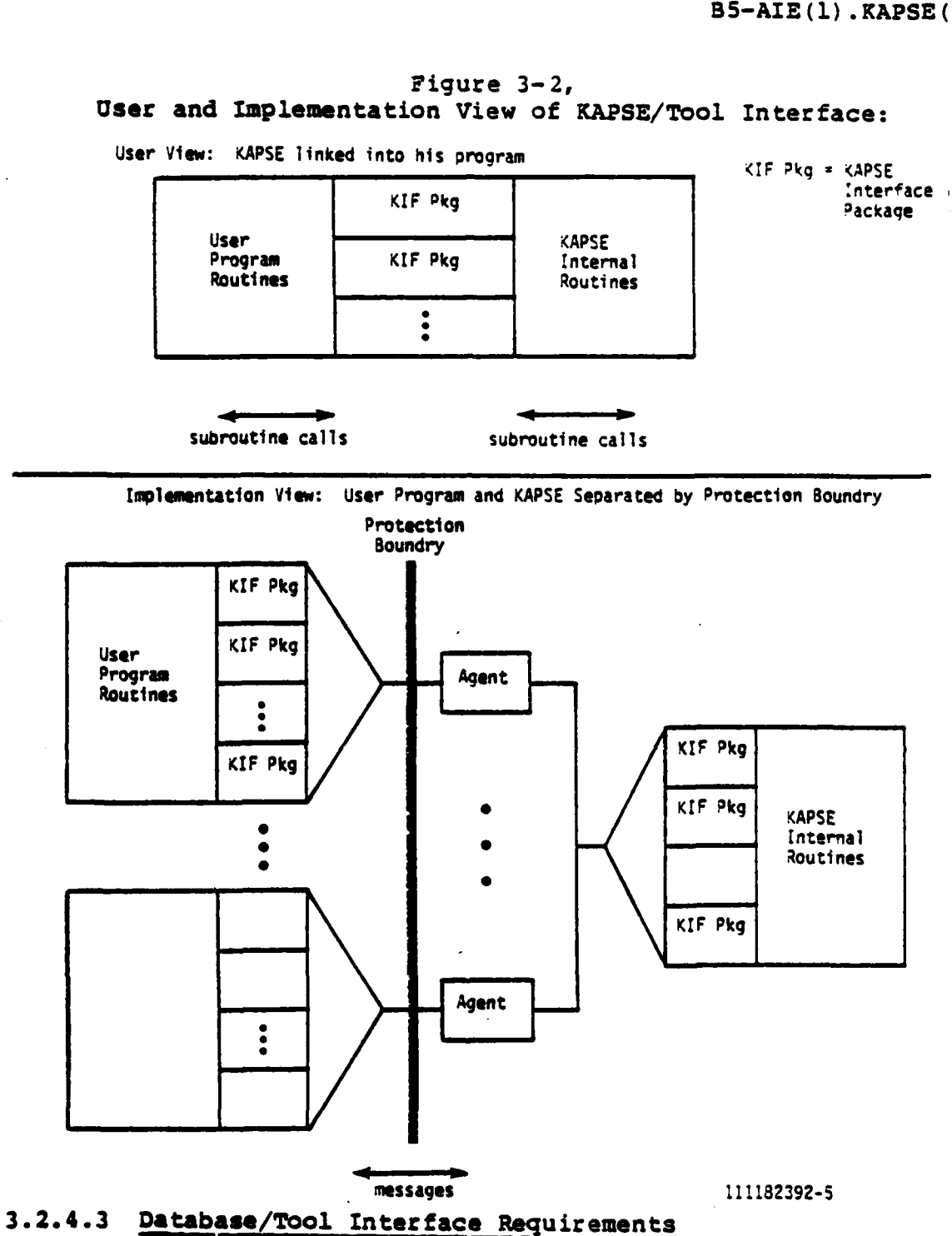

**CONSTRUCTION** 

**ANGELIAN** 

f.

**CALLAND AND** 

*CASE CASE A PARTICULAR DESCRIPTIONS* 

c

C.

*The* **KAPSE database is** *the* **repository** *for* **all** *user* **data and programs, as well as the primary medium of tool to tool coumunication and coordination.** *The* **KAPSE database facilities**

**13**

**INTERMETRICS INCORPORATED • 733 CONCORD AVENUE • CAMBRIDGE, MASSACHUSETTS 02138 • (517) 661-1840** 

 $\mathcal{L}^{\text{max}}_{\text{max}}$  , where  $\mathcal{L}^{\text{max}}_{\text{max}}$ 

را المراجعة المراجعة المراجعة المراجعة المراجعة المحركة المراجعة المراجعة المراجعة المراجعة المراجعة المراجعة المراجعة<br>المراجعة المراجعة

# **BS.-AZ (1) .**KAPSE (1)

<u> A DE CARACTER DE LA CARACTER DE LA CARACTER DE LA CARACTER DE LA CARACTER DE LA CARACTER DE LA CARACTER DE LA</u>

provide for the construction, organization, and partitioning of large configurations of inter-related program, data, and documentation elements. It records the nature and purpose of these elements, and allows for access control and synchronization. Finally, the **KAPSE** database facilities provide historical information recording the derivation and relations **between** the objects stored within the database, as well as sufficient information to fully reconstruct from disk or archival storage **the** content **of old ot** lost source text.

# 3.2.4.3.1 **Database** Objects

The database is a collection of objects, all of which have attributes and content. These objects can be classified as **follows:**

- a. Primitive Files **All** of the data stored in the **database** are represented using "Primitive File" objects. Files have only pro-defined attributes like **LENGTH,** FIRST, **ACCESS METHOD,** etc. **These** files are implemented using **one** of **the-** built-in access methods (see **3.3.1.3),** and are **designed** to **be** efficient **for** representing both small data items and large directories.
- b. Extended Objects The **user** normally works with \*Extended Objects.0 Extended objects have a user-extendible list of labeled attributes, as well as system-defined attributes including CATEGORY, **ACCESS** CONTROL, and HISTORY. The content and user-defined attributes of extended objects **are either** Files or Windows (see below).
- c. Window Objects "Windows" allow the user to go from one extended object (the source) to another (the target) in the database. Extended objects are available only through such windows. The window also determines the "role" a user **plays** in the extended object, and may limit the user to a specific "partition" **of** the object's content or attributes. Bach extended object is available through exactly one Oprimry window. Any number **of** "secondary" windows may also provide some (perhaps more limited) view **of** the object.

Each of the above objects can be further classified as follows:

a. Files fall into two classes: Simple and Composite. **A** Simple file is a sequence of data bytes, and provides the representation **for** Ada "external files,8 as well **as** for **simple string-** and numeric-valued attributes. **A** Composite **file** is a set **of** named or **numbered** component objects, which may themselves be either **Files** or Windows, and provides the<br>representation for "directories" as well as for relations, tables, lists, sets, **etc.**

INIRMRICS INCORPORATED **e 733 CONCORD AVENUE •** CAMBRIDGE, **MASSACHUSETTS 02138 • (617)** 661.1840

#### BS-AIE **(). KAPSE (1)**

b. **Extended** objects are generally classified by the nature of their content, as either Simple Objects, Composite Objects, **or Extended** Window Objects. Primary windows are used to connect extended objects into enclosing composite files, **thereby** providing for a hierarchy of composite objects. The **database** as **a** whole is a single large composite object **called the** "root,\* whose direct components are major divisions of **the database.**

ા અને મામ પ્રાપ્ય પ્રાપ્ય પ્રથમના પંચાયતઘર મામના પંચાયતઘર મામના પંચાયતઘર મામના મામના મામના મામના મામના મામના મ

c. **As** mentioned **above,** windows are classified as either primary **or secondary.** Primary windows **go** from an enclosing **composite** object to its components. Secondary windows allow **one** to **go** from **one** part of the database to another part of **the database** (i.e. to an object not directly enclosed **by** the source of **the** window). Following only primary windows, the **entire database** forms a **tree** of **extended** objects. With secondary **windows, the** structure of the database becomes an arbitrary directed graph. **See** Figures **3-3** and 3-4.

**The** term \*object" **alone** will generally refer to extended objects in **the** remainder of this specification.

#### 3.2.4.3.2 Extenad Object Attributes

**Control Control Control Control** 

The attributes of an extended object may be any kind of meta-information describing its content, purpose, version, revision, etc. **As** such **they provide** the primary **means** for building, organizing, and partitioning the database Configuration anagment and other high-level tools will record information appropriate to their needs as attributes of objects. **\* Lower-level** tools deal primarily with the content of extended **objects.**

**The attributes can be** grouped **as follows:**

- **1.** Distinguishing (name) attributes;
- 2. Mon-distinguishing attributes:
	- **a.** System-defined attributes (such as CATEGORY, **ACCESS CONTROL,** and HISTORY);
	- **b.** Category-defined attributes;
	- c. User-defined attributes;
	- **d.** Content-defined and Path-defined attributes.

An attribute can **be** represented as a pair consisting of an attribute **label** and an attribute value. For clarity, it will be written in the unabbreviated form: label **=>** value, to be read, label "is" value. The label of an attribute must be a string of

INTERMETRICS INCORPORATED \* **733 CONCORD AVENUE •** CAMBRIDGE. **MASSACHUSETTS 02138 \* (6171** 861-1840

et en en en en de la partie de la partie de la partie de la partie de la partie de la partie de la partie de l

 $B5-ALS(1)$ . KAPSE $(1)$ 

**WAY** 

**REAR CO.** 

 $\frac{1}{2}$ 

**ANG RAILY** 

Ķ

 $\cdot$  i

# Figure 3-3, Example of Database:

فالمراب والمناسب والمستوقف والمسافر

*CONTRACTOR* 

しきのういき きょうさききょう

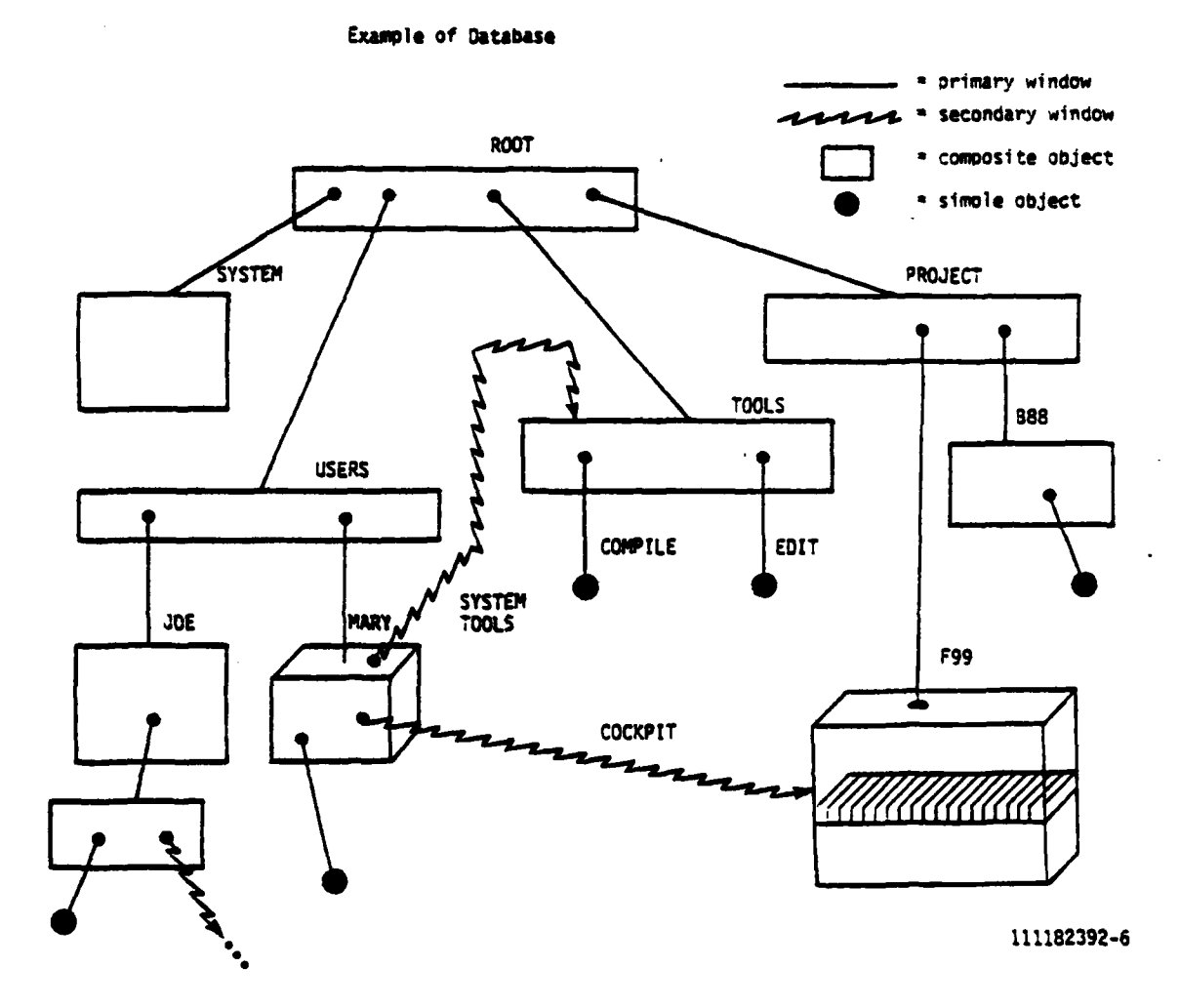

characters which satisfy the syntax of an Ada identifier (i.e., start with a letter, and continue with letters, numbers, or<br>underscores). The attribute value will also frequently be a string, but it may in general be any kind of File or Window.

INTERMETRICS INCORPORATED • 733 CONCORD AVENUE • CAMBRIDGE, MASSACHUSETTS 02138 • (617) 661-1840

 $\mathcal{L}^{\text{max}}_{\text{max}}$ 

<u> 1990 - 1990 - 1990 - 1990 - 1990 - 1990 - 1990 - 1990 - 1990 - 1990 - 1990 - 1990 - 1990 - 1990 - 1990 - 1990</u>

بالأماد أساك والاستحاد والمستعلم والمستعلم والمناقب والمستحدث والمستحدث

Figure 3-4, Windows made Explicit:

**TANK STAR** 

ला जातिका गाउँ

**COLLEGE SHOW BY ALCOH** 

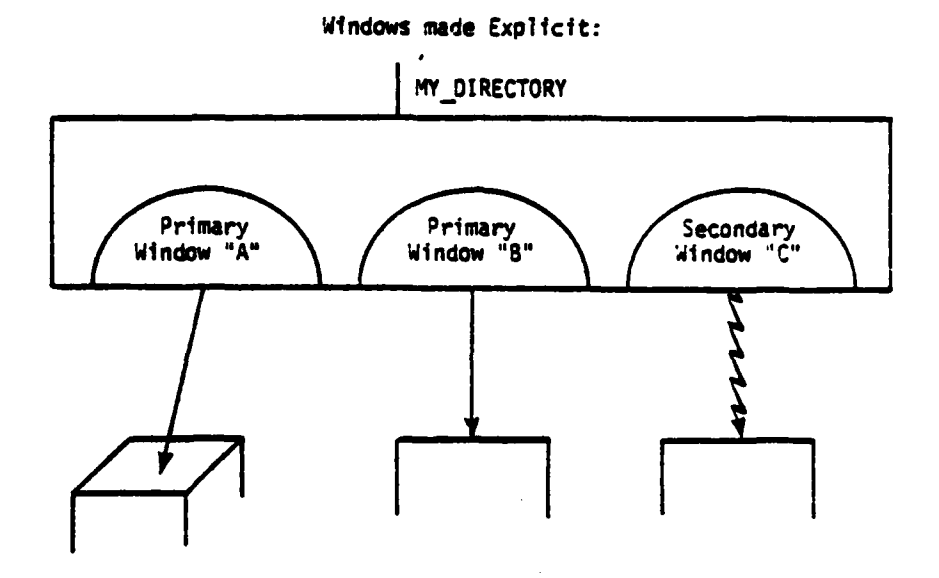

'Mhere each window may include a Role Translation Table such as:

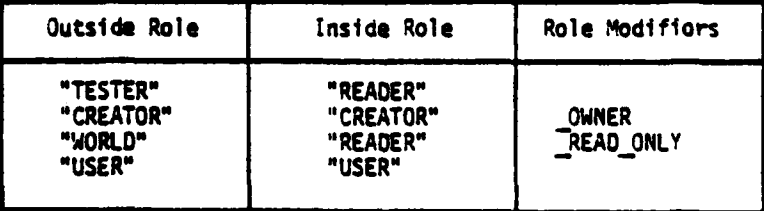

**111182392-2**

The **KAPSE** supports a convenient parenthesized list notation to specify attribute label/value pairs, as shown below:

**(PROJZCT->SEUTTLE, FUNCTIONAL AREA->NAVZGATION)**

*COMPANY AND ARRESTS AND RESIDENCE AND RESIDENCE AND RESIDENCE AND RESIDENCE AND RESIDENCE AND RESIDENCE AND RESIDENCE AND RESIDENCE AND RESIDENCE AND RESIDENCE AND RESIDENCE AND RESIDENCE AND RESIDENCE AND RESIDENCE AND* 

INTERMETRICS INCORPORATED **9 733 CONCORD AVENUE** \* CAMBRIDGE, **MASSACHUSETTS 02138 ( 1617)** 661-1840

 $\label{eq:3} \mathcal{L}_{\mathcal{A}}(\mathbf{x},\mathbf{y})=\mathcal{L}_{\mathcal{A}}(\mathbf{x},\mathbf{y})=\mathcal{L}_{\mathcal{A}}(\mathbf{x},\mathbf{y})$ 

This would specify that the attribute labeled "PROJECT" has value "SHUTTLE" and that the attribute labeled "FUNCTIONAL AREA" has the value "NAVIGATION."

 $\sim$   $\frac{1}{2}$ ,  $\frac{1}{2}$ ,  $\frac{1}{2}$ ,  $\frac{1}{2}$ ,  $\frac{1}{2}$ ,  $\frac{1}{2}$ ,  $\frac{1}{2}$ 

### 3.2.4.3.3 Naming and Partitioning with Distinguishing Attributes

Distinguishing attributes identify an object uniquely within the content of its enclosing composite object. If the component is a window, the name implicitly applies to the extended object viewed

B5-AIE(1). KAPSE(1)<br>
This would specify that the<br>
the value surving" and<br>
the value surving" and<br>
"FUNCTIONAL AREA" has the value<br>
"FUNCTIONAL AREA" has the value<br>
"surving and Partitionin<br>
Distinguishing attributes identi When a composite object is created, part of its definition specifies the labels of the distinguishing attributes by which its components will be named (i.e. distinguished from one another). When a component is created within the content of this composite object, values for these distinguishing attributes must be supplied. These may be used later to select this component from the composite object. The new component may not be created if an existing component has the same list of distinguishing

**A SEPPREND TO SERVER THE SERVICES** 

# CREATE COMPOSITE ("COMP OBJ", COMPONENT DA=>"PROJECT FUNCTIONAL AREA MODULE") ;

creates a composite object with the three distinguishing attributes: PROJECT, FUNCTIONAL AREA, and MODULE. See Figure 3- $5.$ 

Now components could be created within this new composite object "named" as follows:

- $1.$ (PROJECT=>SHUTTLE, FUNCTIONAL AREA=>NAVIGATION, MODULE=>INITIALIZATION)
- $2.$ (PROJECT=>SHUTTLE, FUNCTIONAL AREA=>CONTROL, MODULE=>INITIALIZATION)
- $3.$ (MODULE=>INITIALIZATION.PROJECT=>VOYAGER. FUNCTIONAL AREA=>NAVIGATION)
- 4. (MODULE=>INTERPOLATION, FUNCTIONAL AREA=>NAVIGATION, PROJECT=>VOYAGER)

Two components need differ in only one of the distinguishing attribute values to be considered distinctly named (e.g., (1) and  $(2)$  above).

INTERMETRICS INCORPORATED • 733 CONCORD AVENUE • CAMBRIDGE, MASSACHUSETTS 02138 • (617) 661-1840

**35-AIE (1) .KAPSE (1)**

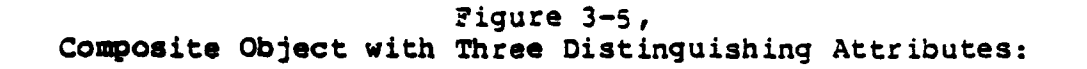

الموارد والمراديات المناسك والمناسكة للمالكة للمناسبة والمتناجح والمتكار والمتكار والمناسبة والمحاسبة والمناسبة المناسبة

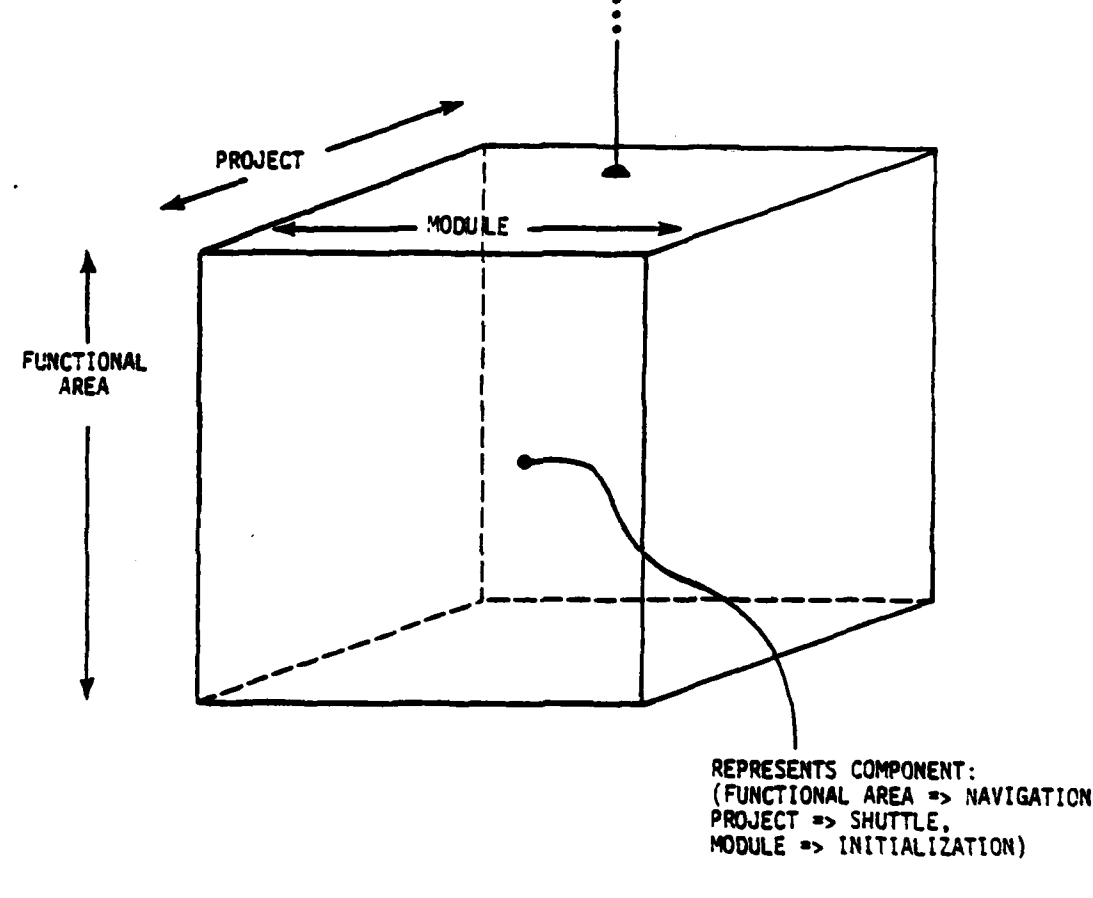

111182392-4

Positional notation may be used instead of labeled notation, based on the ordering specified when the composite object was created:

**1.9**

INTERMETRICS INCORPORATED **\*733 CONCORO AVENUE a CAMS** R **IDGE.,MASSACHUSETTS 02138 \*(6171** 661-1840

لتعلمنا المتعلما

 $\mathcal{L}_{\text{max}}$  , where  $\mathcal{L}_{\text{max}}$ 

**Contract Contract** 

BS-AIE **(1) .LPSE (1)**

**ARTORD MARTIN 1885** 

20000000

**REPORT I** 

**APROVEMENT** 

**Bally March** 

**CONTRACTOR** 

- **1. SHUTTLE .NAVIGATION. INITIALI ZATION**
- 2. SHUTTLE **o** CONTROL. INITIALI ZATION
- 3. VOYAGER. NAVIGATION. INITIALIZATION
- **4.** VOYAGER.NAVIGATION. INTERPOLATION

# 3.2.4.3.3.1 Partitions of Composite Objects

Composite objects may **be** "partitioned" so as to identify a subset of the components, **by** specifying values for some of the distinguishing attributes of the components, while leaving others unspecified, as follows:

**(PROJECT->SHUTTLE)** would include **(1)** and (2) from above.

**(FUNCTIONAL** AREA->NAVIGATION,MODULE->INITIALI ZATION) would include-(l) and **(3).**

Positional notation may also be used to specify partitions, but the special value "\*" must be supplied as a place holder:

\*.CONTROL.\* would include only (2)

**VOYAGER.\*.\*** would include **(3)** and (4)

Attributes other than distinguishing attributes may be used to specify partitions of a composite object. Non-distinguishing attributes are not ordered, and a special labeled notation is always required, using a distinguishing attribute label to "qualify" the non-distinguishing attribute label. Here is an example of a single partition specification giving values for both kinds of attributes:

#### **(FuNCTIONALARZA-** >NAVI GATION **,** MODULE\* PRIORI TY- >HIGH)

This partition would include **(1), (3),** and (4) from above only if their current value for a non-distinguishing attribute labeled 'PRIORITY" were **"HIGH." If** a non-distinguishing user-defined attribute has never been specified for an object, the value is **.** taken to **be** the null string.

20

INTERMETRICS INCORPORATED • 733 CONCORD AVENUE • CAMBRIDGE, MASSACHUSETTS 02138 • (617) 661-1840

B5-AI **E (1).** KAPSE **(1)**

# 3.2.4.3.3.2 **Object** Pathnames

**ALCOHOL: UNITED** 

An object which is a sub-sub-component of a composite object, can be identified relative to the upper level composite object **by** (each component name may itself be a sequence of distinguishing<br>attributes). This process may be continued leading to the general concept of pathname, where a subcomponent of an object is<br>identified by a path from the composite through the intermediary<br>composites, leading finally to the desired object. Each object in the entire database can be uniquely identified **by** the path to it which follows only primary windows from the root composite object. For example:

# **USERS .JONES. (SUBPROJECT->VOYAGER, PBASE=>DOCUMENTATION) . A .B**

could be the pathname from the root to some sub-sub object. Notice that the parenthesized, labeled notation and the positional notation may be mixed if joined **by** dots, with the parenthesized portions interpreted relative to the point reached by the preceding part of the pathname.

Pathnames may also be used to identify attributes rather<br>than components of the content. In these cases, the apostrophe than components of the content. In these cases, and apositions (single quote, "tic") is used to distinguish an attribute label from a component name. The. attribute named may itself be a complex object, in which case the pathname may continue after the attribute label with further component or attribute names. For example:

#### **SYSTN4. PRINT** QUEUz **FIRST. BODY**

might be the pathname to an object which is the body of a listing that is first on the system print queue.

#### **3.2.4.3.3.3** Secondary Windows and Pathnames

Object pathnames may be specified which do not follow strictly down the hierarchy of composite objects and attributes, **by** traversing secondary windows. When a secondary window is encountered in **a** pathname, the rest of the pathname is interpreted relative to the partition of the extended object referred to **by** the window.

When a secondary window is created, the name of the target object and the partition limitation, if any, are specified. In addition, the user may specify further limits on the allowed range of access to operations on the attributes and content of the extended object. Secondary windows are the means **by** which a user may delegate access to and/or responsibility for parts of **the database** to other users.

INTERMETRICS **INCORPORATED • 733 CONCORD AVENUE** \* **CAMBRIDGE, MASSACHUSETTS 02138 • (6171 6611840**

*' , .'....." ':'* **..** *."...... .. ""''* **'....** *,* **\*' .** *,* **l.L, .:**

#### **B5-AIE (1) KAPSE (1)**

<u>TANG KALENDAR TANG KABUPAT PERANG KALAM TANG KALAM TANG KALAM TANG KALAM KALAM KALAM KALAM TANG KALAM KALAM KA</u>

ĺ

The access limitations of a window are expressed as an abstract role to which users of the window are limited. The role is identified by an ASCII STRING, like "MANAGER", "READER", or "DEVELOPER," which must be one of the roles listed in the ROLES attribute of the viewed extended object. Within the partition of the extended object designated **by** the window, the user is limited to the operations allowed to the role **by** the object's **ACCESS CONTROL** attribute (see below). Multiple windows may exist specifying different roles relative to the same partition.

ואני האיראי

ちょちしちくちょう いちょ

For example, consider a pathname (starting at the root), USRRS.JOHN.MARYS LIB,\* that identifies a secondary window whose target has the full name "USERS.MARY.LIB." Then the pathname, **"USERS.JOHN.MARYS LIB.Q.R,"** would identify the same object that the pathname, "USERS.MARY.LIB.Q.R," identified. However, because different paths were followed to the object, different roles, and hence different access rights, may be held at the object.

3.2.4.3.4 Non-distinguishing Attributes

#### 3.2.4.3.4.1 System-Defined Attributes

Several attribute labels are predefined **by** the KAPSE to have **special meanings,** and hence are not available as labels for **user-defined** attributes. They include among others:

- **a. CATEGORY DESCRIPTOR**
- **b.** CATEGORY
- c. **USER DEFINEATTRIBUTES**
- **d. CONTENT**
- **e. ACCESS** CONTROL
- **f.** HISTORY

**Such system-defined attribute labels will be capitalized** in **discussions** that **follow.**

3.2.4.3.4.2 Categqy Descriptor and Category-Defined Attributes

**Every extended object has** a CATEGORY and a **CATEGORY DESCRIPTOR. The CATEGORY** DESCRIPTOR attribute is like a **type descriptor for a database** object, and specifies the class **and** structure of the object, and may place constraints on the **values of** particular attributes. The CATEGORY attribute is **a** string, like **"ADA SOURCE"** or **"TEST** SCRIPT," acting as the identifier for the type of the database object. The CATEGORY attribute is purposely similar to the notion of "type" in high

INTERMETRICS INCORPORATED \* **733 CONCORD AVENUE** \* CAMBRIDGE, **MASSACHUSETTS 02138 •** (6171 661-1840

BS-AIE(1) **.KAPSE(1)**

المراويان والمراكب والمراقب والمتوارث والمراوية

level languages and provides the user with much the same kind of data abstraction and structuring.

The category descriptor includes a table of attribute **descriptors,** keyed **by** the category-defined attribute labels. Each attribute descriptor specifies whether the attribute is a constant across the category, or defined as a particular element of each object of the category (a "variable"). For categorydefined attributes that are variable, other limitations may be placed on the **range** of permissible values, as well as a default value when the value has not been specified.

The category descriptor of an object is set when the object is created, and may not be changed. Nevertheless, the effect of changing the descriptor can be effected by creating a new object with the desired changed descriptor, and then copying the content and appropriate attributes into the new object. During this process, the KAPSE can verify that the values of the attributes do not violate any constraints implied **by** the new descriptor.

#### 3.2.4.3.4.3 **User-defined** Attributes

The contract development of the development

**CONTRACTOR** 

**REACTORY AND ADDRESS** 

The **CATEGORY** DESCRIPTOR defines all of the category-defined attributes for the object. Nevertheless, the KAPSE supports a convention whereby **the** single system-defined attribute labeled "USER DEFINED ATTRIBUTES" may be used to store values of attributes not explicitly defined in the category. Hence, the actual list of **legal** attribute labels is effectively unbounded **for extended** objects.

**User-defined** attributes are created when assigned a non-null value (which may be any file or window), and are deleted when assigned a null value. individual attributes are retrieved using the attribute label as the key into the composite the attribute label as the key into the composite USER DEFINED ATTRIBUTES file. For instance, OBJECT<sup>-</sup>PURPOSE is equivalent **To OBJECT'USER DEFINED** ATTRIBUTES.PURPOSE if **PURPOSE** is a user-defined attribute<sup>-</sup>label.

**See** Figure **3-6** for an example of an extended object with category- and user-defined attributes.

# 3.2.4.3.4.4 Other Attributes

#### 3.2.4.3.4.4.1 Content-defined Attributes

For convenience, the attributes of the content of an extended object are accessible as though they were attributes of **the** extended object itself. Content-defined attributes are hidden **by** other pre-existing attributes of the same label. The attribute label may **be** prefixed **by "CONTENT'"** to override this. For example, OBJECT<sup>-</sup>LENGTH is equivalent to OBJECT<sup>-</sup>CONTENT<sup>-</sup>LENGTH if LENGTH is a content-defined attribute label.

INTERMETRICS INCORPORATED *\** **733 CONCORD AVENUE** \* CAMBRIOGE, **MASSACHUSET'iS 02138 e (617) 661-1840**

ana.

**British** 

**BEATER** 

Figure 3-6, Example of an Extended Object's Structure:

*Committee Committee States* 

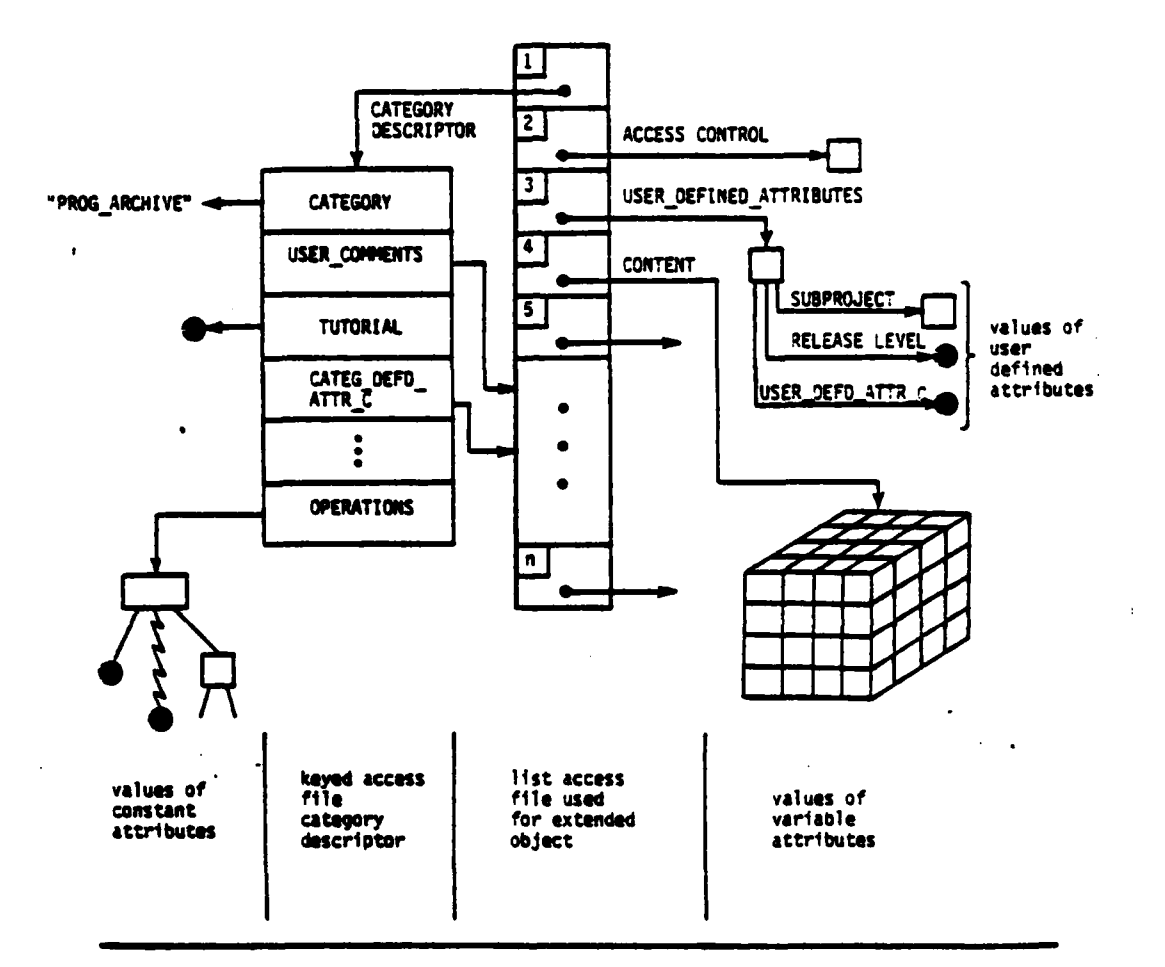

Example of an Extended Object's Structure:

a de la partida de la constitución de la constitución de la constitución de la constitución de la constitución<br>La constitución de la constitución de la constitución de la constitución de la constitución de la constitución

Note that the labels for the attributes in element positions<br>1,2,3,and 4 are system defined.

111182392-10

n s

To hide existing content-defined attributes with a new user-defined attribute of the same label, the attribute USER DEFINED ATTRIBUTES must be referenced explicitly the first time.

INTERMETRICS INCORPORATED • 733 CONCORD AVENUE • CAMBRIDGE, MASSACHUSETTS 02138 • (617) 661-1840

**B5-AIE(1)** KAPSE(1)

#### 3.2.4.3.4.4.2 Target-defined Attributes

Again for convenience, the attributes of the target of a window are accessible as though they were attributes of the window **itself.** Windows have no nameable attributes themselves. **Certain special** primitives (see **3.3.2.1)** and path-defined attributes **(see** below) are available to query and adjust information about a window.

# **3.2.4.3.4.4.3 Path-defined** Attributes

深海海藻

**REAL PROPERTY** 

The path-defined attributes **CURRENT ROLES, CURRENT MODIFIERS, CURRENT** OPERATIONS, **CURRENT RIGHTS, CURRENT OPERATIONS,** CURRENT CHANNELS, and CURRENT PARTITION, are accessible to reveal the **access** available at a particular moment via a particular path. **These** attributes are not stored on any object, but are rather derived from **the** path followed to reach the object.

#### 3.2.4.3.5 Uses for Composite Objects

**Composite objects are used** for the normal concept of a user **directory. However, because** of the ability to use multiple distinguishing attributes, to define partitions, and to operate **and** control **the objects as a** whole with the various **KAPSE database primitives,** composite objects can **serve** many other **purposes as** well.

# 3.2.4.3.5.1 Configurations as Composite Objects

**Composite objects** can be used to hold the set of component objects which represent **a** particular configuration of a system. The configuration can also be adjusted as necessary **by** Ada programs. **Now** components can be created, existing components can **be** modified or deleted. The configuration, because it is a **single composite** object, can be copied as a unit. The structure of the **configuration can** be laid out and controlled **by** a category **descriptor, and** access control can be applied to the configuration as a whole, or to its individual parts.

# 3.2.4.3.5.2 **Program** Contest Object

Each program running in the **APSE** has associated with it a single composite object called its program context object, or simply "context object." It is through the context object that **Ada** programs gain **access** to the rest of the database. **All** object **pathnames** begin in the context object, and then go through **windows** to other more permanent parts of the database.

**The** context object is normally deleted after the program **finishes** execution, and its results and status have been reported

INTERMrTRICS INCORPORATED **\* 733 CONCORD AVENUE @ CAMBRIOGE,** MASSACHUSETTS **02138** i '6171 661-1840

**r.,I. \* ' ."-. ''' ,,';. . -.- -:.> . "-,- -.-- -.-. .--. -. .- . . .\*.-** . **". ...- . .**

#### **35-AIR (1)** .KAPSE **(1)**

to its invoker. Components and attributes of this context object may be simple objects (temporary files), composite objects (a set of temporary objects), or windows on the more permanent parts of the database. **All** context objects are composite objects using a single distinguishing attribute labeled **LOCAL NAME** for their components.

When an Ada program creates or opens an object in the database, it specifies the pathname. **If** the pathname begins with a dot or a tic, **then** the rest of the path is interpreted relative to the context object.

**If** the pathname does not begin with a dot or a tic, the KAPSE uses the window attribute labeled CURRENT **DATA** of the context object, and interprets the path relative to that window. In **effect,** it is as though **"CURRENTDATA.\* were** inserted at the front of the pathname.

**When** a program is to be invoked from some existing running musical program is to be invoked from some existing funning<br>program (i.e. the compiler being initiated from the command language processor), a new context object is created, initialized ianguage processor), a new context object is created, initialized<br>with a window attribute called "'PROGRAM" back on the executable program object, and with other window attributes and parameters **inherited** from the invoker and its context object. This new (sub)context is **by** default created as a component of the content of **the invoker\*s** context object, allowing the invoker to refer to **the** subcontext during its execution by its **LOCAL NAME.** See Figure **3-7** and section **3.3.3.3.**

### 3.2.4.3.5.3 Private Objects

The KAPSE supports the creation and controlled manipulation of **private** objects, encapsulated abstract data objects analogous to **a** ob **ects of** private type. Private objects are managed **by one or more** "trusted" programs, instead of being directly accessible to **a user** through the normal database *I/O* operations. **For example,** the **KAPSE mail** system allows users to send and **receive** mail using private objects called mailboxes, without giving **users the** ability to corrupt the internal structure of the **mailboxes.**

Two implementations of private objects are supported **by** the KAPSE. The first takes advantage of the KAPSE's access control facilities to implement an object manipulated **by** programs local to the object. The second uses access control combined with the **INVOKE** OPERATION primitive to implement an object manipulated **by** programs ("operations") external to the object.

**The** simpler kind of private object is a composite object with one data component, and a number **of** executable program **components, each** with privileged window attributes back on the **data** component. To most external windows, only "execute" access

INTERMETRICS INCORPORATED **- 733 CONCORD AVENUE \* CAMSRIDGE, MASSACHUSETTS 02138 ( !617)** 661-1840

المستقل المستقل المستقل المستقل المستقل المستقل المستقل المستقل المستقل المستقل المستقلة المستقلة المستقلة المستقلة

والمستعقب

# Figure **3-7,** Programs and Program Context Objects:

बर्दाब्दा पर्याप्तर कर्णावर्ण कर्णावर्ण कर्णा कर्णा प्राण्डला प्राण्डला कर्णा कर्णा कर्णा कर्णा

Programs and Program Context Objects:

**CONTEXT** 

 $\mathcal{L}^{\text{max}}$  ,  $\mathcal{L}^{\text{max}}$ 

**HARAXARE (DAY)** 

444.04

アイ・ファイン アイ・スインティング

**PROGRAM EXECUTABLE**<br> **CONTEXT** PROGRAM **OBJECT OBJECT**

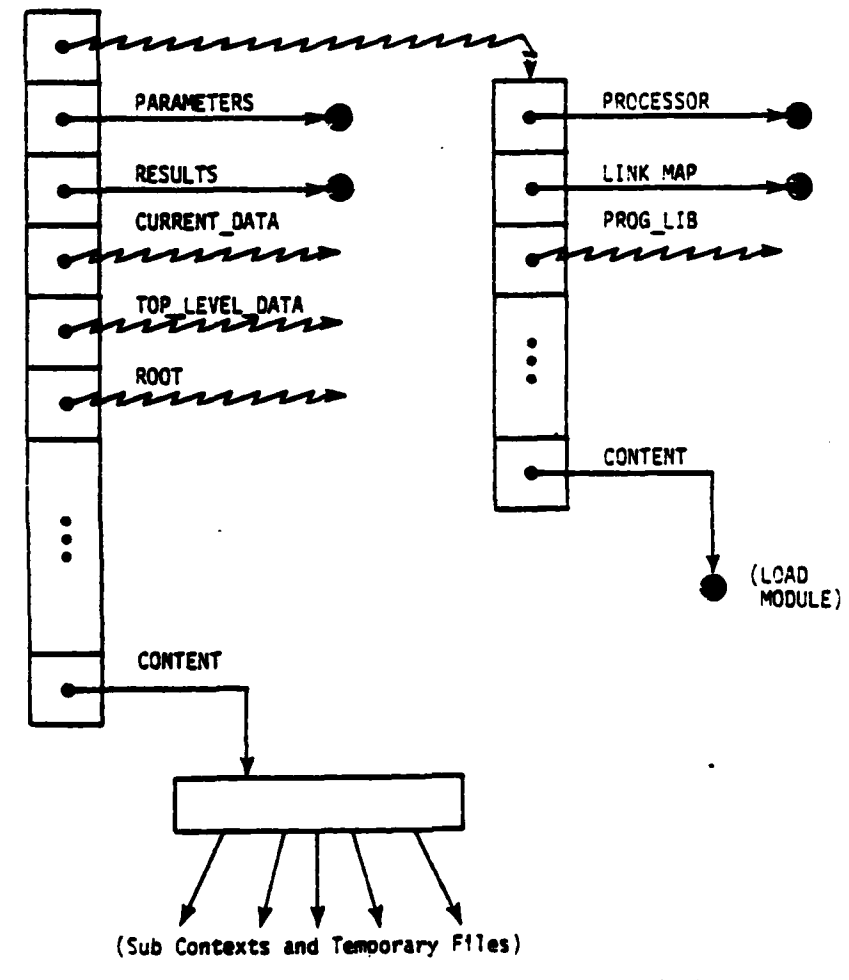

111182392-1

 $\mathcal{L}_{\mathbf{q}}$ 

**is** given to **the** program components, and no direct access to the **data** component. In this **way,** direct access to the data is denied **most** users, but they can access the data via the programs supplied in the private object.

INTERMETRICS INCORPORATED . 733 CONCORD AVENUE . CAMBRIDGE, MASSACHUSETTS 02138 . (617) 661-1840

 $\mathcal{L}^{\text{max}}(\mathcal{L}^{\text{max}})$ 

 $\sim 100$ 

### B5-AINL **(1).** KAPSE **(1)**

• **.** Z . :. **.** , ., **, ,** . . r **"** ., " **- - - - -** .**- - -'** - . " - . - **-'** -Z -**-"** " . " . . **""** " -"

**CARGO COMPANY** 

**CONTRACT CONTRACTORY** 

When executed, the context objects **for** the program components will have their 'PROGRAM window back on their program objects. With that, and the privileged window attributes of the program objects, they can implement, on the user's behalf, useful high-level operations on the data component.

This kind of private object requires no special handling **by the KAPSZ, as** the **'PROGRAM** window attribute is a standard feature available to all programs. This kind of encapsulation is analogous to that provided **by** an Ada package with externally visible procedures, but with private data.

The second kind of private object does not contain direct<br>program components, but rather has an attribute labeled components, but rather has an attribute labeled " OPERATIONS" which is a window on a composite object where the trusted programs reside. These trusted program objects cannot be attributed with windows on the private object, because they do not know in advance which object is to **be** manipulated. Instead, the KAPSE provides an INVOKE OPERATION primitive which, given the name of an operation as a simple string, and a path to the private object, will look up the operation in the composite referred to **by** the designated object's **OPERATIONS** attribute. **If** there, it will initiate the selected program with a privileged window in its context of the name "'IMPLICIT OBJECT" referring to the private object.

**By** restricting access to the object so that the user can only invoke the "operations" (see Operate access right, below), the private object is analogous to an instance of a "private" type **of** an Ada package.

It should be noted that an object need not be a totally private object to have an **OPERATIONS** attribute; the ability to invoke an operation on an object as well as gain other direct access can **be** useful.

### 3.2.4.3.6 **Access** Control for Extended Objects

**Access** control within the **KAPSE** is based on the concept of **"role.0 Each extended** object may define its own set of abstract **roles. A role represents a** logical set of participants in the **access and** manipulation **of** an extended object. For example, a **project manager** might wish to define roles for a **REVIEWER, a TESTER, a PROGRAMMER, and a MANAGER** within **a** particular extended object.

**The manager** would then set up the **ACCESS** CONTROL attribute, **which is associated** with every extended object, to define the set **of "concrete access** rights" which each role may use in the **object.** For **example, (s)he** could give read access to the **REVIEWER, read and execute access** to the TESTER, and read, write, and execute to the PROGRAMMER, while reserving the special OVERSEER modifier for the **MANAGER** role, as shown below:

INTERMETRICS INCORPORATED **-** 733 CONCORD AVENUE · CAMBRIDGE, MASSACHUSETTS 02138 · (617) 661-1840
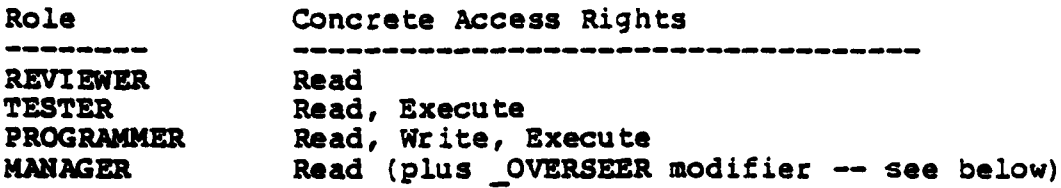

# 3.2.4.3.6.1 Abstract Roles

والمراكب والمراكب والمراكب والمراكب والمستقبل

A straight and a right and of the base of the control of

**REAR AND PARTICULAR** 

**HANDALISMAN** 

*UNITALITY* 

スメメン クマイ・ニング

The set **of roles** for an extended object is defined **by** the ROLES attribute, an indexed list which serves to provide a Mapping between role indices and role names. The role indices are stored internally (as bit positions, generally) instead of role names in all windows and attributes which refer to roles. **Role** names are provided externally for the user's benefit. Certain role indices are reserved for system-defined roles (e.g. SYST3E, CALLER, **SUBCONTEXT).**

# 3.2.4.3.6.2 Access Control Attribute

The **ACCESS** CONTROL attribute for an extended object is a list of access control elements. An element specifies the following for a specific role:

**a. A** set of available concrete rights;

b. **A** set of available operations;

c. **A** set of available comunication channels;

These rights are possibly limited or extended **by** partition limitations and role modifiers (see below). Each of the above sets are represented with bit vectors, using the appropriate index (role index, right number, operation index, channel index).

#### **3.2.4.3.6.3** Concrete Rights

The following concrete access rights are pre-defined for the **AE:**

- a. Read This right is required to **be** able to read the files which make up the content and attributes of the extended object. It also controls whether one can go through any of the enclosed windows.
- **b. Add** This right is required to be able to add information to any file or window, including appending to a simple file and creating new elements of a composite file.
- **c.** Delete This right is required to be able to delete information from any file or window, including removing from the head or tail of a simple file (aka "consuming"), and

**29**

INTERMETRICS INCORPORATED \* **733 CONCORD AVENUE** \* CAMBRIDGE. **MASSACHUSETTS 02138 • '6171 861-1840**

- **, o n** *• O* **,- \_ . .** *.* **tn . • -**

### 35-AXE **(1) .KAPSE (1)**

**Adelaide de l'algebraire de l'algebraire de l'algebraire de l'algebraire de l'algebraire de l'algebraire de l'**<br>1970<br>Mai

**ANAMAY** 

大学のみ

**ROCKETT REEFECTER** 

**Senders** 

大きい かんかん

deleting existing elements of a composite file. Both add and delete rights are required for random-access writing of a simple file, and replacing of existing elements of a composite file.

- **d.** Execute This right is required to be allowed to **execute** the content of the extended object as a program. **A** PROCESSOR attribute must also **be** defined for the extended object. The PROCESSOR attribute specifies the processor which will interpret the content of the extended object. The attribute value is **the** name of the target machine for compiled code, or a window on the interpreter for a command language script.
- **e.** Operate This right is required to be allowed to invoke any of the operations of the extended object. An OPERATIONS attribute **maust** also be defined for the extended object, and the operation index must be included in the available-operation set.
- **f.** Comunicate This right, which is only relevant to communication with or control over the running program. To coemunicate on a program-defined channel, a **CHANNELS** attribute (which associates a channel index with each of the channel names accepted **by** the program) must also be defined for the context object. The system-defined channels (e.g. \* **CONTROL," O-DEBUGO)** are assigned pre-defined indices. The sfstem- or program-defined channel index must be included in **the** available channel set.

Operate and communicate are mutually exclusive - communicate only applies to running program contexts, operate only applies to data objects with an OPERATIONS attribute. The operation index set, and the channel index set may therefore be defined **by** the same **set** of bits, interpreted appropriately.

**3.2.4.3.6.4** Windows **and** Access Control

Windows specify the roles (and role modifiers, see below) to **be** used within an extended object, in terms of the roles used in the extended object enclosing the window. The concrete right **"read" is also needed** to "go through" the window at all.

The role "translation" is expressed as follows:

- a. **A** set of outside roles which retain the same roles inside the extended object (they "translate" into themselves).
- **b. A** list of translations. The first part of each translation a fist of translations. The first part of each translation<br>identifies a set of outside roles; the second part identifies the set of internal roles and modifiers inherited by any member of the first set. This allows for the

**INTIERNITRICS** INCORPORATED **7 733 CONCORD AVENUE** \* CAMBRIDGE, **MASSACHUSETT S 02138** \* **i617) 661-1840**

possibility that a user (typically a manager) may have several roles at the same time. The set of internal roles and modifiers resulting from a window translation is the union of those provided to each of the outside roles held on entering the window.

# 3.2.4.3.6.5 Role Modifiers

बादारायान

A set of role "modifiers" are predefined for all extended **4** objects. These modifiers determine extra rights and limitations associated with the roles **held:**

- a. **OWNER** This modifier means that the **ACCESS** CONTROL attribute of the extended object may be edited (see **3.3.2.3)** This modifier is always translated into OVERSEER on going through a primary window, and is losE on going through a **secondary** window. This modifier is automatically given to the creator of an object.
- **b.** OVERSEER This modifier means that the **ACCESS** CONTROL **may be** edited if one **of** the roles held already has read access as defined **by** the existing **ACCESS** CONTROL attribute. This modifier is preserved on going- through a primary window, but is lost on going through a secondary window. This modifier is automatically given to the copyer of an object, on the copy only.
- **C.** READ **ONLY** This modifier mans that no modifications **may be** made to the object or any of its components, independent of any rights granted by access attributes. This modifier is preserved on going through a window. This modifier is automatically given when the partition **of** the window includes non-distinguishing **attribute** limitations.

# **3.2.4.3.7 Primary Windows** and Extended Objects

**When** an extended object is to be created, a primary window is first created with the designated name, and then the new object **is created as** its target. The creator must have the \*add" **concrete** right **on the** file in which this primary window is being implicitly created. **If** an existing object is being replaced, the creator must have the "delete" concrete right as well. The ROLES and ACCESS CONTROL attributes of the extended object are and ACCESS CONTROL attributes of the extended object are **initialized- by default** to **be** the same **as the enclosing extended** object, unless overridden by additional parameters to the CREATE primitive. The implicitly created primary window is initialized to allow external roles to keep their role internally, but also to give the OWNER modifier to the set of roles held **by** the creator.

When an extended object is copied, a new primary window is created to control access to the copy. The copy is otherwise

INTERMETRICS INCORPORATED • **733 CONCORD AVENUE a CAMBRIDGE. MASSACHUSETTS 02138** • **(817)** 561- 340

. ... .- . . . **'' " '" " '° '' '" " ''" "." "** . **" " "".. .--** . . . **, . - . .r** ' **. . . - - - -**

## **B5-AIE(l).KAPSE(l)**

identical to the original. The translation table of the new primary window is set up to translate the copyer's roles outside this new window, to the same roles already held by the copyer inside the original extended object. This allows a large extended object to be safely copied, without first having to verify that the copyer has read access to all of its subcomponents. The copyer\*s roles are given the OVERSEER modifier for use in the new copy, so that its **ACCESS** CONTROL attribute can be adjusted.

The OWNER and OVERSEER modifiers are important because of the special nature of the **ACCESS** CONTROL attribute. It is the attribute which defines the access Fights to the object as a whole, and hence, any role which can edit the access control attribute has effectively unlimited access to the object.

The OWNER modifier is given to the creator of an extended object. The creator may then adjust the ACCESS CONTROL The creator may then adjust the ACCESS CONTROL arbitrarily. On the other hand, when an existing extended object is copied, only the OVERSEER modifier is given to the copyer on the new copy. What this accomplishes is that the copyer can adjust the access control of the copy only in components of it that he or she could already read.

### **3.2.4.3.8** Secondary Windows and Extended Objects

**As** mentioned above, secondary windows may be created on an extended object. Secondary windows have in addition to their role translation table:

- a. An object designator of the target;
- **b.** An optional partition limitation.

# **3.2.4.3.8.1** Role Translation

When the secondary window is created, the translation table is set **up, by** default, to translate the roles held outside the new window, to the roles (and role modifiers) already held **by** the creator inside the extended object. **If** desired, the creator may further limit the roles and modifiers inherited via the new window.

# **3.2.4.3.8.2** Target Object Designator

The target object designator of a secondary window consists of a common ancestor label and a window key (see below). The common ancestor label uniquely identifies an extended object common ancestor label uniquely identifies an extended object which must enclose both the window and its target. The common ancestor's label, stored in the system-defined attribute **1ODE** LABEL, is assigned automatically when the first window wanting to use it is created. These NODE LABELs are large

INTERMETRICS INCORPORATED **- 733 CONCORD** AVENUE \* **CAMBRIDGE, MASSACHUSETTS 02128 \* (617) 661** 840

BS-AIE(l).KAPSE (1)

والمستور والمستور والمسترات والمحارف

integers to minimize collisions (it should be noted, however, that even given collisions the **KAPSE** will find a suitable, if not optimal, common ancestor). The **NODE** LABEL of the root of the database is distinguished (e.g. always **1)** for efficiency. The root can always **be** used as the common ancestor as a last resort.

المحافظ والمستحسن والمالم المالي والمستحدث والمستحدث والمحافظ والمحافظة والمحافظ فالأمان والمحافظة والمحافظة

The window key is assigned when the window is created, to be unique among all windows using the same common ancestor, **by** advancing the value of the attribute **LAST** WINDOW KEY of the common ancestor. These keys are never reused. Periodically, the **KAPSE** will do a "garbage collection" to identify keys that have no further references and compress the key space.

The window key is used to select an element of the WINDOW **XREF** attribute of the common ancestor. The element selected is a file with information relevant to the window, as **follows:**

- a. **ORIGINAL** WINDOW The path from the common ancestor back down to the original window created. This attribute does not change, hence it in effect "names" the window for all time in terms that are meaningful to the creator of the window. **If** the creator decides later to revoke the window, then he can do so by specifying the value of this attribute in the revoke operation.
- b. **TARGET** The path down to the target. It is an **error** if this path does not "end" on an extended object, or **passes** through secondary windows.
- c. PARTITION The partition of the target visible to users of the window. **By** default, this partition is all of the target.
- **d.** ROLE **SET** The set of all roles available to users of the window, as based on the original translation table. This set is represented as a bit vector.
- e. MODIFIER **SET** The set of modifiers for the users of the window, as specified in the original translation table. This set is represented as a bit vector.
- **f.** PARENTS **<sup>A</sup>**list identifying all the parent windows of this window (see 3.2.4.3.8.4 below).
- g. TRANSITORY **A** flag, which indicates that this window will soon disappear and may not be listed as the parent of any window derived from it (see 3.2.4.3.8.4 below).
- h. **HAS CHILDREN** A flag, indicating that a window has been created with this as one of its parents.

**33**

INTERMETRICS INCORPORATED **- 733 CONCORD AVENUE** • CAMBRIDGE. **MASSACH-USET'S 02138 \*** 46171 661-1840

**B5-AIE(1). KAPSE(1)** 

*MARKET WARREN* 

WESTERN ROUNDING

**VANSERS ANZIOUS REPARASI MARRAYS.** 

i. REVOKED A flag, indicating that this window, and all of its copies, have been revoked, but their children have not. The children are then treated as direct children of the parent windows.

It is important to understand that window creation is distinguished from window copying. No additional WINDOW XREF elements are created for copies of windows (in particular those copies due to the copying of a large enclosing extended object). On the other hand, each creation of a new window involves the<br>creation of an element of the chosen common ancestor's element of the chosen common ancestor's WINDOW **XREF** attribute.

### 3.2.4.3.8.3 The Common Ancestor

والمستقل المتعادل منابعات والأومن والمترافع والمستقل والمستقل والمستقل والمستقلة

When a window is created, the target object is designated relative to some "common ancestor" extended object. This allows a large Extended object enclosing a window, its target, and the common ancestor to be copied and preserve the window/target relationship in the new extended object. Alternatively, if the copied object does not include the common ancestor, then the new copy of the window will continue to refer to the original target. This flexibility means that the judicious choice of **<sup>a</sup>**common ancestor can determine whether a window is considered to point to a specific "absolute" object, or just to an object in some local relationship with it.

Besides enclosing the window and its target, the common ancestor must enclose the common ancestors of all of the parent windows (see below). **If** the common ancestor is not explicitly specified, the nearest ancestor satisfying these requirements is used.

### 3.2.4.3.8.4 The Parents of **a** Window

Whenever a secondary window is created, it may be recording roles which were obtained as the result of traversing some preexisting secondary windows. The creator must specify a path to the target (TARGET PATH), and a path to where the window should be created (WINDOW PATH). Both of these paths as usual start in the context object of the creating program. The new window is defined to be "derived" from **all** those windows traversed **by** the **TARGET** PATH which were not also traversed **by** the WINDOW PATH. This definition is based on the theory that if the TARGET PATH This definition is based on the theory that if the TARGET PATH<br>and the WINDOW PATH start out the same, those windows traversed and the window FATH start out the same, those windows traversed<br>along this common part will still have to be traversed to reach along this common part will still have to be traversed to reach<br>the starting point of the newly created window (i.e. the starting<br>WINDOW PATH).

The \*parents" of the new window are defined to be the union **of:**

INTERMETRICS INCORPORATED **- 733 CONCORD AVENUE** \* CAMBRIDGE, **MASSACHUSET S 02138 (617, 661-1840**

- a. Those windows from which it was "derived" which don't have the TRANSITORY flag set;
- **b.** The parents of those windows which do have the TRANSITORY flag set;

The "parent" relationship forms a directed acyclic graph recording window creation dependence. This forms the basis for window revocation rights (see below).

The path to the common ancestor of each of these parents, along with the parent's key at the common ancestor, are recorded in the **PARENTS** component of the WIDOW **XREF** element for the newly created window.

### **3.2.4.3.8.5** Transitory Windows

<u>ا ئۆزىلى بولىدى كىلى كىلەندىكى بۇيلار كولاردا ئەكىمكە كەلگەن كەلگەن كەلگەن كەلگەنگەنگەن كەلگەن كەلگەن كەلگەن ك</u>

The TRANSITORY flag is used to prevent permanent dependence on temporary windows created simply for focusing on a part of the data base. It is envisioned that an interactive user will move through the data base **by** "changing view" from one location to another traversing both primary and secondary windows. **A** transitory window (i.e. OCURRENT **DATA)** will record each **new** "view". The windows derived from the transitory window will take as parents not the transitory window itself, but rather the parents of the transitory window, allowing the transitory window to be deleted without affecting windows derived from it. Interactive **users** may walk around the **database** until they have precisely the view desired and then derive a more permanent window from the transitory window.

### 3.2.4.3.8.6 Revoking a secondary window

After creating a window, there may come a time when the rights thereby granted are to **be** revoked. The right to revoke a window is limited to those with OVERSEER or OWNER role modifiers at one of the following "places":

- **a.** At the location of the window itself.
- **b.** At the location(s) of the parent window(s).
- c. At the target extended object, but only if none of the parent windows es.d at the same target (this represents a definition of the direct "children" of the target).

**A** window may **be revoked** in only tio ways:

- **a.** The window and all of its descendants may be revoked; or
- **b.** The window may be revoked, and its children remain to become adopted children of its parents.

**35**

INTERMETRICS INCORPORATED **• 733 CONCORD AVENUE** \* CAMSRIDGE, MASSACHUSET S 02138 \* **6171 661-184O**

# B5-AIE **(1). KAPSE (1)**

**BERTINE** 

Note that it is only possible to revoke a direct child window. It is not possible to selectively revoke "grand-children"<br>windows, without first revoking the responsible parent. This windows, without first revoking the responsible parent. provides sufficient flexibility, without sacrificing reasonable accountability rules (see [Warshall80] for a further discussion of these issues).

# 3.2.4.3.9 History Recording and Management

المتحامل والمتحافظ والمتحافظ

from the point of view of history, two significantly different kinds of extended objects exist in the database: source<br>objects and derived objects. Source objects are those with objects and derived objects. Source objects are those with content produced, in general, **by** a human using a text editor. Derived objects, text or otherwise, are those produced as the output of other tools or user programs, with little or no direct input from the user other than parameters.

The history attribute is designed to uniquely identify a particular "state" of an extended object's content, and to record enough raw data to support present and future monitoring, analysis, and rederivation tools.

In the case of a source object, the history attribute refers to a "source archive" wherein an efficient representation of multiple states (revisions or versions) of the same basic text may be stored. The history attribute consists of a window on the source archive, and an index used to locate the pieces of text source arounve, and an index used to locate the spreces of text of the history attribute **of** a source object, it is possible to reconstruct the original text (subject to access control).

When an object is first created, it is considered **by** default to be **.** derived object. It may then be explicitly identified as a source object, at which time, it may be added to an existing source archive, or used to create a new source archive. When added to an existing source archive, the source object is added to an existing source aronive, the source object is the source object is assigned state number one.

The history attribute of a "derived" object consists of a window on a program invocation "script," and an index indicating which output of the program gave this state of the object. Every time a program is invoked, a script is created to record its parameters, when it **was** invoked, an list of windows on the objects manipulated **by** the program, and copies of their history attributes (including the TERMINAL **INPUT** object **--** see **3.3.3.5). If** the program modifies no objects, the script may be deleted after the program completes. Otherwise, the script must be saved permanently, and the history attributes of each of the modified objects must be updated to point to the script.

The window mechanism keeps track of references to history scripts and archives. Periodically, the contents of source

INTERMETRICS INCORPORATED **• 733 CONCORD AVENUE** \* CAMBRIDGE, **MASSACHUSETTS 02133** \* **'617) 661.1840**

주장 부모님은 이 사람들은 사람들은 사람들을 받았다. 이 사람들은 사람들은 사람들의 사람들은 사람들의 사람들이 아니라 사람들이 있다.

### **B5-AIE (1) .KAPSE (1)**

archives and scripts that have not been referenced recently may **be** dumped to tape through a KAPSE service (see 3.3.4.1). Nevertheless, a "stub" remains to keep track of where the history has been saved off-line. **A** user may explicitly request reactivation of specific scripts or archives. Even recently referenced archives or scripts may be written to tape to ensure that the tape contains an internally self-consistent representation of hist-ry. However, these history elements are left on-line as well.

In addition to the data mentioned above, each history script and source archive records the date and time, as well as the **USER NAME,** when the program execution or source archiving occurred (see 3.3.4.1).

# 3.2.4.4 KAPSE/Host Interface **--** "M/SP and **OS/32**

<u>a anggalan tagapa</u>

**The Second** 

The KAPSE is designed to be as host-independent as possible. This is accomplished **by** defining KAPSE/Host interface packages which provide for the rest of the **KAPSE** a uniform interface to the host. Only the bodies of these interface packages will need re-writing when re-hosting. Also, any embedded machine code is restricted to the KAPSE/Host interface packages.

The KAPSE/Host interface packages, detailed in section **3.3**, are as follows:

**(KAPSE.SIMPCOKP)** a

Package **PHYS BLOCK** 10 Package **DEVICE 1O**

**(KAPSE.MULTPROG)**

Package PROGRAM **LOADING** Package KAPSE PROGRAM COMMUNICATION Package **KAPSE KAPSE COMMUNICATION** 

(KAPSE.RTS) **:** (Most of it, except the "Language-Defined Packages" **CPC)**

Note that, in a sense, these packages represent the opposite **"side"** of the **KAPSE** from the KAPSE/Tool interface packages identified in section 3.2.4.1.

# 3.2.4.4.1 Overall Architecture

\* A' \*1 \* \* **<'. . . . . . . .**

The overall architecture provided by the KAPSE/Host interface packages, using whatever host facilities are appropriate, is a number of independently executing Ada programs

**37**

INTERMETRICS INCORPORATEOD **733 CONCORD AVENUE - CAMBRICGE. A'ASSACHUSETS0238 • .617)** 561.240

### BS-AIE(l).KAPSE(1)

**777C.** . . ... .

running concurrently on the host machine. Each independent Ada program has its own run-time system, including an Ada task scheduler.

The KAPSE/Host interface packages implement (with help from the host) device drivers, as well as the loading, timesharing, memory management, and swapping of the independent programs. The KAPSE/Host interface packages also provide a low-level comunication path between the KAPSE and each user program (package **KAPSE** PROGRAM **CCIMUNICATION),** and between two KAPSEs on separate (virtual) machtnes (package **KAPSE KAPSE COMMUNICATION).**

The KAPSE itself is an Ada program, using a specialized version of the Ada run-time system lacking the high-level 10 packages, and supporting the connection of entries of tasks within the KAPSE/Host interface packages to real hardware interrupts (see **3.3.5.3).**

The communication path from the user Ada program to the **RAPSE** is analogous to a "system call" or **SVC.** Except for this comunication path, the KAPSE/Host interface packages entirely isolate the user Ada programs from one another, from the **KAPSE,** and from the host (using hardware protection where possible).

In summary, the KAPSE/Host interface packages insulate the **KAPSE** from the idiosyncrasies of the host system facilities. The rest of the **KAPSE,** in turn, implements the high-level KAPSE/Tool interfaces in terms **of** these low-level host-independent interfaces. In addition, the KAPSE/Host interface packages prevent the application programs running under the **KAPSE** from accessing the host facilities directly, thus ensuring that the **KAPSE** Database is not contaminated.

## 3.2.4.4.1.1 134 VM/SP

This overall logical architecture is implemented on top of the VM/SP system using multiple virtual machines **IBMS1],** each with its own **KAPSE** program. **A** particular user is allowed to **DIAL** into one of the running virtual machines, or to IPL his own (or his project's) if it is not already running. After IPL, the **KAPSE** begins running and spawns multiple **LOGIN** programs within its virtual machine to handle the terminal associated with the IPL, and each terminal which connects later via **DIAL.**

After connecting via IPL or **DIAL,** the user must **LOGIN by** providing a user name and password. **If** accepted, LOGIN then invokes the command processor identified in the user's **INITIAL** PROGRAM **CONTEXT** attribute of his top-level directory. The addTtional programs initiated **by** the command processor will share the same virtual machine with the **KAPSE** and those of other simultaneous users of the virtual machine. The multiple programs within a single virtual machine are managed **by** the KAPSE/Host

INTERMETRICS INCORPORATED **• 733 CONCORD AVENUE** \* **CAMBRIDGE. MASSACHUSETTS 02138 \* (617)** 661-1840

# interface package PROGRAM LOADING.

To provide access to each other's databases, multiple KAPSEs on the same physical machine may communicate via the KAPSE/Host interface package **KAPSE KAPSE COMMUNICATION.** This communication between virtual machines is implemented using the Virtual Machine Communication Facility (VMCF) or the Inter-User Communication S. Vehicle (IUCV), both **of** which are high-band-width memory-tomemory data paths provided **by** the **VM/SP** Control Program.

*and the fact of the second college of the fact of the fact of the second of the second college of the second college of the second college of the second college of the second college of the second college of the second c* 

# 3.2.4.4.1.2 Perkin-Elmer **OS/32**

The same overall logical architecture is implemented differently on top of the **OS/32** system, **by** placing each independently executing Ada program in its own **OS/32** task. User programs execute in a mode whereby the only 0S/32 SVC 6 system calls they can perform are inter-task communication. They are not permitted to directly stop, start, or otherwise interfere with other tasks **(NOCON** mode) **(PE79].**

The **KAPSE** runs in its own **0S/32** task without **NOCON** mode, allowing the KAPSE/Host interface packages access to all **OS/32** system calls. They initiate all physical **I/O,** including terminal and disk, and thereby can optimize physical disk access and provide a central buffer cache. **All 0S/32** tasks communicate using the standard **0S/32** inter-task communication primitives, a memory-to-memory queue-based data path **[PE79].**

# 3.2.4.5 Compiler/Run-time System Interface

The Ada compiler  $[**AIE**(1)$ . COMP $(1)]$ , like any tool written in Ada, depends on its own run-time system (KAPSE.RTS) implicitly for proper execution. In addition, the middle and back end of the compiler (CCKP.MID, COMP.BEND) depend on the interface presented in general to compiled code **by** the run-time support routines, because they expand and generate the code for Ada language constructs which implicitly use those interfaces.

Each of the CPC's within the KAPSE.RTS **CPCI** provide a set of routines, some expanded in-line, others called out-of-line within compiled code. The interfaces to these routines, as known to the compiler, are detailed in each of the discussions in section **3.3.5.**

### 3.2.4.6 Linker/Loader interface

The linker (AIE(l).PIF(l)] depends on the load module format, defined by the Loader within the package PROGRAM LOADING of the KAPSE/Host interface, **CPCI** KAPSE.MULTPROG. This interface remains to be fully specified, and may vary from host to host.

INTERMETRICS INCORPORATEC **• 733 CONCORO AVENUE - CAMSRIOGE,. IASSACHUSETS 021.8 • 6171 661-1840**

B **5-AI E (1) .KAPSE (1)**

**.-**

P ,a

**.1,**

**.,A**

In general, a load module will be a single direct-access<br>file, written using the language-defined package DIRECT IO file, written using the language-defined package DIRECT **10** (KAPSE.RTS). The information within the load module **is** sufficient to identify the size, layout, and initialization of virtual memory for the program's code and static data, as well as identify where execution is to begin, and what initial stack allocations are appropriate.

INTERMETRICS INCORPORATED . 733 CONCORD AVENUE . CAMBRIDGE, MASSACHUSETTS 02138 . (617) 661-1840

### **3.2.5 Function Description**

The **KAPSE** consists of five Computer Program Configuration Items **(CPCt's):**

**a. KAPSE.SIMPCOMP**

**history** and the second of the second of the second of the second of the second of the second of the second of the second of the second of the second of the second of the second of the second of the second of the second o

- **b. KAPSE.ACCECAT**
- c. **KAPSE.MULTPROG**
- **d. KAPSE.HISTARCH**
- **e.** KAPSE.RTS

**A** brief discussion of each of these CPCI's follows. See Figure **3-8** for an overall CPCI dependency diagram.

#### **3.2.5.1** Simple and Composite Objects (KAPSE.SIMPCCMP)

This **CPCI** defines simple and composite objects; it defines the techniques used to implement objects as well as the operations that can **be** performed on objects. Access methods and data clumps define the techniques used to implement simple objects. Simple objects correspond to files on a typical operating **system.** Composite objects are collections of simple objects. **A** traditional directory is an example of a composite object. Also defined are the routines that do physical input and output **(I/O). Block** *I/O* defines read and write routines between a program and the disk; device **1/O** defines read and write routines between a program and an interactive terminal.

**A** short discussion of each of the **CPC's** that comprise this **CPCI** follows. **See** Figure **3-9** for the inter-CPC dependencies within this CPCI.

# **3.2.5.1.1** BLOCK **10**

BLOCK **10** defines routines to read from and write to the disk in fixed size blocks.

### **3.2.5.1.2 DEVICE 10**

**DEVICE 1O** defines routines to read from and write to an interactive terminal.

INTERMETRICS INCORPORATED \* **733 CONCORO AVENUE** \* CAMBRIDGE, **MIASSACHUSETTS 02138 - ,617** 661-1840

**BS-AIZ (1) .KAPSE (1)**

्रायाच्या पुरुष पुरुष प्रायण्याच्या प्रयाण्याच्या प्राप्ता पराण्या पुरुष पराण्या प्राप्ता पराण्या पराण्या पराण

Figure **3-8,** Top Level **CPCI** Implementation Dependencies:

Top Level Implementation Dependencies:

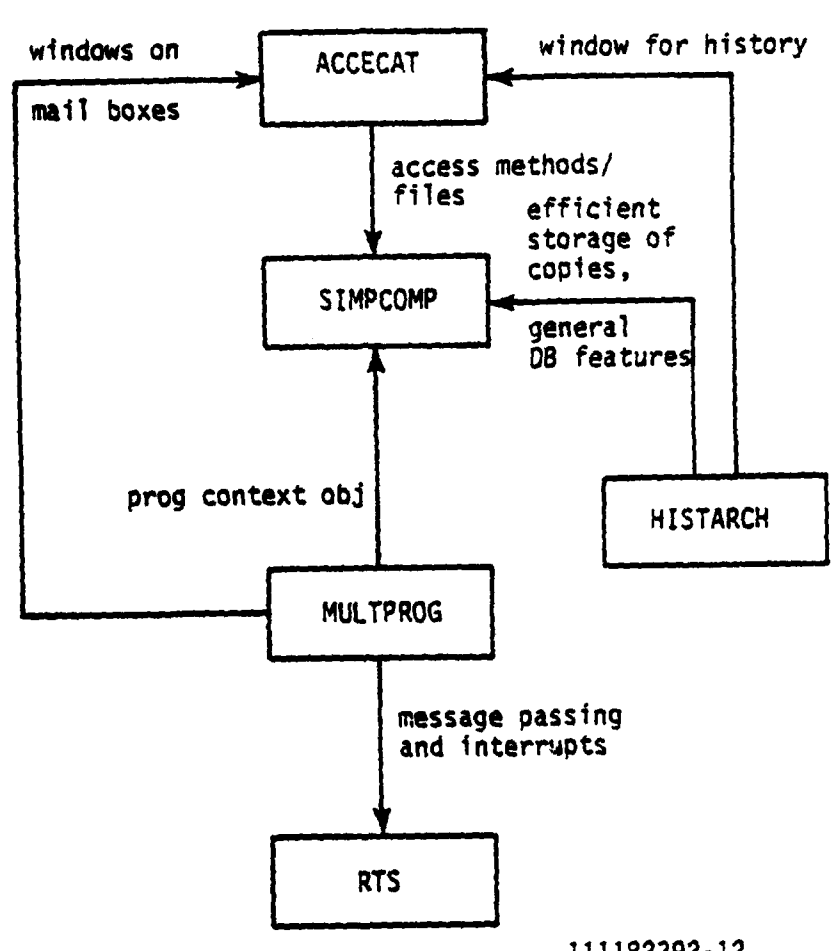

# **111 182392-12**

काकामुख्य प्राप्त का सुनु

فكسام والمستعارف

# 3.2.5.1.3 ACCESS METHODS AND DATA CLUMPS

<u> AAAN MINIMUSI MARKA MARKA MARKA MARKA MARKA MARKA MARKA MARKA MARKA MARKA MARKA MARKA MARKA MARKA MARKA MARKA</u>

**ACCESS METHODS AND DATA CLUMPS** defines how file objects are **implemented by the KAPSE.** Data clumps are units of disk storage that **ace convenient for** building access methods. Files ace **disk** structures that are manipulated by access methods.

INTERMETRICS INCORPORATED **\* 733 CONCORD AVENUE 'CAMSRIDGE. MASSACHUSETTS 02138 ( 6171 61-1840**

**B5-AE (1).KAPSE(1)**

# Figure **3-9,** SIMPCOMP Inter-CPC Implementation Dependencies:

**ANAMAYA** 

**ANTI DISTAN** 

**SECRETARY LEGISLATIONS** 

2009年12月

**LITTLE SERVICE** 

**WARRANTS CONSIGNS** 

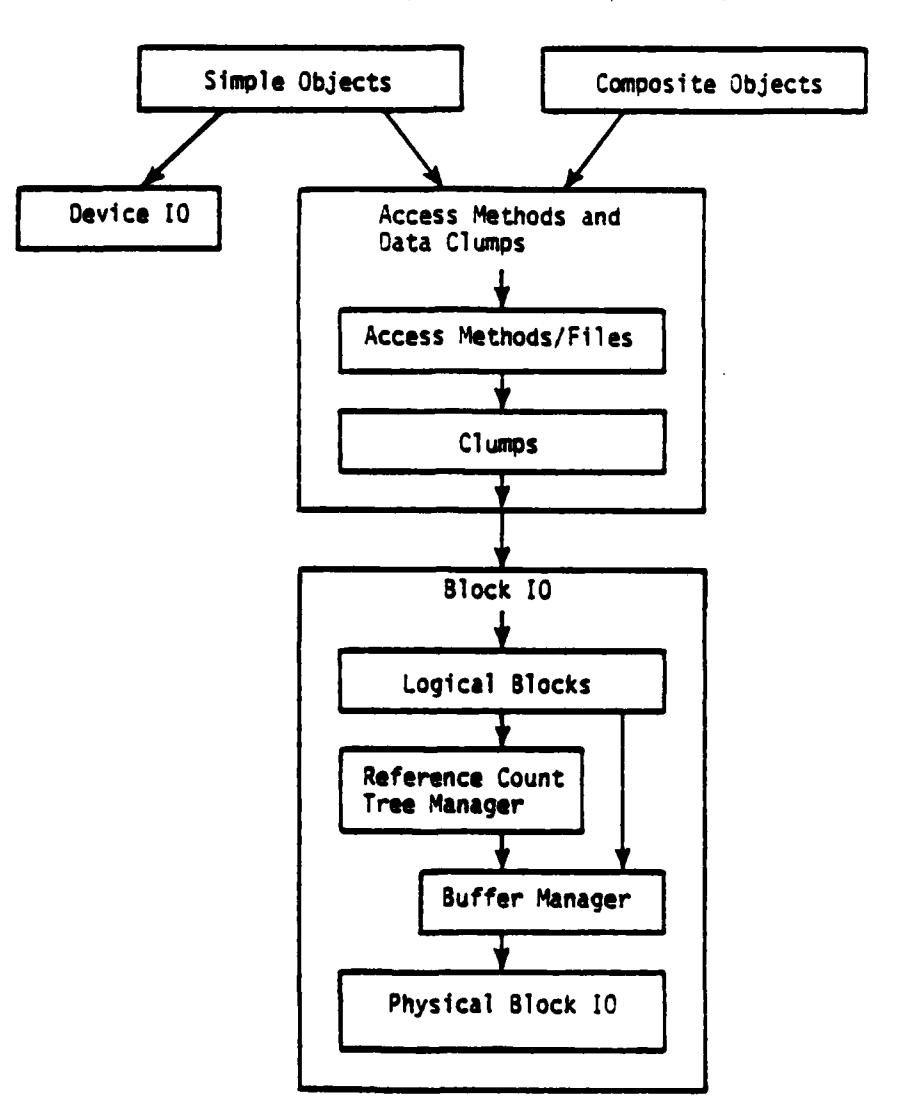

Simpcomp Implementation Dependencies:

111182392-11

**techniques used** to implement the access methods **are** defined. The four different kinds of files implemented **by** the **KAPSE** are introduced:

**a. Direct Access** File;

INTERMETRICS INCORPORATED · 733 CONCORD AVENUE · CAMBRIDGE, MASSACHUSETTS 02138 · 6171 661-1840

**' ! ' ?e% q "," %** . . . . . . . *.* **,",".** . **". -". "' ',".' . '\_". '. . , '. . . . . .**

**5S-AIE (1) .** KAPSE **(1)**

**CAMERA STA** 

**b. Text Access File;**

<u>Kanadan Kabupaten Sebagai Sumbe</u>

- c. List Access File;
- d. **Key** Access File.

## 3.2.5.1.4 **SIMPLE OBJECTS**

SIMPLE OBJECTS defines operations accessible at the KAPSE/Tool interface for manipulating extended objects with **contents which are:**

**a. Direct Access File;**

**b. Text** Access File.

### **3.2.5.1.5 COMPOSITE** OBJECTS

COMPOSITE OBJECTS **defines** routines available as part of the KAPSE/Tool interface, for manipulating extended objects with contents which **are:**

- a. List Access File;
- **b. Key** Access File.

The routines to create composite database objects, to open and close partitions of existing composite objects, and to get the next component of a partition of a composite object are defined.

### **3.2.5.2** Access Control and Category **(KAPSE.ACCECAT)**

This CPCI defines the KAPSE's mechanism for controlling access to database objects, and the KAPSE's mechanism for classifying objects. The CPC's that comprise it are:

- **a.** WINDOW **OBJECTS**
- **b.** CATEGORY-DEFINED **AND USER-DEFINED** ATTRIBUTES
- c. **ACCESS** CONTROL

Access control information in the **KAPSE** is distributed throughout the database. Each extended object contains information that defines the access rights available to users of the object, according to the user's "role." **A** role is an abstract property associated with a user that characterizes the activity

INTERMETRICS INCORPORATED **• 733 CONCORD AVENUE** \* CAMBRIDGE, MASSACHUSETTS **02138 ( C617)** 681-1840

*.T* - , *,- .-***-.** *o* **o-. .** *•* **.** *.* **.** - **" .** *"* **.** . *"* **.** *"* . **. . ' . . - . "** *' " :' '" ; ": ' ':' '. " " '" '- ... "':* **,** , **""** *": ' " '\_* .**-** *.' " " . " .. ' ,* **"- -** - *-*

### **85-AIE (1).KAPSE(1)**

expected of the user (such as "PROGRAMMER", or "REVIEWER"). **A** role becomes associated with a user when the user goes through a window; going through windows is also the means **by** which a user traverses the database. Hence, the notions of access control, windows, and roles are **all** inter-related.

The KAPSE's CATEGORY facility is a mechanism whereby the user can define the structure and properties of a class of database objects. This facility is analogous to the concept of **-** type in high level programming languages. An object's CATEGORY is stored as an attribute of the object. In general, an attribute of an object can itself be any kind of database object.

**A** brief discussion of each of the component CPC's follows.

### **3.2.5.2.1** WINDOW **OBJECTS**

**CONTRACTOR CONTRACTORY** 

**CONTRACTORY OF STATE** 

**Controlled to the Second Second Second Second Second Second Second Second Second Second Second Second Second Second Second Second Second Second Second Second Second Second Second Second Second Second Second Second Second** 

**A Distance of American Adventure** 

ようしん スクー

द्रबाद बाद पार्ट पार्ट कर करें।

WINDOW OBJECTS defines routines to create, delete, copy, and revoke windows.

### **<sup>3</sup>.2.5.2.2 CATEGORY-DEFINE AND** USER-DEFINED ATTRIBUTES

This **CPC** defines routines:

- a. to create and manipulate category descriptors;
- **b.** to get and set the values of user-defined attributes.

**A** category descriptor is a list access file, each element of which describes the properties of a single category-defined attribute. The CATEGORY **CPC** defines routines to create and manipulate category descriptors, and thereby define new database object structures.

User-defined attributes are those attributes that are not defined **by** either the **system** or the category descriptor. Each **extended** object has a system-defined attribute called "USER\_DEFINED\_ATTRIBUTES" whose value is a keyed access file. The c&Monents **of** this attribute are keyed **by** user-defined attribute labels, strings that satisfy Ada naming conventions. The components have values that can in general be any kind of object.

When the user gives the label for an attribute, the KAPSE first checks to see if the label corresponds to a system-defined attribute; if not it then checks to see if it corresponds to a category-defined attribute of the object. **If** the label is not category-defined, it searches **USER DEFINED ATTRIBUTES** to see if it appears as a **key** to one of its components. Finally, if not **there, the** KAPSE repeats the process on the content of the object.

45

**INTERMETRICS** INCORPORATED **, 733 CONCORD AVENUE a CAMBRIDGE. MASSACMUSETTS 02138 '617)** 661.1840

BS-AIE(l).KAPSE(l)

**SCHAPTERS** 

**3.2.5.2.3 ACCESS** CONTROL

**ACCESS** CONTROL provides routines to get and set the primitive access rights of an object that are associated with a particular role, as well as adjust the role translation table associated with a window.

<u> 1950 - Jacques Maria de La</u>

والمدامة سالما فالمائدة فالمشامر

### **3.2.5.3** Multiple Program Management **(KAPSE.MULTPROG)**

This **CPCI** defines how a program is invoked, how a program communicates with another program, and what the environment of a running program is. Also defined are the debugger interface to a running program and the **KAPSE** mail system.

The CPC's for this **CPCI** are:

<u>on katanan mutu mutu mutu ma</u>

- a. PROGRAM LOADING
- **b. KAPSE** PROGRAM COMMUNICATION
- c. PROGRAM **INVOCATION AND** CONTROL
- **d.** KAPSE KAPSE **COMMUNICATION**
- **t.** TERMINAL **SCREEN** MANAGER
- **f. LOGIN/LOGOUT AND USER CONTEXT**
- g. MAIL

**A** brief discussion of each follows.

### **3.2.5.3.1** PROGRAM **LOADING**

PROGRAM **LOADING** defines the mechanism whereby programs are loaded into memory. It also defines the mechanism for sharing code between programs, and other host related issues involving **needs** of running programs. The PROGRAM **LOADING CPC** is part of the KAPSE/Host interface.

#### **3.2.5.3.2 KAPSE PROGRAM COMMUNICATION**

KAPSE PROGRAM **COMMUNICATION** defines the interface that **allows a** user program to request services of the **KAPSE.** To ensure integrity of the **KAPSE,** a protection boundary exists between the **KAPSE** and the user programs. The protection boundary is crossed only by bundling up a user request into a message and sending the message to the **KAPSE** via this special interface. This **CPC** forms part of the KAPSE/Host interface, interface.

**INTERMETRICS** INCORPORATED *\** **733 CONCORD AVENUE e** CAMBRIDGE, **MASSACHUSETTS 02138 - (617) 661-1340**

**B5-ATE () . KAPSE (1)**

### **3.2.5.3.3** PROGRAM INVOCATION **AND** CONTROL

an a barradar talam titul tahun dari tidak dan dan dari dan dari dan dan dari dari dan dan dan dan dan dan dan

PROGRAM **INVOCATION AND** CONTROL defines all interfaces associated with invoking a program, communicating with a running program, and manipulating a running program. In particular, **routines** are defined to do the following:

a. To call a program and wait for it to complete.

**b.** To initiate a program and not wait for it to complete.

**c.** To await **the** completion of a program.

**d.** To suspend and resume a program.

e. To invoke an operation defined for a database object.

f. To allow communication between running programs.

**g.** To debug a program.

### 3.2.5.3.4 KAPSE **KAPSE COMMUNICATION**

**<<TBD>>**

### **3.2.5.3.5** TERMINAL **SCREEN MANAGER**

**TERMINAL** SCREEN **MANAGER** defines an abstraction of an interactive terminal. This abstraction provides terminal control facilities to start and stop terminal output **(XON,** XOFF), to interrupt **a** running program (Control-C), to erase the previously typed character (Control-H), and to erase the current line typed character (Control-H), and to erase the current line (Control-X). It also implements a Scroll Control Mode that provides to the user commands to review text previously displayed on **the** terminal.

#### **3.2.5.3,6 LOG IN/LOGOUT AND** USER **CONTEXT**

LOGIN/LOGOUT AND USER CONTEXT provides routines to login, to obtain the user name of the currently executing user, to change the portion of the database viewed through the CURRENT-DATA window, and to change the user's **password.**

## **3.2.5.3.7** MAIL

**MAIL provides routines** to **send** a **message,** to check if a sent **message has been read,** to **see if there are any** waiting messages, **and** to **read** mail.

**47**

INTIEMETRICS INCORPORATED \* **733 CONCORD AVENUE e CAMBRIDGE. MASSACHUSET" 02138 \* 6171 661-1340**

**B5-AIE (1).** KAPSE **(1)**

# 3.2.5.4 History and Archiving (KAPSE.HISTARCH)

This **CPCI** has three CPC's:

<u>THE RESIDENCE OF THE RESIDENCE OF THE RESIDENCE</u>

a. HISTORY

大きさん 大きさん

**CASTER A PARTICIPATE** 

**CARRET CONTRACTOR** 

- **b. BACKUP** RECOVERY
- **C. CONFIGURATION MANAGEMENT**

# 3.2.5.4.1 HISTORY

HISTORY defines the mechanism whereby the **KAPSE** records information about an object to allow it to be reconstructed.

# 3.2.5.4.2 **BACKUP** RECOVERY

**BACKUP** RECOVERY defines routines to do a full backup (effectively a snapshot of the database), to do an incremental backup (recording only those blocks that have changed since the last backup), and to recreate a formerly backed up version of an object.

### **3.2.5.4.3 CONFIGURATION MANAGEMENT**

**CONFIGURATION MANAGE4ENT** defines a simple set of configuration management tools, as an example of the use of the configuration management support primitives provided within the KAPSE as part of other CPCs. The configuration management facility includes a tool to list the elements of a partition, as well as tools to reserve and release items of a configuration for the purpose **of** safe updating.

#### **3.2.5.5** Run-time System (KAP6E.RTS)

This CPCI has the following CPC's:

- a. **UNIT EXECUTION** SUPPORT
- **b.** STORAGE **MANAGEMET**
- c. **TASKING** SUPPORT
- **d. EXCEPTION HANDLING**
- **e.** PREDEFINED PACKAGES
- **f.** TYPE SUPPORT

**A** brief discussion **of** each follows:

INTERMETRICS INCORPORATED *•* **733 CONCORD AVENUE** \* **CAMBRIDGE, MASSACHUSET 7S 02138 (617) ( 66,.1840**

**B5-AIE (1) KAPSE (1)**

## **3.2.5.5.1 UNIT EXECUTION** SUPPORT

77- **-74--.7.**

UNIT **EXECUTION** SUPPORT provides the basic support for the execution of sequential program units, including subprograms, blocks, and packages, and for the creation of local stack frames with a header, local variables, and subprogram communication area.

<u> Andrew Martin Martin Martin Martin </u>

#### **3.2.5.5.2** STORAGE **MANAGE4ENT**

STORAGE **MANAGEMENT** provides routines for the allocation and management of the various run-time storage structures, including primary and secondary stacks, and controlled and checkpointed heaps.

### **3.2.5.5.3 TASKING** SUPPORT

TASKING SUPPORT provides the basic routines for task creation, activation, synchronization, and termination.

### 3.2.5.5.4 **EXCEPTION** HANDLING

EXCEPTION **HANDLING** provides the basic support for raising and handling exceptions.

### **3.2.5.5.5 PREDEFINE PACKAGES**

PREDEFINED PACKAGES implements the five predefined packages:

- a. 10 EXCEPTIONS
- **b. SEQUTIAL\_1O**
- c. DIRECT 10

**d.** TEXT **10**

**e.** CALENDAR

#### **3.2.5.5.6** TYPE SUPPORT

TYPE SUPPORT provides routines to support basic operations **on** typed objects, such as fixed point arithmetic, and IMAGE and **VALUE** processing for scalar types.

**INTIRMITRICS INCORPORATiED** \* **733 CONCOPO AVENUE •** CAMBRIDGE. **MASSACHUSETTS 02138 • k617)** 661-1840

**B5-AIE(l).KAPSE(l)**

**7-.7\*~\*** -77 .- - . \* - -

**MARK CONTROLLER CONTROLLER** 

**RESERVED AND ANOTHER SPACES** 

**CALCULUM** 

**WARRANT & SOUTH AND MONEY & SOUTH SOUTH** 

**3.3** Detailed Functional Requirements

**3.3.1** Simple and Composite Objects (KAPSE.SIMPCOMP)

**3.3.1.1** Block **I**

**3.3.1.1.1** Physical Disk *I/O*

# **3.3.1.1.1.1** Inputs and Outputs

The following low-level subprograms are implemented for each host, to provide physical disk **1/O,** as part of the KAPSE/Host interface:

with **DATABASE DEFS;** use **DATABASE DEFS; --** Host dependent Package PHYSICAL BLOCK **IO** is

type BLOCK ARRAY is array(l..BLOCK SIZE) of STORAGE UNIT;

procedure READ BLOCK(BLK: in BLOCK ID; **DATA:** out BLOCK ARRAY); **--** This procedure translates BLK into a physical

**--** disk address and then reads the block at

**--** that disk address into the buffer designated **-- by DATA.** An entire block's contents is read.

procedure WRITE BLOCK(BLK: in BLOCK ID; **DATA:** in BLOCK ARRAY); **--** This procedure translates BLK into a physical **--** disk address and then writes the contents of **--** the buffer designated **by DATA** into that disk **--** address. An entire block's contents is **--** written.

end PHYSICAL BLOCK IO;

# **3.3.1.1.1.2** Processing for VM/SP

Each KAPSE is given its own virtual machine which in turn is assigned a number of virtual mini-disks within the VM/SP Directory. Each of these mini-disks consist of a number of cylinders, with each cylinder holding a number of the **KAPSE** fixed-size blocks. **A KAPSE** data base can be logically viewed as an array of physical disk blocks, each block identified **by** a

**\*so 50**

**INTERMETRICS INCORPORATED \* 733 CONCORD AVENUE \* CAMBRIDGE, MASSACHUSETTS 32138 · 8617) 661-1840** 

*"' . . ° . . ; . . .* **'"",.** .. *.... ".. . " ... , . -*

#### B5-AIE **(1) .KAPSE (1)**

unique block identifier (BLOCK ID). Block identifiers are just integers. **A** separate function is provided to map Block identifiers into physical disk addresses (mini-disk, cylinder, track, byte).

Blocks are allocated so that sequential blocks are in the same cylinder, if possible, with a separation from the predecessor block determined **by** the physical characteristics of the device type of the mini-disk. The logically sequential blocks of an object are allocated non-contiguously to allow for the delays associated with a time-sharing environment, which prevent a user program from processing data as fast as the disk could provide it.

### **3.3.1.1.1.3** Processing for PE **OS/32**

<u>van San Son San San San San San Sa</u>

**NEWSPRING CONSTRUCT** 

**ANTISTER** 

**CONSTRUCTION OF PROPERTY** 

The **0S/32 KAPSE** task obtains disk storage by creating contiguous **OS/32** files with a consistent naming scheme. The files are then assigned to the **KAPSE** with exclusive read/write, thereby preventing other **OS/32** tasks from corrupting the data. After creating such a file, it is treated much like the VM/SP mini-disk.

### 3.3.1.1.1.4 Special Requirements

**The** translation from **BLOCK ID** to a physical disk address must be very efficient. Note that the only direct user of PHYSICAL\_BLOCK\_IO is the buffer manager (discussed below).

#### **3.3.1.1.2** Buffer Management

#### **3.3.1.1.2.1** Inputs and Outputs

**The** parameters to buffer management routines are typically a block identifier, a string to be read or written, and some "buffer management advice." Routines are also provided to flush a buffer, given **the** block identifier for the contents of the buffer, and to flush all the buffers.

Buffer management advice is information that the caller **Number, and to flush all the buffers.**<br> **Number management advice is information** that the caller<br>
provides (as an in parameter) to the buffer management routines<br>
to help the buffer manager decide what to keep in memory to help **the** buffer manager decide what to keep in memory and what to flush to **disk.** Buffer management advice is specified as a **value** from the enumeration: (WILL **NEED AGAIN,** WILL NOT **NEWDAGAIN, NO ADVICE).**

INTERMETRICS INCORPORATED \* **733 CONCORD AVENUE** \* **CAMSRIDG. MASSACHUSETTS 02138 \* 67 661-140**

### **B5-AIE(1). KAPSE(1)**

MARANA ANG KAMPANG MARANA SANG PANG

**CONSTRUCTION OF PROPERTY OF STRUCKS** 

# **3.3.1.1.2.2 Processing**

Buffer management provides an in memory cache of the contents of recently referenced disk blocks. Its **job** is to minimize traffic to and from **the** disk, consistent with the legitimate needs of the caller (such as the periodic need of some applications to flush a particular buffer to disk).

Buffer management **uses** a **"clock"** algorithm in which all buffers being used are linked into a doubly linked circular list. This list (hereafter called the ring) is the "clock face" of the clock algorithm. **A** separate variable points to a particular element on the ring; this variable is the "hand" of the clock algorithm. When a buffer is needed, the hand sweeps forward around the ring looking for an element that indicates that it has not been recently referenced. As the hand passes over an element, it sets the referenced flag to "NOT REFERENCED". In this way, even if it has to sweep the entire ring, the hand will eventually find a buffer with **NOT** REFERENCED set. This algorithm implements an efficient approximaEion to "Least Recently Used."

Buffer management also maintains a free pool of buffers that have been removed from the ring. **A** threshold value determines when the pool must be replenished (via the algorithm described above).

The buffer manager advice allows additonal control over this caching algorithm, **by** causing it to favor or disfavor certain blocks by moving them in the ring.

The flush routine forces the contents of modified buffers to the disk, allowing higher level data base management routines control over the order in which physical writes occur. This is especially important for reduncancy/integrity structures such as transaction logs. The contents of a transaction log entry must be physically written to disk before the change it describes can be written to the disk.

The buffer manager uses physical block **I/O.** The only direct users of the buffer manager are the logical block manager and the **reference** count tree manager. Both are discussed below.

### **3.3.1.1.2.3** Special Requirements

Since **all** traffic to and from the disk is via the buffer manager, its performance is a very important part of the overall performance of the **KAPSE.** The algorithm will be tuned to provide a satisfactory level of performance.

52

INTERMITRICS INCORPORATED **- 733 CONCORD AVENUE a** CAMBRIDGE, **MASSACHUSETTS 02138** • **(617)** 661-1840

**3S-AIE(l)** .KAPSE(l)

# **3.3.1.1.3** Reference Count Tree

**SSa** - **-. 171 7- 7% '.\*-** *7* -7.7; **7. - 77% - ."**

na, cauraan

**WARD SERVICES** REPORT

**CALL AND TO BE AN USED** 

**CONTRACTOR** 

**CASA CANADAS** 

**CHANNEL SANTONIA** 

# **3.3.1.1.3.1** Inputs and Outputs

The primary input to the reference count tree manager is a block identifier. Routines are provided to get the reference count of a block, to increment it, and to decrement it; each of these return the reference count of the specified block as an out parameter. The routine to allocate a block returns the block id of the allocated block.

## **3.3.1.1.3.2** Processing

Reference counts are kept for every disk block in a database. The reference count of a block is the number of disk block pointers that point at the given block. **If** the reference count **of** a block is zero, then the block is free and can be allocated.

Reference counts are kept in a separate data structure called **the** reference count tree. The reference count tree has a root, some number of internal blocks, and leaf blocks. The root and all of the internal blocks contain nothing but disk pointers. **The** leaf blocks contain nothing but reference counts. The block associated with a particular reference count is known implicitly by the position of the reference count in the reference count tree. The depth of the tree is uniform and is **expected** to be small.

### **3.3.1.1.3.3** Special Requirements

**As** with the buffer manager, this routine is critical for the overall performance of the **KAPSE.**

### 3.3.1.1.4 Loqical Blocks

# 3.3.1.1.4.1 **Inputs and Outputs**

Logical blocks are identified **by** a limited private type, **LOGICAL** SLOCK **RANDLE. A** logical block handle is merely an access value on a data structure defined in the logical block manager<br>**package.** The operations provided are to read and write the contents of a logical block, to copy all or part of a logical block's contents, to move all or part of a logical block's contents, and to allocate logical blocks.

**33**

INTERMETRICS INCORPORATED · 733 CONCORD AVENUE · CAMBRIDGE, MASSACHUSETTS 02138 · (617) 661-1840

# BS-AIE(l) .KAPSE **(1)**

والمنابذ والمحالف المستعار والمحالفة والمحالفة

The primary input is a logical block handle; secondary inputs specify what part of a logical block is to be moved or copied, or provide the data for write operations.

The outputs of logical block operations are logical block handles or the data that were read.

## 3.3.1.1.4.2 Processing

The content and attributes of all non-device (see **3.3.1.2)** objects are recorded on the disk provided **by** the host machine. At a low level, all recorded information consists of either bytes of data or pointers to other disk blocks. In the **KAPSE,** this distinction between data bytes and disk pointers is made **by** the logical block manager.

Logical blocks are a logical view of a physical disk block. They contain two distinct parts: a data byte part and a block pointer part. Access to the data part of a logical block is unrestricted. Access to the block pointer part of a logical block, however, is restricted to a few operations, and the actual value of a block pointer is neyer revealed to the caller. The value of a block points of the location in the block pointer section. The location of a block pointer is referred to as a "slot," and the caller refers to a *slot* by a "slot number." Access to block pointers is controlled to maintain for every disk block an accurate count of all references to that block, needed for "virtual" copying (see below).

Operations on the byte portion of a logical block are to read or write all or part of the bytes stored.

Operations on the block pointer portion of a logical block are to allocate a new block and store its identifier in a given slot, to erase the block pointer stored in a given slot, to copy a pointer from slot from one slot to another, and to move a pointer slot from one slot to another.

**The** graph formed **by** disk block pointers is guaranteed **by** the logical block manager to **be** acyclic, and there is a well-defined root for the entire graph. This implies that the "children" of a block (those pointed to from one of the block's slots) can never **be one** of its "ancestors." Combined with the fact that the **reference** count of each disk block in the database is known, this makes it possible to determine if a block is shared. **A** block is **shared** if its reference count is greater than one, or if any of **its ancestors** along any path from the root are shared.

**By** keeping track of whether a block is shared, physical copying of the block can be deferred until a change is actually made to the original or some logical copy. To logically copy a block and all of its decendants, one need only increment the

INTIERMETRICS **INCO** RIPRATEO **• 733 CONCORD AVENUE** \* CAMBRIDGE, **MASSACHUSETTS 02138 - 6171 661.\* 4**

# B **5-A E (1) .KAPSE (1)**

a ma

reference count of the top block (making it and all of its descendants shared); one need not physically copy all the specified blocks. This mechanism of deferring actual copying is referred to as "virtual"' copying. **See** Figure **3-10.**

Figure **3-10,** Physical Blocks vs. Logical Blocks:

# Physical Blocks vs. Logical Blocks:

#### **Physical Blacks:**

**CAPTER WELFARE CONTINUES** 

**05 inside blocks indicate block** ids

أوارد والمستقبل والمستقبل والمستور والمستقبل والمستقبل والمتعادل والمستقبل والمستقبل والمستقبل والمستقبل والمراجع

**-'s outside blocks indicate -ufetanCO** Counts **-block is shared tsntarad flag)**

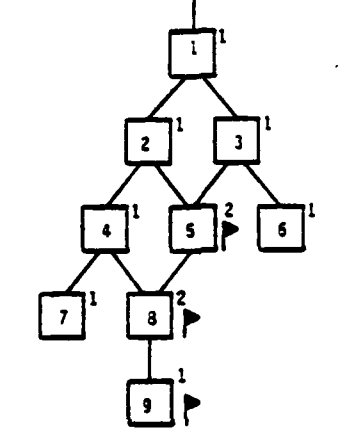

#### Logical **Blacks.**

**#'s inside blocks indicate which physical block contains data is Shared (shared flag)**

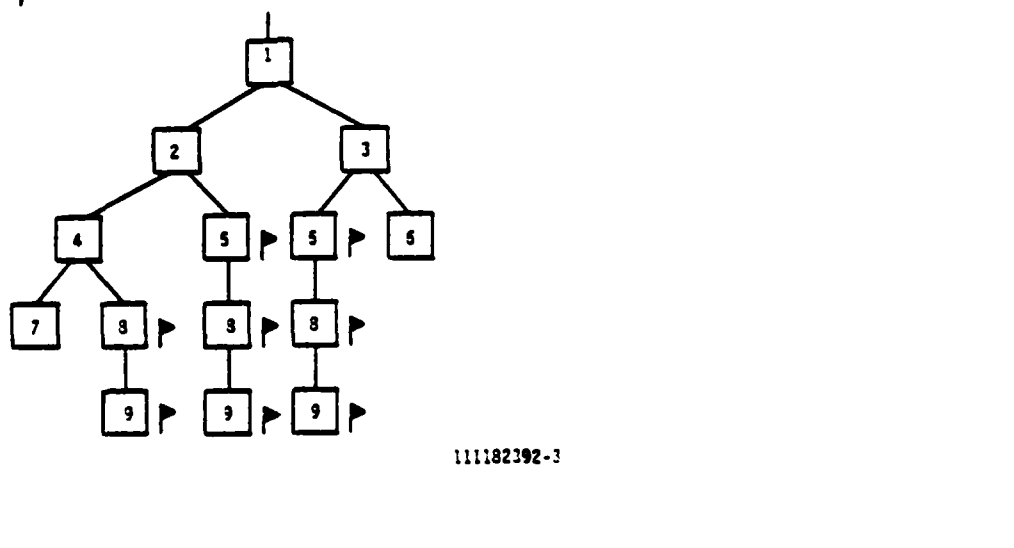

55

INTERMETRICS INCORPORATED • 733 CONCORD AVENUE • CAMBRIDGE, MASSACHUSETTS 02138 • (617) 661-1340

# **35-AlE (1) .KAPSE(l)**

When a logical block is to be changed, and the logical block manager determines that it is in fact shared **(by** keeping track of whether it or any of its ancestors have multiple references), then a new block must be allocated to hold the changed data. Since the changed data will be stored in a new disk block, **the** parent of the old block (on the path taken from the root to this **..** block) must be changed to point to the new block. As before we must check to see if the parent is shared to see if we can change the parent in place or if we need to allocate another disk block. Eventually we will find a parent that is not shared, and can be updated in place.

Given an unshared parent block, we allocate a new disk block and copy the contents of the old child of the parent into the newly allocated block (incrementing the reference counts of all blocks referred to **by** slots in the child, and setting the initial reference count for the new block is set to be one). The parent<br>is then changed in place to point (via the appropriate slot) to the new block and the reference count of the old child is decremented. At this point the new child contains an exact copy of the contents of the old child, but unlike the old child it is not shared. Hence, it can be changed in place and the process Hence, it can be changed in place and the process repeats (with the new child acting as the parent), until we reach the original block that was to be changed.

The eventual amount of physical block copying required with the logical copy approach is never more than if the object were physically copied immediately, and is generally significantly **less** for large, relatively stable objects. The cost of performance.

des for large, relatively stable objects. The cost of<br>maintaining reference counts, however, can affect overall system<br>performance.<br>The header of a logical block also records the<br>TIME SEQUENCE NUMBER when the block was las The header of a logical block also records the **TIME SEQUENCE NUMBER** when the block was last written, which is useful for system checkpoint and incremental backup 3.3.4.2).

### 3.3.1.1.4.3 Special Requirements

**:**  $\mathbf{r}$  **:**  $\mathbf{r}$  **:**  $\mathbf{r}$ 

The virtual copy mechanism is central to the design of many of the KAPSE's features. It permits multiple copies **of** stable objects to be very space-efficient. In this way, for instance, a category descriptor may be logically contained in thousands of objects, but only occupy the space required for one copy. The **.** virtual copy mechanism is relied upon to efficiently store many versions of the same object. It is also used to implement the synchronization access modes (WRITE COPY, WRITE **ORIGINAL), by** making a copy of the object that can be manipulated safely (see 3.3.2.3).

> It is essential, therefore, that the virtual copy mechanism be reliable and efficient.

**INTERMETRICS** INCORPORATED • **733 CONCORD AVENUE** \* CAMBRIDGE, **MASSACHUSET7S 02138 617) 661 1340**

## **35-AIE (1). KAPSE (l)**

The logical block manager uses both the buffer manager and the reference count tree manager. It in turn is used only **by** the clump manager (see data clumps and access methods).

# **3.3.1.2** Device 10

**A** small number of device objects are created **by** the system manager to provide direct and import/export access to physical *I/O* devices or disk files of the host system.

**3.3.1.2.1** Terminal **I/O**

● を支えを支え

# **3.3.1.2.1.1** Inputs and Outputs

The following primitives are available to the **KAPSE** for terminal input/output:

B5-AIE(l).KAPSE(1)

**CARL SECRET ROOM** 

**CARCE REVOCA** 

Pac. Twe TERMINAL IO is

procedure READ TERMINAL(TERM: in INTEGER; **ECHO:** in **BOOLEAN; DATA:** in BUFFER PTR);

> **--** This procedure sets up a buffer for characters **--** to be read from the specified terminal, **--** with or without echoing.

**--** The buffer will be released when full, or when any **-- ASCII** control character is typed (including **DEL). -- NUM BITS** of the associated BUFFER **DATA**

**--** indicates actual number of characters accepted. **-- With MAX NUM** BITS **=>** ASCII.CHARACTER"SIZE,

**--** the buffer Ts filled as soon as

**--** the next character is typed.

**--** ASCII control characters are never echoed **-- by** READ TERMINAL, independent of **ECHO.**

procedure WRITE TERMINAL(TERM: in **INTEGER; DATA:** in BUFFER PTR)

**--** This procedure writes characters to the

**--** specified terminal.

**-- DATA** must have been filled in previously,

**--** and will be drained asynchronously.

procedure **SET** TERMINAL INFO(TERM: in INTEGER; **INFO:** in TERMINAL **INFO** BLOCK); procedure GET TERMINAL **INFO(TERM:** in INTEGER; INFO: out TERMINAL INFO\_BLOCK); **--** These procedures pass along information

- **--** between the host terminal device driver
- 
- -- In the case of hard-wired terminals, the host
- may know the characteristics of the
- terminal. For dial-up terminals, the user
- **--** must in general specify the appropriate
- **--** information explicitly via **SET INPUT INFO**
- **--** and **SET OUTPUT INFO** (see **\*\*\*** agove),-
- -- which the KAPSE will then digest and send

**--** along via **SET** TERMINAL INFO.

end TERMINAL 10;

### **3.3.1.2.1.2** Processing for VM/SP

## **3.3.1.2.1.3** Processing for PE **0S/32**

The KAPSE task on **OS/32** handleq all terminal **I/O** for the **KAPSE.** Individual user tasks need not be rolled in for echoing to

**INTERMETRICS INCORPORATED • 733 CONCORD AVENUE • CAMBRIDGE, MASSACHUSETTS 02138 • (617) 661-1840** 

**B5-AIE (1) KAPSE (1)**

proceed, and character and line deletion to be processed.

For each user a separate Ada task within the **KAPSE** handles the terminal. When an input buffer is complete, the waiting user program **OS/32** task is activated **by** sending it a message containing the characters.

3.3.1.2.1.4 Special Requirements

**R- 2014 - 2014 - 2014 - 2014 - 2014 - 2014 - 2014 - 2014 - 2014 - 2014 - 2014 - 2014 - 2014 - 2014 - 2014 - 20**<br>R- 2014 - 2014 - 2014 - 2014 - 2014 - 2014 - 2014 - 2014 - 2014 - 2014 - 2014 - 2014 - 2014 - 2014 - 2014 - 2

# 3.3.1.2.2 Other Device Input/Output and Import/Export

# **3.3.1.2.2.1 Inputs and Outputs**

Device objects (see CREATE DEVICE OBJ above) are used as the access points for device **170** and Import and export. Because only a system manager may create device objects, the correct syntax for HOST **DEVICE NAME** need not be known to the normal user, and may be host-dependent.

The following primitives exist for the **KAPSE** to read or write host files or physical *I/O* devices:

INTERMETRICS INCORPORATED \* **733 CONCORD AVENUE • CAMBRIDGE, MASSACHUSETTS 02138 (617) 661-1840**

B5-AIE **(1). KAPSE (1)**

Package DEVICE **IO** is

type FILE MODE is **(IN** MODE, INOUT MODE, **OUT MODE);** type **DEVICE HANDLE** is private; **-**

nantalikan kemudian mengalam tahun tahun terbatan menjadi berasa dan menjadi menjadi dan menjadi menjadi menja

**OPEN DEVICE(DH:** in out **DEVICE HANDLE; HOST** DEVICE **NAME:** in STRING; MODE: in **FILE-MODE);**

READ **DEVICE(DH:** in **DEVICE-HANDLE; DATA:** in BUFFER PTR);

WRITE DEVICE(DH: in DEVICE HANDLE; DATA: in BUFFER PTR);

**CLOSE DEVICE(DH:** in out **DEVICE HANDLE);**

**--** Whenever a user reads or writes a device

- **--** object, the KAPSE retrieves the **HOST DEVICE NAME**
- **--** stored when the device object was created, **-**
- **--** and passes the request off to these KAPSE/Host
- **--** interface procedures.
- **SET DEVICE INFO(DR:** in DEVICE **HANDLE;** INFO: in DEVICE INFO BLOCK) ;

**GET DEVICE INFO(DH:** in **DEVICE HANDLE;**

- 
- INFO: out DEVICE INFO BLOCK) ;<br>**-- A certain amount** of device control and status
	- **--** information may be set and retrieved using
	-
	- **]--** these calls. These are externally accessible **--** as KAPSE calls **SET FILE INFO** and **GET FILE INFO.**

end **DEVICE 10;**

# **3.3.1.2.2.2** Processing for VM/SP

On the VM/SP the **HOST DEVICE NAME** implies the virtual device address and device type. Using commands to VM/SP **CP,** a user or operator can connect what appears to **be** a virtual punch on one **VM** to **be a** virtual card reader on some other VM. In this way, export/import can be with actual devices, or files on other operating systems.

#### **3.3.1.2.2.3** Processing for PE **0S/32**

On **OS/32** the **HOST DEVICE NAME** implies the physical device mnemonic, or the volime and-file name of the host file.

3.3.1.2.2.4 Special Requirements

INTERMETRICS INCORPORATED • 733 CONCORD AVENUE • CAMBRIDGE, MASSACHUSETTS 02138 •  $\sqrt{617}$  661-1840

**....-..** . .... .... ". . .

# 3.3.1.3 Access Methods and Data Clumps

# 3.3.1.3.1 Data Clumps

## **3.3.1.3.1.1** Inputs

The routines of the data clump package within the **KAPSE** take as input a specification of the clump to be created, read, written, or otherwise manipulated, in general in the form of a handle on the clump or one of its neighbors. When a simple clump is being written, the input includes the data to write into the clump. When a clump is being created, the input includes a<br>specification of the "size" (block/sub) and "kind" specification of the (simple/composite) of the clump.

## **3.3.1.3.1.2** Processing

Recognizing the desireability of objects smaller than a disk **block,** data clumps (or just "clumps") implement disk storage units which can have any size up to a maximum equal to the size of a disk block. Clumps are built on top of logical blocks and like logical blocks consist of a data byte portion and a slot<br>portion. A logical block may be divided up into many clumps portion. **A** logical block may be divided up into many clumps which are constrained to form a well structured hierarchy (described below). The bytes and slots of a logical block that **belonq** to a given clump are determined from that clump's byte offset, byte count, slot offset, and slot count fields.

Clumps **are** further categorized **by** their constituents: "Composite" clumps are those whose contents consist of smaller clumps. "Simple" clumps are those whose contents are interpreted directly as a group of bytes and slots. An entire logical block may **be** thought of as a clump, with sub-clumps if it is "composite," or bytes and slots if it is "simple." This toplevel clump will be called a "block" clump, while others are **called** "sub\*-clumps, or simply "clumps." See Figure **3-11. All** four combinations of block vs. sub, and simple vs. composite are **possible:**

- **a. Simple** Block Clump **--** Basically just a "logical block" under a fancier name.
- **b.** Composite Block Clump **-- A** log cal block made up of sub**clumps.**
- c. Simple Sub-Clump **-- A** constituent of some composite clump, whose data is directly interpreted as bytes and slots.

**61**

INTERMETRICS INCORPORATED **\* 733 CONCORD AVENUE \* CAMBRIDGE, MASSACHUSETTS 02138 <b>•** (617) 661-1340

# **B5-AlE (1)** KAPSE **(1)**

**CONTRACTOR** 

# Figure **3-11,** Logical Blocks and Clumps:

**.. W - " - "**

ГŢ

**The State State** 

 $\mathcal{L}_{\mathbf{a}}$  .

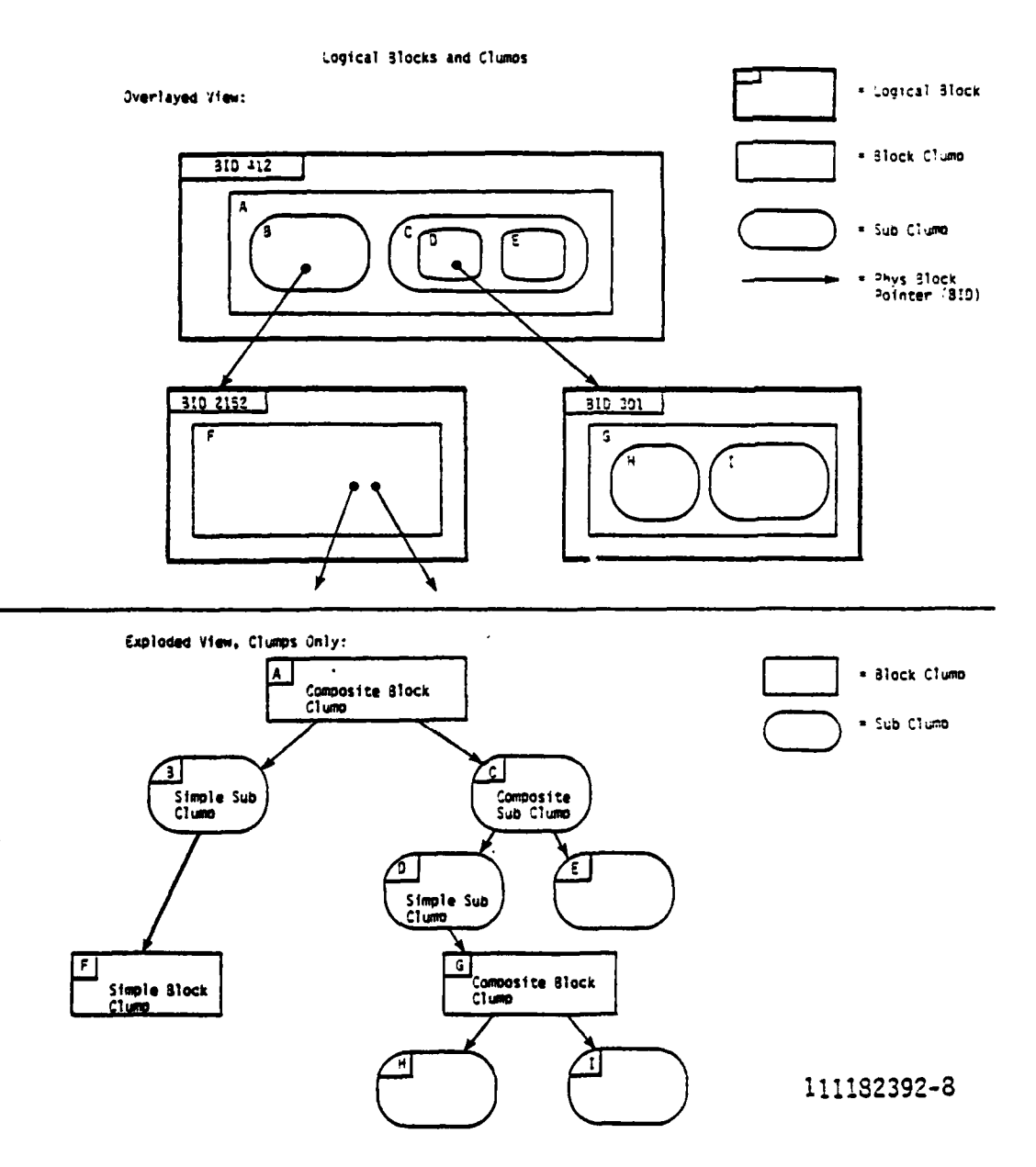

**d. Composilte Sub-Clump -- A constituent of some composite clump, made up of further sub-clumps.**

The byte and slot counts of a clump are actually stored with<br>it in the block. The offsets are derived during in-memory

**62**

**INTERMETRICS INCORPORATED \* 733 CONCORD AVENUE \* CAMBRIDGE, MASSACHUSETTS 02138** \* **(17) 661-1840**

- **, C "-** - **.** " **-**

### **B5-AIE (1) KAPSE (1)**

processing. Clumps are normally processed sequentially from left **to** right within a block, and therefore the slot offset may be found **by** counting the number of slots allocated to all clumps to its "left\* in the block.

وأباطل المسترق الأنوان والمسترق والمسترق والمسترق والمسترق والمتحرق والمسترق والمستحدث والمسترق والمسترقب

# **3.3.1.3.1.3** Outputs

.<br>Sin and and and

**CAR SERRA** 

**THE REAL PROPERTY** 

**BARKARAS** 

The routines of the clump package return as output the handle on a created or located clump, as well the contents of a simple clump when it is being read. Some routines also report the size/kind of the clump.

### 3.3.1.3.1.4 Special Requirements

The maximum size of a block clump is determined by the block size chosen for the database as a whole. This is allowed to be host- and medium-dependent for efficiency. No user of clumps should rely on the exact maximum size of block clumps. It is required that this maximum be at least **500** bytes for all databases, and this lower limit may be safely depended-on, independent **of** the host.

Sub-clumps are purposely limited to a size that is less than any anticipated database block size, to make the limitation host-independent. Sub-clumps are designed for rapid left-toright processing, and proper use of them requires taking **advantage** of this design.

### **3.3.1.3.2** Access Methods

# **3.3.1.3.2.1** Inputs

The routines of the access method packages generally take an identification of the file being manipulated, in the form of a basic **object** handle, or a component specifier (parent plus **selector). If** the operation is a write to a simple file, the **data** to **be** written is also an input. **If** the operation is a create, a specification of the access method for the file is an input.

### **3.3.1.3.2.2** Processing

Data clumps are not normally visible at the user level. **Instead, all** data is organized into primitive data files, each primitive data file managed **by** some "access method" which for their creation, expansion, modification, interrogation, compression, and deletion.

**63**

**INTERMETRICS** INCORPORATED \* **733 CONCORD AVENUE** \* **CAMSRIDGE.** MASSACHUSETTS 02138 **( 6171 661-1840**

### B5-AIE (1) **KAPSE (1)**

Access methods use clumps for all data storage purposes. When a data file is small, a single (composite or simple) clump is sufficient to represent it. This kind of file is called an "embedded" file. When a data file grows too large to fit in a single clump, the access method allocates additional block clumps and manages them in some kind of multi-way tree structure. This kind of file is called a "multi-block" file. Multi-block files have their data spread across a file header clump, a set of leaf block clumps, and sufficient "internal" block clumps to provide efficient and complete access to the leaf block clumps.

, **..- . - --.- o.** - . **\*. -1-** - **77 .\* <sup>N</sup>**

When a particular file offset is requested, the multi-way tree structure is walked **by** the access method, starting at the top, following down the branch figured to contain the desired data. The number of disk block references on average is equal to the height of the tree. The height of the tree is kept low **by** ensuring that each block is at least half full of data, using a variant of the well-known B\*-tree mechanism (Knuth73]. With an average branching factor of BF in each block, and a total of N leaf blocks, the height will be approximately (log N/log BF).

Several different access methods are supported **by** the **KAPSE:**

a. Direct Access Method **--** This provides to the user program an arbitrarily extendable file of bytes, indexed by byte position, with a user adjustable first- and last-defined byte position.

**By** adding bytes to the end of the file, and removing **-** bytes from the beginning of the file (i.e. advancing the first-defined byte position), a direct-access file can be used as a FIFO stream of bytes.

Even short **Add** program objects may be efficiently stored using the direct access method, with the entire object in a single simple clump (see "simple clumps" above).

b. Text Access Method -- This provides to the user program an arbitrarily extendable and editable file of ASCII text, indexed **by** both character position, and line number. The user may insert and delete characters and lines anywhere in the file. **A** single **ASCII** character, the standard "linefeed" character is used as **a** line separator within the file.

**By** adding characters to the end of the file, and deleting characters at the beginning of the file, a text file may be used as a FIFO stream of characters (or lines).

**Short ASCII strings are represented using the text** access method, with the entire file held in a single simple clump (see "simple clumps" above). . <sup>4</sup>

INTERMETRICS INCORPORATED . 733 CONCORD AVENUE . CAMBRIDGE, MASSACHUSETTS 02138 . (617) 661-1840

**I.'.--\*- - \*\*-- "- \*".** \* **' - -. --. - -----. . . . ..** -. *.* - . **"**
## **B5-AIE (1) KAPSE (1)**

**c.** Key Access Method **--** This provides to the user program a primitive composite file, whose components are objects identified **by** an ASCII string key. The key may be as short as one ASCII character, or as long as **100 ASCII** characters. The components may be any kinds of files. The internals of the components are managed **by** their respective access methods.

**-. R.W** a-7, *n* **7 13 F. 77 -7 -**

**d.** List Access **Method --** This provides to the user program a primitive composite file, whose components are objects<br>indexed by list position. The list of objects is indexed by list position. The list of objects arbitrarily extendable, and the list positions are numbered from one to the number of objects in the list. As with the Key Access Method, the internals of the components are managed **by** their own access methods.

Deletion of objects from the front of the list provides a kind of object **FIFO** queue.

Short list files will be represented in a single<br>composite clump, with no additional indirect blocks clump, with no additional indirect blocks **necessary.**

e. Extended Access Method **--** This provides to the user program an extended, higher level object, with the structure, kinds of attributes, and defined operations controlled by its "category descriptor." This is not really a new access method, but rather built on top of the above four access methods.

Internally, an extended object appears as a composite "list" file (see above), with the first element of the list<br>by convention being the category descriptor, and the **by** convention being the category descriptor, and the remaining elements being used for the content and other attributes **of** the object, as specified **by** the descriptor.

**<sup>A</sup>**clump used to represent an entire file, or an file header, begins with an "access method code," which specifies it as being managed by **one** of the above access methods. Block clumps also begin with an "access method code," which specifies which access method is **responsible** for handling block overflow.

**Each** access **method** is responsible for distinguishing files in embedded single-clump form from those in multi-block form (with a header, internal blocks, and leaf blocks). See Figure **3-12.**

## **3.3.1.3.2.3** Outputs

**THE RESIDENT** 

**RESIDENCE** 

**TERRITORY LESSONS** 

The outputs of the routines of the access method packages include a basic object handle on the file if it is being created, or the data from the file if the operation is a simple file "read."

INTERMETRICS INCORPORATED **• 733 CONCORD AVENUE •** CAMBRIDGE. **MASSACHUSETTS 02138 - (617) 66118-10**

**[-A**

# $B5-ATE(1)$ . KAPSE $(1)$

**NAME SERVER STATES** 

**ARRENT ANDERS** 

**RANCHES** 

**SOUTHING SERVICES CONTROLLED** 

**ASSES** 

T n,

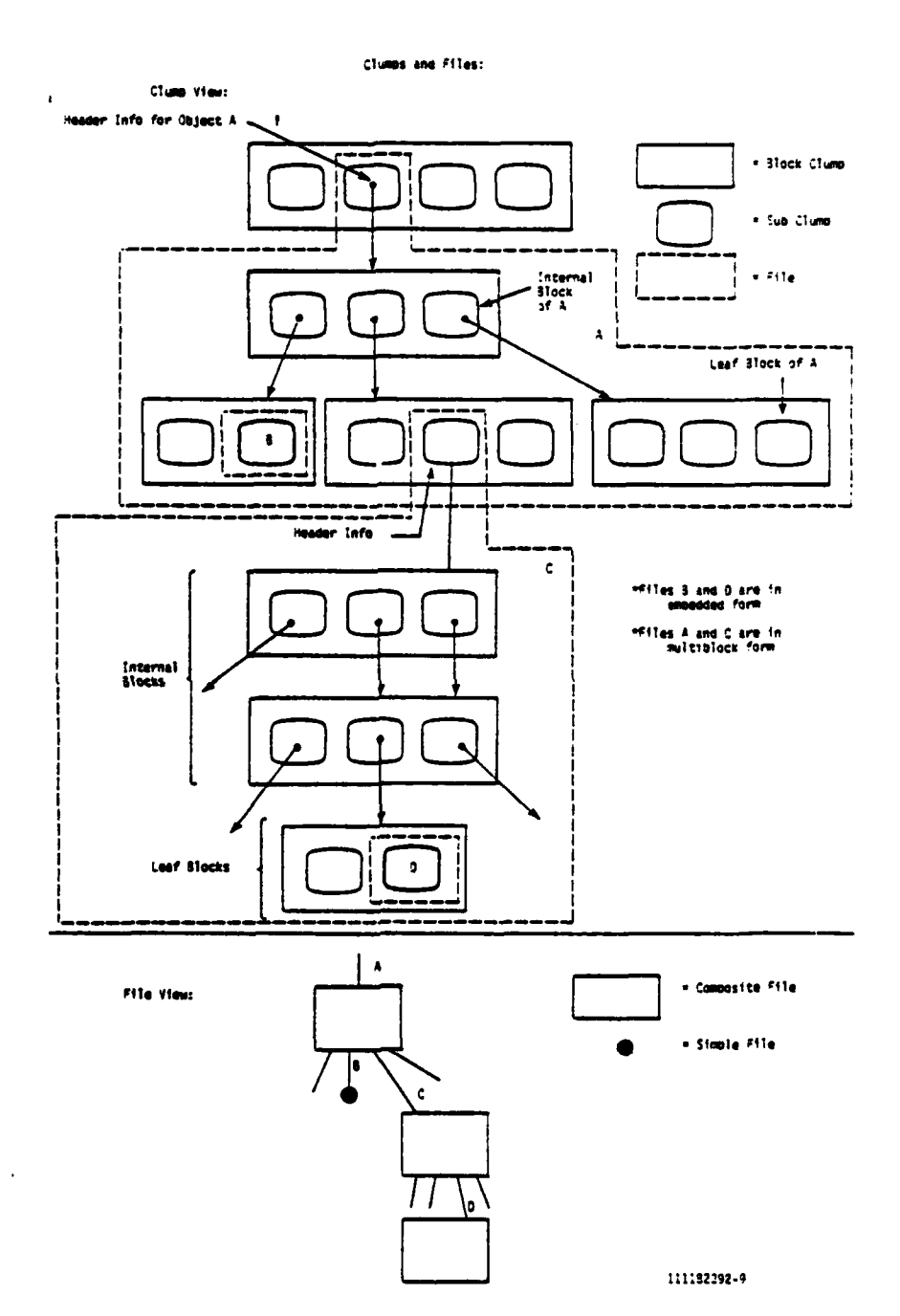

# Figure 3-12, Clumps and Files:

66

INTERMETRICS INCORPORATED • 733 CONCORD AVENUE • CAMBRIDGE, MASSACHUSETTS 02138 • (617) 661-1840

 $\mathcal{L}_{\mathrm{max}}$ 

a na nanana na h

 $\mathcal{A}^{\text{max}}_{\text{max}}$  , where  $\mathcal{A}^{\text{max}}_{\text{max}}$ 

**B5-AIE(l) .KAPSE (1)**

## 3.3.1.3.2.4 Special Requirements

**PARTICIPAL AVENUE** 

**BACKAGE** 

**WANTER CONTROL** 

**Report Follows** 

**TANKING** 

The performance of the access methods are critical to the performance of the KAPSE database as a whole. The access methods must **be** designed to minimize the numbers of blocks accessed to locate the desired element of a **file,** as well as minimize the number of blocks affected when an element is added or removed **from** the file.

**All** access methods are based on a **B\*-tree** [Knuth73] structure, which provides the desirable logarithmic dependency on the number **of** elements. The other major determinant of **B\*-tree** performance is occupancy of the blocks, with both time and space performance being improved when the blocks are more nearly filled. The access methods must be designed to maximize occupancy **of** the blocks consistent with the requirements of efficient addition and removal of elements for typical access patterns.

Finally, the "embedded" form of files is essential to the efficient storage of small objects within the database. The algorithms within the access methods for determining when to go to multi-block form must be carefully designed to minimize internal fragmentation caused **by** small objects ending up being allocated an entire block.

3.3.1.4 Simple Obiects

#### 3.3.1.4.1 Inputs and Outputs

**The** primary user-visible interface to simple objects is provided **by the** set of standard Ada input/output packages specified in the **[LBM82,** 14.11. These packages are implemented in terms of a more primitive **set** of access methods. See **3.3.5.5** for a definition of the package **10** EXCEPTIONS and the skeletons for the other language-defined<sup>-</sup>I/O packages.

The basic primitives available are as follows:

**67**

INTERMETRICS INCORPORATED **, 733 CONCORD AVENUE ,** CAMBRIDGE, MASSACHUSETTS **02138** • **(617)** 661-1840

**BS-AE 1(1) KAPSE (1)**

*4*

**4** *,,* . . - **.** . .. .. .. . . . . **.** .

with **10 COMMON;** use 10 **COMMON;** Package SIMPLE OBJECTS is

procedure **COPY(OLDNAME:** in STRING; **NEWNAME:** in **STRING);**

- **--** This procedure creates a logical copy of the
- specified object, with identical content and
- **--** non-distinguishing attributes. The
- **--** distinguishing attributes of the copy are
- **--** implied **by NEWNAME.**
- **--** COPY involves no actual disk data block copying.
- **--** When either the original or copy is later
- modified, the **KAPSE** makes actual physical
- **--** copies of the affected blocks.

procedure **DELETE(NAME:** in STRING);

- **--** Requires **DELETE COMPONENT** access on
- **--** the enclosing composite object.

procedure **RENAME(OLDNAME:** in STRING; **NEWNAME:** in STRING);

**--** Defined to be equivalent to COPY followed **by DELETE** of **-- OLDNAME.**

**INTERMETRICS INCORPORATED • 733 CONCORD AVENUE • CAMBRIDGE, MASSACHUSETTS 02138 • (617) 661-1940** 

Package DIRECT **ACCESS** is **--** Package to provide direct access file (a sequence **--** of storage units).

**type** FILE TYPE is private; subtype **STORAGE UNIT** is Machine Dependent; **type** STORAGE **ARKAY** is array(NATURAL range **<>)** of STORAGE **UNIT; -- All** data converted to/from an array of storage units.

procedure CREATE(FILE: in out **FILE** TYPE; **MODE:** in **FILE** MODE; NAME: in STRING; FORM: in STRING **:= a") ;**

procedure OPEN (FILE: in out FILE TYPE; MODE: in **FILE** MODE; NAME: in **STRING;** FORM: in STRING **:0 "");**

procedure **CLOSE (PILE:** in out **FILE** TYPE);

**--** Create/open/close designated simple object. **--** The **MODE** selects input only, output only, or inout.

**--** The **NAME** is a pathname to the object. **--** The FORM is an optional parameter, which

**--** supplies additional control info (see below)

procedure WRITE **(FILE:** in **FILE** TYPE; **ITEM:** in STORAGE ARRAY); **procedure** READ (FILE: in FILETYPE; ITE4: out STORAGE-ARRAY; LAST: out COUNT);<br>-- ITEM<sup>2</sup> length determines amount to READ/WRITE.

-- LAST specifies amount actually READ if reached end

**--** of file **(ITEM(LAST)** is last valid data).

procedure **SET OFFSET(FILE:** in FILE TYPE; TO: in **COUNT);** function **OFFSET** (FILE: in FILE-TYPE) return **COUNT;**

**-- SET** OFFSET selects which storage unit within file

**--** to-read/write next.

**--** OFFSET returns offset of storage unit to be **-- next** read/written.

function SIZE(FILE: in FILE TYPE) return **COUNT; --** return count of storage units in file. end **DIRECT ACCESS;**

**69**

INTERMETRICS INCORPORATED \* **733 CONCORD AVENUE** \* **CAMBRIOGE, MASSACIUSETTS** 02138 **• 6171** 861.1840

*, . ' ' . ' '* **.',** *-\*' '. ' - . -* **-.** *.-* \* \* *.\*... ..* **. .** *..* **.** *. .*

**BS-AIE (1) .KAPSE (1)**

<u>tion and the state of the color of the state of the state of the state of the state of the state of the state of the state of the state of the state of the state of the state of the state of the state of the state of the </u>

*EXPERIMENT DESCRIPTION* 

**REPORT OF STRAIN** 

Package **TEXT ACCESS** is **--** Package to provide a text file (a sequence of **-- ASCII** characters, accessible **by** character or **--** line). procedure CREATE(FILE: in out FILE TYPE; MODE: in FILE MODE; **NAME:** in STRING; FORM: in STRING **:- "");** procedure **OPEN** (FILE: in out **FILE** TYPE; **MODE:** in **FILE MODE; NAME:** in **STRING;** FORM: in STRING **:= "");** procedure **CLOSE** (FILE: in out FILE TYPE); procedure WRITE (FILE: in FILE TYPE; **ITEM:** in STRING); procedure READ **(FILE:** in FILE TYPE; **ITEM:** out STRING; **LAST:** out **COUNT);** -- ITEM'length determines amount to READ/WRITE. -- **LAST** specifies amount actually READ if reached end **--** of file (ITEM(LAST) is last valid data). procedure READ **LINE(FILE:** in FILE TYPE; ITEM: out STRING; **LAST:** out COUNT) **; --** ITEM'length determines maximum amount to READ. -- **LAST** specifies amount actually READ if reached end **--** of line **(ITEM(LAST)** is last valid data). procedure **SET OFFSET(FILE:** in **FILE** TYPE; TO: in **COUNT);** function OFFSET **(FILE:** in FILE TYPE) return **COUNT; -- SET** OFFSET selects which character within file **--** to-read/write next. **-- OFFSET** returns offset of character to be

**--** next read/written.

procedure **SET LINE** (FILE: in **FILE** TYPE; **TO:** in **COUNT);** function **LINE (FILE:** in FILE-TYPE) return **COUNT; -- SET** LINE positions at beginning of selected line. -- The first line is always numbered 1. **-- LINE** returns current line's number.

procedure **SET** COL **(FILE:** in FILE TYPE; TO: in **COUNT);** function **COL (FILE:** in FILE TYPE) return **COUNT; -- SET COL** positions at given column within line. **--** COL returns current column number within line.

function **CHAR COUNT(FILE:** in **FILE** TYPE) return **COUNT;** function **LINE COUNT(FILE:** in FILE-TYPE) return **COUNT; --** return count of characters7lines in **--** the text file. **end TEXT ACCESS;**

**INTERMETRICS** INCORPORATED **• 733 CONCORD AVENUE • CAMBRIDGE, .MASSACHUSE7"TS 02138** 1 617 **661.1840**

BS-AI E **(1) .KAPSE (1)**

procedure **CREATE DEVICE OBJ (NAME:** in STRING; HOST DEVICE NAME: in STRING; ROOT WINDOW: in STRING);

-- This procedure is provided for a system

**-- S--** manager to set up an association between

-- a special database object and

**--** a host physical *I/O* device. The

**--** HOST **DEVICE** NAME is host-dependent.

-- Requires CREATE COMPONENT access,

**--** as well as a .1YSTEM window on the root

of the database (restricted to system manager).

end SIMPLE OBJECTS;

the the top and the the best of the Market Market Constitution of the Market Constitution of the United States

## 3.3.1.4.2 Processing

We can see a highway to the first that

and the state of the state of

The objects created **by** the packages of **SIMPLE OBJECTS** are all **simple "extended"** objects, with a default null CATEGORY DESCRIPTOR, and a **CLASS** of **SIMPLE.** The content of the **extended-** object is **a simple file,** either **a** direct-access file or **a text-access** file (see access methods above).

**Most of** the processing within the SIMPLE OBJECTS packages consists of calling the appropriate access method routines. However, the initial creation requires building the extended **object using a** list **access file** with **pre-defined elements** for the **CATEG DSCSIPTOR,** the **ACCESS** CONTROL, **CONTENT,** BISTORY, etc.

Opening an existing object requires the creation of an **extended** object handle, with the implicit "offset" initialized to the beginning of the file. The handle must be entered in the **table** of open file handles associated with the running program context object.

**All** operations in packages of the KAPSE/Tool interface must verify that the proper access controls are applied. The checking **is** performed **by** the access control **CPC** of **KAPSE.ACCECAT** (see **3.3.2) as** part of its pathname lookup and handle initialization routines.

The FORM STRING passed to OPEN or CREATE may be used to convey extra information. The additional information is in the form of a label->value list. With this syntax, it is possible to specify the following extra information:

**INTERMETRICS** INCORPORATED **• 733 CONCORD AVENUE** \* CAMBRIDGE, MASSACHUSETTS 02138 **• (6171 661.1840**

**B5-AIE(1).KAPSE(1)** 

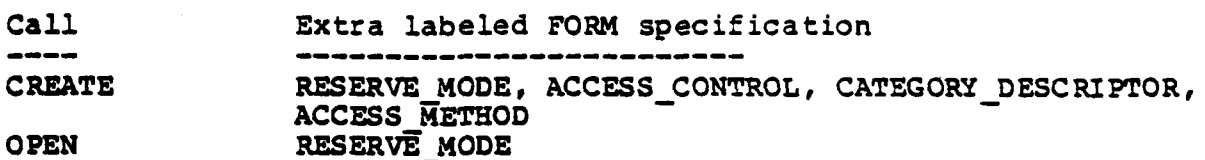

**Contract Contract Contract Contract** 

*Contract Contract Contract* 

n e se

For example:

OPEN **( FILE1,** "STREAM OBJECT **1',** "RESERVE MODE->SHARED STREAM" **);** CREATE **( FILE2, NPUBLYC INFO-FILE", nACCESS** CONTROL-> (WORLD>-(READ,ADD))" **);**

## 3.3.1.4.3 Special Requirements

a magazin a ta 1999 a ta 1999 a ta 1999 a ta 1999 a ta 1999 a ta 1999.

This package, because it is part of the KAPSE/Tool interface package, must ensure that the access control and synchronization requirements are met. Lower level packages (such as the access methods) assume that access control has been checked at the higher level.

3.3.1.4.4 Interactive/Terminal **I/O** Extensions

#### 3.3.1.4.4.1 Inputs and Outputs

As an addition to the facilities of the standard Ada package **TEXT** 10 (LRM82, 14.3] (see **3.3.5.5),** we make available the random access **by** line number or character number of the package **SIMPLE** OWJECTS.TEXT **ACCESS** (see above), and a package to handle echoing and special<sup>-</sup>character processing:

**CONTRACTOR** 

INTERMETRICS INCORPORATED • **733 CONCORD AVENUE ,** CAMBRIDGE, **MASSACHUSET 7S 02138 - i617** 661.140

B5-AIE(l) .KAPSE(1)

with TEXT **IO;** use TEXT **1O;** with **TEXT** ACCESS; **use** TEXT **ACCESS;** Package INTERACTIVE IO is

पालापूजा, राष्ट्रपति राष्ट्रपति राष्ट्रपति

**REACTA** 

**PARTICULAR** 

**ANGEL ANGEL** 

**THE CITY LINES** 

type FILE\_TYPE is TEXT\_IO.FILE TYPE;

procedure SET **ECHO(INPUT:** in FILETYPE; **OUTPUT:** in FILE TYPE); -- **Sets "cursor"** and echoing of INPUT at current -- line and column of output. Each character GET from **-- INPUT** advances the column of both the **INPUT** and

**--** the **OUTPUT** files (although the column numbers will

**--** not necessarily be the same).

procedure **NO ECHO(INPUT:** in **FILE** TYPE);

-- Elther of these calls will break any

**--** echoing association.

procedure **GET OUTPUT .INFO (FILE:** in FILE-TYPE; INFO: out OUTPUT INFO BLOCK) ;

procedure **SET OUTPUT INFO(FILE:** in FILE-TYPE; **INFO:** in **&3TPUT 7O** BLOCK);

**--** The CUTPUT **INFO** BLOCK retains information such as

**--** the termial's screen height and width (zero height

**--** indicates hard copy, zero width indicates FILE TYPE

**--** is not associated with a physical terminal).

procedure GET **INPUT INFO(FILE:** in FILE-TYPE; INFO: out INPUT INFO BLOCK);

procedure **SET INPUT INFO(FILE:** in FILE TYPE; **INFO:** in **INPUT NFO BLOCK);**

> **--** The **INPUT INFO** BLOCK retains information such as **--** the specific keyboard control characters used to control the various terminal handling functions. **--** In addition, the INPUT **INFO** BLOCK records

**--** which characters cause program wakeup when

**--** typed (others are buffered up and a control

character may be used to delete them

**--** before they are received **by** a program).

end INTERACTIVE **IO;**

# 3.3.1.4.4.2 Processing

**All** terminal output is actually written to a temporary file in the program's context object. The terminal handler normally keeps the last line of this temporary file as the last line on the screen. However, the user may choose to scroll backward to

INTERMETRICS1NCORPORATEO **a 733 CONCORD AVENUE \* CAMBRIDGE, MASSACHUSET'"S 02138 • (6171** 661-1840

# $B5 - AIE(1)$ . KAPSE $(1)$

<u>n katalog ar Samon ng Linia at na matalog ng Ti</u>

see previous lines of output, or to simply hold the screen image at a particular line. When echoing is set, the terminal handler<br>makes sure that the current LINE and COL of the output are on the screen before setting the cursor there and requesting input on the associated FILE TYPE.

# 3.3.1.4.4.3 Special Requirements

The SET\_ECHO routines must work on terminals with local hardware echo, full-duplex terminals without local echo, and normal text<br>files. In all cases, the effects should be meaningful and analogous.

# 3.3.1.4.5 Package FORMATTED IO

# 3.3.1.4.5.1 Inputs and Outputs

Along with the above adjunct to TEXT\_IO, the KAPSE defines a FORMATTED IO package to provide the facilities of Fortran-like **FORMAT**  $1/\overline{0}$ **:** 

B5-AIE(l).KAPSE(1)

with TEXT **1O;** Package FORMATTED 10 is type FORMAT is private; function **CONV** FMT(FMT: in STRING) return FORMAT; **--** Given a **STRING** in Fortran FORMAT syntax, check **--** the correctness of the syntax and compress to **--** facilitate further use. procedure FWRITE(FILE: in TEXT **IO.FILE** TYPE; FMT: in **FORMAT); --** Start output using the given (compressed) FORMAT. procedure **FPUT(ITEM:** in **STRING); --** This uses the "Aw" format. procedure FPUT(ITEM: in FLOAT); **--** This typically uses "Fw.d" formats. procedure **FPUT(ITEM:** in INTEGER); **--** This typically uses the "1w" format. **--** Continue output, using the next format specifier **--** from the format specified in the most recent **FWRITE** call. -- The user may choose to further overload **FPUT by** writing **--** versions that take a sequence of **INTEGERS** or **FLOATS** or **--** some useful combination. procedure **FWD; -** Terminate output, force characters out to file. procedure FREAD(FILE: in TEXT **IO.FILE** TYPE; FMT: in FORMAT); -- Start input using the given (compressed) FORMAT. procedure **FGET(ITD(:** out FLOAT); **--** This typically uses the "Fw.d" format. procedure FGET(ITEM: out INTEGER); **--** This typically uses the "Iw" format. **--** Continue input, using the next format specifier from **--** the FORMAT specified in the most recent FREAD call. **--** The user may choose to further overload **FGET by** writing **--** versions that take a sequence of **INTEGERS** or **FLOATS --** or some other useful combination.

 $...$ 

ANY OF THE SPECIAL PROPERTY

end FORMATTED tO;

<u> A PARA A MARA A PARA A MARA A MARA A MARA A MARA A M</u>

## 3.3.1.4.5.2 Processing

**The** package FORMATTED **10** is implemented in Ada, using package TEXT **10** and package- INPUT **OUTPUT,** ensuring that it is easily transportable to other Ada installations.

**75**

INTERMETRICS INCORPORATED . 733 CONCORD AVENUE . CAMBRIDGE, MASSACHUSETTS 02138 . (617) 661-1840

**BS-AIE (1)** KAPSE **(1)**

3.3.1.4.5.3 Examples

declare Fl: constant FORMAT **: CONV FMT( "213, F8.2" );** I,J,K: INTEGER **:- 5;** Z: FLOAT **:- 3.22;** begin FWRITE(FILE, Fl) FPUT(I+J); **FPUT(25);** FPUT(Z); **FEND; FWRITE(FILE, CONV FMT("**  $\hat{ }$ The Answer is  $\hat{ }$ ,  $I6//$ ")); **FPUT(K\*127)** ; **FEND;** end;

والمواقب والمترافعة والمساهر والمراد والمراكبة والمتعاقلة والمتعارفة والمتراكب والمتعارف والمتعارف المتعارف المستعملة

. . . . . . **.** 

**J**

**Transferred Bank** 

## 3.3.1.4.5.4 Special Requirements

The package FORMATTED 10 need not be within the protection boundary surrounding **the KAPSE,** and hence the actual body of the FORMATTED **10** package may be linked directly into user Ada programs.

**3.3.1.5** Composite Objects

## **3.3.1.5.1** Inputs and Outputs

The following primitives are available for creating and modifying composite objects:

INTERMETRICS INCORPORATEO **• 733 CONCORO AVENUE** \* **CAMBRIDGE, MASSACH USETTS 02138 617)** 661-1840

**B5-AIE (1) KAPSE (1)**

## Package **COMPOSITE OBJECTS** is

 $\mathbf{F}$  is a set of the contract of the contract of the contract of the contract of the contract of the contract of the contract of the contract of the contract of the contract of the contract of the contract of the cont

procedure CREATE COMPOSITE(NAME: in **STRING;** CMPONENT DA: in STRING; FORM: in  $STRING := "")$ ;

- **--** COMPONENT **DA** is a space separated list of attribute
- **--** labels required of all components created in the object.
- **--** Requires CREATE **COMPONENT** access on the enclosing
- **--** composite object.

**--** FORM is used to supply additional category description

type PARTITION **HANDLE** is private; -- Similar to **FILE HANDLE.**

procedure OPEN PARTITION(PH: in out PARTITION **HANDLE; NAME:** in STRING); **-- NAME** is a specification of a partition,

- **--** like **"(PROJECT->SHUTTLE)"** or "\*.CONTROL.\*"
- **--** Requires LIST COMPONENT access on the composite

**--** object implied **by** the partition.

.3 procedure CLOSEPARTITION(PH: in out PARTITION HANDLE);

procedure **GET** PARTITION **INFO(PH:** in **PARTITION HANDLE;** INFO: out<sup>-</sup>PARTITION-INFO BLOCK);

- **--** Returns miscillaneous **IWO** about the partition,
- **--** including the number of components currently in
- the partition, the FIRST, LAST, and NEXT component
- **--** names (in **ASCII** lexicographic order), etc.

## function GET NEXT COMPONENT(PH: in PARTITION HANDLE) return STRING; **--** This returns the name of the next component of the given **--** partition, as a concatenated **STRING** of distinguishing **--** attribute values. The names

- 
- **--** are returned in **ASCII** lexicographic order.

Operations that create and delete components of a composite object implicitly modify its content. The name of the object specified to CREATE and CREATE COMPOSITE determines the composite object in which it is created.

#### **3.3.1.5.2** Processinj

The content of a composite object is represented as a keyed access file, with the concatenation **of** the distinguishing attributes as the key. Because a multi-way B-tree keyed access file is used, the **KAPSE** provides fast (log **N)** access to components of even large composite objects.

**As** with simple extended objects (see above) , composite object creation requires the creation of the extended object using the list access method, to hold the system-defined attributes such as **COMPONENT DA, ACCESS-CONTROL, CONTENT,** WINDOW **XREF,** etc.

;NTERMETRICS INCORPORATED • **733 CONCORD** AVENUE **\*** CAMBRIDGE, MASSACHUSETTS **02138 ( 617) 661-1840**

 $\label{eq:2} \mathcal{F}^{\mathcal{A}}_{\mathcal{A}}(\mathcal{A}^{\mathcal{A}}_{\mathcal{A}}(\mathcal{A}^{\mathcal{A}}_{\mathcal{A}}(\mathcal{A}^{\mathcal{A}}_{\mathcal{A}})))$ 

**B5-AlE (1) •KAPSE (1)**

**PERSONAL PROPERTY AND THE CONSULTANCE OF A SECOND CONSULTANCE OF A SECOND CONSULTANCE OF A SECOND CONSULTANCE OF A SECOND CONSULTANCE OF A SECOND CONSULTANCE OF A SECOND CONSULTANCE OF A SECOND CONSULTANCE OF A SECOND CON** 

**TERRIT REFERENCE LENGTHY REPRESENT** 

**FALACT** 

## **3.3.1.5.3** Examples

<u>e de electronica de la componi</u>

<u> Tantan di</u>

CREATE COMPOSITE **("COMP", "MODULE RELEASE NUM");** CREATE<sup>(FH</sup>, "COMP. (MODULE=>DISPLAY, RELEASE NUM=>1)", OUT MODE) ; **CLOSE (FE) ;** OPEN(FH, "COMP.DISPLAY. 1", IN MODE); -- Using positional notation. **CLOSE(FH); OPEN** PARTITION(PH, **"COMP.\*.l"); --** Scan through partition. STR  $\overline{P}$  = GET NEXT COMPONENT(PH); **PUT** LINE("First-component of COMP is: **" &** STR) **-- On** the user's terminal should appear: **--** "First component of COMP is DISPLAY.1" CLOSE-PARTITION (PH) **;**

## 3.3.1.5.4 **Special** Requirements

Because this package is part of the KAPSE/Tool interface, it must faithfully enforce the KAPSE access control mechanisms. This is done **by** routines of the access control **CPC (3.3.2.1)** as part of pathname lookup, and extended object handle creation.

#### **3.3.2** Access Control and Cateqory **(KAPSE.ACCECAT)**

## **3.3.2.1** Window Objects

There are two kinds of windows: primary windows and secondary windows. Primary windows link an extended object to its enclosing composite object. Secondary windows allow an object to be viewed from a location other than the enclosing extended object. **A** thorough discussion of the tool interface to primary and secondary windows can be found in 3.2.4.3, subparagraphs **7** and **8.**

المتقاربة والمتعارف والمستعار والمتعارف والمتعارف والمستعمر

## **3.3.2.1.1** Inputs and Outputs

**A** secondary window is created **by** the CREATE WINDOW primitive, with parameters as follows:

- a. WINDOW PATH Path where the window should be createa
- **b.** TARGET PATH Path to the target (relative to the creating program's context object).
- **c.** PARTITION Partition limitation, if any. This limitation is in addition to any already implicit in  $\mathbb{R}^1$  TARGET\_PATH (i.e. TARGET\_PATH^CURRENT\_PARTITION).
	- **d. TRANSLATION** Translation table, expressed as **-**(ext rolel,ext role2,...) **=>** (int Folel, int Fole2, int modifier, ...),..." By default,<br>wINDOW PATE'CURRENT ROLES are translated into **WINDOW PATH<sup>2</sup>CURRENT ROLES** are TARGET-PATH'CURRENT-ROLES & TARGET PATH'CURRENT MODIFIERS. That Is, the roles held by the creating program via the WINDOW PATH are translated to the roles and modifiers held by the creating program via the TARGET PATH. See Pathdefined attributes in 3.2.4.3.4.

In any case, unless the window creator holds the OWNER modifier, it is an error if this translation exceeds the roles or modifiers already held at the target.

**e. COMMON ANCESTOR** PATH Path to the common ancestor (relative to the creating program's context object). It is an error if this is not an ancestor of the window, its target, and the common ancestors of all of the parents of the window (see 3.2.4.3.8.4). In this context, an extended object is considered an ancestor of itself.

INTERMETRICS INCORPORATED **\* 733 CONCORD AVENUE \* CAMBRIDGE, MASSACHUSETTS 02138 · (617) 661-1840** 

 $B5-ATE(1)$ . KAPSE $(1)$ 

**CARD AND TO BE** 

a a control a control a surfactura da control a control a control a falsa da control de la control a control a c

This parameter will usually be defaulted. In that case, the extended object nearest to the target which satisfies the above constraints is chosen as the common ancestor.

See Figure 3-13 for an example of a secondary window.

Figure 3-13, Secondary Window with Its Common Ancestor:

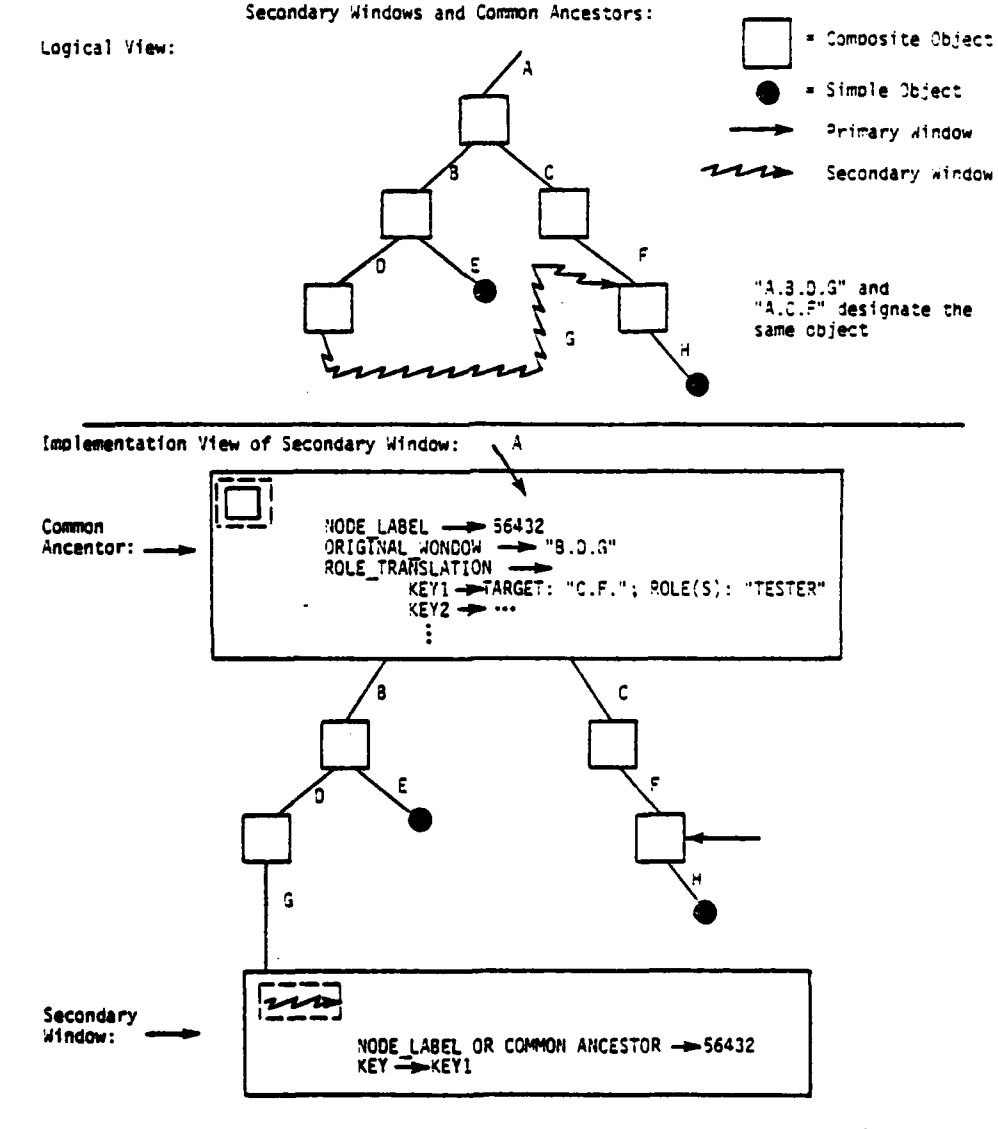

111132382-7

80

INTERMETRICS INCORPORATED . 733 CONCORD AVENUE . CAMBRIDGE, MASSACHUSETTS 02138 . (617) 661-1840

## **3 5-AI E(1) .KAPSE (1)**

The following user-visible routines are available for creating, deleting, querying, and revoking windows, as part of the KAPSE/Tool interface package WINDOW **OBJECTS:**

المناولة والمستور والمراكب والمسترجات والمسترجان والمتراكب والمسترج والمسترد والمسترد

**ALCOHOL: ALCOHOL** 

Ξ,

**INTERMETRICS** INCORPORATED o **733 CONCORD AVENUE** \*CAMBRIDGE, **MASSACH4USETTS 02138 ( 617)** 661-1840

**SB5-AIE (1) .KAPSE (1)**

**TERRITO NEWSPAPERS** 

**SECONDARY AND THE** 

**CARACTER AT AL** 

والمناوئ والموالي والمستحدث والمراسل والمستحث والمراس والمستحدث والمتحدث والمستحدث والمستحدث والمستحدث والمستحدث

Package WINDOW **OBJECTS is** type WINDOW **ID** STRING is new **STRING;** -- This type is used to identify windows, **--** as a path to the common ancestor, and the **--** window key there. **--** The format of this string is irrelevant (though **--** visible) to the user, because all relevant **--** information is accessible via function calls. type **WINDOW** ATTRIBUTE **ENUM** is (ORIGINAL WINDOW, TARGET, PARTITION, ROLE SET, MODIFIER SET, PARENTS); type WINDOW **FLAG ENUM** is (TRANSITORY, HAS CHILDREN, REVOKED); **--** The above two-enumerations are used to **--** request information given a WINDOW ID STRING **--** (see **3.2.4.3.8.2). -**  procedure CREATE WINDOW(WINDOW PATH: in STRING; TARGET PATH: in STRING; PARTITION: in **STRING** := **""-** TRANSLATION: in **STRING := " - COMMON ANCESTOR PATH:** in STRING  $:= " " )$ ; **--** This creates a new secondary window, which **--** may later be revoked **by** a parent window. procedure **DELETE** WINDOW(WINDOW PATH: in STRING; REVOKE NOW: in **BOOLEAN := FALSE);** -- This deletes a window, rather than the **--** object viewed through the window. **--** It is possible to "revoke" the window **--** at the same time, which invalidates **--** any copies or descendents. procedure COPY WINDOW(OLD WINDOW: in STRING; **NEW** WINDOW: in **STRING);** -- This makes a copy of an existing window. **--** Copies cannot be individually revoked: **--** when one goes, they all go. procedure RENAME WINDOW(OLD PATH: in STRING; **NEW** PATH: in STRING); -- This is defined to be equivalent to **--** COPY WINDOW followed by -- DELETE\_WINDOW(OLD\_PATH, FALSE). function WINDOW ID(WINDOW PATH: in STRING; **HIGHEST COMMON ANCESTOR:** in STRING  $\overline{P}$  = "<sup>'</sup>ROOT")<br>return WINDOW ID STRING; -- Return WINDOW ID STRING associated with

**82**

**INTERMETRICS** INCORPORATED \* **733 CONCORD AVENUE** \* **CAMBRIDGE, MASSACHUSE7S 02138** \* **617) 661-1840**

**B5-AIE (1) KAPSE (1)** window. Routine will fail if cannot read common ancestor object, or if common ancestor **--** above **HIGHEST COMMON ANCESTOR.** function **NEXT CHILD** WINDOW(PARENT WINDOW: in STRING; PREV CHILD **ID:** in WINDOW **ID** STRING; HIGHEST COMMON ANCESTOR: in STRING  $:=$  "<sup>2</sup>ROOT")<br>return WINDOW return WINDOW **ID STRING;** -- This function iterates through the "children" **--** of a window (see 3.2.4.3.8). **--** In general, the children are those windows **--** which the parent can legitimately revoke. **--** The returned string is an identifier of **--** the child. The window id can be used to find the common ancestor, the path to **--** the **"ORIGINAL** WINDOW," the TARGET, etc.  $(3.2.4.3.8.2)$ . function WINDOW ATTRIBUTE(WINDOWID: in WINDOW ID STRING; ATTRIBUTE: in WINDOW **ATTRIBUTE ENUM)**<br>return STRING; return function WINDOW-FLAG (WINDOW ID: in WINDOW ID **STRING; FLAG:** in WINDOW FLAG ENUM)<br>return BOOLEAN; return **BOOLEAN; --** The above two funations return information **--** associated with a window, identified **-- by** its WINDOW ID STRING. procedure REVOKE WINDOW(PARENT WINDOW: in **STRING;** in WINDOW ID STRING; REVOKE **DESCENDENTS:** in **BOOLEAN :-** TRUE); -- Revoke window(s) designated by WINDOW ID.<br>-- If REVOKE DESCENDENTS is TRUE, revoke all

**-- If** REVOKE **DESCENDENTS** is TRUE, revoke-all **--** descendents also. **--** Requires OWNER or OVERSEER modifier at parent.

end WINDOW OBJECTS;

والمراس والمراسم والمستقران والمستقرات والمراس والمستقرق المستقر والمستقرق والمتناقص والمتناول والمتنافذ المتناقص

*RECEIVED STORESSED TOTAL* 

**ANTISTIC** 

**REPART I LARANTE** 

**SYNTHYS CONSISTED GRAPHY** 

*- • . -*

This **CPC** also includes the KAPSE-internal routines to traverse windows as part of database pathnames, and to provide window cross-reference table maintenance during the copying and deleting **of** extended objects which include secondary windows.

The inputs to the window traversal routine are a handle on the window, and the current roles, modifiers, and partition limitations held outside the window. The outputs of the window traversal routine is a handle on the target, with an updated set of roles, modifiers, and partition limitations.

**83**

INTERMrrRICS INCORPORATED \* **733 CONCORD AVENUE** \* **CAMSRIOGE. MASSACHUSETTS 02138 •** t617, 661-1840

## **B5-AIE(1)** .KAPSE **(1)**

The inputs to the cross-reference maintenance routines are the handle on the object being manipulated, as well as the path to the new location if it is being copied. The outputs from the cross-reference maintenance routines are indications of whether the operation is permissible, and updated **ANCESTOR** REFS attributes on the objects enclosing the object being deleted or created-by-copy. **Example 12.2.1.2**<br> **Example 12.3.3.2.1.2**<br> **Example 12.3.3.2.1.2**<br> **Example 12.3.3.2.1.2**<br> **Example 12.3.3.2.1.2**<br> **Example 12.4.3.3.2.1.2**<br> **Example 12.4.3.9.1.2**<br> **Example 12.4.3.9.1.2**<br> **Processing**<br> **Processing**<br> **Pro** 

**ANGEL ANG PAGESTAN ANG PANGERA** 

The routines visible as part of the KAPSE/Host interface provide the basic creation and deletion operations on windows (see  $3.2.4.3.8$ ). These operations are implemented using the appropriate access methods to manipulate the list-access file, and the direct- and text-access components which are used to represent the information in primary and secondary windows.

These routines also manage the information recorded in the WINDOW XREF attributes of extended objects used as common ancestors. **All** four access methods are used to manipulate the complex structure of this attribute. Generally, a new element must be added to the attribute at each window creation, and an element may be removed at window revocation. When a window is used as a parent, the appropriate **HAS** CHILDREN flag must be set.

The window routines also manage the **ANCESTOR** REFS attribute present on each extended object with enclosed secondary windows<br>which have common ancestors outside of the object. This which have common ancestors outside of the object. attribute is a file keyed **by** the node labels of these referenced ancestors, with a count of the number of direct components which refer to each. As deletions and copies are made, the reference counts in these elements are adjusted. When a new label is added to an **ANCESTOR** REFS set, or one is removed because its reference count goes to zero, a further adjustment must be made to the **ANCESTOR** REFS attribute of the object enclosing this one. These adjustments may propagate all the way up to the labeled ancestor this use of the common ancestor represents the first or last use of it in the whole database.

When a copy is to be made, these routines also check whether the new copy will remain a descendent of all of the ancestors mentioned in its **ANCESTOR** REFS file. **If** this check fails, then the copy is not performed and an exception is raised in the user's program.

Note that enclosed secondary windows, with common ancestors also enclosed **by** an extended object, do not appear in the ANCESTOR REFS attribute, and hence never interfere with the ability to copy such an extended object.

84

INTERMETRICS INCORPORATED **\* 733 CONCORD AVENUE \* CAMBRIDGE, MASSACHUSETTS 02138 · 6171 661-1340** 

.~ ~~ **. .** - **~..** !' . - . 1''i .a~l ' **.'d -lid"** lm ~ ' **mm**

# **3.3.2.1.3** Eaples

CREATE WINDOW(".WORKSPACE", **"SHUTTLE.NAVIGATION.INIT"); --** This creates a convenient shorthand window **--** named .WORKSPACE. **OPEN(FILE,** ".WORKSPACE.SPEC"); **--** This is equivalent to: **--** OPEN (FILE, **"SHUTTLE.NAVIGATION.INIT.SPEC"); CREATE** WINDOW **( .** RESTRICTED WORKSPACE-, ".WORKSPACE", **TRANSLATION ->** "\*->REVIEWER"); **--** Create sub-window limiting all to access rights **--** given to the REVIEWER role. OPEN (FILE2, ".RESTRICTED WORKSPACE.SPEC"); **--** This may **fail-if SHUTTLE.NAVIGATION.INIT.SPEC --** doesn't give READ or **ADD** access to a REVIEWER. CREATE WINDOW **(".** SMALLER VIEW", ".WORKSPACE.", **PARTITION=>" (TEST LEVEL=>2) ") ;<br>-- The window.SMALLER VIEW only lets its user --** The window-.SMALLER VIEW only lets its user **--** see objects with attribute **TEST LEVEL** having

**--** a value of 2.

*CONTRACTOR* 

## 3.3.2.1.4 Special Requirements

... .. *...* **..... .. . . ... . . .**

Windows are used heavily in the **AIE** system to implement access control, history references, private objects, current view, etc. It is required that these routines which provide the fundamental **as** well as user-visible interfaces to windows work as efficiently as possible. Special mechanisms are provided to retain a "cache" record of recently traversed windows, so that actual walks up and down the database hierarchy can be minimized.

# **3.3.2.2** Cateqory and User-defined Attributes

Attributes may in general be any kind of object. As such, the normal object manipulation routines will work on them. Nevertheless, separate packages have been defined to simplify access to certain kinds of attributes. In particular, special support is provided for numeric- and string-valued attributes and for the system-defined attributes (see below, **3.3.2.3,** and 3.3.4.1).

INTERMETRICS INCORPORATED **• 733 CONCORD AVENUE • CAMBRIDGE, MASSACHUSETTS 02138 • (617) 661-1840** 

## **BS-AIE (1) KAPSE (1)**

**Charling Community** 

A MARKET MARKET TYPE

**Tages** 

**PARAMENTAL** 

**WARRIOTENY** 

# **3.3.2.2.1** Category Operations

# **3.3.2.2.1.1** Inputs and Outputs

The CATEGORY DESCRIPTOR attribute is filled in **by** CREATE and **CREATE COMPOSITE,** both of which can specify a category template as part of the optional FORM parameter. Complex category templates may be built up using normal object operations, or may be manipulated using one of the following routines designed to ease the process:

**INTERMETRICS INCORPORATED · 733 CONCORD AVENUE · CAMBRIDGE, VASSACHUSETTS 02128 · (617) 661-1840** 

**BS-AIE (1) KAPSE (1)**

Package CATEGORY is type CATEGORY **CLASS** is (SLIMPLE ,COMPOSITE,CONTEXT,WINDOW, DEVICE); procedure CREATE CATEGORY TEMPLATE( TEMPLATE: in STRING: IDENTIFIER: in **STRING; CLASS:** in CATEGORY **CLASS); --** Create a category template object, **--** with the given CATEGORY identifier, **--** for the given **CLASS** of extended object. procedure DEFINE-VARIABLE ATTRIBUTE **(** TEMPLATE: in **STRING;** ATT **LABEL:** in **STRING;** in POSITIVE; ATT-CONSTRAINTS: in **STRING :- "o); --** Define specified attribute to reside within extended object at specified index. **--** Extended objects are represented **by** the list access method, **--** and ATT **INDEX** plus a system-defined offset will be<sup>the</sup> index into that list. **-- The ATT CONSTRAINTS** string is interpreted as **--** described below. procedure DEFINE **CONSTANT** ATTRIBUTE **(** TEMPLATE:  $\overline{\text{in-STRING}}$ ;<br>ATT LABEL:  $\overline{\text{in STRING}}$ ; in STRING; **CON9T OBJECT NAME:** in **STRING); --** Specify that attribute will be constant, **--** and provide its value **by** naming object to **--** be copied into slot in descriptor. procedure **DEFINE CONSTANT STRING** ATTRIBUTE **(** TEMPLATE: in STRING; **ATT** LABEL: in **STRING; ATT VALUE:** in STRING); -- Specify that attribute will be constant,<br>-- and provide its value as an ASCII string. -- This routine is just a convenience, **--** and could be defined in terms of **DEFINE CONSTANT ATTRIBUTE above.** function **CONSTANT** ATTRIBUTE **(** TEMPLATE: in STRING: **ATT LABEL:** in **STRING)** -- Returns true if attribute is a constant. end CATEGORY;

<u>n mandalan di kacamatan dan dikelas dan mandalan dan dan di kacamatan di dibanti di dibanti di dibantik di diba</u>

**87**

INT'ERMETRICS INCORPORATED **\* 733 CONCORD AVENUE \* CAMSRIOGE. MASSACHUSETTS 02138 ( 617)** .61-1840

**MARIAN MARINA AND AND AND AND A** 

**B5-ATIE (1)** KAPSE **(1)**

**ACCEPTANCE AND ACCEPTANCE** 

المراكب والمستقر والمستقر والمستقر والمستقر والمستقر والمستقر والمستقر والمستقر والمستقر والمستقر والمستقر والمستقر

**3.3.2.2.1.2** Processing

**A** category descriptor is created **by** copying a category template object. Both a descriptor, and a template for a descriptor have the same form, that of a keyed composite file, with **the** attribute label being the key. The above routines translate directly into operations on the category composite file, and its components.

When specifying an attribute constraint (ATT CONSTRAINT **above),** the limitation may be to a list **of** values (e.g. "source object executable") or to a range of values (e.g. **"0 .. 10"** or **"I** \*") with "\*" meaning plus or minus infinity, as appropriate. "\* .. \*" restricts the value to be numeric. An attempt to violate the constraint on an attribute is automatically caught **by** the KAPSE, and aborted.

As part of the delivered **KAPSE,** category templates will be provided for such common composite objects as an Ada library, a user mailbox, and a typical user top-level directory.

**3.3.2.2.1.3** Special Requirements

# **3.3.2.2.2 Operations** on Numeric and Strinq-valued Attributes

## **3.3.2.2.2.1** Inputs and Outputs

'Attribute values which are a simple ASCII string are actually represented internally as a text file. This allows the strings to grow arbitrarily long, but makes certain simple operations clumsy. To alleviate this problem, a separate package **is** defined to ease access to such string-valued attributes:

package STRING ATTRIBUTES is

**ANGERIA ANG PRANCIPAL ANG PARTITION** 

procedure **SET ATTRIBUTE(NAME:** in STRING; ATT LABEL: in STRING; **ATT VALUE: in STRING) ;**

**-- By** setting an attribute value to the null STRING,

**--** the attribute is effectively deleted.

**--** Requires add/delete access.

**INTERMETRICS INCORPORATED • 733 CONCORD AVENUE • CAMBRIDGE, MASSACHUSETTS 0213B • (617) 661-1840** 

• **°. "** • **. - "."**

**B5-AIE(1) KAPSE (1)**

function **GET ATTRIBUTE(NAME:** in STRING; ATT LABEL: in STRING) return STRING;

> **--** Attribute value returned as null STRING if not **--** previously **SET.**

**-7 7.** *Particularly, the contract of the contract of the contract of the contract of the contract of the contract of the contract of the contract of the contract of the contract of the contract of the contract of the co* 

- **--** Numeric-valued attributes returned as their
- **--** decimal representation.
- **--** Requires read access.

no nometalma alemante de media de concerta de la Constante de la Constante de Constante de Constante de Consta

function **GET ALL ATTRIBUTES(NAME:** in STRING) return STRING; -- Return all non-null, string- or numeric-valued

**--** attributes, in a label=>value list.

## end **STRING** ATTRIBUTES;

Furthermore, certain attributes are limited to numeric values.<br>These include certain category-defined attributes, and systemdefined attributes of primitive files. Also, user-defined attributes, though generally represented as a string, may frequently be more easily manipulated as a number. The following 4package is provided for the manipulation of such numeric-value attributes:

Package **NUMERIC** ATTRIBUTES is

procedure **SET ATTRIBUTE(NAME:** in STRING; ATT LABEL: in STRING;

- **ATT VALUE:** in INTEGER); **-- Set the designated** attribute to the
- -- specified numeric value.
- **-- If** the attribute label is user-defined,
- **--** still use a string to represent its
- **--** numeric value.
- 4 **-** Requires add/delete access.

function **GET** ATTRIBUTE(NAME: in STRING; ATT LABEL: in STRING) return INTEGER;

- **--** Return **the** current value of a numeric-valued
- **--** attribute.
- **-** Exception if attribute does not have a numeric value.
- **--** Requires read access.

**end NUMERIC** ATTRIBUTES;

# **3.3.2.2.2.2 Processing**

String and numeric attributes are actually stored as text- or direct-access files. When **SET** ATTRIBUTE or **GET** ATTRIBUTE is called, **the** full pathname **of** -the attribute **is-** created by concatenating NAME and **ATT LABEL** separated **by** a "tic" (apostrophe), and then the file is located and manipulated with the appropriate access method (see **3.3.1.3).**

INTERMETRICS INCORPORATED \* **733 CONCORD AVENUE** \* CAMBRIDGE, **MASSACHUSETTS 02138** t 617) 661.1840

## BS-AIE **(1) .KAPSE (1)**

المعترض والموالي والمراقب والمراقب والمراقب والمستورة والمتكر والمراقب والمراقب والمستور والمستور والمستورد والمراقب

**ANDAND** 

**Professional Profession** 

**SALEMAN AND AND STATES** 

In the case of **SET** ATTRIBUTE, the contents **of** the ATT **VALUE** string or number are simply written out to the file, and then the file is released. For **GET** ATTRIBUTE on a string, a string of length **CHAR** COUNT(text file) is declared, the characters are read from the file, the file is released, and the string returned. For GET ATTRIBUTE of a number, the attribute is read as a string if it is text, and then converted using **INTEGER** VALUE [LRM].

Given their label as a string, keyed access files are used to locate the attribute descriptors or values. Hence, **SET** ATTRIBUTE and GET ATTRIBUTE operate rapidly (log N) even when the<sup>-</sup>number of attributes is large.

GET **ALL** ATTRIBUTES scans the object's category descriptor and **USER** DEFINED ATTRIBUTES attribute looking for string-valued attributes, and concatenates strings in the label=>value form together.

# **3.3.2.2.2.3 Examples**

**SET** ATTRIBUTE("TEST **FILE",** "PURPOSE", **"FUN"); SET** ATTRIBUTE("TEST FILE", **"CHECK** LEVEL", **"1); SET** ATTRIBUTE("XYZ", **"PURPOSE", "FUN");** decTare S: constant STRING := GET\_ATTRIBUTE("XYZ", "CHECK\_LEVEL");<br>-- S is now the null STRING. **AA:** constant **STRING** := **GET\_ALL\_ATTRIBUTES**("TEST\_FILE");<br>begin **PUT** LINE(AA); **--** Output will be: **"PURPOSE=>FUN,CHECK** LEVEL=>l"

end;

3.3.2.2.2.4 Special Requirements

**3.3.2.3 Access** Control

**3.3.2.3.1** Static Access Control

**90**

INTERMETRICS INCORPORATED \* 733 CONCORD AVENUE \* CAMBRIDGE MASSACHUSETTS 02128 \* (617) 661-1840

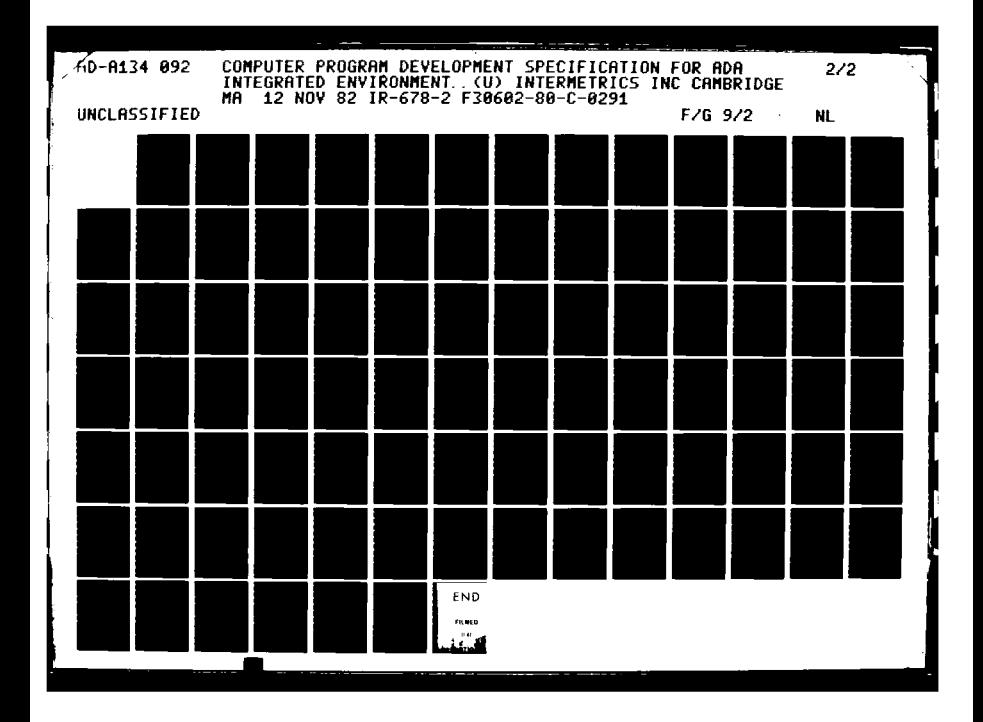

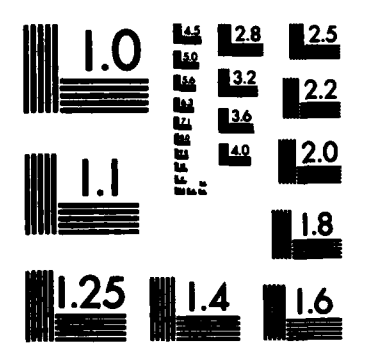

 $\cdot$  7

<u> El destaca de la contrada de la componenta de la contrada de la contrada de la contrada de la contrada de la</u>

MICROCOPY RESOLUTION TEST CHART NATIONAL BUREAU OF STANDARDS-1963-A

**MORTO MARKAS SERVICES** 

# **3.3.2.3.1.1** Inputs and Outputs

by **Late 2 th Car Car** 

**THE STEAMS** 

**BANGALON** 

**As** part of the KAPSE/tool interface, the following primitives are available for manipulating the extended object attributes relevant to access control, including **ACCESS** CONTROL and ROLES, and implicitly the primary or secondary window used to reach the extended object:

Package ACCESS CONTROL is

subtype ROLE STRING is STRING; subtype ACCESS RTS STRING is STRING;

procedure SET ROLE ACCESS(OSJNAME: in STRING; ROLE: in ROLE STRING;<br>ACCESS RTS: in ACCESS RTS STRING);  $\rightarrow$  Set list of access rights associated with given **--** role. Format for ACCESS RTS is comma-separated list of access right **-- names,** with operations and channels specified **--** using an **embedded** list. **--** Requires OWNER modifier, or OVERSEER modifier **--** with RED access.

function **ROLE ACCESS (OBJNAME: in STRING;** ROLE: in ROLE STRING)<br>return ACCESS RTS S return **ACCESS** RTS **STRING;** -- **Return list of access rights-associated with**  $-$  **<b>specified role for the designated object.** -- **Returned STRING is comma-separated --** list **of** access right names and embedded **--** list of operations/channels. **--** Requires READ access to the object.

function ALL ROLES (OBJNAME: in STRING) return **STRING; --** Return list **of** roles with any access rights **--** explicitly defined for this object. **--** Requires READ access to the object.

procedure CRFATE ROLE(NEN ROLE: in ROLE STRING; WHERE: in STRING);<br>procedure DELETE ROLE(NEW ROLE: in ROLE STRING; **WHERE:** in STRING); **--** Edit the ROLES attribute.

**--** Must have OWNER or read-able OVERSEER.

**--** WHERE must **"end"** on an extended

object, and the last step must be

via its primary window.

**--** Implicit ADOPT ROLE/ABANDON ROLE is performed.

**INTERMETRICS INCORPORATED • 733 CONCORD AVENUE • CAMBRIDGE. MASSACHUSETTS 02138 • (617) 661-1840** 

**BS5-AIE (1).** KAPSE **(1)**

<u> 1965 - Jan James Barbari, mangkat di Kabupatén Indonésia.</u>

**CONTRACTOR IN AN INCHES IN THE ANIMAL PROPERTY** 

procedure ADOPT ROLE (ROLE: in ROLE STRING; WHERE: in STRING **:= "'CURRENT DATA");** procedure ABANDON ROLE (ROLE: in ROLE **STRING;** WHERE: in STRING := "<sup>2</sup>CURRENT DATA"); -- ADOPT requires **"add"** right at window **--** and OWNER inside target; **-- ABANDON** requires "delete" at window. procedure GIVE ROLE (ROLE: in ROLE STRING; TO ROLE: in ROLE STRING; WHERE: in STRING **:- " 'CURRENT DATA"); --** Requires "add" at window, and giver **--** must **hold** ROLE (or OWNER **--** modifier) at target-of window. **--** TO ROLE is a role outside the window -- receiving the additional **--** ROLE inside the target.

procedure **SET** MODIFIER(MODIFIER: in MODIFIER STRING; **WHERE:** in STRING  $: \equiv$  "<sup>2</sup>CURRENT\_DATA";<br>TO: in BOOLEAN  $: \equiv$  TRUE); TO: in **BOOLEAN :-** TRUE); **--** Only legal to set **READ** ONLY true, **--** or to set OWNER or OVERSEER false, -- unless already have TOWNER modifier.

## end **ACCESS** CONTROL;

In addition to this user-visible package, the access control **CPC** provides routines for use within t..e **KAPSE,** to lookup pathnames, and verify access rights for primitive operations. The inputs for these routines are generally the pathname, a handle on the current program context object (where the pathname implicitly starts), and an identification of what access rights are about to **be** exercised.

The outputs from these KAPSE-internal routines are typically a handle on the extended object and the particular file selected by the pathname, or a failure indication indicating that an access control violation has occurred.

# **3.3.2.3.1.2** Processing

The access control attribute is represented **by** a table indexed **by** role index, with each element identifying the associated accessrights and operations/channels. The primitive access method routines (see **3.3.1.3)** are used to perform the appropriate manipulations, after verifying that the running program has the appropriate access role modifiers/rights.

When the **CPC** wishes to check the legality of an operation, it consults the access control attribute of the object, with a set of roles and the number of the required access right. The

**INTERMETRICS INCORPORATED \* 733 CONCORD AVENUE \* CAMBRIDGE, MASSACHUSETTS 02138 \* 66171 661-1840** 

**' ",:..,"..'o." :,/, ".,: ;,," ..., '..'..,;.'..'..." .; ,,;.. .'..........** ............-..-.... ,."......-..-......-.................................. **..........**

**5-AIE (1). KAPSE (1)**

required access right must **be** granted to at least one of the **roles for** the check to succeed.

an sa basan na taon ta kasa da na san san gaban a sa na kalengar na mana na na haifa na mana na na na na na n

**The** Lookup function of this **CPC** does pathname interpretation **(see** 3.2.4.3.3). It implements the rules for content- and target-defined attributes (see 3.2.4.3.4) as part of pathname interpretation. It uses routines of the window object **CPC** to locate the target of a window, and translate the roles as appropriate.

## **3.3.2.3.1.3** Ixamles

SET ROLE ACCESS ("ALPHA", ROLE=>"WORLD",<br>ACCESS RTS=>"READ,ADD"); **ACCEs9 RTS->-** RAD,ADD) -- Give all users with WORLD window over simple **--** object **ALPHA,** access rights READ and **ADD.**

SET\_ROLE\_ACCESS("BETA", ROLE=>"PROJECT",<br>ACCESS\_RTS=>"READ, OPERATE=>(LIST, EXTRACT)") ACCSSRTS->" ZAD,OPERATE' (LIST,EXTRACT) **")** *-- Give* all users vith PROJECT role inside **--** object **BETA,** right to READ, and invoke **--** the LIST and EXTRACT operations.

TEXTIO \* **PUT ( GET ROLS ("BETA")** ); **-** Will print OPROJECO if above SET ROLE **ACCESS -- is the** only one in effect for **BO A.**

# 3.3.2.3.1.4 Special **Requirements**

This **CC** in conjunction with the **WfNDOW** OBJECT **CPC** forms the heart of **the KAPSE** access protection mechanism. It is required that this **CPC be** thoroughly tested to ensure that no **possibilities** for protection violation remain within the access control implementation.

3.3.2.3.2 Dynamic Access Synchronization

# **3.3.2.3.2.1 Inputs and Outputs**

**PERMIT RANGE** 

**The** following primitives are used to effect synchronization among multiple Ada programs attempting to access overlapping parts of the database:

**93**

INTERMETRICS INCORPORATED **·** 733 CONCORD AVENUE · CAMBRIDGE, MASSACHUSETTS 02138 · (617) 661-1840

"r ,,',; ', -.. , ',,'~~~.... ........... *.........-. . . ,... ....* \* *...- . . ...i i... •*

# Package **ACCESS SYNCHRONIZATION** is

type **OBJECT** HANDLE is limited private;<br>-- Reserved objects are referred to by

- **--** object handles, created within the
- context object of the reserving
- **--** program.

type RESERVE **MODE** is (WRITE ORIGINAL, WRITE COPY, READORIGINAL, READ COPY, SHARED STREAM, SHARED RANDOM);

- **--** WRITE **ORIGINAL** prevents afl access except
- -- READ/WRITE COPY.
- **--** READ ORIGINAL prevents all write access.

**--** READ7WRITE COPY never interferes, but may also be **--** reading/wiriting soon-to-be-obsolete data.

- 
- **--** SHARED STREAM causes WRITE ORIGINAL reservation
- 
- S-- only it the time **of** actual READ or WRITE. **--** Stream READ always reads the first defined element of **--** ~the object, and then advances FIRST to the next element,
	-
- **--** and requires READ/WRITE or **CONSUME** access. **--** Stream WRITE always appends a new element at the end of
- **--** the object and advances **LAST.**
- **--** SHARED RANDOM causes a reserve (WRITE **ORIGINAL**
- or READ ORIGINAL) only at the time of actual READ or WRITE

procedure RESERVE(HANDLE: in out OBJECT HANDLE;<br>NAME: in STRING;

- in **STRING**;
	- MODE: in RESERVE MODE;

TIME LIMIT: in DURATION **:- DURATION'LAST); --** The object named is reserved

- 
- **--** according to the given RESERVE MODE.
- 
- **-- If** the RESERVE is not immediately possible **--** *due* to a conflicting RESERVE, the caller is delayed
	- up to the specified TIME LIMIT, when a TIME OUT
- **--** exception will occur.

procedure **RELEASE(HANDLE:** in out **OBJECT HANDLE);**

- **--** RELEASE after RESERVE for WRITE **ORIGINAL** causes
- modifications made since the RESERVE to become
- permanent.

I  $9-1$ 

- **--** RELEASE after READ ORIGINAL allows waiting writers to **--** proceed to RESERVE.
- **--** RELEASE after READ/WRITE COPY throws away the logical
- **--** COPY made for the purpose of private work.

procedure ABORT RESERVE (HANDLE: in out **OBJECT HANDLE);**

- **--** ABORT RESERVE after WRITE ORIGINAL returns the **--** reserved object or partition to its original
- 
- 
- pre-RESERVE state. -- **Fot** all other modes, ABORTRESERVE is **--** equivalent to RELEASE.
- 

INTERMETRICS INCORPORATED **\* 733 CONCORD AVENUE \* CAMBRIDGE, MASSACHUSET"TS** 021-1a **- 6;7' 661.1840**

B5-AIE(l).KAPSE(L)

राग

#### function **HANDLENAME (HANDLE:** in **OBJECT.HANDLE)** return **STRING;**

وأوران والمتعارف والمراكب والمحارب والمتوافق والمحارب وأنوا والمحارب والمحارب والمحارب

**--** This function returns a pathname string to **-- be** used for opening the reserved object,

**-- or** passing **the** reserved handle off

**-- <sup>~</sup>**to a subsidiary program.

**--** The pathname is always of the form

**--** "OPEN HAkDLS.xx" where xx is an

-- index Into the OPEN HANDLES list.

# end **ACCESS\_SYNCHRONIZATION**;

Besides **these** explicit synchronization calls, CREATE of a simple **object, OPEN** of a simple object, and **OPEN** PARTITION result in implicit **reserves. By** default, **OPEN** for- input only and OPEN PARTITION **do** a READ COPY reserve. CREATE and OPEN for outpit **do** an **WRITE** ORIGINAL-reserve. The default reserve may. be **overridden by** additional information in the FORM **STRING** passed to **OPEN,** poviding for **READ ORIGINAL** reserve instead of READ COPY, **or** usecting SHARE STIRAM **oc** SEARED RANDOM, in which case, an autoatic RESERVE/RZELASg **takes** place around each READ and WRITE operation to **the** object.

## **3.3.2.3.2.2 frocessin**

After an **Ada** program **petform** a RESERVE, it may perform a **sequence of operations** using the reserved handle without interference from other programs. When the sequence is complete,<br>the program may RELEASE or ABORT RESERVE. Each RESERVE starts by<br>making a logical COPY of the reserved object. Modifications and making a logical COPY of the reserved object. Modifications and accesses performed between RESERVE and RELEASE use this logical **COPY,** pceserving **the** integrity of the original object.

**The CVC implemnts** RESERVE/RELEASE at a low level to allow efficient detection of conflicting reservations. When READ/WRITE ORIGINAL reservation **of** all or part of an object is **requested,-** this **CPC determines** whether a conflicting reserve is **already** in **progress. If so,** the new reserve is delayed up to the TINE LIMIT. **If** not, this **CIC** records the reservation, and for WRITE ORIGINAL, creates a logical copy where the actual changes<br>will be made. READ/WRITE COPYers never need to check for will be made. READ/WRITE COPYers never need to check for conflicting reserve. They sImply make a logical copy for their own **use** of whatever is available, which may **be** somewhat out of date.

# **3.3.2.3.2.3** Secial\_ Requirements

**,•. .**

Access synchronization routines are called implicitly **by** every open/create operation on simple objects. It is required that the creation of the reserved handles, including any logical

**95**

1K14IRMETRICS INCORPORATEO **733 CONCORD AVENUE** \* CAMBRIDGE, **MASSACHUSETTS 02138 \* (617) 66..1840**

# $B5-ALE(1)$ . KAPSE $(1)$

copies, be as efficient as possible to preserve the overall performance of the KAPSE.

INTERMETRICS INCORPORATED • 733 CONCORD AVENUE • CAMBRIDGE, MASSACHUSETTS 02138 • (617) 661-1240

<u> A CARANTA DE LA CARANTA DE LA CARANTA DE LA CARANTA DE LA CARANTA DE LA CARANTA DE LA CARANTA DE LA CARANTA D</u>

**3.3.3** Multiple Program Management **(KAPSE.MULTPROG)**

## **3.3.3.1** Program Loading

<u>an bestembal av montenant av Caracter (1999)</u>

## **3.3.3.1.1 Inp~uts** and **Outputs**

**The following package is provided to interface to the host loading, initiation, memory-allocation, and time-sharing** initiation, memory-allocation, and time-sharing facilities, as part of the KAPSE/Host interface:

#### package PROGRAM LOADING is

**procedure** LOAD PROGRAM(LOAD **MODULE NAME:** in **STRING; ID:** out PROGRAM **ID);**

- This procedure loads and initiates the designated **--** program. The returned PROGRAM **ID** may
- **- be** used later to communicate **wtth** the
- 

**CONTRACTORS AND ANOXING AND ANOXING AND ANOXING** 

- **--** program. **-** The **LOAD MODULE** NAME is a database pathname
- **-** ~that id-ntifies a simple object suitable for
- loading by the host system. The history
- **- attribute of** the load module uniquely identifies
- 
- **-- the State of** its content, and the implementation **-- ma** attempt to **share** code for multiple executions
- -- using the same load module. Extra effort will
- **-- be made** to share the code of frequently
- **-- executed** programs.

# procedure UNLOAD\_PROGRAM(ID: in PROGRAM\_ID);

- **-** This procedure frees any space allocated to the **-- program** identified **by ID,** and performs any
- 
- **--** clean-up that may **be** required on the host
- **--** system to eradicate the program.

**procedure GET STORAGE (AMOUNT:** in STORAGE **AMOUNT;**

- -- This procedure allocates storage of the amount
- **-- specified by** the caller, and returns an access
- value that identifies the storage that was **--** allocated.
- **-** The allocated storage contains inside it **a** header
- **--** that indicates the size that was allocated.

procedure **FREE** STORAGE (STORAGE: in STORAGE PTR);

- -- This procedure returns storage to the system.
	- The size of the returned storage is
	- **-** determined from a field in the header of the **--** storage area.

 $\mathcal{O}(\mathcal{O}_\mathcal{A})$  , and  $\mathcal{O}(\mathcal{O}_\mathcal{A})$ 

INTERMSTRICS **INCORPORATED • 733 CONCORD AVENUE • CAMSRIDGE. MASSACHUSETTS 02138** • **f6171** 81-1840

*35-AE (1).* **KAPSE (1)**

with the company's individual and company of the company

end PROGRAM-LOADING;

# **3.3.3.1.2** Processin

This **CPC** has three distinct subdivisions.

- a. **GET** STORAGE and FREE STORAGE, which are called **by** the runtime system (see **1.3.5.2)** in response to requests made **by** the program.
- **b. LOAD** PROGRAM and **UNLOAD** PROGRAM, which are called **by** Program Invocation routines of **KAPSE.MULTPROG** (see **3.3.3.3),** and are used to start a program running and to clean-up any residue left behind **by** a completed **Ada** program.
- c. This **CPC** also guarantees that a program that has been loaded via LOAD PROGRAM will be allocated sufficient processing, memory, and other resources to complete. There is no procedure call associated with this requirement; rather, the scheduling happens automatically.

# **3.3.3.1.3** Processing for **va/SP**

This **CPC** allocates memory within the virtual machine, sets up the segmentation and page maps appropriately, and then loads **the** data from the load module into memory. When sharing is warranted, the pure portion of the load module is separately located, and multiple invocations of the same program will simply **map** it in.

# 3.3.3.1.4 Processing foroPE **OS/32**

Unshared **Ada** programs are initiated **by** loading a preinitialized **OS/32** task image whose sharable pure segment includes the standard Ada run time system. The start-up code of the task the standard Ada run time system. The start-up code of the reads the blocks of code and data into its impure segments

**A** limited number of host **files** are created and allocated when the KAPSE is installed, for the purpose of holding  $OS/32$ task **images** with sharable segments. When sharing is warranted, **the load** module is copied into a file in Task Establisher Task the load module is copied into a life in lask Escaplisher hask<br>(TET) format; this file is then used for task loading. These files are **re-used** dynamically on a "Least Recently Used" basis.

**3.3.3.1.5 §pj.ial** \_Requirements

**.** .. . *.* , *.* **o o e ..** *.-* **.. .** *.* **..** *.* **- • ". \*. 4 .° o %** . *.* **"°** *"°* 

INTERMETRICS INCORPORATED . 733 CONCORD AVENUE . CAMBRIDGE, MASSACHUSETTS 02133 . (617) 661-1340

*. -* **- . .'**
# **3.3.3.2 Low Level KAPSE/Program Communication**

# **3.3.3.2.1** Inputs and Outputs

Links and Links College and Links College

**The** following package is part of the KAPSE/Host interface, and **provides** the basic mchanism for communication between the KAPSZ and **the** user program, in a host-independent manner:

\* ~~~~W- 7~.-~. ~~~

**INTERMETRICS INCORPORATED • 733 CONCORD AVENUE • CAMBRIOGE, MASSACHUSETTS 02138 • (617) 661-1840** 

# **3S-AXE (1) .KAPSE (1)**

# package KAPSEPROGRAH **COMMUNICATION** is

ৰাজকে কৰি আৰু প্ৰায় পুৰুষদেৱে কৰা পুৰুষদেৱ পৰা পুৰুষদেৱ পুৰুষদেৱ কৰা বহু কৰা কৰা কৰা হয় যে বিষয় কৰা হয় বিষ

**type PROGRAM ID** is private;

- **-- Tge** program id for each program is unique,
- **--** and is assigned **by** package PROGRAM LOADING
- **--** (see above).

#### type **REQUESTINDEX** is

INTEGER range l..<<Implementation Dependent>>; **--** Each Ada program is limited to a specific number

- **--** of outstanding **KAPSE CALLS** (the presence of
- **--** multi-tasking implies that there may **be** several
- **--** KAPSE CALL's outstanding at once). Each
- **--** KAPSE **CALL** is associated with an integer that
- **--** identifies which of the permitted requests
- **--** was responsible for the call.

type KAPSE **PACKAGE ENUM** is **(<<List** of package id's for all

packages exported **by** KAPSE>>);

- 
- **--** Each **KAPSE** interface package is associated with
- **--** a unique enumeration. The enumeration is used
- **--** as a discriminant to the **MESSAGE RECORD** and
- **--** RESULTS-RECORD types below.

# type **MESSAGE** RECORD(KIND: KAPSE **PACKAGE ENUM)** is **<<TBD>>;**

- 
- **--** Tis type defines the structure of messages **--** passed via the **KAPSE** PROGRAM COMMUNICATION
	- routines. The structure varies according
- **--** ~to the kind of kapse call.

#### type **RESULTS** RECORD(KIND: **KAPSE PACKAGE ENUM)** is **<<TBD>>; --** This type defines the structure of results **--** passed via the KAPSE PROGRAM COMMUNICATION **--** routines. The structure varies according **--** to the kind **of** kapse call.

#### package USER VERSION is

procedure **KAPSE CALL (MESSAGE:** in MESSAGE-RECORD; **RESULTS:** out RESULTS RECORD) **;**

- **-** This procedure signals to the **KAPSE** via an
- 
- **--** interrupt that a message should be sent **--** across the **KAPSE** protection boundary.
- **--** The procedure waits for the **KAPSE** to send **--** results back across the protection boundary.
- **--** The caller is suspended until the results
- **--** har" been **--** sad back.

**100**

**INTIRMETRICS** INCORPORATED **\* 733** CONCORD **AVENUE 9 CAMBRIDGE, MASSACHUSETTS 02138 \* !617)** 561-1840

**LANG ANG LANGAN MANARA ANG KABUPATAN ANG KABUPATAN ANG KABUPATAN** 

BS-AIE(1) .KAPSE(1)

end **USER** VERSION;

<u>. 1913. als von de Standardschaften der Standardschaften der Standards der Standards und der Standards und der</u>

-------------------

package KAPSE VERSION is

procedure RECEIVE REQUEST (ID: out PROGRAM ID; INDEX: out REQUEST INDEX; **MESSAGE:** out **HESSAGE** RECORD)

procedure RETURN **RESULTS (ID:** in PROGRAM ID; **INDEX:** in **REQUEST** INDEX; RESULTS: in **RESULTS** RECORD);

end KAPSE VERSION;

**end** KAPSE PROGRAM **COIUUNICATION;**

**3.3.3.2.2 Processing**

This CPC implements a user "communication task" and a KAPSE wcoununication **task"** to actually send messages across the **KAPSE** protection boundary. **Those** tasks are'also part of the lAPSE/Bost interface implementation and are implemented differently on different hosts. **A table** outlining the processing done on each **side** of **the** protection boundary follows:

INTERMETRICS INCORPORATED **- 733 CONCORD AVENUE** \*CAMBRIDGE, **MASSACHUSE "IS 02138 \*617)** 661-1840

 $\mathcal{L}(\mathcal{L})$ 

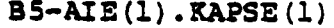

<u>the contract of the contract of the contract of the contract of the contract of the contract of the contract of the contract of the contract of the contract of the contract of the contract of the contract of the contract </u>

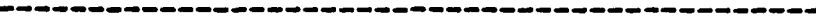

KAPSE/Program Communicaton Mechanism

Program **:**

**• KAPSE CALL:**

(大阪の)の (

- **1) KAPSE CALL** makes an entry call on the user communication task to send the message and the results address to the KAPSE. The request index is returned.
- 2) The user communication task determines the program id of the caller, finds an available request index, and sends the program id, the request index, the message and the results address to the **KAPSE.** It returns the allocated request index to the caller.
- **3)** The KAPSE **CALL** makes an entry call on the the member indicated **by** the request index of the GetResults entry of the user comunication task and is normally blocked.
- **4) A** message interrupt causes the user communication task to do an accept on the entry member associated with the request index for the completed KAPSE **CALL.**
- **5)** Awoken **by** the end of rendezvous, the **KAPSE CALL** returns to the caller.

#### **KAPSZE:**

\* RECEIVE\_REQUEST

- **1) <sup>A</sup>**wserver" task calls RECEIVE **REQUEST** which does an entry call on the KAPSE communication task's "GetRequest" entry and is normally blocked.
- 2) **<sup>A</sup>**message interrupt causes a call to be made **on** the **KAPSE** communication task which copies the message across the **KAPSE** protection boundary into the KAPSE.
- **3)** The KAPSE communication task then does an accept on its GetRequest entry and provides the

INTERMETRICS INCORPORATED **- 733 CONCORD** AVENUE **\*** CAMBRIDGE, **M.ASSACHUSET, S** 02138 **- 6i7) 661-1840**

BS-AIE **(1) KAPSE (1)**

caller with the program id, the request index, the message, and the result address of the associated message.

4) The server, awoken **by** the accept, services the request (as specified in the message).

#### \* RETURN RESULTS

**5) Server** calls **RETURN** RESULTS which does an entry call on the **KAPSE** communication task's **"SendResults" entry which copies the results** back into the user's space and causes a message interrupt (tagged with the request index) to be sent to the appropriate program.

# **3.3.3.2.3** Processing for **/**

**The** KAPSE/Host interface under VM/SP implements this KAPSE/user program communication using the **SVC** instruction. The KAPSE/Rost interface has direct access to the address space of **the** user program, so **the** data may be copied across using the **MVC** instruction.

# 3.3.3.2.4 Processing for PE **0S/32**

Communication between the **KAPSE 0S/32** task and user program **05/32** tasks use the **05/32** task message facility. Pseudo interrupts are provided to the receiving task when a message is **ready.**

**For** large transfers, **0S/32** provides the ability to send and receive open file handles. **If** the overhead of messages becomes unwieldy in a running **MAPSE,** it will be possible to switch to a method **of** data transfer involving writing to a scratch file from **one task,** and then reading the data back in the receiving task.

# 3.3.3.2.5 Special Requirements

في المراجع المراجعة المراجعة المراجعة المراجعة المراجعة المراجعة المراجعة المراجعة المراجعة المراجعة

**The** KAPSE PROGRAM **COiIUNICATION** package is used for all communication between the **KAPSE** and user programs, and is critical to the efficiency of **KAPSE** system calls in general.

**103**

INTIRMIrTRICS INCORPORATED **• 733 CONCORD AVENUE \*** CAMBRIDGE, **MASSACHUSETTS 02138 \* 6171 661-1840**

B5-AIE **(1) .KAPSE (1)**

**3.3.3.3 Program Invocation** and Control

**3.3.3.3.1** Program Context

# 3.3.3.3.1.1 Inputs and Outputs

Each activation of a program has associated with it exactly one program context object. The following primitives are available to create new activations of a program with its new context object, as well as suspend and resume the running program. The context object is initialized from parameters, windows, and other attributes inherited from the invoker, and with a window back on the executable program object.

B5-AIE **(1)** KAPSE **(1)**

Package PROGRAM INVOCATION is

subtype **PARAMS STRING** is **STRING;** subtype RESULTS STRING is **STRING;** function **CALL** PROGRAM(PROGRAM PATH: in **STRING;** in PARAMS STRING; CONTEXT NAME: in STRING<sup>-</sup>:= ".SUB CONTEXT";<br>STD IN: in TEXT IO.FILE TYPE := **STh IN:** in TEXT IO .FILETYE **- CURRENT INPUT;** STD OUT:  $\overline{\phantom{a}}$  in TEXT\_IO.FILE\_TYPE := CURRENT **OUTPUT**) return **RESULTS STRING; --** This function invokes an executable-program context or command language script as though it were a sub-program of the calling program. **--** PROGRAM PATE is **the** access path to the program/script. **--** PARAMETRS is a comma-separated **--** list **of** parameters for the **--** program, **using** positional or keyword .. notation **(eg.,** OA,B,EXTRA->Cw **). --** The optional parameter **CONTEXT** NAME specifies the LOCAL NAME for the context object created for the called program. **-** The returned **RESULTS** STRING is a **comma-separated list of the out parameter**<br>values of the called program. **-- values** of the called program .- **- If the** called program **is** actually a function, **- ~the** remlt is returned as though it were **--** an out parameter labeled RETURN **-- (eg.,** 9RETURN->1423" **). -- By** default, the current text input and output for the calling program become the standard text input and output for the called program. **-- All attributes** of the caller~s context with **--** INHERIT flag set are copied **--** into **the** sub-context created. function **PROGRAM SEARCH(PROG NAME: in STRING)** return STRING; -- This function looks for an executable program **c--** ontext or command language script with **--** name **PROG** MAKE in each of the composite **--** objects specified in the caller's PROGRAM **SEARCH LIST.** -- The returned STRING is the full access path to **--** ~the program context of script, ready to **-- be passed** to **CALL** PROGRAM above.

- **--** The PROGRAM SEARCH LIST is an attribute of
- the caller<sup>7</sup>s context object. It is set using
- **-- SET** ATTRIBUTE and specified as a
- comma-separated list of composite object names.

**105**

INTERMETRICSINCORPORATED **\* 733 CONCORD AVENUE a** CAMBRIDGE. **MASSACHUSETTS02138 \*** t17) 661-\*840

[ **.rJ ,re .,qA,'** ....... **-,' ,.'w' '. ,'.%.','.' ', .' ,'-** . **",",.** . ...... **.'..",..,.,', .. "...** .•.. **.'.....** . . . . **...** . . . .. ".... . . . . **.,.**

 $B5-ATE(1)$ . KAPSE (1) procedure INITIATE\_PROGRAM(PROGRAM\_PATH: in STRING;<br>PARAMETERS: in PARAMS in PARAMS STRING: CONTEXT NAME: in STRING;<br>STD IN: in TEXT IO STD\_IN: in TEXT\_IO.FILE\_TYPE;<br>STD\_OUT: in TEXT\_IO.FILE\_TYPE) in TEXT IO.FILE TYPE); -- This procedure invokes a program or **--** script exactly like **CALL** PROGRAM, except that the caller is not suspended until completion, and no defaults are **--** provided for **CONTEXTNAME, STD IN,** or **--** *STD* **OUT.** function **AWAIT** PROGRAM(CONTEXT **NAME:** in **STRING; TIME** LIMIT: in DURATION **: =** DURATION<sup>o</sup> LAST)<br>returnal RESULTS STRING ; **--** This function waits for the completion **--** of the specified program context object, -- The returned STRING is as in CALL PROGRAM. procedure EXIT PROGRAM(RESULTS: in RESULTS STRING; ABORT **SUB CONTEXTS:** in **BOOLEAN :- FALSE); --** This procedure exTts **a** program, either waits for its sub-contexts or aborts them, and then returns the results to the invoker. procedure **SUSPEND** PROGRAM(CONTEXT NAME: in **STRING); --** The program executing **in** the named context is stopped, **--** allowing the state of the execution to be examined, **--** or a debugger to be initiated to control or trace **--** further execution of the program. **--** Normal tasks of the program are made dormant, but **--** the run-time system continues to respond to inter- **--** program communication on channels zero and one. procedure RESUME PROGRAM(CONTEXT **NAME:** in **STRING); -- The** program associate3 with the named context is restarted. The program must have been previously initiated and then suspended. (continued below) **3.3.3.3.1.2** Processinq **A** program context is a composite object using a single component distinguishing attribute **LOCAL** NAME and with certain standard windows and objects **as** components. In particular, every context includes a window attribute labeled CURRENT **DATA,** which provides the main link to the permanent part of the database. The

こうしんしょう じゅうしゅう じゅうしゅう こうこうしょう じゅうしょうしゅうしょ

**106**

**CURRETDATA** window may be shifted to view other parts of the

医无线膜 医皮肤病

**DUNIONAL** 

INTERMETRICS INCORPORATED . 733 CONCORD AVENUE . CAMBRIDGE, MASSACHUSETTS 02128 . (617) 661-1840

 $\label{eq:2} \mathcal{L}^{\mathcal{A}}(\mathcal{A}^{\mathcal{A}}_{\mathcal{A}}(\mathcal{A}^{\mathcal{A}}_{\mathcal{A}})) = \mathcal{L}^{\mathcal{A}}(\mathcal{A}^{\mathcal{A}}_{\mathcal{A}}(\mathcal{A}^{\mathcal{A}}_{\mathcal{A}}))$ 

#### **B5-AlE (1)** .KAPSE **(1)**

**database** using **the CHNGE** VIEW primitive (see **3.3.3.6** below). A running program has an implicit OWNER window on its program context.

*, , , .* - *.* **a-** *, .,* **a** *\** **4.** *.***-,,** *, . <sup>h</sup>, ' .* <sup>S</sup><sup>t</sup> *' ' , '*  **.** *' , --. . - . .* **-.** *: -* **-.** *. : - . . . . . . . . ,*

**The** program integration facility **[AI -(l)** .PIF(l)] creates **executable** program objects and **by** default deposits them in their **associated Aa program** library. **If** the program is to **be** used **by** many users, it will **be** copied to a central repository of **executable** programs **(eg.,** TOOLS component of the root). When an **executable program** is **called** or initiated, this **CPC** creates a **new** context object with a window attr ibute **labeled** PROGRAM whose target is **the** executable program object, allowing the running program to refer to attributes of the program object via a pathname like ""PROGRAM"HELP FILE."

When a command language script is called, the KAPSE invokes **the** command language **processor** identified **by** the PROCESSOR attribute **of the program object,** and passes the name of the object containing **the** script as an additional parameter.

#### 3.3.3.3.1.3 Special Requirements

Program invocation is used heavily within the **AXE,** because of **the basic** toolkit approach. Sophisticated tools can **be** built up out of **simpler** fragments using program invocation as the primary composition technique. It is required that the implementation of **program** invocation **be** as time-efficient as **possible** to preservt **overall** performance of the **AIR.**

#### **3.3.3.3.2** Parameter Passing

#### **3.3.3.3.2.1** Inputs and Outputs

**Parameters are passed** to a program context **by CALL** PROGRAM and **INITIATE PROGRAM (see above) as a** couma-separatad list using **positionil or keyword notation.** For example:

CALL PROGRAM ("COMPILE", "QSORT, MYLIB, OPTIM=>TIME");

**Internally, these** parameters are passed as the value of an attribute **of the** created program context, labeled PARAMETERS. **This** attribute **is then** retrieved **by** the called program's preamble  $\cdot$ [AIE(1).PIF(1)], by **GET**  $ATTRIBUTE($ <sup>n</sup>.<sup>n</sup>, "PARAMETERS").

At the **end** of execution, values of out parameters are rewritten by the called program to the RESULTS attribute using **SET** ATTRIBUTE, and are returned to the caller as the results string of CALL-PROGRAM or AWAIT.PROGRAM. **If** the called program

INTEMETRICS INCORPORATED **• 733 CONCORO** AVENUE **•** CAMBRIOGE. **MASSACHUSE rTS 02138 • (8171** 661.1840

#### **, 55-AIE (1). KAPSE (1)**

is a function, the returned string is **of** the form ORETURN->ceturn value." **If** the program ends due to an unhandled exception, the Feturned string will be "EXCEPTION=>exception id."

The following function is defined to facilitate extracting a single parameter from the string returned **by** GET ATTRIBUTE, **CALL** PROGRAM, or AWAIT-PROGRAM:

function PICK PARAM(PARAMETERS: in STRING; PARAM **NAME:** in STRING; **POSITION:** In INTEGER  $:= 0$ ; DEFAULT: in STRING  $:=$  "") return STRING;

> **--** This function extracts the specified parameter from **--** the given parameter string, as might be returned **--** by **GET** ATTRIBUTE(".", "PARAMETERS").

**--** PARAM **NAME** may **be** null or **POSITION** may be zero,

**--** but Rot both. The **DEFAULT** string is returned if

**--** no parameter is present in PARAMETERS at the **--** designated POSITION or labeled **by** the

**--** specified PARAM **NAME.**

# **3.3.3.3.2.2** Processinq

The list of parameters is represented as the attribute PARAMETERS of the program context object. The function PICK PARAM is provided to parse the parameter list, and does so **by** simply scanning through the PARAMETERS string supplied, looking for OPARAM NAME **->"** if PARAM **NAME** is not null, or the unlabeled argument number POSITION. If neither is present, the supplied **DEFAULT** string is returned.

**3.3.3.3.2.3 Special Requi ements,**

**3.3.3.3.3** Private Object Operations

#### **3.3.3.3.3.1 Inputs** and Outputs

The following primitives are available for creating and invoking private object operations:

INTERMETRICS INCORPORATED **• 733 CONCORD AVENUE • CAMSRIDGE. MASSACHUSE"TS** 02'38 **-. 61") 661-'840**

**B5-AIE(.) .KAPSE (1)**

**Contract Contract** 

स्तुत्व विशेषशास्त्र संग्रीष्ठे अधिकारी स्तुत्वा

function INVOKE OPERATION (PRIV OBJ: in **STRING;** OPERATION:<br>PARAMETERS: in PARAMS STRING; **CONTEXT\_NAME:** in **STRING**  $:=$   $\cdot$  .SUB CONTEXT<sup>\*</sup>;<br>**STD\_IN:**  $\cdot$  in TEXT\_IO.FILE\_TYPE := in TEXT IO.FILE TYPE := **ICURRENT INPUT;**<br>**STD\_OUT:** in T in TEXT 10.FILE TYPE := CURIRENT **OUTPUT) return RESULTS STRING;** -- This routine attempts to invoke the specified<br>-- operation. -- The operation will fail if the PRIV OBJ does -- not have an OPERATIONS attribute,<br>-- or the caller does not have acces or the caller does not have access to it. -The returned **REULTS STRING** is the

- -- out parameters or the return value
- -- of the operation.

end PROGRAM INVOCATION;

#### **3.3.3.3.3.2 Processin**

Ptivate objects are simply objects with an OPERATIONS attribute, which **is a** window **on** a composite object full of operations (i.e. **executable program objects). When** the user calls **INVOK1 OIZRATION, the KAPSZ constructs** the pathname for the operaion context object an ?RIV 08.7 **a** 4-OPERATIONSo- **a** OPERATION. It then **creates** a context object, gives it a window on PRIV OBJ called "IMPLICIT OBJECT" of role "OWNER," and<br>prepends "IMPLICIT OBJECT," to the parameter list (e.g. if **PARAMETERS is "A,B"** then it passes "'IMPLICIT\_OBJECT,A,B" as the full parameter list to the operation).

3.3.3.3.3.3 Special Requirements

**3.3.3.3.4** interprogran Communication

# **3.3.3.3.4.1 Inputs-and** Outputs

**Interprogram communication is performed by** special operations on **the** associated program context objects. The routines of this **package provide the** equivalent **of** an inter-program rendezvous, **receiving the** parameters, and returning results, in analogy with **task entry calls, just as CALL-PROGRAM** provides an analogy to **subprogram calls.**

**109**

**INTERMETRICS INCORPORATED • 733 CONCORD AVENUE • CAMBRIDGE, MASSACHUSETTS 02138 • (617) 661-1840** 

35-AXE **(1) .KAPSE** (1)

This package is part of the KAPSE/Tool interface:

<u> The Company of The Company of The Company of The Company of The Company of The Company of The Company of The Company of The Company of The Company of The Company of The Company of The Company of The Company of The Compan</u>

with PROGRAM **INVOCATION;** use PROGRAM **INVOCATION; Package INTER PROGRAM COMMUNICATION Is** 

function **IPC ACCEPT(CHANNEL NAME:** in **STRING; TIME** LIMIT: in **DURATION :** - DURATION'LAST) PARAMS STRING; **--** This routine accepts the next waiting **-- IPC** ENTRY **CALL** for this channel. **-- If** Wone are already waiting, this **--** will suspend up to the TIME LIMIT. procedure **IPC END RENDEZVOUS (CHANNEL NAME:** in STRING;

**RESULTS:** in **RESULTS STRING); --** This routine is called after an IPC **ACCEPT, --** to allow the **IPC** ENTRY **CALL** to proceed, **--** with the **RESULTS** provied.

function **IPC** ENTRY **CALL (CONTEXT** NAME: in STRING; **CHANNEL-NAME:** in STRING; **TIME LIMIT:** in DURATION :=<br>DURATION LAST: **PARAMS:** in PARAMS STRING)<br>return RESULTS STRING RESULTS **STRING**; **--** This **routine sends** the PARAMS to **--** the designated context via the **--** named channel. It is delayed until **--** the **entry** call is accepted, and **--** the **rendezvous** is **ended. -** Requires **COMMUNICATE access over** the -- **designated channel,** -- on the specified program context object.

procedure **IPC SELECT( ; -- IPC** Select statement **<<TBD>>**

**•** , 7 ' -: ' ' ;' ;~.'......... '..'............ " . ,."". *..........'.* **-,....'"".** *.* ...........

end INTER PROGRAM COMMUNICATION;

# **3.3.3.3.4.2** Processjm

These interprogram communication primitives necessarily rely on **the** communicating programs agreeing on the format and **interpretation** of the PARAMS **STRING** and **RESULTS STRING.** From the lAPSE point of view, these are just character strings. **A TIME** LIMIT of zero results in a conditional **ACCEPT** or ENTRY call. **A TfMi** LIMIT of DURATION"LAST (the default) results in an **effectively** un-timed call. **If** a single program wishes to receive ENTRY calls on many channels simultaneously, it may execute the

110

INTERMETRICS INCORPORATED **\* 733 CONCORO AVENUE e** CAMBRIDGE, **MASSACHUSETfS02128** . **'617)** 661-1840

B 5-AIE **(1) .KAPSE (1)**

**IPC ACCEPT calls from separate Ada tasks, or use the <<TBD>>** IPC SELECT.

**j- 7** 47 **ir** *W-r* **V- -. "7 - -J** - -

Certain channel names starting with an underscore ( CONTROL **nd DUN) are reserved** for the Ada Run Time System (KAPSE.RTS) and **tffe** Debugger Support Routines (see below).

**3.3.3.3.4.3 §2ecial Requirements**

2232222

The Party of Sec.

MANANAN MANANAN SERIA

3.3.3.3.5 Debugging and Control Interface

# **3.3.3.3.5.1** Inputs and Outputs

**The** following procedures are available to a debugger for inspecting, controlling, and modifying **a** suspended program:

**85-All (1) .KAPSE (1)**

. The Second Second Control of the Second Control of the Second Control of Second Control of Second Control of

Package **DEBUGGER INTERFACE** is type **PROGRAM STATE** is <<TBD>>; procedure **SET** ,CURRENT **DEBUGGED** CONTEXT (PROG CTX: in STRING); -- This procedure is called once to specify -- which program context is being debugged, procedure GET PROGRAM STATE (STATE: out PROGRAM STATE); **-- Retrieve the** current state **of** the -- debugged program, including the program -- counter and stack pointer. procedure **CONTINUE (STATE:** in out PROGRAM STATE); -- This procedure returns when the debugged -- program reaches a breakpoint trap. procedure **SET** PROGRAM **DATA (ADDRESS:** in ADDR TYPE;- **-- Store the array of storage units at the designated** -- address in the debugged program. procedure GET\_PROGRAM\_DATA(ADDRESS: in ADDR\_TYPE; **DATA:** out STORAGE ARRAY) **;** -- Retrieve into the array of storage units from the designated address in the -- debugged program. procedure **SET ECP** BREAKPO INT (ADDRESS: in ADDR TYPE; *ON* OFF: in **BOOLEA);** -- Activate or deactivate a breakpoint at -- the designated execution control point, -- according to 0N-0FF. procedure SZTECPIONERAKPOINT (EXCEPTION ID: in **INTEGER;** 0N30FF: in **BOOLEAN :-** TRUE); -- Associate or disassociate a breakpoint -- with the specified exception. type **BREAK** GROUP is (ALL STATEMENTS, **ALL CALLS, ALL** EXCEPTIONS, UNHANDLED EXCEPTIONS,<br>...<<TBD>>); procedure **SET** GROUP DREARPO INT (GROUP: BREAK GROUP; *ON* **OFF:** in BOOLEAN **: -** TRUE) **;** -- Associate or disassociate a breakpoint with -- the specified group of execution control -- points or exceptions.

كمشار والمرات والمسالمين والمراكب والمستعدد والمستعدد والمستعدد والمستعدد والمستعدد والمستعدد والمستعدد والمستعدد

INTERMSTRICS INCORPORATED **\* 733 CONCORD AVENUE** \*CAMBRIDGE, **MASSACH-USETTS 02138** \* **6171 661-1840**

<u> 1999 - An Andrew Marthald (1999), An Andrew Marthald (1999), An Andrew Marthald (1999), An Andrew Marthald (</u>

end DEBUGGER INTERFACE;

an an an an an an an an an an an an a

# **3.3.3.3.5.2** Processing

KRANKER ANDERS

**NASKARDER** 

「高速のあり」 次度の過ごい

2012年5月25日

1. 2000年6月

「こんなんなん」

The above procedures **are** implemented using inter-program communication primitives. When a program is suspended, all of its normal tasks are made dormant, but a Debugger Support task remains responsive to inter-program communication on channel **<sup>0</sup>DEUG.0** The Debugger Support task performs the requested ogerations on the debugger's behalf. See **[AIE(l).DBUG(l)]** for **<sup>a</sup>** more complete discussion of the debugging interface.

**3.3.3.3.5.3 Special Requirements** 

# 3.3.3.4 **KAPSE/KAPSE** Communication

3.3.3.4.1 Inputs and Outputs

This **CIC** will provide a **<<TBD>>** interface for communication between KAPSEs on separate (virtural) machines. The interface will **be** as close as possible to the interface provided **by KAPSE PROGRAM COMMUNICATION.** 

# 3.3.3.4.2 **Processing on VM/SP**

All communication between virtual machines is accomplished using the Inter-User Communication Vehicle or the Virtual Machine Communication Facility **[IdM81].** Both of these **methods** provide an interrupt to the receiving VM when a message is ready. The data is copied using a fast memory to memory transfer.

**3.3.3.4.3** Processing on **OS/32 .DAg - <<TB)>I>**

# 3.3.3.4.4 Special Requirements

**3.3.3.5** Terminal **Screen Manag**

INTERMETRICS INCORPORATED **• 733 CONCORD AVENUE •** CAMBRIDGE. **MASSACHUSETTS 02138** 1 6171 661-1840

**B5-AIE (1). KAPSE (1)**

<u> A ANG MANGKAN SA KABUPATEN TA TITU TETAPI TITU A</u>

والمتافيحة

**3.3.3.5.1** Inputs and Outputs

The **KAPSE** provides a standard set of terminal control facilities, directly available to the interactive MAPSE user:

**ASCII** Key Code Terminal Control Function

Control-S Stop terminal output.<br>(XOFF) Enter Scroll Control Enter Scroll Control Mode. (see belo ) **- - -**

Control-Q Exit Scroll Control Mode.<br>(XON) Re-start terminal output **(MON)** Re-start terminal output.

Control-C Interrupt running program,<br>
(ETX) Give control to program c (ETX) Give control to program catching<br>or BREAK input interrupts. input interrupts.

Control-H Erase previous entered character. (Backspace)

Control-X Erase entire line entered. (Cancel)

Scroll Control Mode is provided for terminal users to review output which has gone off the screen of a video terminal, or was illegible or lost from the printout of a hardcopy terminal.

In Scroll Control Mode, the terminal handler recognizes the following small number of commands:

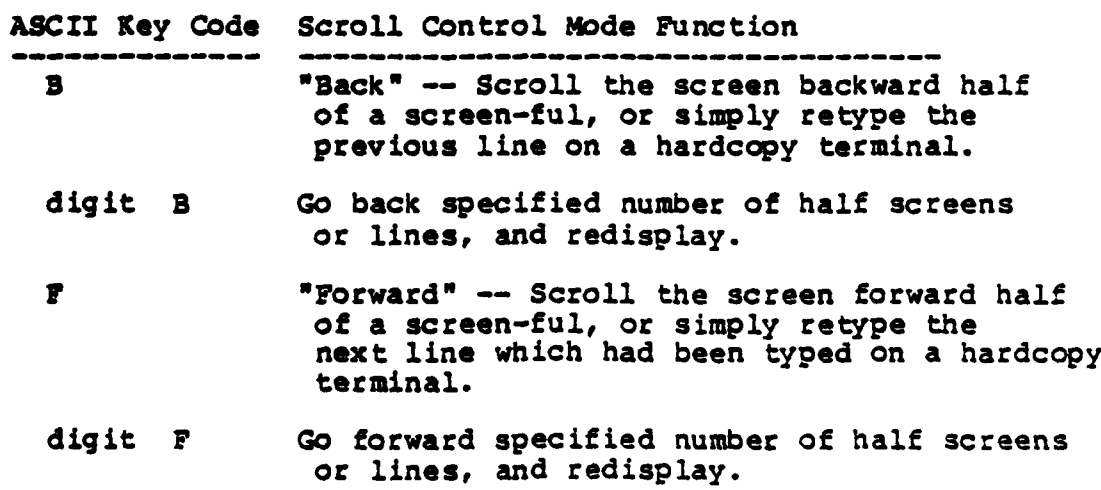

114

INTERMETRICS **INCORPORATED** • **733 CONCORD AVENUE** \* CAMBRIDGE, **MASSACHUSETTS 02138 \* 617 661-'8540**

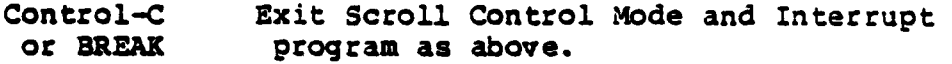

ম্যেম্বৰ্গ কাম্বৰো পালা কাৰ্যনাম

Control-Q Exit Scroll Control Mode, return to display of current terminal output.

On terminals without normal **ASCII** keyboards, the user may define alternate character sequences to replace the ASCII control characters. On half-duplex systems, all control characters (or **sequences) must** be preceded **by** an attention **key,** and terminated **\*- by** the end-of-line character so that characters are received **by** the KAPSE.

#### **3.3.3.5.2** Processina

**TARK INSTALL ITT.** 

Scroll Control Mode is possible because all terminal output is saved temporarily in the context object attribute 'TERKINAL **OUTPUT.** At the end of program execution, this component may be saved if the output is considered valuable.

In addition, all terminal input to a program is stored temporarily in the context object attribute **'TERMINAL INPUT,** so that historical records of program invocation can be complete. At the end of program execution, a user may copy the **TZRMINAL** INPUT **component** into a more permanent part of the database to avoid having to re-enter the same input if the program **is** re-run at a later time. From the point of view of history, **'TERMINAL INPUT** is treated as a source object.

It is expected that the terminal handler will be enhanced to support multiple programs simultaneously on separate parts of the screen, with additional control characters for moving between the various screen windows.

**3.3.3.5.3 Special** Requirements

**, ,9 , -- 9 9,r . . . ,** , **.** . **.- , ,..,, ,. ., .- .**

**3.3.3.6 l.in/Logout** .and User Context

3.3.3.6.1 Login/Logout and User Context Management

**115**

**INTIRWRTICS INCORPORATED \*733 CONCORD AVENUE \*CAMBRIDGE,** MASSACHUSETTS **02138** \* **617)** 661-1840

**BS-AIE (1). KAPSE (1)**

3.3.3.6.1.1 Inputs and Outputs

Package **USER CONTEXT** is

procedure **LOGIN(USER NAME:** in **STRING;**

**USER** PASSWORD: in STRING); **--** This routine locates the user's

- **--** top-level directory ("\*ROOT.USERS." **& USER NAME),**
- **--** encrypts and compares the password, -- and then initiates the user's initial
- 
- **--** command processor.

procedure **LOGOUT;**

**--** This ends the current session, and

**--** logs the user out.

function CURRENT **USER NAME** return **STRING;**

**--** This function returns the current USER NAME **--** as specified to LOGIN.

procedure **CHANGE** VIEW(PARTITION: in **STRING);**

- **--** This procedure redefines the 'CURRENT **DATA**
- **--** window to refer to the newly selecte3
- **<sup>N</sup>--** PARTITION.

**-** It is implemented using standard window

**--** operations (i.e., CREATE WINDOW)

procedure **CHANGE** PASSWORD (PASSWORD: in STRING);

- **--** This is meant to be suggestive. Change
	- **--** password actually turns off echoing
	- **--** and requests the new password directly
	- **--** from the user's terminal. After
	- **--** confirmation, the new password is
	- **--** stored as the value of the **USER** PASSWORD
	- attribute of "'TOP LEVEL\_DATA." (see below)

end **USER CONTEXT;**

# **3.3.3.6.1.2** Processing

When a user **logs** into the **KAPSE,** the LOGIN system requests a **USER** NAME and a **USER** PASSWORD (not echoed). The **USER NAME** is used to select a component from the **USERS** composite object. The password is encrypted using a non-invertible function and compared with the **USER** PASSWORD attribute of this component. **If** the value matches, the component is taken to be the user's top- level directory (composite object), within which, **by** convention, exists an attribute named **INITIAL** PROGRAM **CONTEXT,** which specifies what command processor is to be invoked on the user's behalf, with standard text input and output connected to the

INTERMETRICS INCORPORATED \* **733 CONCORD AVENUE •** CAMBRIDGE, **MASSACHUSETTS 02138** \* **617** 661.1840

....... .... .......... **•',"** ,9 **, f'r,-** . **' -, : , '** "\* -. *"-* """" ",""

# **B5-AIE (1). KAPSE (1)**

user's terminal. The INITIAL PROGRAM CONTEXT normally identifies the executable program for a full command language processor, but may specify a more restrictive program designed to provide a user with a more controlled environment (e.g., text editing only).

*FOR THE REPORT OF A STATE OF A STATE OF A STATE OF A STATE OF A STATE OF A STATE OF A STATE OF A STATE OF A ST* 

**THE REPORTS** 

**WATERS** 

No additional primitives are needed to manipulate the **USERS** wo additional primitives are needed to manipulate the boaks with an appropriate window on the **USERS** composite object can add **new** users to the system. Individual users may change their own **USER** PASSWORD attribute, but not their **USER NAME.**

When the MAPSE is initially installed, there is a single component of **USERS** named SYSTEM MANAGER, with password **SYSTEM.** SYSTEM MANAGER composite object has an **INITIAL** PROGRAR **CONTEXT** with a **SYSTEM** window on the root of the entire database. The first action after installation should be to change the SYSTEM MANAGER password.

Although a sophisticated user or project manager could create for themselves an arbitrary INITIAL PROGRAM **CONTEXT** (limited of course **by** their access rights), most users will **choose** to follow the APSE standard for program contexts attributes, which include the following:

Standard program-context attributes:

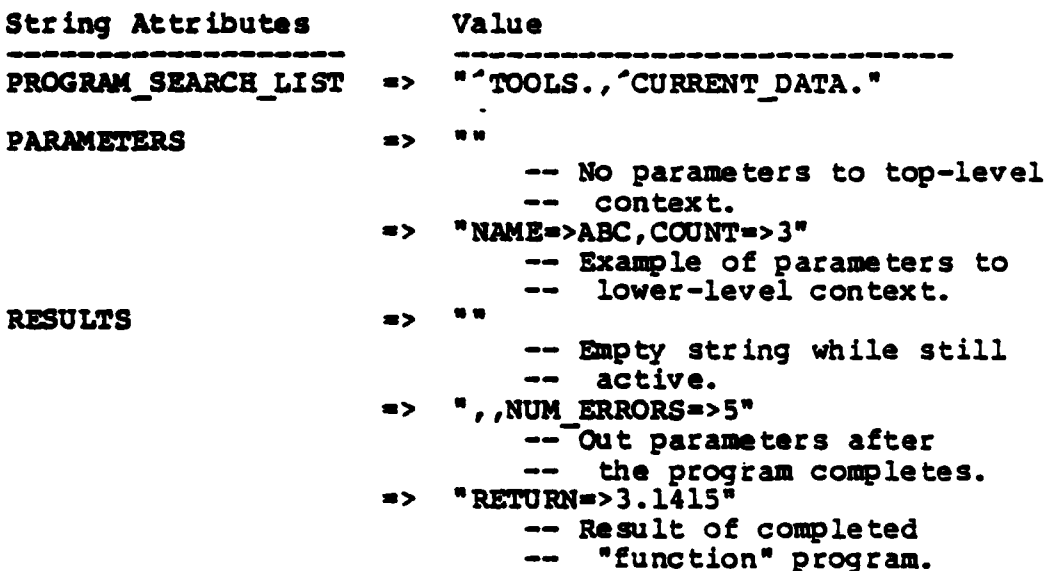

117

INTERMITRICS INCORPORATED \* **733 CONCORD AVENUE** \* CAMBRIDGE, MASSACHUSETrS **02138** \* **(617)** 661-1840

密度

**CONNECT** 

ř.

223233

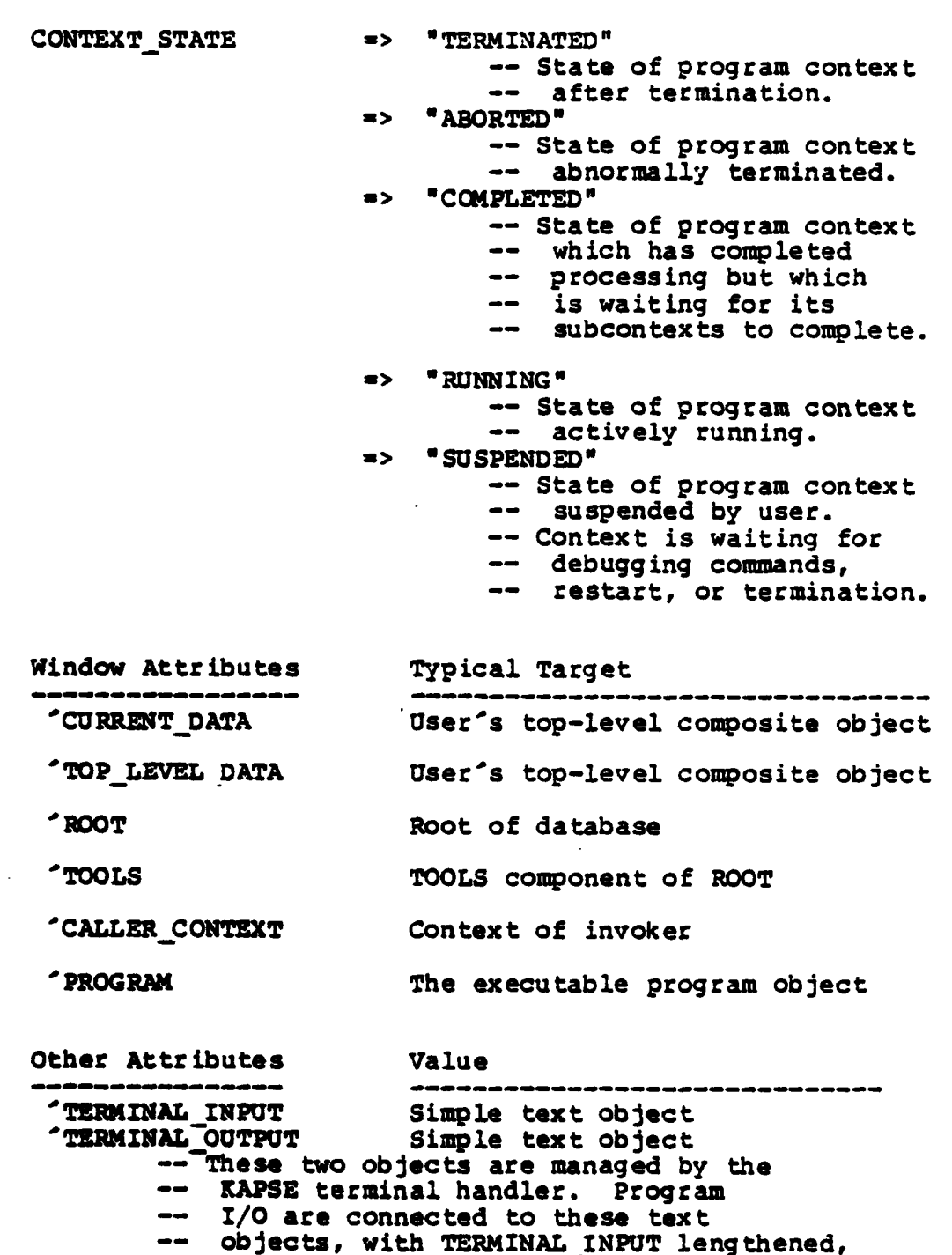

**--** and TERMINAL **OUTPUT** diiplayed

**-- by the** terminal handler under **--** keyboard control.

**As -", ,, ,""° ',""",** ",,- **,,,.-'.°.' "-.".... .,... "-'": ..; " .** - . **. .** . . .

**118**

INTERMETRICS INCORPORATED \* **733 CONCORD AVENUE** \* **CAMSRIOGE. MASSAC-USETTS 02138 •** (6171 561-1340

**CONTRACTOR** 

**REVENUE** 

**OPEN HANDLES** List of reserved handles -- Each open file (or partition) handle **--** is represented **by** a reserved handle **--** on the opened object (or partition), **--** created within this list. -- OPEN FILE **HANDLES.1** and **OPEN FILE HANDLES.2 --** are always associated with standard text **--** input and output, respectively.

**SUB CONTEXT** Program context object **--** This attribute is used **by** default to **--** hold the context object for a program -- The PARAMETERS attribute of the context -- is the parameters to this sub-program.

**The** program context captures in one object the information the **KAPSE needs** to know about a running Ada program.

# 3.3.3.6.1.3 Special Requirements

The **LOGIN** procedure provides the primary protection against unauthorized access to the AIE. Therefore, it is required that the encryption algorithm of **LOGIN be** thoroughly tested for noninvertibility and for resistance to other code-breaking techniques.

**3.3.3.6.2-** User Accounting

**<<TBD>>**

**3.3.3.7** later-User Mail System

# 3.3.3.7.1 Inputs and Outputs

**The** following programs are available for sending and receiving inter-user mail:

**.119**

INTERMETReCS INCORPORATED • **733 CONCORD AVENUE** • CAMBRIDGE. **MASSACHUSETTS 02138** 1 817) 861-1840

 $\mathcal{L}^{\text{max}}_{\text{max}}$  , where  $\mathcal{L}^{\text{max}}_{\text{max}}$ 

**B5-AIE (1). KAPSE (1)**

Package MAIL SYSTEM is

والمحارثة والمحارثة والمستقيل والمحارثة والمحارثة والمحارثة والمحارثة والمحارثة والمحارثة والمحارثة والمحارثة

procedure **SEND MAIL(TO USER:** in **STRING; SUBJECT:** in **STRING; MESSAGE OBJ:** in STRING; MAIL **SEQ NUM:** out INTEGER); **--** This program sends **maTl** t3 the designated user. The program constructs a path as **':** - **'ROOT.USERS." &** TO **USER & ".MAILBOX"** and attempts to invoke the operation **-- SEND** on this private object. **-- If the** caller lacks sufficient access **--** rights through this path, **SEND MAIL** will fail. **--** In addition, this requires a window allowing **--** READ of the **MESSAGE** OW. -- The returned MAIL SEQ NUM may be used to check -- if the mail has been<sup>-read.</sup> function **SEND** MAIL **CHECK (TO USER:** in STRING; **MAIL SEQ NUM: In INTEGER)** return **BOOLEAN; --** This function indicates whether the message **--** with the specified **MAILSEQ JUM** has been **--** read. **--** This function **simply** fails if the message **S--** was not sent by the caller. function **CHECK MAIL** return INTEGER; **--** This function returns a count of the number -- of message objects in the user's MAILBOX. **--** The path to the mailbox is assumed to be **--** "TOP LEVEL DATA.MAILBOX" procedure READ **MAIL(MESSAGE OJ:** in **STRING); --** The-next message in the user's mailbox is **--** is copied into the specified **MESSAGE** OBJ. **--** The following non-distinguishing attrTbutes **--** of this **MESSAGE O33** will have appropriate values: **-- FROM -> USER NAME** of SENDer, **-- SUBJECT => SUBJECT** as specified **by** SENDer, **-- MAIL SEQ MUM ->** ,ail sequence number of this **--** message.

end **MAIL** SYSTEM;

# **3.3.3.7.2** Processing

Mail is implemented using private object operations. When a new user is added to the system, the system manager creates a private object called MAILBOX in the user's top-level composite object **by** copying the standard system mailbox template. Each of the MAIL

120

INTERMETRICS INCORPORATED \* **733 CONCORD AVENUE e** CAMBRIDGE, MASSACHUSETTS **02138 • (6171** 661.1-840

*- , ,,; ,~~~~~~~~~.. ......... .,.,,.. . .,...... .......... •..* ..... *.* **...** *..*

B5-AIE(i).KAPSE(i)

تنقت سنعر

تتمنعتم

subprograms given above simply invoke the appropriate operation of a mailbox private object.

والمستوفي والمستوقف والمستوق

For example, **SEND** MAIL could be written in Ada as **follows:**

procedure SEND MAIL (TO **USER:** in **STRING; SUBJECT:** in STRING; **MESAGE OB:** in **STRING;** MAIL **SEQ NUM:** out **INTEGER)** is MAIL PATH: constant **STRING .u** "\*ROOT.USERS.0 **&** TO USER **&** ".MAILBOX • ; **MAIL\_PARAMS:** constant **STRING** :=<br>**\*FROM USER=>"** & CURRENT USER NAME & "FROM **USER->a** CURRENT USER **NAME** & **SSUDJECT->" a SUJECf** & **",MESSAGEOBJ=>0 & MESSAGE O3J; beg in MAIL SEQ NUN :-** INTEGER<sup>-</sup>VALUE (PICK PARAM) **INVOKE OPERATIONT** PRIV **OBJ => MAIL** PATH, OPERATION => "SEND", PARAMETERS **-> MAIL** PARAMS Ι, "MAIL SEQ\_NUM"

 $)$  )  $<sub>7</sub>$ </sub>

**end SEND MAIL;**

والمستوقف والمستوقف والمستوقف والمتعاقل والمتعاقبة والمستعملة

**Conditional Conditions of the Conditions** 

**3.3.3.7.3** cial Requirements

INTERMETRICS INCORPORATED **• 733 CONCORD AVENUE •** CAMBRIDGE, **MASSACHUSETTS 02138 • (6171** 661-1840

<u> Maria Maria Mandela (Maria Maria Maria Maria Maria Maria Maria Maria Maria Maria Maria Maria Maria Maria Ma</u>

**BS-AIZ (1) .KAPSE (1)**

あんてき ようてん

3.3.4 History and Archiving **(KAPSE.HISTARCH)**

3.3.4.1 History and Archiving Operations

History records manipulations of objects, and provides for the reconstruction of previous states of objects.

# 3.3.4.1.1 Inputs and Outputs

History is recorded automatically while programs execute. History is made available to tools via the KAPSE/Tool interface package HISTORY:

**BS-AlE (1) KAPSE (1)**

with CALENDAR; **--** Defines type TIME. Package HISTORY is

والمستروح والمستروح والمتحال المستسلمة والمستند

..

Accession of

type HISTORY **CLASS** is **(SOURCE, DERIVED);** type HISTORY **REF (CLASS:** HISTORY **CLASS :-** DERIVED) is private; type HISTORY"REF ARRAY is arrayTPOSITIVE range **<>)** of HISTORY **REP;**

function **GET** HISTORY REF(NAME: in **STRING)** return HISTORY REF; **--** get curret **"STATE"** of object.

Nprocedure RSCREATE(STATE: in HISTORY REF(CLASS->SOURCE); **NAKE:** in STRING) **;**

**--** Given the **\*STATE\*** of a source object, recreate

**--** its content and user attributes in **a new** database

**--** object with the given NAME.

procedure **NW SOURCE** ARCHIVE(SOURCE OJ: in **STRING); --** ThTs creates a **new** source archive with **--** SOURCE ODJ **as** its state number one.

procedure **OLDSOURCE ARCHIVE (SOURCE** 037: in STRING; STATE: in HISTORY REP (CLASS=>SOURCE) ) ; **--** This specifies that SOURCE **OB** is a

**--** revision of STATE, and should **be**

-- assigned to the same source archive.

function **GET** DIRECT **CONSTITUMTS(STATE:** in HISTORY **REF)** return HISTORY REP ARRAY;

> -- Given STATE, return list of states from which **-** this state **was** directly derived. **If** object is **--** a source object, no more than one state is **--** returned **-** that of the direct predecessor

**--** to this state.

'**"\*1** " % **, ,e """"% . . . """° .** , . **. ''"""% ,\*"** ' **. . . . . .. . .**

function **GET** SOURCE **CONSTITT TS(STATE:** in HISTORY **REF)** return BYSTORY **i.** ARRAY;

-- Given STATE, return list of source states from **--** which this state was derived, directly **or** indirectly. Derived object states are included in list only if their history was off-line **--** and **thus** could not **be** traced imediately.

function GET HISTORY PARAMETERS (STATE: in HISTORY REF)<br>return STRING:

-- **For derived object state, return STRING** 

**--** with **parameters** provided at

**--** invocation of program producing **STATE.**

**- For** source object state, return list

**--** of **the** user attributes of the object

**--** at time of **merge** into archive.

**--** STRING is **returned** in (label->value,...) format.

procedure HISTORY ACTIVATE (STATE: in HISTORY.REF;

INT21MITRICS INCORPORATED \* **733 CONCORD AVENUE \* CAMBRIDGE. MASSACHUSETTS 02138 • (617) 861 .840**

**BS-AIE(1) .KAPSE(1)**

TIME LIMIT: in **DURATION);**

**--** This procedures requests that a particular history **--** script or archive be activated (brought on-line). **--** Depending on bulk-storage hardware, this may occur **--** immediately or await operator attention, up to the **--** specified TIME LIMIT.

function HISTORY **ON LINE(STATE:** in HISTORY REP) return **BOOLEAN; --** This Tun~tion returns TRUE if the referenced history script or archive is now active (on-line).

function HISTORY TIME(STATE: in HISTORY\_REF) **return CALENDAR.TIME;** function HISTORY MAKER(STATE: in HISTORY REP)

**. a .. :, . ,-q . ,** *.* - *.*< **.**

return STRING;

<u> Alexandro Alexandro (1999)</u>

- **--** The above two functions return the time/date and
- **-- USER NAME** associated with the specified script
- **--** or source archive **STATE.**

# 3.3.4.1.2 Processing

The history attribute of a database object represents its<br>"state," and consists of a an index and a window on either a source archive for a source object, or a program invocation script for a derived object **(see 3.2.4.3.9). The** index is used to select **one** state from all **the** states associated with the same **source archive or** script.

Scripts and archives are exteneded objects created within the **SYSTEN** component of the ROOT composite object, with the SYSTEM component of the ROOT composite object, with attributes to indicate whether the content is present, or has been **woved** off-line to tape. When the script or source archive **is moved off-line,** its content is copied to tape and then **deleted,** and its attributes are set up to identify which tape **holds** the **data.**

**If** the referenced history is off-line, many of the above **primitives will** fail. The primitives HISTORY **ACTIVATE** and **HISTORYON LINZ may be used to** affect or check the on-line status **of** a particular source archive or script.

**All** objects when initially created are treated as derived objects, with a HISTORY that refers to a program invocation **script. The** primitives **NEW SOURCE** ARCHIVE and OLD **SOURCE** ARCHIVE **may be used** to **replace** the 3INTORY attribute s window on the script **by a read-only** window on a source archive. Source **archives ate** used for maintaining multiple states of the same basic **text,** where **the content itself** is more important than the **script** of the program invocation used to create the content. The **date, time, and USER NAME** from the program invocation script are

INTERMETRICS INCORPORATED \* **733 CONCORD AVENUE** \* CAMBRIDGE. **MASSACHUSETTS 02138** \* **(617) 661-1840**

**BS-AIE (1) KAPSE (1)**

**STATISTIC AND LONG** 

transferred to the source archive for each of its component **states.**

The source archive is stored in a form allowing the efficient reconstruction of any of the component states, while minimizing the space necessary to represent the multiple states.

History scripts for derived objects are created automatically while programs execute. The program invocation script first records the date, time, USER NAME, and parameters.<br>The count of modified objects is initialized to zero. As any database object is opened/created for reading or writing, a read-only window is entered in the script referring to the read-only window is entered in the script referring to the<br>object, plus a copy of its pre-existing history attribute (if<br>any). When an object which has been modified is closed, the count of modified objects is incremented, and the object's<br>history attribute is updated to include a read-only window on the script, and the current modification count as the history index.

# 3.3.4.1.3 Special Requirements

المتوافق والمتوافق والمتوافق والمتوافق والمتوافق والمتوافق والمحافظ

**SECOND CONTRACTOR** 

The space occupied **by** history .scripts and source archives, as well as the time required to record them (for scripts), or insert in/extract from them (for archives) must **be** as small as **possible** to **preserve** overall performance of the **KAPSE.**

# **3.3.4.2 Backup** and Recovery

An important design feature of the KAPSE is that backup and incremental recovery can be performed while the system is up and running. The tape (or bulk-storage) backup program begins by simply doing a READ COPY reserve of the root of the entire simply doing a keAD COPI reserve or the root or the entire<br>database. After that operation, the backup program may progress at its own **pace** through the hierarchy of objects, knowing that the **data** it reads reflects an internally consistent snap shot of **the entire database.**

# 3.3.4.2.1 Inputs and Outputs

4

**The** following system programs are available for full and incremental backup, and incremental recovery:

**INTERMETRICS INCORPORATED • 733 CONCORD AVENUE • CAMBRIDGE, MASSACHUSETTS 02138 • (617) 661-1840** 

# Package **BACKUP** RECOVERY is

procedure **FULL** BACKUP (TIMZSTAMP: out **TIME SEQ NUMBER);**

**-- This** program copies a snapshot of the entire **--** database to the tapes mounted **by** the operator. **-- TIMESTAMP** is the maximum time sequence number **--** of any of the blocks transferred to tape.

procedure INCREEITAL **BACKUP(BASE LINE:** in TIMESEQNUMBER; TIMSTAMP: out **TIME SEQ NUMBER);**

**--** This program copies blocks to tape that have been **--** modified since the **BASE LINE** time sequence number. **--** It also copies any block-superior to a block that **--** has been modified, to ensure that the copy on **--** tape is **a** connected **DAG** (directed acyclic graph).

procedure RECOVERY(OLDNAME: in STRING; **NEWNAME:** in STRING; **TIMESTAMP:** in TIME **SEQ** NUMBER);

**-** This program attempts to re-create as **NEWNAME**

**--** the specified object as it was at the specified

**--** time sequence number.

end BACKUP RECOVERY;

# 3.3.4.2.2 Processing

**The** KAPSE maintains an index of all backup tapes, indicating the range of time sequence numbers appearing on the tape. Each backup tape includes a header identifying its range. The rest of the tape is in a standard format with each block including its BLOCK **ID** and reference count from when the block was dumped from **disk.-** The blocks-are topologically sorted before being dumped so that any element of the hierarchy on the tape may be located in a single sequential scan through the tape.

On recovery, the **KAPSE** instructs the operator to mount **the** appropriate incremental and full backup tapes, in order from latest to earliest, until the full content of the specified object has been reconstructed as of the requested time sequence **number.**

3.3.4.2.3 Special Requirements

INTIRMETRICS **INCORPORATED \* 733 CONCORD AVENUE** \* CAMBRIDGE. **MASSACHUSETTS 02138** \* t617) **661-1840**

# 3.3.4.3 Configuration Management Support

Configuration reporting and management are not separabLe from the rest of the **KAPSE** database facilities, but are rather integral to the reporting and management of attributes and partitions. The **following KAPSE** primitives, described in other sections of this document, **are** particularly relevant:

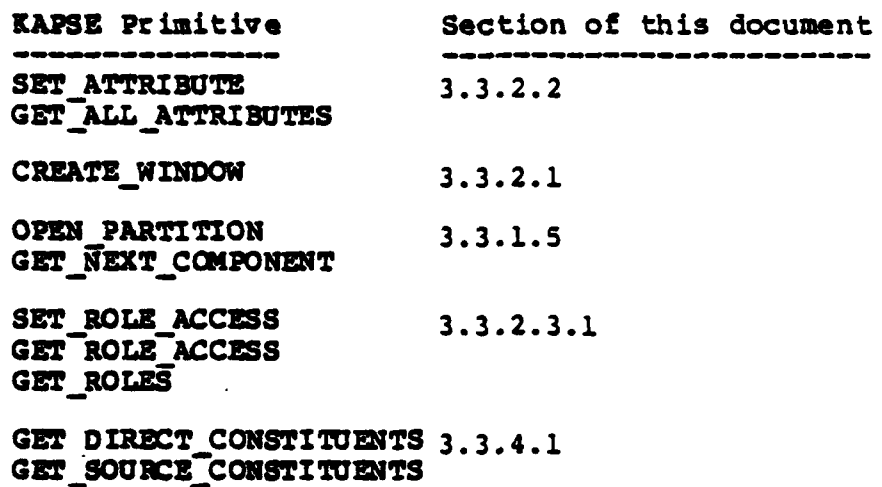

**GET\_HISTORY\_REFS** 

<u>המקומים המייחס המקומים המקומים מה ממשלה מה מקומים המקומים המקומים המקומים המקומים המקומים המקומים המקומים המקו</u>

In addition to the above primitives, a small set of standard **MAPSE** tools are provided to exemplify the use of the facilities.

3.3.4.3.1 Partition Listing Tool

# 3.3.4.3.1.1 Inputs and Outputs

**This** tool is **designed** to produce the configuration and attribute **reopOts required by the [SOWSO]:**

**127**

**1NTERMER CS INCORPORATED** \* **733 CONCORD AVENUE \* CAMERIOGE, MASSACHUSETTS 02138 \* (617)** 661-1840

# **B5-AIE (1) .KAPSE (1)**

procedure LIST PARTITION(PARTITION: in STRING **: "CURRENT DATA.";** ATTRIBUTES: in STRING **:= "");**

- **--** This program prints on the standard text
- **--** output the distinguishing attributes
- **--** (ie., names) **of** all of the components of the
- **--** specified partition, as well as the requested
- **--** non-distinguishing attributes, specified in
	- **--** the parameter ATTRIBUTES as a

**. -- - %-** C- **-. V-**

- comma-separated list of attribute labels.
- **-- If** ATTRIBUTES is **0"\*** then all non-null
- attributes of the components are printed.
- **-- If** ATTRIBUTES is null then no non-distinguishing **--** attributes are printed. **--** Notice that **by** default, the program lists only the **--** distinguishing attributes of all of the components
- 
- 
- **--** of the partition implied **by** the .CURRENT **DATA**
- **--** window.

This program **may** be used to list attributes **of:**

- **1.** The components of a composite object (ie., a configuration) **;**
- 2. Some subset of the components, which satisfy a more complicated partition specification;
- **3. A** single simple object.

# 3.3.4.3.1.2 Processing

The program **LIST** PARTITION is implemented using the **KAPSE** GET NEXT COMPONENT, and **GET LL ATTRIBUTES. -**

**3.3.4.3.1.3 Examples**

41

La **T**

128

**INTERMETRICS INCORPORATED** \* **733 CONCORD AVENUE \*** CAMBRIDGE, **MASSACHUSETTS 02138 ( (617)** 661-1840

#### **B5-AIE (1).KAPSE(l)**

**SET** ATTRIBUTE ("ALPHA", **OPURPOSE", "FUN");** SET\_ATTRIBUTE ("ALPHA", "CHECK\_LEVEL", "2") SET ATTRIBUTE ("BETA", "PURPOSE", "WORK"); SET ATTRIBUTE ("BETA", **"CHECK** LEVEL", "2"); SET\_ATTRIBUTE(**"GAMMA", "**PURPOSE**", "**FUN"); LI ST PARTITION ("(CHECK LEVEL=>2)", "PURPOSE"); -- The following would appear on the standard output: -- Partition (CHECK\_LEVEL=>2) Attributes PURPOSE<br>-- ALPHA PURPOSE=>FUN **-- ALPHA PURPOSE->FUN** PURPOSE=>WORK LIST PARTITION ("(PURPOSE=>FUN)", "CHECK LEVEL"); -- The following would appear: -- Partition (PURPOSE=>FUN) Attributes CHECK\_LEVEL<br>-- ALPHA **CHECKLEVEL=>2 -- ALPHA CHECK** LEVEL->2 **NO CHECK LEVEL** LIST PARTITION; -- Use the defaults **-The** following might appear: -- Partition 'CURRENT **DATA.** -- ALPHA<br>-- BETA .. **BELTA -GAMMA -- KAPPA**

أسدادها

-Notice that all partitions are sorted in ASCII -- lexicographic order.

#### 3.3.4.3.1.4 Special Requirements

**The Second Control of the Second Control** 

#### 3.3.4.3.2 **A** Configuration Management Facility

# 3.3.4.3.2.1 Inputs and.Outputs

This set of tools provides a simple configuration management facility:

**129**

INTIERMETRICS INCORPORATED **\*733 CONCORD AVENUE \*CAMSBRIOG E, MASSACHUSETT7S 02138** \* **617)** 661-1840

. . . . . .

 $\mathcal{L}^{\text{max}}$  , where  $\mathcal{L}^{\text{max}}$ 

# B5-AI **E (1) .KAPSE (1)**

function MOST RECIT (PARTITION: **STRING;** ATTRIBUTE LABEL: STRING) return STRING;

> **--** This program scans the designated partition for the item **--** with the largest value for the specified

**--** attribute, and returns that value as a string.

**--** The presumption is that the designated attribute is

**--** being used as a revision number, and the desire is

**--** ~to determine the most recent revision.

procedure **ITEM** RESERVE **(ITEM NAME: STRING;** WINDOW PATH: **STRING); --** This tool reserves the item with the specified name,

**--** and creates a window at WINDOW PATH through which -- the item can be created/edited<sup>-</sup>as necessary. **--** The ITM **NAME** may be the name of an existing object, **--** or it **mly** be a name generated **by** determining **--** the MOST RECENT revision and incrementing the revision **--** attribute value to create a new name, or **by** assigning **--** it a new value for some version-like distinguishing

*--* attribute. **- <sup>A</sup>**copy of the state of the object is made for fallback **--** on ABORT (see below).

**--** This program will exit with an error **if** the **ITE** is **--** already reserved, or the user does not have rights **--** to reserve it.

procedure ITEM RELEASE(WINDOW PATH: **STRING);**

-- This tool deletes/revokes the designated window, and

**--** releases the item associated with it for access by

**--** others via ITEM RESERVE. The fallback copy is deleted.

procedure **ITEM** ABORT RESERVE(WINDOW PATH: **STRING);**

-- This tool aborts the reservation of the associated **--** item, and restores it to the fallback state.

function WHO **HAS** IT(ITEM **NAME:** STRING) return STRING;

**--** This tool returns the **USER NAME** of

- **--** the user who performed **the** reserve on the item,
- -- or returns the null string if the item is not
- *--* reserved.

# 3.3.4.3.2.2 Processing

The processing of these tools can all be quite easily defined using the primitives of the KAPSE/Tool interface, especially those primitives identified at the beginning of this section. In general, they create and delete windows on the partition which includes exactly the item being reserved, and record in user-defined non-distinguishing attributes of the item the fact that it is reserved, and a fall-back copy of it.

Note .that this notion of "RESERVE" persists across program executions, while the RESERVE of the KAPSE/Tool interface package

**INTERMETRICS** INCORPORATED \* **733 CONCORD AVENUE •** CAMBRIDGE, **MASSACHUSET'S 02138 \* (617)** 661-1840

\* - ''';% .- >. .? V .V .-.°? ?..-?.i.. ;.-...? :...?.. . ..-.-.----.- , . -..--..----.-.- ;,

**95-AIE (1) .KAPSE (1)**

**ACCESS SYNCHRONIZATION (1.3.2.3)** only applies while a program is running, and is automatically released when the program exits. Nevertheless, the primitives provided **by** the **KAPSE** are essential to safely implementing a persistent reservation, if only to ensure that two independent programs do not accomplish the ITEM\_RESERVE simultaneously.

كالمستحاك والمتوافق

<u>किस्ट पर स्वास्थ्य के स्थापना करणावादी स्वास्थ्य स्थापना करणावादी करणावा करणावा करणावा</u>

INTERMETRICS INCORPORATED • 733 CONCORD AVENUE • CAMBRIDGE, MASSACHUSETTS 02138 • (617) 561-1940

**B5-AIE (1). KAPSE (1)**

ta kata makama kata ya mana wa wakazi wa muji wa muji wa muji wa muji wa muji wa muji wa muji wa muji wa muji<br>Marejeo

# **3.3.5** Run-time System (KAPSE.RTS)

# **3.3.5.1** Unit Execution Support

The following sections describe the techniques used to support the execution of Ada subprograms and blocks on IBM 4341 **VM/SP** systems. The subprogram calling conventions used are not compatible with existing IBM 4341 conventions; special interface coding will be required if subprograms compiled **by** other language processors are to be called.

**3.3.5.1.1** Inputs

# **3.3.5.1.1.1** Call Frames

**A** call frame is a contiguous block of storage, normally allocated on the primary stack, which contains the saved<br>registers, parameters, and static-sized local variables parameters, and static-sized local variables associated with a particular subprogram or entry invocation. **A** typical call frame is laid out as follows:

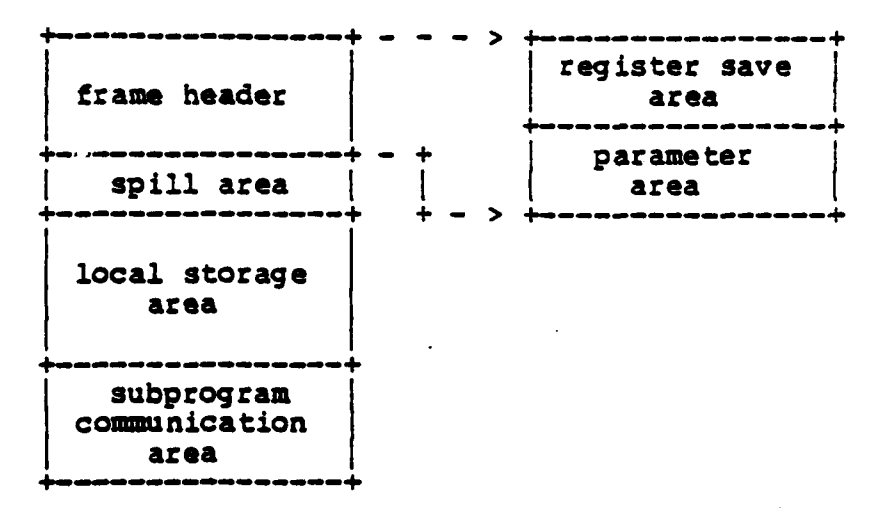

**The** fields in **a** call frame contain the following information:

**1.** Frame **Header. A** frame header contains a register save area and parameter area. The register save area is used to store the contents of general registers which must be preserved across **the** execution of the unit. These registers are saved on **entry** and restored on exit. The parameter area contains actual parameter values and references. The size and layout of the parameter area is dependent on the number and type of formal parameters specified for the subprogram.

**132**

INTERMETRICS INCORPORATED **\* 733 CONCORD AVENUE \* CAMBRIDGE, MASSACHUSETTS 02138 \* (617) 661-1840** 

'II **BS5-AI E (1) .KAPSE (1)**

- 2. Spill Area. The spill area is used **by** the generated code to temporarily store the contents of registers when they are **needed** for other purposes. The size of the spill area needed is statically determined **by** the compiler.
- **3.** Local **Storage** Area. The local storage area contains all statically-sized (i.e. those whose size is known at compile statically-sized (i.e. those whose size is known at compile<br>time) local variables. The local storage area also contains pointers to dynamically-sized local variables for which space has been allocated on the secondary stack.
- 4. Subprogram Comunication Area. The subprogram communication area is required in a call frame if any non-static subprograms are called from within the body of the current subprogram. The communication area is used to store the frame headers for these called subprograms, and has a pre- allocated size sufficient to contain the Largest of the headers.

#### **3.3.5.1.1.2** Parameter Passing

**HARRY SEARCH AND INCOME.** 

**EXPERIENCE** 

**BOOKSYSTEM** 

うちょういうちょ

The method used to pass a parameter is dependent on the type declared for the formal:

- **1.** Scalar or access. Passed **by** copy.
- 2. Constrained record or array. If the values are 8 bytes or **less** in **lenqtb,** pasisBycopy, otherwise pass **by** reference **(address).**
- **3.** Unconstrained record. Passed by reference. **If** the actual parameter value is constrained, the caller sets a flag in the reference, **the** formal parameter then inherits the constraints which applied to the actual.
- 4. Unconstrained **aray.** Passed by reference. **A** descriptor for the array must be provided by the caller, a reference to the descriptor is **passed as** an additional implicit parameter.
- **5.** Task. Passed by reference (address of **TCB).**

**The** parameters **are passed** in **the** parameter area, with those needing double-word alignment (long floating values) first, full-word alignment (references, access values, integers, etc.) second, and half-word alignment (enumeration, short integer values) last.

Scalar values less than **16** bits in length (enumeration and boolean **types)** are passed right-justified and zero padded in a **<sup>16</sup>** bit half-word.

References consist of **a** 24 bit memory address right justified in a **32** bit full-word. References to unconstrained

**INTERMrrRICS** INCORPORATED \* **733 CONCORD AVENUE** \* CAMBRIDGE. **MASSACHUSETTS 02138 - t6i7) 661-1840**

**- ' , , ,,. ,,,.,. , , .,** ,, ,, .. '............,.............,...-..-............-.,.-.-.....,.,.."....,,'.....--,....-..,......-,.."-'.,"."

**B5-AZE (1). KAPSE (1)**

<u>The Maria Maria Maria Maria Maria Maria Maria Maria Maria Maria Maria Maria Maria Maria Maria Maria Maria Mari</u>

**LEAD NOTIFICATION** 

record types contain a constrained flag in the leftmost (sign) bit of **the word.**

وأوار والمواري والمراجعة وتناجين ومكوم ومنازع فتعريض بالمراجع والمساكية وأنباها والمتحامل والمحاملة والمحاملة والمحام

# **3.3.5.1.1.3** Unit Data Area

Each subprogram body is preceded **by** a unit data area which contains static information specific to that body. The unit data **area** contains **the** following fields:

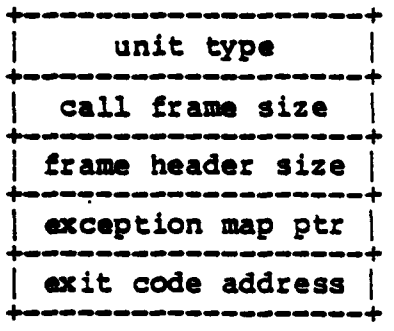

**The** executable code for a unit begins at a fixed (for all units) offset from the beginning of its unit data area.

# 3.3.5.1.1.4 Register Usage

The operations provided use the following registers for **passing parameters:**

**M\_.** normal use

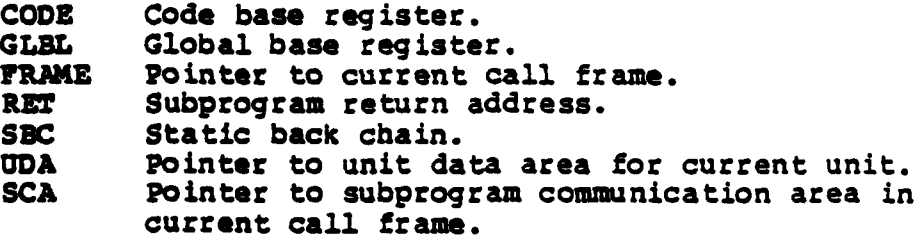

**3.3.5.1.1.5** Execution Support Operations

The following operations are provided to support the execution of executable units:

INTERMETRICS INCORPORATED . 733 CONCORD AVENUE . CAMBRIDGE, MASSACHUSETTS 02138 . (617) 661-1840

.<br>A la latinidad de la contra de la contra de la contra de la contra de la contra de la contra de la contra de l
**B5-AIE (1) KAPSE (1)**

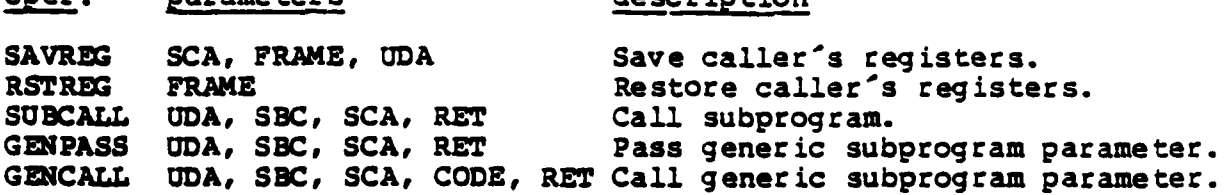

oper. parameters description

## **3.3.5.1.2** Processing

**RUNGAL RUNGAL PUNGKAL PU** 

医无线性的 医无效性的 医血管下腺瘤

**EXPLANATION** 

**PACKARD ASSESS** 

### **3.3.5.1.2.1** Subprogram Calls

**SUBCALL** is used to call subprograms which follow the standard Ada calling conventions. Prior to executing a **SUBCALL, UDA** must contain the address of the unit data area for the subprogram, and **SBC** contains the address of the call frame belonging to the static parent of the subprogram (when needed). **SUBCALL** loads the address of the instruction following the **SUBCALL** into RET, and branches to the body **of** the indicated subprogram (which is at a fixed offset relative to UDA).

**All** general registers, other than the designated **temporaries,** are preserved across a **SUBCALL. All** of the floating point registers are considered to **be** temporary, so they must be saved **by** the caller as needed.

## **3.3.5.1.2.2** Subprogram Prologue Code

Prologue code precedes the code which actually implements the **body** of a subprogram. The standard prologue executes SAVREG to **save** the caller's general registers in the caller's subprogram comiunicaton area. ALPEAME (see **Storage** Management) is then **called** to allocate the subprograms **call** frame on the primary stack. Following the prologue code, FRAME contains the address **of the** call frame, and CODE has been loaded with the base address **of the** first subprogram code section.

#### **3.3.5.1.2.3** Subprogram Code Sections

**A** subprogram body consists of one or more code sections. Each code section is a maximum of 4096 bytes long and consists of a series of instructions followed **by** the literal pool for that section. Base register **CODE** always points to the beginning of the current code section, and must be set up prior to entering a **new section.**

INTERMETRICS INCORPORATED **\* 733 CONCORD AVENUE** • CAMBRIDGE, **MASSACHUSETTS 02138** • **(6171 61.-140**

**B5-AIE (1)** •KAPSE **(1)**

#### **.3 3.3.5.1.2.4** Subprogram Exit Code

The normal exit code executes RSTREG to restore the caller's registers, then returns control to the next instruction in the caller's code (which is pointed to **by** RET). **A** call to **RLSTKSEG is** automatically executed if the subprograms call frame was the last one in the current stack segment.

**The** address of the normal exit code is stored in the unit data area so that it will be available to the exception handling mechanism.

#### **3.3.5.1.2.5** Static Subprograms

The call frame for a static subprogram is allocated in static storage rather than on the primary stack. The caller stores the actual parameters directly in the preallocated frame. **When** calling a static subprogram, **SCA** must be loaded with the address of this frame; the calling sequence is identical to that for normal subprograms.

In addition to the statically allocated frame, a static subprogram requires a vestigial call frame on the primary stack, consisting only of a subprogram communication area, **if** normal subprograms are called from within the body. **If** no such calls **are made,** the code to allocate a frame on the stack may **be** omitted from the prologue.

### **3.3.5.1.2.6** Generic Subprogram Parameters

Ada permits entries or procedures to be used interchangeably **as** actuals for generic formal subprogram parameters (see Generic Instantiation). Inside an instantiation, it is not possible to 31stinguish **between** the two cases. Two operations are provided permit transparent implementation of calls to generic subprogram paramters. **GUPASS** is executed to pass an actual entry or procedure to a newly instantiated generic. Prior to executing GPASS, **UDA,** SCA, and **SBC** must **be** loaded with the information **neeed** when the actual entry or procedure is called. **GENPASS stores the** contents of these registers in the generic subprogram parameter descriptor corresponding to the parameter.

**GEDCALL** is executed to actually call the parameter. **UDA, SCA,** and **SOC are** reloaded from the parameter descriptor, and control **is** passed to the actual procedure or entry.

#### **3.3.5.1.3** Outputs

**A** function subprogram returns a scalar value in one of the following registers:

**INTERMETRICS INCORPORATED \* 733 CONCORD AVENUE \* CAMBRIDGE, MASSACHUSETTS 02138 \* (617) 661-1840** 

VAL Integer, enumeration, fixed point or **access** values.

**FPVkL** Floating point values.

**U..9** W- . - \* **W -.**

**ANTISERING** 

**THE REAL PROPERTY OF STATE** 

**RACKA CAR** 

いんかんのう こ

Mon-scalar values are returned as follows:

- 1. Constrained array or record. Space for the result is preallocated by the caller, address passed to function via an implicit parameter.
- 2. Unconstrained record. Result allocated **by** function on secondary stack, address returned to caller via an implicit parameter.
- 3. Unconstrained array. Same as unconstrained record types, in addition, array descriptor is returned to caller using a second implicit parameter.

## 3.3.5.1.4 Special Sequirements

**Due** to **the special interfaces** required **and** to achieve a **reasonable level** of efficiency, **all** unit execution support operations will **be implemented** in **IBM** 4341 machine language.

#### **3.3.5.2** Storage Management

<u> Kanadia ya Katika Manazi ya Kanadia ya Kanadia ya Kanadia ya Kanadia ya Kanadia ya Kanadia ya Kanadia ya Kana</u>

The following run-time storage structures are used to support **the** execution **of** compiled **Ma code:**

- 1. Sto<u>rage Segment</u>. A storage segment is a contiguous block of memory **wilhichs** a multiple of **PAGESZ** (a compiler parameter) bytes in length. Storage segments are used to implement stacks and **heaps.**
- 2. Primary Stack. Primary stacks are used exclusively for the storage **o--** call frames **(see** Unit Execution Support) following normal stack discipline. **-ach itaski na** program (and **the** main subprogram) has a primary stack associated with it.
- **3.** Secondacy Stack. **Secondary stacks are** used **for** the storage of local variables and function return values whose size could not **be** determined at compile-time. **A** secondary stack **is** managed using a mark/release strategy. **A** main program and each of the executable tasks within the program has a secondary stack associated with it.
- 4. Collections. **A** collection is used for the storage of access data (1.e. data referenced by access values) associated with **an access type** which was defined with a STORAGE SIZE clause. Storage for individual data items within **a** collection can not be reclaimed; the storage occupied by the entire

INTIRMITRICI INCORPORATED **\* 733 CONCORD AVENUE •** CAMBRIDGE. **MASSACHUSETTS 02138 f '617 661.'840**

**. .** .. . **-**

**BS-AIE (1) . KAPSE (1)**

والمنافذ والمستند والمتراكب المتراكب

تا برزام ومراكب مارسال مارسال مالك مالك والمالية مالك

**MARINE MARKET REPORTED** 

**Base Persons** 

*<b>REGISTER* 

collection is reclaimed on exit from the unit in which the type was declared.

والمستسل والمستراهين وبالمستبقة

- **5.** Controlled Heap. Access data belonging to a type for which a CONTROLLED pragma has been supplied is allocated on the reclaimed; the user may explicitly deallocate such data using an **UNCHECKED** DEALLOCATION procedure which has been instantiated for the type.
- 6. Checkpoint Heap. Access data belonging to a type for which a MARK RELEASE pragma has been supplied is allocated on the checkpoInt heap. The user may mark the checkpoint heap using the supplied MARK procedure. The user may at some later time call the RELEASE procedure to reclaim storage allocated after the corresponding call to **MARK.**
- 7. **Default Heap.** For an access type, the user may specify at most one of the three preceding storage categories (through a STORAGE **SIZE** clause, or a CONTROLLED or MARK RELEASE pragma). If none of these categories is specified, data is allocated on the default heap. The default heap is allocate-only, storage can not be reclaimed through user action or automatically.

#### **3.3.5.2.1** Inputs and Outputs

The storage management package implements a variety of lowlevel operations which are invoked **by** the generated code. **A** user visible package is also provided which allows the user to mark and subsequently release storage on the checkpoint heap.

#### **3.3.5.2.1.1** Register Usage

The low-level operations use the following registers for

**L..** normal use

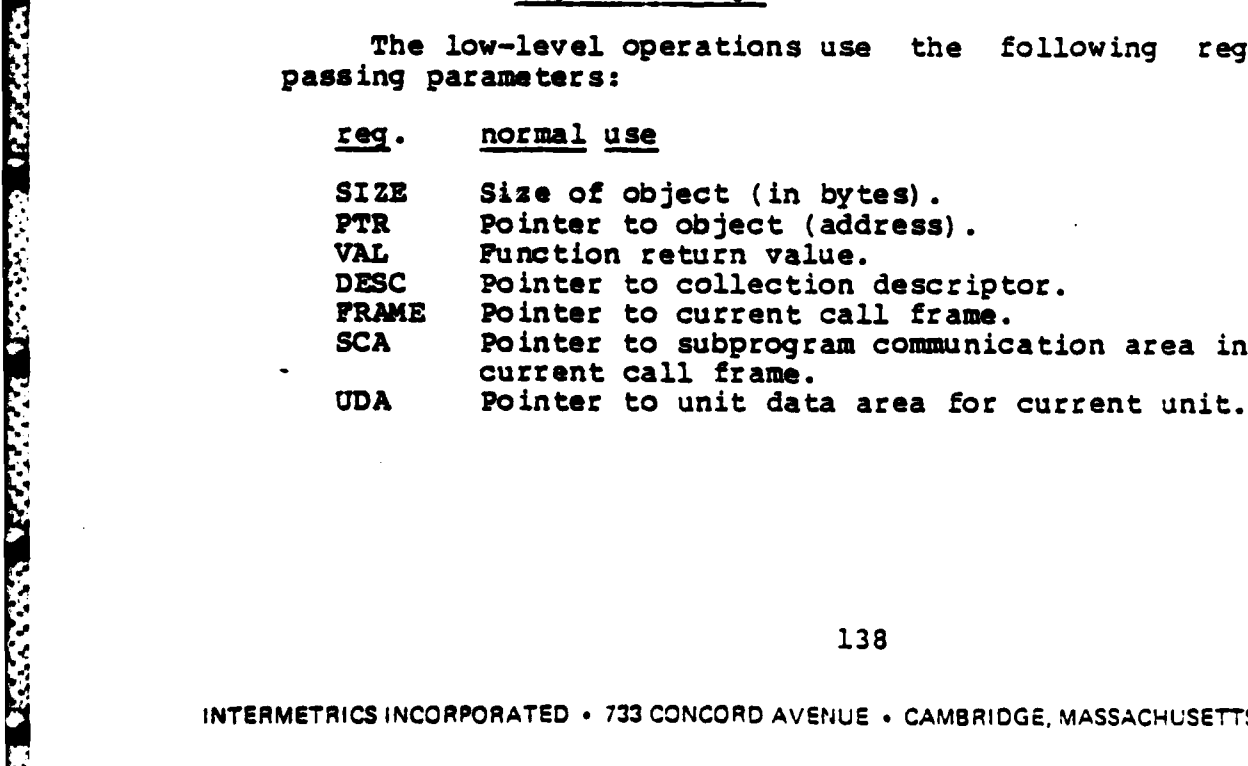

**138**

INTERMETRICS INCORPORATED *\** **733 CONCORD** AVENUE \* CAMBRIDGE, **MASSACHUSETTS 02138 61,'** 661-1840

**., 1**

**35-AIS (1)** KAPSE **(1)**

### **3.3.5.2.1.2** Primitive Storage Operations

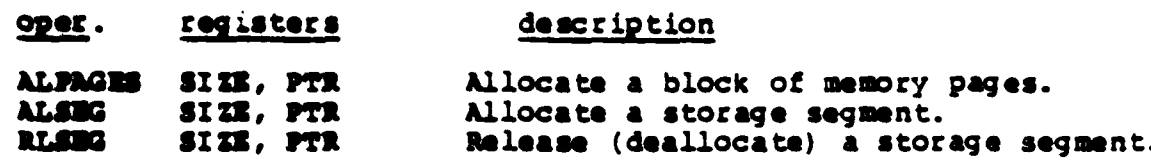

#### **3.3.5.2.1.3** Stack **Operations**

**Over. registers** description **ALFRAME SCA, UDA, FRAME Allocate a call frame on primary stack.**<br>**RLSTKSEG SCA, FRAME Release a primary stack seqment.** RLSTKSEG SCA, FRAME **Release a primary stack segment.**<br>MKSECSTK PTR **Mark secondary stack. MKSECSTK PTR Mark secondary stack.**<br>ALSECOBJ SIZE, PTR Allocate object on se **ALSCO.7 SIZE, PTR** Allocate object on **secondary** stack. **Release secondary stack storage. CPSECSTI** V&L, PTt, **S3Z2 Copy** secondary stack object.

3.3.5.2.1.4 Heap Operations

**ope.** registers description ALCOLORJ DESC, SIZE, PTR Allocate object in collection. ALCTLOBJ SIZE, PTR Allocate object on controlled heap.<br>RLCTLOBJ SIZE, PTR Release controlled heap object RLCTLOBJ SIZE, PTR **Release** controlled heap object<br>ALCHKOBJ SIZE, PTR Allocate object on checkpoint ALCHKOBJ SIZE, FTR Allocate object on checkpoint heap.<br>ALOBJECT SIZE, PTR Allocate object on deiuult heap. Allocate object on default heap.

**3.3.5.2.1.5** User Checkpoint **Heap** Operations

package MARK RELEASE is type CHECKPOINT is limited private; exception RELEASE ERROR; procedure MARK **(CIS:** out **CHECKPOINT); procedure RELEASE (CP:** CRECKPOINT); end MARK RELEASE;

**3.3.5.2.2** Processina

**SERVICES** 

#### **3.3.5.2.2.1** Primitive Operations

**<sup>A</sup>**two-level storage management scheme will **be** used to discussed in this section manipulate storage segments, which are **a** fundamental storage structure used to implement both stacks and heaps. Storage segments are always allocated in increments of the host machines page size (4096 bytes on the IBM 4341). A pool of free storage segments is maintained on a program wide basis. **When** this pool is exhausted, additional memory is obtained directly from the host operating system.

**139**

INTERMETRICS INCORPORATEO **\* 733 CONCORD AVENUE** \* CAMBRIDGE. **MASSACHUSETfS 02138** \* **617'** 861-1840

,..\* **-" " ,..---.** 

**3.S -AlE (1)** . **KAPSE (1)**

**ALPAGES** is called to obtain a contiguous block **of** virtual memory pages. On entry, **SIZE** is expected to contain the size of the block needed (which should be a multiple **of** PAGESZ bytes). **The** block of memory is obtained through a request to the host operating system (VM/SP). The base address **of** the block is **returned** in **PTR.**

يؤد وسابق مندمت مت

**ALSEG** is called to obtain a storage segment. On entry, SIZE is expected to contain the size of the segment (which should be a multiple of **PAGESZ** bytes). If the free segment pool contains **a** segment of at least the requested size, then that segment will be returned. Otherwise, **ALPAGES** is called to obtain additional memory. **If ALPAGES** is unable to obtain additional memory, STORAGE ERROR is raised. The base address of the segment is returnea in **PTR.**

RLSEG is called to release a storage segment which is no **longer** in use. On entry, SIZE must contain the size of the **segment** (which must be the value specified when the segment was allocated), **and** PTR must contain the base address of the segment. **The** segment is returned to the free segment pool.

## **3.3.5.2.2.2** Stack Operations

**A** primary stack consists of zero or more, not necessarily contiguous, storage segments. Call frames are normally allocated on **the** primary stack on entry to subprograms, accept bodies, and other executable units. A call frame must fit entirely within a **single** stack segment to avoid addressing problems.

ALFRAME is called to allocate a call frame on the current primary stack. On entry, **SCA** is expected to contain the address **of** the subprogram communication area (see Unit Execution Support) in the call frame of the calling unit, and **UDA** should contain the address of the unit data area for the current (called) unit. The size of the stack frame needed is obtained from the unit data area. The new frame is allocated starting at the base of caller's communication area. **If** there is not sufficient room in the current segment to allocate the frame, a new segment is obtained **by** calling **ALSEG,** the caller's communication area is copied to the beginning of that segment, and the frame is then allocated. The **base** address of the frame is returned in FRAME.

Call frames are implicitly deallocated on exit from the units where they were allocated. When the last frame in a segment is deallocated, RLSTKSEG is called to return the segment to the free pool (through a call to RLSEG).

**4 A** secondary stack consists of zero or more storage segments. It is normally marked on entry to, and released on exit from, **executable** units and blocks which contain dynamically-sized local variables and **do** not return a dynamically-sized result. An

INTERMETRICS INCORPORATED **° 733 CONCORD AVENUE** \* CAMBRIDGE. MASSACHUSETTS **02138** i 617) 661-1340

......... ........ "..., ...... <sup>J</sup>

زه کرد کا کرد کر

object allocated on the secondary stack must reside entirely within a single storage segment.

والمستوفي والمستعمر والمستعمر والمستعمر والمستحدث والمستحدث

**MKSECSTK** is called to obtain the current secondary stack mark. On entry, PTR must contain the address of a location which will receive the mark. Pointers to the current secondary stack segment and the next available byte within that segment are stored at that location.

ALSECOBJ is called to allocate an object on the current secondary stack. On entry, SIZE must contain the size of the object in bytes. **If** there is sufficient room in the current secondary stack segment, then the object is allocated there. **Otherwise,** a new secondary stack segment is obtained through a call to **ALSEG,** and the object is allocated at the beginning of that segment. The address of the allocated object is returned in **PTR.**

RLSECSTK is called to release the storage allocated on the current secondary stack since an earlier call to MKSECSTK. On entry, **PTR** must contain the address of the location where the mark **was** stored. Secondary stack segments allocated since the **mark was set** are released through calls to RLSEG, then the secondary stack pointers are reset specified **by** the mark.

**A** special case in Ada is the declaration of a constant whose size is known only after the initialization expression is **evaluated. Since space for the** constant can not **be** allocated on **the secondary** stack before the expression is evaluated, **CPSECSTK** is called after evaluation to copy the constant to a mark which **was set** prior to evaluation. On entry, SIZE must contain the was set prior to evaluation. On entry, size must contain the<br>actual size of the constant, VAL must contain the address a which the constant was left following evaluation, and PTR must point to the location **-of** a secondary stack mark which was set before evaluation. **If** there is sufficient room in the secondary stack segment indicated by the mark, the constant is copied **there.** Otherwise, a new secondary stack segment is obtained and **the** constant is copied to it. Any unused segments in the secondary stack following the mark are then released through calls to RLSEG. The new address **of** the constant is returned in **VAL.**

#### **3.3.5.2.2.3** Heap Operations

أعذرها والمتوافق والمالكين وأبداله والمتعارض والمتحرك والمتوافق والماليك

**HIS AND THE THE CARD OF THE CARD OF A STATE** 

**The** allocation operations described in this section are used to implement allocators **(new** operators) for the corresponding categories of **access types.**

**A** fixed amount of space is allocated for a collection when the access **type** definition is elaborated. The space may be allocated in static storage, in a call frame, or on the secondary stack, depending on where the type was declared, and whether the

INTERMETRICS INCORPORATED • 733 CONCORD AVENUE • CAMBRIDGE, MASSACHUSETTS 02138 • (617) 661-1840

**Contract Contract** 

#### **B5-AIE (1)** .KAPSE **(1)**

والمتواطئ والمساكد والمسالم والمتحارب والمستقلة والمستقلة والمتحارث

**REGIONAL PROPERTY** 

**CONNAIGNATION** 

**The True of State Engineer** 

size of the collection could be statically determined. **<sup>A</sup>** collection descriptor is constructed at the beginning of the allocated space. This descriptor contains an allocation pointer, which initially points to the first free location within the collection, and a pointer to the end of the collection.

ALCOLOWJ is called to allocate an object within a collection. On entry, **DESC** must contain the address of the collection descriptor, and SIZE must contain the size of the object in bytes. **If** sufficient space remains in the collection, the object is allocated, and its address is returned in PTR. Otherwise, STORAGE ERROR is raised.

An UNCHECKED DEALLOCATION procedure may be instantiated for an access type which is implemented using a collection. The only effect is to clear the specified access variable.

The controlled heap is implemented using zero or more storage segments. The size of the controlled heap may be expanded through allocation of additional segments, however, these segments are never reclaimed. **A** pool of the free objects within the segments is maintained for the entire program.

**ALCTLODJ** is called to allocate an object in the controlled heap. On entry, SIZE must contain the size of the object in bytes. If there is an object in the free pool of at least the specified size, that object is removed from the free pool. specified size, that object is removed from the free pool. Otherwise, a new segment is obtained **by** calling **ALSEG,** the object is allocated within that segment, and any excess space is added to the free pool. The address of the object is returned in PTR.

RLCTLOBJ is called to deallocate an object previously allocated using ALCTLOWJ. On entry, SIZE must contain the size of the object (which must be the value specified when the object was allocated), and PTR the address of the object. The object is returned to the free object pool.

Instantiation of an **UNCHECKED** DEALLOCATION procedure for a controlled access type results in the generation of a routine which calls RLCTLOBJ to deallocate the specified object, then clears the access variable.

The checkpoint **heap** is implemented using zero or more storage segments. Storage allocated to the checkpoint heap may **be** explicitly reclaimed by the user through calls to the procedures provided in package MARK RELEASE, which is described in the next section.

ALCKODJ is called to allocate an object in the checkpoint **heap. On** entry, **SIZE** must contain the size of the object in bytes. **If** there is sufficient room in the current checkpoint heap segment, the object is allocated there. Otherwise, a new segment for the checkpoint heap is obtained through a call to

142

INTERMUTRICS INCORPORATED **- 733CONCORO AVENUE** \* **CAMSRIOGE, IASSACHUSE1TS 02138 \*** 8171 661-184C

<u> Kamalang Kabupatèn Sebagai Sebagai Sebagai Sebagai Sebagai Sebagai Sebagai Sebagai Sebagai Sebagai Sebagai Se</u>

**ALSEG,** and the object is allocated at the beginning of that segment. The address of the object is returned in PTR.

Instantiation of an **UNCHECKED DEALLOCATION** procedure for a checkpoint access type results in the generation of a routine which simply clears the specified access variable.

The default heap is implemented using zero or more storage segments. Space allocated for the default heap can not be reclaimed. ALOBJCT is called to allocate an object in the default **heap.** On entry, SIZE must contain the size of the object in bytes. **if** there is sufficient room in the current default heap segment, the object is allocated there. Otherwise, a new segment is allocated for the default heap, and the object is allocated at the beginning of that segment. The address of the object is returned in PTR.

Instantiation of an **UNCHECKED DEALLOCATION** procedure for a default access type results in **the** generation of a routine which simply clears the specified access variable.

## **3.3.5.2.2.4** User Checkpoint Reap Operations

Package MARK RELEASE is visible to the user, and the procedures contained within may be called to manage the storage **associated** with the checkpoint heap. MARK is called to obtain **the current** checkpoint heap mark. The parameter must be a **variable of type CHECKPOINT.** Pointers to the current checkpoint heap segment and the next available byte within that segment are stored in the variable.

**RELEASE** is called to reclaim the storage occupied **by** checkpoint heap objects allocated since the specified **CHECKPOINT** variable was set. **Any** checkpoint heap segments which are no longer needed are released through calls to RLSEG, and the checkpoint **heap** pointers are reset to the values indicated in the variable. **If** the variable does not contain a valid mark within the checkpoint heap, RELEASE ERROR is raised.

### **3.3.5.2.3** Special Requirements

Due to the special interfaces required and to achieve a reasonable level of efficiency, **all** storage management operations will **be** implemented in IBM 4341 machine language.

#### **3.3.5.3 Tasking Support**

أستر المناسب المناسب المناسب المستمر المناسب مناسبا مناسبا والمناسب المتدافعة مشارعته والمناسبة المناسبة

**CONTRACTOR** 

\* . . **\*(\*~W\*** . ..-.. ~ ~ -. -

The AdaTasking package implements Ada tasking operations by providing a number of types, objects, and low-level operations to compiled code. Compiled Ada code executes each Ada tasking

INTERMETRICSINCORPORATED **• 733 CONCORD AVENUE** \* **CAMBRIDGE, MASSACHUSET'TS 02138 (617) 661.840**

### \*1 B5-AIE **(1). KAPSE (1)**

**SALES AND A MARKET OF CHANGE OF A SALE** 

.4

I

construct **by** calling one or more of the operations in the package. The AdaTasking package also contains internal types, objects, and operations which support the implementation of tasking operations, but are not available outside the package. These internal operations perform functions such as queue and list management, task scheduling, and context-switching between tasks.

والراول والمستقل والمستقل والمستوا والمحارب والمستقل والمستقلع والمستقلة والمستقل والمستقل والمستقل والمستقل والمستقل

Ada identifiers defined in this section are given in mixed upper<br>and lower case. Machine language identifiers, and Ada Machine language identifiers, and Ada identifiers defined in language standard packages are given in upper case.

## **3.3.5.3.1** Inputs

<u>ininininininininininin</u>

Interfacing between compiled code and the AdaTasking package utilizes the following types **of** data, in addition to items described in **Special** Calling Sequences:

**<sup>A</sup>**list of dependent tasks for each master, and lists of unactivated tasks for allocators: type TaskListType is private; type TaskListPtr is access TaskListType;

- **A** task type descriptor for each task type: type TaskTypeDescriptor is private; type TaskTypePtr is access TaskTypeDescriptor;
- **A** task Control Block for each task: type TaskControlBlock is private; type **TCBptr** is access TaskControlBlock;

**A** unique index (l..MaxEntry) for each simple entry and each member of an entry family in a task: type EntryIndex is private;

Unit Data Areas for each task body's code, for each **ACCEPT** body's code, and for each entry: type UnitDataArea is private; type UDAptr is access UnitDataArea;

Task priorities, from PRAGMA PRIORITY statements: type Priorityumber is private;

Delays and time limits: type **DURATION** is private; **--** In package **STANDARD.**

Interrupts: type InterruptType is private;

Work spaces for certain tasking operations: type SelectRecord is private;

## 144

INTERMETRICS INCORPORATED • **733 CONCORD AVENUE CAMIBRIOGE, MASSACHUSETS 02138** • **6171 661.-940**

## **3.3.5.3.1.1** Task Body Unit Data Area

**. . . . . . . .**

Each task body may contain some executable code. Associated with this code is a Unit Data Area **(UDA),** which describes the stack frame, exception mip, **and** starting code address for the task body. The format for this Unit Data Area is identical to the Unit Data Area for subprograms (see Unit Execution Support).

## **3.3.5.3.1.2 ACCEPT** Body Unit Data Area

Each simple ACCEPT statement and each **ACCEPT** alternative of a **SELECTIVE** WAIT may have code in an **ACCEPT** body. Associated with this code is a Unit Data Area, which describes the stack frame, exception map, and starting code address for the ACCEPT body. The format for this Unit Data Area is identical to the Unit Data Area for subprograms (see Unit Execution Support).

#### **3.3.5.3.1.3** Entry Unit Data Area

Associated with each entry in a task type is an additional Unit Data Area, which specifies the stack space required for the entry's parameters. The tasking package uses this **UDA** for any entry call for which no corresponding **ACCEPT** has yet been executed. In addition to the Unit Data is a unique integer index for the entry. In the case of entry families, it is the index preceding the first family member.

## 3.3.5.3.1.4 Task Control Block

Each task has a task control block (TCB), and is identified by a pointer to that **TCB.** The **TCB** contains run-time information about the task, including:

Task status,

Delay information,

Code and stack context (when not running),

Links on queues and lists,

The set of currently open entries,

Information for each entry:<br>The queue of callers waiting on the entry, If the entry is open, a UDA pointer to the ACCEPT body.

145

INTERMETRICS INCORPORATED \* **733 CONCORD AVENUE** \* CAMBRIDGE, **MASSACHUSFT7S 02!3S -** t617) **661-1840**

**\_7"** .. ~.a.Lts& .. a. s- .

**B 5- Al E (1) .KAPSE (1)**

## **3.3.5.3.1.5** Dependency List

**All** dependent subtasks of a master (subprogram, task, block, or library package) are kept on a **dependency** list for that master. The tasking package uses this list to determine when tasks can be terminated, whether a block can be exited, and which subtasks are affected **by** an ABORT statement.

#### **3.3.5.3.1.6** Special Calling Sequences

**All** AdaTasking operations not listed in this section are called from compiled code with the normal subprogram calling sequence **(see** Unit Execution Support). The following operations require special calling sequences from compiled code. The calling sequences are described fully in the sections following.

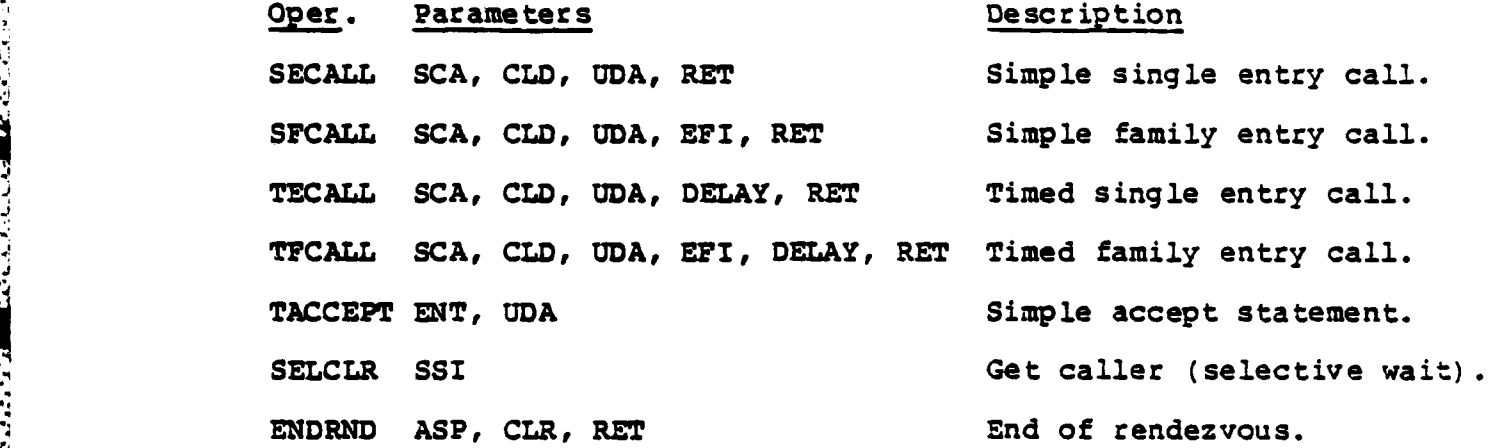

The registers used to pass parameters to these operations are as **follows:**

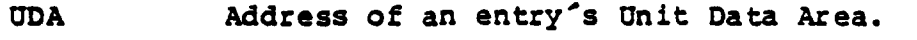

RET **A** return address.

**-**

- **SCA** Address of the Subprogram Communication Area (see Unit Execution **Support).**
- CLR Address of the calling task's Task Control Block.
- CLD Address of the called task's Task Control Block.
- ASP **Accepting (called)** task<sup>s</sup> Saved Priority.
- DELAY Delay time, in clock ticks.

146

INTERMETRICS INCORPORATED **• 733 CONCORD AVENUE ,** CAMBRIDGE. **MASSACHUSETTS** 02138 **, (617** 66,-1840

**55-AIE (1) KAPSE (1)**

- **EF7** Index (member number) within an entry family.
- **ENT** Absolute entry index (there is a unique index for each entry and each family member within a task).
- **SSI** Address of a work area of type SelectRecord, used to accumulate information for a **SELECTIVE** WAIT statement.

### **3.3.5.3.1.7** Notation Conventions

277777777

**CONTRACTOR** 

**REAL PROPERTY** 

**122222-0022** 

**BARAAAA** 

**Controller** 

たいもの つ

ال المال المسلم المالي المسلم المواقع المسلم المسلم المسلم المسلم المسلم المسلم المسلم المسلم المسلم المسلم المسلم المسلم المسلم المسلم المسلم المسلم المسلم المسلم المسلم المسلم المسلم <br>المسلم المسلم المسلم المسلم المسلم

The following sections describe the calling sequences which **the** compiler must produce in the compiled code. Most of these are descriptions of machine instructions. Portions which are described using Ada syntax (terminated **by** semicolons) indicate that normal code is generated for the Ada constructs used.

In addition to the types listed under Inputs, the following abbreviations are used:

- **a** An integer (greater than **0).** For a **SELECT** statement, it specifies one of the alternatives.
- <sup>T</sup>**A** task name.
- **Cn A** conditional expression (a guard).
- En Name of a simple entry, or family member.
- In Absolute index of an entry or family member. The task's first entry has an index of **1,** the second 2, etc. Each family member also has a unique index.
- **Dn** Delay time or time limit, in seconds.
- **Pn A** list of formal parameters.
- **Body n The** sequence of statements in an **ACCEPT** body. The body is null if there are no statements **between the DO and the END, or** if the DO and the END are missing.
- Code n Any other (possibly null) sequence of statements.
- An Address of a Unit Data Area or code for one of the alternatives of a SELECTIVE WAIT.
- **CF** Clock frequency, in ticks per second (3/SYSTE4.TICK).

147

INTERMETRICS INCORPORATED . 733 CONCORD AVENUE . CAMBRIOGE, MASSACHUSETTS 02138 . (617) 661-1840

\*j .\* . . . .... . - • .. **" -** " -' **- t --** - - - **| . ,jj ' \_ .~**

B5-AIE **(1). KAPSE (1)**

**MARINE AND AND DESCRIPTION OF PERSONS** 

**ANAWAYAY** 

SelectInfo **A** work area used **by** the operations which set up a SELECTIVE WAIT. It is of type SelectRecord.

Branch to X An unconditional branch to a code location labelled X (IBM 4341 **"BN** instruction).

Branch to **X,**

An unconditional branch to a code location labelled **X,** after saving the address following the branch instruction in register R (IBM 4341 **"BAL"** instruction).

#### **3.3.5.3.1.8** Simple Entry Calls

**.** Refer to **Processing** for a general description of rendezvous implementa tion.

The format of a simple entry call in **Ada** is as follows:

T.El (P); **--** Call task T, entry **El,** with parameter Pl.

The compiler-generated code for an entry call is similar to that for a procedure call (see Unit Execution Support), but requires different register values, and branches to tasking operations rather than directly to a code prologue.

There are three types of entry calls: simple, timed, and conditional. For each of these types, the called entry may be a simple entry, or a member of an entry family.

In each of the six possible combinations, any non-register parameters must be copied to the Subprogram Communication Area, and the following registers must be set:

**SCA -** Address of the Subprogram Communication Area. **CLD -** Address of the called task's Task Control Block.

In addition to **SCA** and **CLD, a** simple entry call to a single entry requires the following:

**UDA - Address** of the called entry's Unit Data Area. Branch to **SECALL,** link RET (return address).

In addition to **SCA** and **CLD,** a simple entry call to an entry family member requires the following:

148

INTERMETRICS **INCORPORATED** o **733 CONCORD AVENUE \*** CAMBRIDGE. **VASSACHUSET'S 02138 • ;617) 661-1840**

+ *-* \* ' ' \* '

**UDA -** Address of the called entry family's Unit Data Area. BPI **-** The index of the member within the family. Branch to **SFCALL,** link RET (return address).

## **3.3.5.3.1.9** Timed Entry Calls

**REAR MARKAGE CONTROL** 

**WARRANT** 

**A** timed entry call in Ada has the following format:

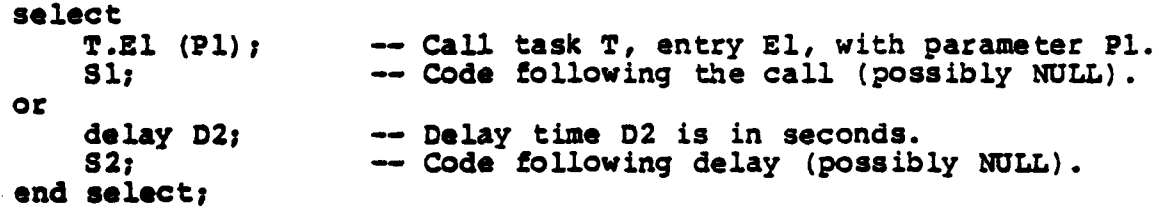

**The** compiled **code** for timed entry calls is similar to that for simple entry calls (see the preceding section).

In addition to **SCA** and **CLD,** a timed call to a single entry requires **the** following:

UDA = Address of the called entry's Unit Data Area. DELY **a Delay** amount, in clock ticks. Branch to **TECALL,** link RET (return address).

**In** addition to **SCA** and **CLW,** a timed call to an entry family **member requires the** following:

**UDA -** Address of the called entry's Unit Data Area. **W! - The** index of the member within the family. DE AY **a Delay** amount, in clock ticks. Branch to **TYCALL,** link RET (return address).

**TECALL** and **TFCALL** each return a function value in the normal way (see Unit Execution Support). The return value is BOOLEAN **TRUE if the entry was successfully called, or FALSE if the delay** time **expired. If code** for **S1** or **S2** is present, the code following **the** call to TECALL or **TFCALL** must test this value, and **execute the** code for **S1** or **52** accordingly.

149

INTERMETRICS INCORPORATED . 733 CONCORD AVENUE . CAMBRIDGE, MASSACHUSETTS 02138 . (617) 561-1840

+ ' **-,f** + **,+.,,** ,\_...+.. , **..** ,.++........ ... **.** .... **.... .... ......** *,* .

i ....... .,,+ **-** ~ \* \* \* '

```
35-AI2 (1). KAPSE (1)
```
#### **3.3.5.3.1.10** Timed Entry Calls

**A** conditional entry call in Ada has the following format:

select<br>T.El (Pl); T.El (P1); *--* Call task T, entry **El,** with parameter P1. **Si;** *--* Code following the call (possibly **NULL). else S2; --** Executed if no acceptor (possibly **NULL).** end select;

The compiled code for conditional entry calls is identical to that for timed entry calls (see the preceding section), except that the value for DELAY must be 0 in both cases. **TECALL** and **TVCALL** will return TRUE if the entry was called, or **FALSE** if the **ELSE** is to **be** taken.

### **3.3.5.3.1.11** Simple Accept Statements

Refer to Processing for a general description of rendezvous implementation.

Code for an ACCEPT body resembles that for a procedure body **(soe** Unit Execution **Support),** in that it **has** a Unit Data Area and code. However, there is no prologue, and at the end of the ACCEPT bodys **code** is a Branch-and-L.nk to **ENDRND,** rather than a return to the caller.

The **simple ACCEPT** statement may be in two possible forms:

accept **E1 (Pl);** *--* Null **ACCEPT** body.

accept **El** (P1) do<br>Body\_1; Body 1; *--* Code of **ACCEPT** body. **end El;**

**The generated** code for a simple **ACCEPT** statement is as follows:

**ENT a** Absolute index of the entry or family member. **UDA - Al** (Address of the ACCEPT body's Unit Data Area). Branch to **TACCEPT.**

**Al: <Unit** Data Area for ACCEPT body> Body **1;** -- May **be** null Branch to **ENDRUD,** link RET (return address).

<Code following **ACCEPT** body>

#### **150**

INTERMETRICSINCORPORATED \* **733 CONCORD AVENUE • CAMBRIDGE IASSACHUSETTS 02 <sup>1</sup> 38 e 617) 661\*1340**

*S- . . .* **-7**

B 5-AIE **(1) .KAPSE (1)**

## **3.3.5.3.1.12** Selective Wait Statement

un en eller element el tra en constante de dens nombre de la falsa l'antica della falsa gruppa del l'antiche d

The following is an example of Ada source code for a **selective** wait with only **ACCEPT** alternatives, and the corresponding generated code:

and when the state of an and state of the

**The Scotla** 

**Control Publicity** 

ちょうしょう じょうしょう

- when  $C1$   $\Rightarrow$ accept El (P1) do if Cl then<br>Body\_1; SetOper end;<br>
Code\_1;<br>
endif; orden c2 =>definite c<sub>2</sub> if C2 then
- accept **22** (P2) do **Body\_21** end; if C3 then<br> **Code\_2;** if C3 then<br> **SetOpe:** 
	- $when C3  $\rightarrow$$ end;<br>Code\_3;

a ababa

Ada Source Generated Code ----------------

select **select InitSelect** (SelectInfo) ;

- Body\_1; **SetOpen (I1, Al, SelectInfo)**;<br>end: endif:
	- SetOpen (I2, A2, SelectInfo);<br>endif;
- SetOpen (I3, A3, SelectInfo); **or** endifi

accept E3 (P3) do **SSI = Address (SelectInfo)**<br>Body\_3; Branch to SELCLR **Body\_31** Branch to SELCLR

- **Code 3; Al: ODA** for Alternative **1> Bodyl;** end select; The Communication of Branch to ENDRND, Link RET **Code 1;** Branch to **ES**
	- **A2: <UDA** for Alternative 2> Body\_2; Branch to ENDRND, Link RET  $Code_2;$ Branch to **ES**
	- **A3: OUDA** for Alternative **3>** Body **3;** Branch to ENDRND, Link RET **Code** 3;
	- *ES:* <End of Select Statement>

 $\label{eq:2} \mathcal{L}^{\mathcal{A}}(\mathcal{A}^{\mathcal{A}}_{\mathcal{A}}) = \mathcal{L}^{\mathcal{A}}_{\mathcal{A}}(\mathcal{A}^{\mathcal{A}}_{\mathcal{A}}) = \mathcal{L}^{\mathcal{A}}_{\mathcal{A}}(\mathcal{A}^{\mathcal{A}}_{\mathcal{A}})$ 

151

INTERMETRICS INCORPORATSD **733 CONCORO AVENUE a CAMSBRIDG E. MASSACHUSETTS 02138** \* **6171** 661-1840

## B5-AIE (1).KAPSE (1)

# **3.3.5.3.1.13** Selective Wait with Delay Alternatives

शुभ्रमालालाका साराविका रचनारात नाराविकारी सारात नाराविका कारीबार कारीबार नाराविका नाराविका नाराविका नाराविका क

The following is an example of Ada source code for a selective wait with DELAY alternatives, and the corresponding generated code:

select<br>
when Cl =><br>
when Cl => accept **El** (P1) do if **Cl** then Code\_1; or if C2 then<br>when C2 => if C2 then Code<sup>2</sup>; or  $\begin{array}{ccc} \text{or} & \text{if C3 then} \\ \text{when C3 } \text{=} & \text{if C3 then} \end{array}$ 

end select:

## Ada Source Generated Code **-----------------------------**

- Body\_1; SetOpen (Il, Al, SelectInfo);<br>end;<br>endif:
- when **C2 ->** SetDelay (D2\*CF,A2,Selectlnfo); delay **D2;** endif;
- when **C3** ->SetDelay (D3\*CF,A3,Selectlnfo); delay **E13;** endif;
- or  $\begin{array}{ccccc}\n\text{of} & & & \text{if C4 then} \\
\text{when C4 =&} & & \text{SetOpen (I4, A4, SelectInfo)}; \\
\text{accept E4 (P4) do} & & & \text{endif;} & & \\
\text{Body_4} & & & & \\
\end{array}$

end;  $\begin{array}{l} \n\text{end}$ ;  $\begin{array}{r} \n\text{end}$ ;  $\begin{array}{r} \n\text{SST} = \text{Address} \text{ (SelectInfo)} \\ \n\text{Branch to SELCR} \n\end{array}$ 

- **Al:** <UDA for Alternative **1> Body\_3;** Branch to **ENDRND**, Link RET Code 3; Branch to **ES**
- **A2:** Code-2: Branch to **ES**
- **A3: Code 3;** Branch to **ES**
- **A4: <UDA** for Alternative 4> **Body\_4;-** Branch to **ENDRND,** Link RET Code 4;
- **ES:** <End of Select Statement>

152

INTERMETRICS INCORPORATED \* **733 CONCORD AVENUE** \*CAMBRIDGE, **MASSACHUSETTS 02138 f 617)** 661-1840

<u> Manas Manas Antara a an Antara ann an Antara ann an Antara ann an Antara ann an Antara ann an Antara ann an An</u>

**B5-AIE (1) KAPSE (1)**

والمار والمار والمتحال والمار والمنافذ

#### **3.3.5.3.1.14** Selective Wait with Else

The following is an example of Ada source code for a **selective** wait with an **ELSE** case, and the corresponding generated code:

<u> BASA SEREKA DE DI BILIK DI TEMPERANG MENGENCHAN DI BILI DI DI BILI DI BILI DI BILI DI BILI DI BILI DI BILI DI</u>

accept E2 (P2) do<br>Body\_2;

else

Ada Source Generated Code ----------------

select<br>when Cl => ThitSelect (SelectInfo);

accept **El** (P1) do if C1 then<br>Body\_1; SetOper Body\_1; SetOpen (I1, A1, SelectInfo);<br>end;<br>endif; endif;

जनसङ्ख्या सुरुद्धान्त्रस्य संस्थानस्थितसङ्ख्या सम्पर्कतन्तुः ।<br>सन्दर्भ स्टब्स्

- **or ;if C2** then **when C2 => SetOpen** (12, A2, SelectInfo);<br>accept E2 (P2) do endif;
	- end; The SetDelay (0, A3, SelectInfo);<br>
	Code\_2; The SetDelay of Sero delay = ELSE **Code2; --** Zero delay **-** ELSE

*SSI* **-** Address (SelectInfo) **Code** 3; Branch to SELCLR

- end select; **Al:** <UDA for Alternative 1><br>Body\_1; Body **1;** Branch **-o ENDMN,** Link *RET* Code **1;** Branch to **ES**
	- **A2: <UDA** for Alternative 2> Body\_2; Branch to **ENDRND,** Link RET Code\_2; Branch to **ES**

**A3:** Code\_3;

**ES:** <End of Select Statement>

**153**

INTERMErTRICS INCORPORATED \* **733 CONCORD AVENUE** \* CAM8RI0GE,, .1ASSACHUSETrS **02138** \* **(617)** 661-1840

**: ',., , , ,.: •.** *'-* **-. .- '. • •** *..* **' ..- . "** .. **. -"..** . .•.... ,.... **. "** . **.. .**

#### **85-AZE (1).** KAPSE **()**

**CALL AND CARD AND ARRANGEMENT OF A STATE** 

#### 3.3.5.3.1.15 Selective Wait with Terminate Alternative

The following is an example of Ada source code for a<br>selective wait with a TERMINATE alternative. and the selective wait **with a TEMINATE alternative, and the** corresponding generated code:

- **select** InitSelect (SelectInfo); **when C1 a>** accept **E1** (Pl) do if **Cl** then end; indif<sub>{</sub>
- **oC** if **C2** then **accept 22 (P2) do**  $\text{Body}_2;$ end; The second if  $C3$  then<br>  $Code 2;$  SetTeri
	- **when C3 a>**

**end selecty**

**ARTICLE AND RESIDENCE** 

## Ada Source **Generated Code**

- Body\_1; SetOpen (I1, Al, SelectInfo);<br>end;  $\begin{array}{ccc} \texttt{Sedy} & \texttt{Sedz} \\ \texttt{Sedz} & \texttt{Sedz} \end{array}$ 
	- **when C2** -, **Setopen (12, A2, SelectInfo);**
- SetTerminate; **or** endif;

SSI = Address (SelectInfo) Branch to SELCLR

- **Al: <UDA** for Alternative **1> Body l;** Branch to **ENDRND,** Link RET Code **1;** Branch to **ES**
- **A2: <UDA** for Alternative 2> **Body** 2; Branch to **ENDRND,** Link RET Code 2; Branch to **ES**
- **ES:** <End of Select Statement>

154

**INTErRME rRICS** INCORPORATED **• 733 CONCORD AVENUE •** CAMBRIDGE, **MASSACHUSETTS 02138 • (617)** 661-1840

**.. . ... . . . . .** *-*

 $\mathcal{O}(\mathcal{O}_\mathcal{A})$  .

BS-AIE **(1) . KAPSE (1)**

**3.3.5.3.1.16** Tasking Initialization Operations The operations listed below perform all scheduler, task, and task list initialization. procedure StartScheduler **--** Initialize AdaTasking package.  $\bullet$ procedure InitList **( -** Initialize a dependency list. **Dependents:** in TaskListPtr  $)$ ; function CreateTask ( -- Create a task on a dependency list.<br>List: TaskListPtr; -- Activation list. List: TaskListPtr; -- Activation list.<br>Master: TaskListPtr; -- Dependency list. Master: TaskListPtr; **--** Dependency list. -- Task body UDA location. .Descriptor: TaskTypePtr;<br>Priority: PriorityNumb Priority: Pr ior ityNumber **)** return TCaptr; **--** Returns pointer to new **TCB.** procedure ActivateTasks **( -** Activate all tasks on a list. -- List to activate. **-** Each block, subprogram, task, and library package with **-** directly **dependent** tasks must call ActivateList as its **--** first executable statement (immediately after **--** establishing the exception handlers for the block). In **-** addition, Activat\*List must **be** called for each list of **-** ~tasks created **by** an allocator. **3.3.5.3.1.17** Task Termination Operations **The** tasking operations in this group implement task termination and abort. procedure TaskWait **( -** Wait for dependents to terminate. Dependents: in TaskListPtr -- List of dependents.  $\mathbf{H}$ **- Every** block, subprogram, and task with directly - **dependent tasks** must call TaskWait as its last executable statement.

**-wX n 2Lf .. . .. . ..**

- procedure AbortTask **( --** Ada ABORT statement. -- **Task** to be aborted.  $\overline{\phantom{a}}$ 

*<u>Algleria montestionisti</u>* 

**155**

INTERMETRICS INCORPORAT-D • **733 CONCORD AVENUE** • **CAMBRIDGE, MASSACHUSET'S 02138 1 '6171 6 -1840**

*BS-AIE* **(1)** .KAPSE **(1)**

*Charles and McCritical Charles* 

**CONTRACTOR** 

A MEAN WINDOWS

**3.3.5.3.1.18** Simple Delay Operation

**. . . .4 -1 -**

The tasking operation in this section handles delays. This operation is called via the normal subprogram calling sequence (see Unit Execution Support).

procedure TaskDelay **( -** Ada DELAY statement. Amount: in Duration -- Delay in clock ticks.<br>
);

#### **3.3.5.3.1.19** Interrupt Operations

The operations described in this section control the association of interrupts with task entries.

procedure CatchInterrupt **(** -- Declare interrupt handler.<br>Task: in TCBptr; -- Task to handle it. Task: in **TCBptr; --** Task to handle it. Entry: in EntryIndex; **--** Entry within task. Entry: in EntryIndex; -- Entry within task.<br>Interrupt: in InterruptType; -- The interrupt.  $\rightarrow$ **-** Called for each interrupt address clause, **--** at the activation of the task. function PseudoInterrupt **( -** Simulate an interrupt.

Interrupt: InterruptType; return BOOLEAMi **- FALSE** if the interrupt -- is not being handled.

### **3.3.5.3.1.20** Task and Entry Attributes

These tasking operations provide values for task and entry attributes, with the exception of SIZE, **STORAGE SIZE,** and **ADDRESS.**

function IsCallable **( -** Attribute **T'CALLABLE.** Task: TCBptr return BOOLEAN? **-- I** TRUE if **the** task exists and is neither completed, -- terminated, nor abnormal. function IsTerminated **( -** Attribute T'TERMINATED. Task: TCBptr **)**

return **BOOLEAN;** -- TRUE if the task is terminated.

**156**

**INTERMETRICS** INCORPORATED **• 733 CONCORD AVENUE •** CAMBRIDGE, **MASSACHUSETTS 02138 , (617) 661.1840**

<u>, in the second control of the second theory of the second theory of the second second second the second theory</u>

Tanah Sumala

<u>Manazarta</u>

```
function CallerCount ( -- Attribute E<sup>2</sup>COUNT.<br>
Task: TCBptr:
                  TCBptr;
    Entry: EntryIndex; )
    return Count; -- Number of callers on entry.
```
## **3.3.5.3.1.21** Debug Support Operations

AAHNMA

**~~2~ti.77** \* . **7-7- '7 7- 7 1 77. 7 7** 

The following is a partial list of operations which will be provided to support the debugger.

procedure Suspend **( --** Suspend low priority tasks. Limit: in PriorityNumber<br>);

**-- Causes** the scheduler to ignore tasks with -- priority less than or equal to the limit.

procedure Resume **--** Cancel Suspend.

| Causes the scheduler to consider all runnable tasks.

## **3.3.5.3.1.22** Other Tasking Support Operations

procedure GiveopPocessor **--** Give control to scheduler.  $\pmb{\cdot}$ 

function **KyTCBP --** Return TCBptr of running task. return TCBptr;

INTERMETRICS INCORPORATED . 733 CONCORD AVENUE . CAMBRIDGE, MASSACHUSETTS 02138 . (617) 661-1840

S. . . .. **.A,.-.** -

BS-AIE **(1). KAPSE (1)**

## **3.3.5.3.2** Processing

## **3.3.5.3.2.1** Queues and Lists of Tasks

والمراد والمستحث والمستحاث والمستحث والمستحث والمستحث والمستحث والمستحث والمستحث والمستحث والمستحث والمستحث

**<sup>A</sup>**globally accessible variable contains a pointer to the current running task **TCB.**

The running task, tasks waiting for a caller (not delayed), calling tasks in rendezvous, and tasks waiting for their dependents to terminate are on no queue (but are still on a dependency list). **All** other tasks are also on either an activation list, a runnable task queue, an entry call queue, or the delay queue.

## **3.3.5.3.2.2** Task Creation

For each task to be created, CreateTask allocates and initializes a TCB, and places it on the specified activation list. There are separate activation lists for the current master and for allocators.

## **3.3.5.3.2.3** Task Activation

SA REGENE RANDO MARRA DIMENSIA

At the end of each allocator, and after the BEGIN **of** a block, ActivateTasks is called to activate each task on the corresponding activation list, and to add them to the appropriate dependency list. **If** any tasks complete due to exceptions during activation, ActivateTasks raises TASKING ERROR.

#### 3.3.5.3.2.4 Task Termination

When a task terminates, or when it opens a TERMINATE alternative by calling SetTerminate, or when a master completes and calls TaskWait, the master's dependency list is checked. **If** the master is completed, and there are no non-terminable tasks, then **all** tasks on the dependency list and its sublists are terminated. Any task waiting for a list thus terminated is made **runnable,** so that it can leave its current block.

## **3.3.5.3.2.5** Call, Accept, and Rendezvous

In order to minimize scheduling overhead and stack frame allocation, at the beginning and end of a rendezvous, entry calls are made as much as possible like procedure calls. **If** the called entry is open when an entry call is made, the rendezvous is started immediately with no scheduling operations. At the end of the rendezvous, the higher priority task continues to execute;

**158**

INTERMETRICS INCORPORATED **\* 733 CONCORD AVENUE \* CAMBRIDGE, MASSACHUSETTS 02138 - (617) 661-1S40**

**SB5-AIE (l). KAPSE (1)**

the only required scheduling operation is to make the other task runnable.

*:,* .- **1\_** - - - .**,** . **.-** -~ • . *.* - - .. . - . **,** . *.* . . b **°** . **.** b . *.* **.** . **"** .. **- , - . • . .** - **- ,**

The **ACCEPT** body is executed as if it were a procedure; i.e. **the** caller's primary and secondary stack are used to execute the **ACCEPT** body's code. However, in order to preserve the identity of the acceptor as the running task, the acceptor's Task Control Block is used. In addition, the acceptor's static link is used, so that scoping is correct within the **ACCEPT** body. The priority used within the rendezvous is the higher of the two.

At the end of the **ACCEPT** body is a branch (and link) to <sup>I</sup>**NDED,** which ends the rendezvous. **If** the caller has higher priority, the acceptor is set runnable, to continue with the code following the **ACCEPT** body, and a RETURN is made to the caller, thus completing the entry call. **If** the acceptor has higher priority, the caller is set runnable, to continue **by** executing a RETURN, and the acceptor continues immediately with the code following the ACCEPT body.

Figures 3-14 and **3-15** summarize the task state transitions and queues for entry calls and accept's.

## V **3.3.5.3.2.6** Interrupts

Interrupts are equivalent to simple entry calls, in that interrupts which occur while an interrupt entry is closed are queued. However, if the task with the interrupt entry is unactivated or terminated, the interrupts are ignored.

**<sup>A</sup>**call to CatchInterrupt creates an entry in an interrupt table: for each interrupt, the **TCB** address and the entry index of the interrupt entry are insertad.

When an interrupt occurs for which there is a table entry, a counter for that interrupt is incremented, and a call to the entry is made. Interrupts which occur while a previous interrupt is being serviced cause their counters to be incremented, but cause no additional entry call. After every return from an interrupt entry call, the counter is decremented. If it is non-<br>zero, another entry call is made to service the pending zero, another entry call is made to service the interrupt, and so on until the counter goes to zero.

When a task with interrupt entries terminates, its entries are removed from the interrupt table. Further occurrences of these interrupts will then be ignored.

**INTIRMITRICS** INCORPORATED \* **733 CONCORD AVENUE ,** CAMBRIDGE, MASSACHUSETrS **C2,38 (6171** 661-1840

*' ; ,\*\* ,-* **\*5,,,;,,** *.... '.- .,'.'.... .. ".. ,.-........ .. ".. -.* **-: S,** *;* **S' -,** -. \_.,' *,•,'*

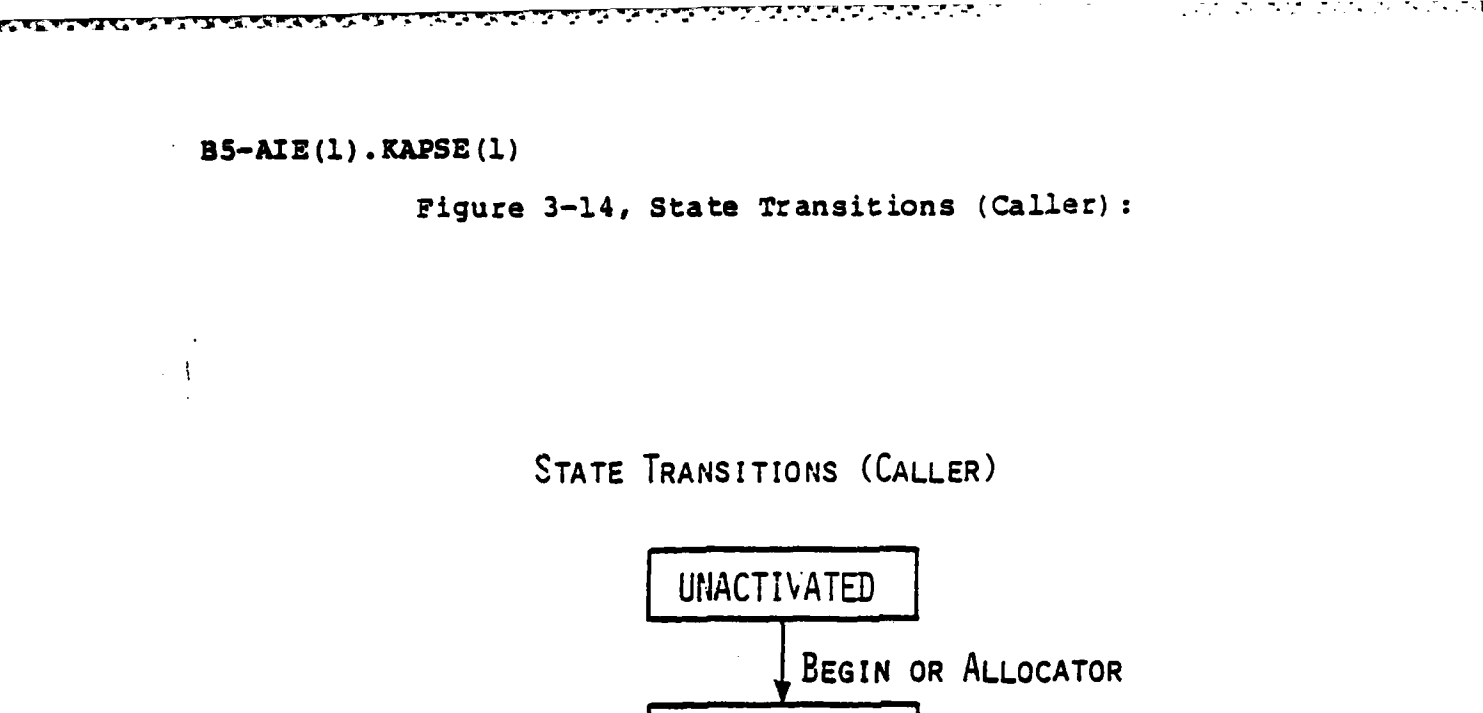

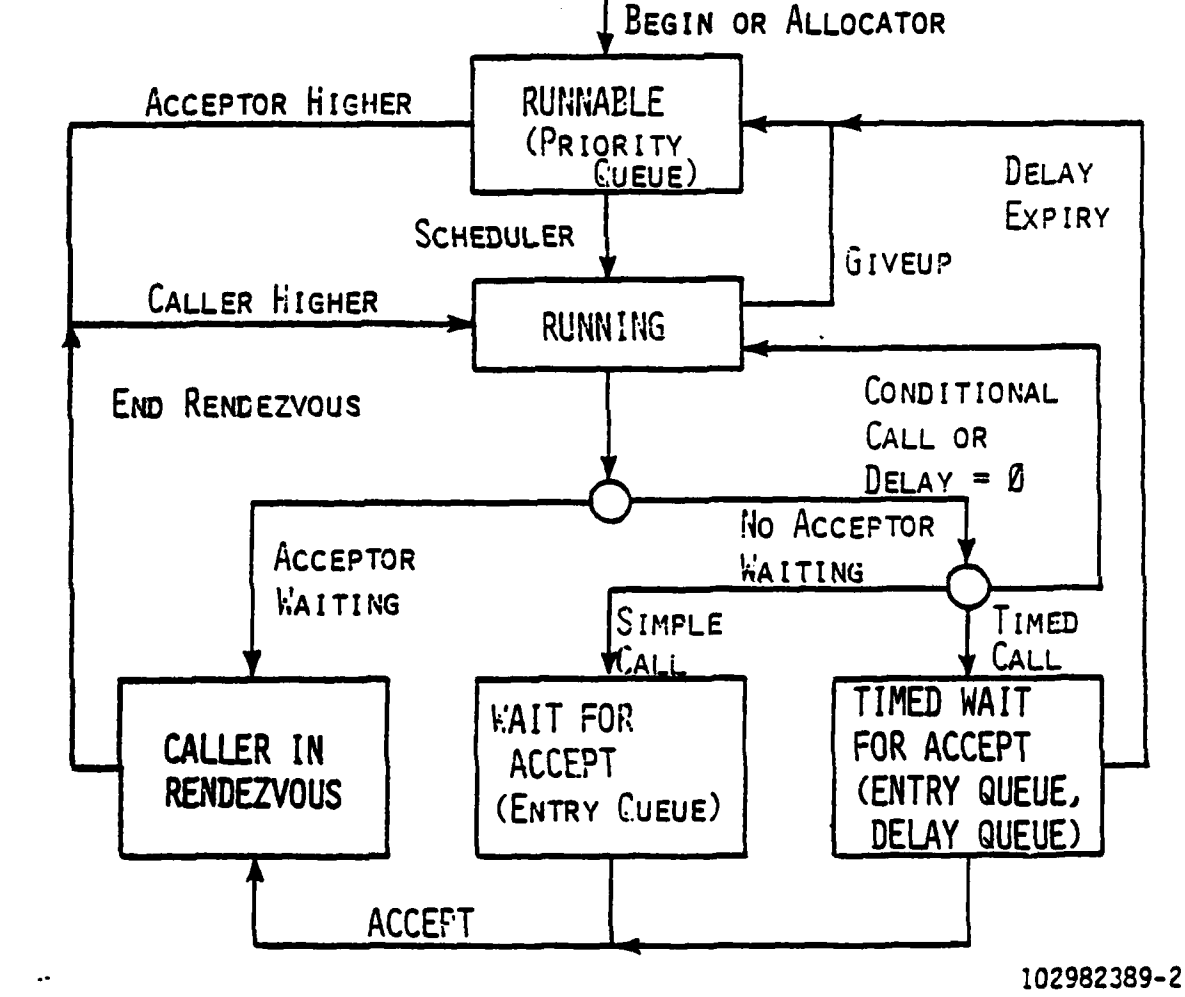

**INTIRMETRICS** INCORPORATED **- 733 CONCORD AVENUE** \* CAMBRIDGE , **MASSACHUSETTS 02138 (6171 661-1840**

 $\frac{1}{2}\int_{0}^{1} \frac{1}{2} \int_{0}^{1} \frac{1}{2} \int_{0}^{1} \frac{1}{2} \int_{0}^{1} \frac{1}{2} \int_{0}^{1} \frac{1}{2} \int_{0}^{1} \frac{1}{2} \int_{0}^{1} \frac{1}{2} \int_{0}^{1} \frac{1}{2} \int_{0}^{1} \frac{1}{2} \int_{0}^{1} \frac{1}{2} \int_{0}^{1} \frac{1}{2} \int_{0}^{1} \frac{1}{2} \int_{0}^{1} \frac{1}{2} \int_{0}^{1} \frac{1}{2} \int_{0$ 

**I -~V\*.**

**BS-AIE (1) .KAPSE (1)**

Figure **3-15,** State Transitions (Acceptor):

<u>saad olida asta termatika kannan kannan kannan kannan kannan kannan kannan kan asta kan kannan kan kan asta as</u>

**STATE TRANSITIONS** (ACCEPTOR)

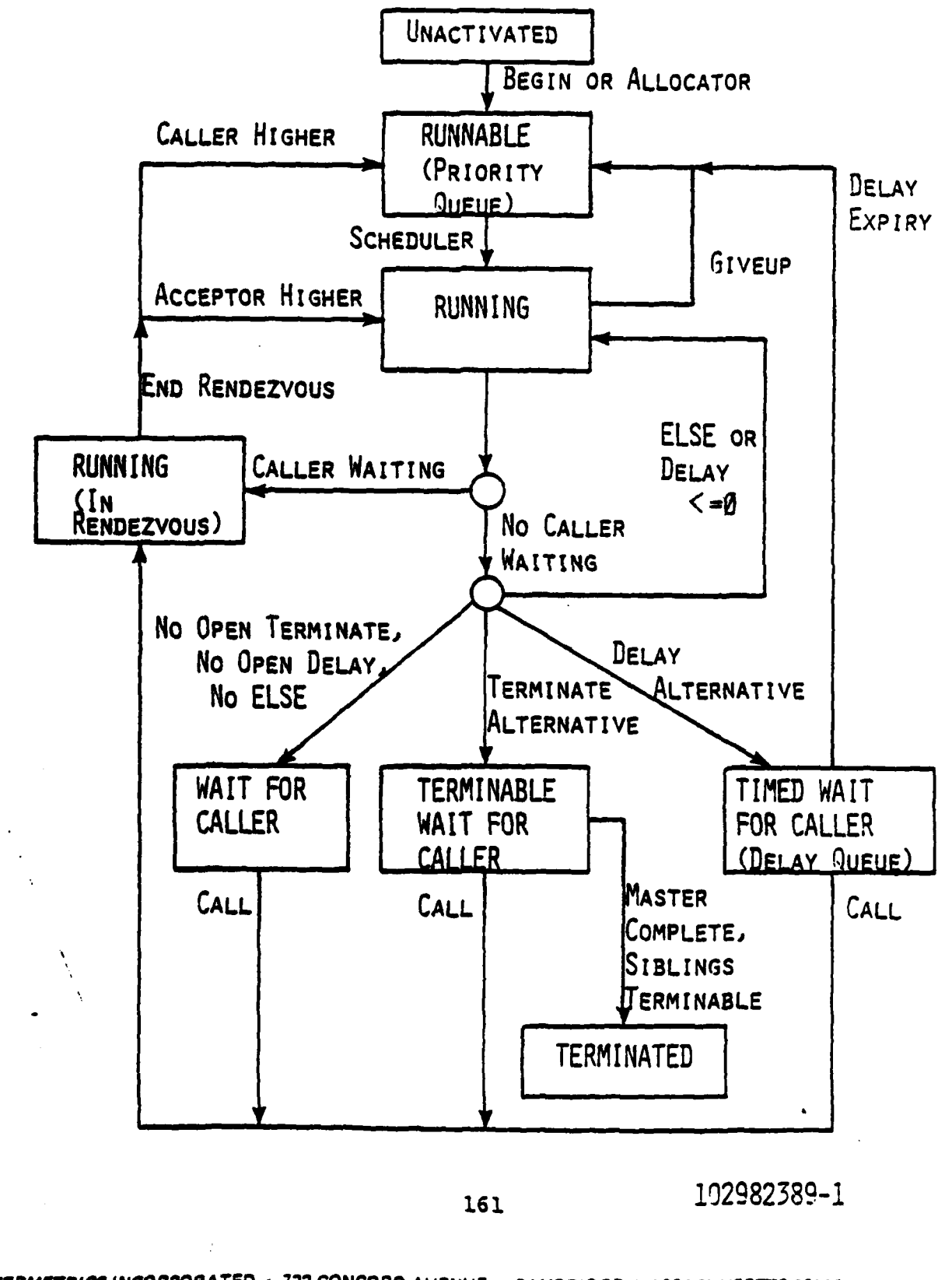

 $\Delta$ 

**ASSESSMATION** 

INTERMETRICS INCORPORATED • 733 CONCORD AVENUE • CAMBRIDGE, MASSACHUSETTS 02138 • (617) 661-1840

**95-A E (1).** KAPSE **(1)**

ASANSARSANA KAMANYA KUNING TANGKIN TANGKAN TANGKAN KANG KATAPIN KUNING TANGKAN TANG

**3.3.5.3.3** Outputs

Nearly all AdaTasking operations produce changes in the state of the scheduler. Those listed below produce tangible outputs (see Inputs for a full description).

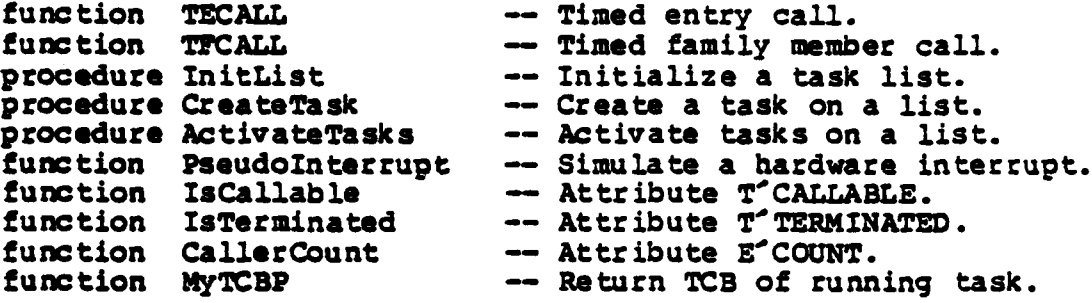

#### 3.3.5.3.4 Special Requirements

The following registers are set before entering an ACCEPT body, and must be preserved (or restored) at the end of the body:

- **ASP** Acceptor.s **Saved** Priority.
- CLR Pointer to caller's Task Control Block.

Due to the special interfaces required, and to maximize the efficiency of rendezvous operations, the operations listed in<br>Special Calling Sequences, which support entry calls, accept statements, **and--seeive** waits will be implemented in **IBM** <sup>4341</sup> **machine language.**

#### 3.3.5.4 Exception Handling

**The following** sections discuss the implementation of the Ada exception handling mechanisms.

#### 3.3.5.4.1 Inputs and Outputs

**.. .,t** " - . . . .. . .

The exception handling package implements a variety of low- **'level** operations which are invoked **by** the generated code.

INTIRMIRTRICS INCORPORATED . **733 CONCORD AVENUE ,** CAMBRIDGE, **MASSACHUSETTS 02138** \* **(6171 661-1840**

## 3.3.5.4.1.1 Exception Identifiers

Each exception name declared within a program is assigned a unique **32** bit exception identifier. Exceptions in Ada are, in effect, statically declared; an exception declared in a recursive subprogram is the same exception for each recursive invocation.

<u>. An t-a far a far a far a far a far an t-a far a far a far a far </u>

## 3.3.5.4.1.2 Register **Usage**

<u>i kutha mamama shine a mashin</u>

**i7**

**NAMES** 

The low-level operations use the following registers for passing parameters:

**reg.** normal use

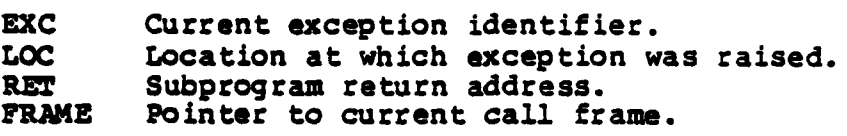

## 3.3.5.4.1.3 Exception Handling Operations

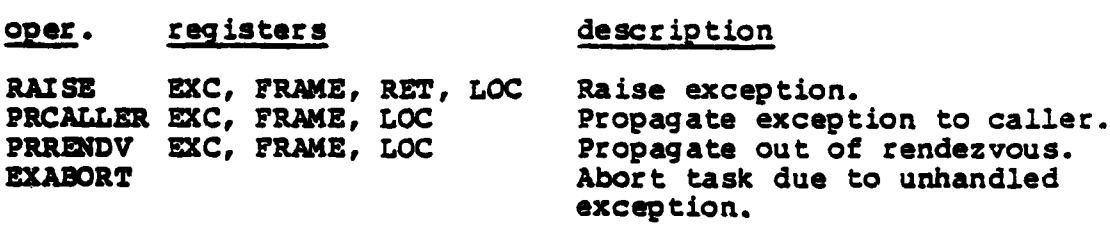

#### 3.3.5.4.1.4 Exception **Maps**

The compiler generates an exception map for for each executable subprogram, package, generic and task unit. **A** unit may have several handlers associated with it, since nested blocks and inline subprograms execute on the call frame belonging to the containing unit. **A** pointer to the map is contained in the unit data area (see Unit Execution Support) associated with the body.<br>The map consists of a sequence of double-word entries, where the first word contains the address **of** the last instruction to which this particular entry applies, and the second word contains the address of the corresponding exception handling code. The ' entries **are** sorted in order of instruction address:

**163**

INTERMFTRI S INCORPORATED \* **733 CONCORD AVENUE** \* CAMBRIDGE, **MASSACHUSETTS 02138 • 6171 661-1840**

**35-AIE(L).KAPSE (1) p--** elaboration code for procedure **i** instruction al beg in  $\bullet$   $\bullet$ declare **--** elaboration code for nested block  $\bullet$   $\bullet$   $\bullet$  $[b]$ beg in  $\ddot{\bullet}$   $\ddot{\bullet}$   $\ddot{\bullet}$  $[c]$ exception **-** hl  $\bullet\bullet\bullet$ end:, **[d]** exception -- h2  $[$  e $]$ **end A;** instruction handler a PRCALLER **b** h2 **c** hl **d** h2 **a** PRCALLZR

3.3.5.4.1.5 **Hardware Detected Exceptions** 

The **IZ3** 4341 hardware is capable of detecting a number of exceptions. The following hardware exceptions are intercepted **by** the run-time **system and** cause NUMERIC ERROR to be raised:

> exponent under flow **exponent overflow** floating point divide signif icance fixed point divide fixed point overflow

**All other hardware** detected exceptions cause PROGRAM **ERROR** to **be raised.**

**3.3.5.4.2 Processing**

<u> A BARA A MARA A MARA A BASA A MARA A MARA</u>

164

INTERMETRICS INCORPORATED **733 CONCORD AVENUE** CAMBRIDGE. **MASSACHUSETTS 02138 ( 617)** 61-1840

. . . *o7* . **..** . . . . . **.** *7.* **.-.. --..** 

#### 3.3.5.4.2.1 Raising an Exception

a series and the series of the series of the series of the series of the series of

When a raise statement with an exception name specified is seen **by** the compler, code is generated to load the corresponding exception identifier into **EXC,** load the current program counter into **LOC,** and then branch to RAISE. **A** raise statement with no exception name differs only in that the exception identifier for the exception in progress is loaded into EXC. When a hardware detected exception occurs, the intercept routine loads the exception identifier for **NUMERIC** ERROR or PROGRAM ERROR into **EXC,** loads **the** address of the interrupted instruction Tnto **LOC,** then branches to RAISE.

Upon entering RAISE, the current call frame (addressed **by** FRAME) is examined to obtain the address of the unit data area, which was saved in the call frame on entry to the unit. The address of the exception map is then obtained from the unit data area. **If LOC** currently points to an instruction within a run**time** routine, **then LOC** is loaded with the address at which the run-time routine was called, which should be in **RET.** The exception map is then scanned for the first entry with an instruction address greater than **LOC.** When the entry is located, control is passed to the corresponding handler.

#### 3.3.5.4.2.2 Exception Handlers

The **code** generated **by** the compiler for a set of exception handlers first performs a **series** of tests to determine if **EXC** specifies an exception for which the user has provided an explicit handler. **If** so, the corresponding code is executed. **If** not, and a handler was provided for the others choice, that code is executed. If the user did not provide an others choice, the<br>compiler generates a branch back to the RAISE routine, causing the exception to be propagated to the enclosing exception frame; the contents of **EKC** and **LOC** are not disturbed.

**When** execution **of** a handler is completed without propagating an exception to a containing exception frame, control is passed to the normal exit code **for** that block or unit. When an **exception is** to **be** propagated out of the handler, the compiler **generates code** to, when needed, perform a dependent task wait, **release** secondary stack storage, and/or release the current prixary **stack** frame, prior to branching to RAISE. **If** the user has not provided an exception handler for a block or inline subprogram which has dependent tasks, the compiler generates a handler which performs the dependent task wait, then branches to RAISE.

INTERMETRICS INCORPORATED **\*733 CONCORD AVENUE \* CAMBRIDGE, MASSACHUSETTS 02138 \* (617) 661-1840** 

SS-AIZ().KAPSE **(1)**

**TANK AND** 

## 3.3.5.4.2.3 Propagating Out of a Called Subprogram

An entry in an exception map specifying PRCALLER as the handler is used to cause propagation of an exception out of a called subprogram. PRCALLER loads the contents of the return address field in the current call frame into **LOC,** stores the address of RAISE in the return address field, obtains the address of the normal exit code for the subprogram from the unit data area, then branches to that address. The exit code will, when needed, perform a dependent task wait and/or release secondary stack storage, restore the caller's registers, then pass control to the address indicated in return address field, which is now RAISE.

## 3.3.5.4.2.4 Propagating Out of a Rendezvous

An entry in an exception map specifying PRRENDV as the handler is used to cause propagation of an exception out of a rendezvous. Such an entry is always provided for the last instruction in an accept body. PRRENDV calls a tasking support routine to propagate the exception to the participating tasks.

#### 3.3.5.4.2.5 Unhandled Exceptions

An entry in an exception map specifying EXABORT as the handler is used to force completion of a task which has an unhandled exception. Such an entry is always provided for the last instruction in a task body. EXABORT obtains the address of the normal exit code for the task from the task's unit data area, then passes control to it.

**If** an exception is propagated out of the main subprogram, a post-mortem routine is called which will display the information concerning the state of the program at the point at which the exception was raised, then pass control to the debugger (when present).

#### 3.3.5.4.3 Special Requirements

Due to the special interfaces required and to achieve a **-** reasonable level of efficiency, all storage management operations will be implemented in IBM 4341 machine language.

3.3.5.5 Language-defined Packages

**.,'**

**166**

INTERMETRICS INCORPORATED • 733 CONCORD AVENUE • CAMBRIDGE, MASSACHUSETTS 02138 • (617) 661-1840

الموالي والمتحال والمتحدث والمتحال المتحرك والمتحركات

## **3.3.5.5.1** Standard Input/OutPut Packages

## **3.3.5.S.1.1** Inputs and Outputs

**The** XAPSE will implement the complete set of Ada Language Standard Input/Output packages. chapter 14 **of the** Ada Language Reference Manual will serve as the official definition of these standard input/output Packages. The **headers** of **the** specifications **of** these packages are given here for **reference:**

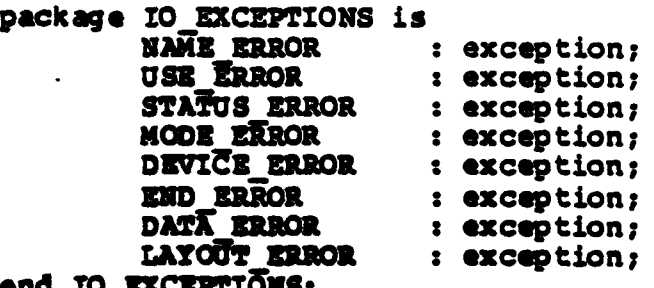

**end 1I0O1CZT IIS**

with **IO EXCEPTIONS; gener ic**type **KLEMIT TYPE** is private; package SEQUENTIAL 10 is **type** FILE ftPE is limited private; **type FILP-00** is **(IN** FILE, **INOUT FILE, OUT FILE);** type COUNT is range  $0^-$ .. Implementation Defined

end SEQUENTIAL 10;

with **O EXCEPTIONS; generictype ELUKM TYPE is** pcivate; **package** DIRET IO **in** type FILE\_TYPE is limited private; **type** FILE'MODE is **(IN** FILE, **INOUT** FILE, **OUT FILE);** type COUNT is range 0<sup>-</sup>.. Implementation DefIned;

end **DIRECT** IO;

́́

**167**

**IN1'IRMUTRtCS** IN~CORPORATED **733 CONCORD AVENUE \*** CAMBRIDGE. **MSSACHUSETTS 02133 1 617)** 661.1840

<u> A MARINA A MARINA A MARINA A MARINA A MARINA A MARINA A MARINA A MARINA A MARINA A MARINA A MARINA A MARINA A</u>

```
35-AIE(l).KAPSE(l)
```
**THE REAL PROPERTY AND** 

```
with IO EXCEPTIONS;
package TEXT 10 is
           type<sup>-FILE</sup> TYPE is limited private
          type FILEZKODE is (IN FILE, INOUT FILE, OUT FILE);
          type CWUY is range 0 .. Implementation Deftned; subtype FIELD is INTEGER range 0 .. ImpTementation Defined; subtype NUNBER BASE is INTEGER range 2 .. 16;
          generic<br>type NUM is range <>;
          package INTEGER IO is
               DIWAULT WIDTH : FIELD :- NUN'WIDTS;
               DEFAULT BASE : NUMBER BASE : 10;
          end INTEGER 10;
end TEXT 10;
package LOW LEVEL 10 is -- declirations of the possible types for DEVICE and DATA; -- declarations of the overloaded procedures for these types:<br>procedure SEND_CONTROL ( DEVICE: <u>device</u> type;
     procedure SEND_CONTROL (
                                         DATA: in out data type);
     procedure RECEIVE CONTROL ( DEVICE: device pe;
                                         DATA: in out data type);
end;
```
an an anns an an an an an an

```
3.3.5.5.1.2 Processing
```
Internally, all operations are converted to operations on storage unit arrays, allowing arbitrary types of objects to be handled. The conversion to standard types is made within the generic **body of** the package, while the bulk of the processing is done in a non-generic package to avoid multiple instantiations.

**3.3.5.5.1.3** Special Requirements

**3.3.5.5.2** Calendar Package

#### **3.3.5.5.2.1** Inputs and Outputs

<u> Maria Maria (1999), provincia de la provincia de la provincia de la provincia de la provincia de la provincia</u>

The **TAPSE** will implement the complete Ada Language Standard Calendar package. The specifications given in chapter **9** of the **Ada** Language Reference Manual will serve as the official definition of this package. The header of the specification of

**168**

**INTERMETRICS INCORPORATED · 733 CONCORD AVENUE · CAMBRIDGE, MASSACHUSETTS 02138 · (617) 661-1840** 

this package is given here for reference:

package **CALENDAR** is

المستجد والمستحقق والمستحقق والمستحقق والمستحقق والمستحقق والمستحقق والمستحقق والمستحقق والمستحقق والمستحقق والمستحق

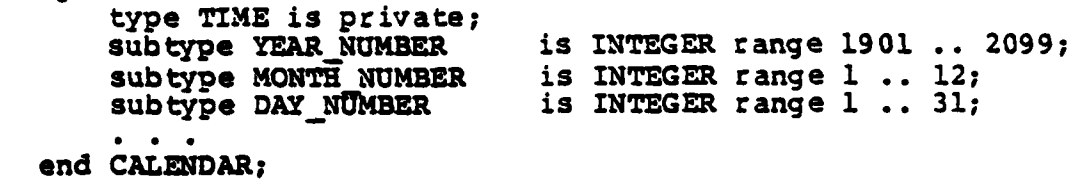

<u> Andrew Maria (1988), a component a component a component a component a component a component and the component and the component and a component and a component and a component and a component and a component and a compo</u>

**3.3.5.5.2.2** Processing

**All** CALENDAR operation will be implemented using well-known algorithms, such as described in **D. E.** Knuth, The Art of Computer Programming, Vol. 1: FUNDAMENTAL ALGORITHMS, Addison Wesley 1975, pp 155 **-** 156. The basic unit for conversions will be type **DURATION,** which will be one clock tick (SYSTEM.TICK).

**3.3.5.5.2.3** Special Requirements

#### **3.3.5.6** Type Support Routines

Type support consists of a set of subroutines used by compiler generated code to do simple operations on typed objects. Type support run-time routines include: arithmetic on reals, image and value functions for discrete types, and **POS,** VAL, **SUCC,** and PRED functions for enumeration types with representation specs. These should not be confused with compiler generated routines for doing operations on objects of a particular type, such as array indexing routines.

#### **3.3.5.6.1** Inputs and Outputs

 $\lambda$ 

**Type** support routines take as input and return as output scalar values, pointers to run-time system data structures that describe the mappings needed to convert position number to enumeration values, and position number to the string image of an enumeration value.

**The** arithmetic subprograms on reals include: add, subtract, hegate, multiply, divide, and power, for the built-in types float, and long float as well as the built-in fixed point types. **There** are **32** built-in fixed point types, one for each possible position of the binary point in a 32-bit machine word. There is **one set** of arithmetic run-time subprograms for all fixed point

**169**

INTIRMETRICS INCORPORATED \* **733 CONCORD AVENUE \*** CAMBRIDGE, **MASSACHUSE7TS C2138** \* **'617)** 661.1940

22222323232333333

r xanana

#### **S5-AIE (i) .**KAPSE **(1)**

<u> 1999 - 1999 - 1999 - 1999 - 1999 - 1999 - 1999 - 1999 - 1999 - 1999 - 1999 - 1999 - 1999 - 1999 - 1999 - 199</u>

types; these routines take, in addition to their normal arguments, the position of the binary point of each argument.

a shekara ta 1970

There are IMAGE, **VALUE,** and "WIDTH functions for each of the built-in numeric types: SHORT **INTEGER,** INTEGER, FLOAT, and LONG FLOAT, as well as one pair for the built-in fixed point types. Additionally, there is a set of conversion routines; there is one member in this set for each pair of built-in numeric *-* types.

There are IMAGE, **VALUE,** and 'WIDTH functions for natural machine storage unit size of enumeration types, byte, half word, and word. These routines take, in addition to the object or string passed, a pointer to a data structure, generated **by** the compiler, which maybe used to guide the mapping between string representation to position number.

There is a set of routines **- POS,** VAL, **SUCC,** and PRED **-** for each natural machine storage unit. Byte, half word, and word each hatural machine storage unit. Byte, hair word, and word, received representation specfications. Like the **IMAGE** and **VALUE** functions for an enumeration type, these functions take an additional parameter: a pointer to **a** data structure generated **by** the compiler, that can guide the mapping between position number and **a** the user-specfied representation number.

#### **3.3.5.6.2** Processing

The conversion and numeric operations are implemented in the usual manner. Where it is appropriate, the code for them is inserted inline **by** the back end during code generation. On a machine with hardware support for such functions the operations are generated **by** the compiler and no use is made of the run-time system routines.

The enumeration mapping functions, for conversion to and from strings, and for conversion to and from position number, use maps generated by the compiler for each particular enumeration type. Consider a possible string to position number map built for this enumeration type:

type color is (red,white,blue) ;

This map might be an instance of the following data structure:

type literal image is record image offset: integer; image-width: integer; end literal image;

**...... . ....** . . . . **......**

type literal-images is array (integer range **<>)** of literal image;

INTERMETRICS INCORPORATED **\* 733 CONCORO AVENUE \* CAMBRIOGE, MASSACHUSETTS 02138 • (617)** 661-1840
**B 5- AIE(1) .KAPSE (1)**

सारा

 $\mathcal{P}_\text{L} \left( \mathcal{P}_\text{L} \right)$  ,  $\mathcal{P}_\text{L}$ 

type enumeration\_image\_map ( string space: **-** nteger, enum length: integer is record map: literal\_images (l..enum\_length); images: string  $(1$ ..string\_space); end enumeration image map;

The particular map for this enumeration would then be the data Structure generated **by** the compiler for this aggregate:

color\_image\_vs\_pos\_map: enumeration image map :=

string space  $\Rightarrow$  11, enum length  $\Rightarrow$  3, pairs map **-> ((1,3),** (4,5), (9,4)), **--** (posn,width) images => "redwhiteblue"<br>);

The STORAGE phase **of** the compiler generates this "enumeration image map," for each enumeration type. The actual implementation may differ in detail from the one described here.

**3.3.S.6.3** Special Requirements

 $\rightarrow$ 

**SERENARE** 

### **B5-AIE (1).** KAPSE **(1)**

**Andrews Article** 

WARRANTE

**CARAL** 

**STATISTICS INTO THE PROPERTY OF THE STATISTICS** 

### 3.4 Adaptation and Rehosting

# 3.4.1 Installation oarameters

The following parameters must be supplied as part of installing a KAPSE on a particular host:

- 1. The block size;<br>2. The number of b
- 2. The number of block buffers in the buffer cache;<br>3. The maximum number of simultaneous users;
- **3.** The maximum number of simultaneous users;
	- The maximum number of simultaneous programs.

## 3.4.2 Operation parameters

The following parameters may be adjusted on a running **KAPSE** to reflect a changing operational environment:

- **1. The** maximum memory allocation per program;
	- The limit on number of simultaneous
- programs per user;
- **3.** Host-dependent scheduling parameters;
- 4. The names and numbers of device objects (see **\*\*\*).**
- **5.** Processing and disk budgets (see **\*\*\*).**

### 3.4.3 Rehosting Requirements

Rehosting the **KAPSE** will require retargeting the Ada compiler and re-implemting the lAPSE/Host interface. The KAPSE/Host interface has been kept as simple and low-level as possible to facilitate rehosting to a new host system or bare machine.

Any host must provide some kind of direct access disk or other on-line storage device. The host must also provide some kind of asynchronous pseudo interrupt to implement Ada real-time constructs and inter-program communication.

# **3.5** Capacity

KAPSE performance will vary according to user load and host **system** speed and capacity. In addition to the above installation and operation parameters, the following parameters will have a significant impact on throughput and response time:

**172**

INTERMITRICS INCORPORATED **\* 733 CONCORD AVENUE** \* CAMBRIDGE, **MASSACHUSETTS 02138 ! 617) 661-1840**

**'** ~ **'; r? ",/'; ¢;; ' ;.%** ' " " **".'":" "** " **'" ' " "" " '' "" '': " " : ; '"" '** \*. **'** .... **: -:,**

## **B5-AIE (1) .KAPSE (1)**

STA.

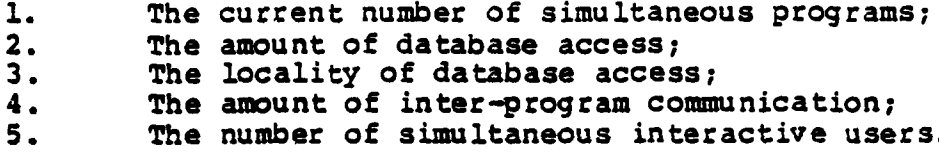

**SALAS** 

**CONTRACTORS CONTRACTORS** 

A

 $\tilde{\mathcal{A}}$ 

**WOODSHALL RANGEMENT** 

**ANTICKATE** 

医第三次异常

有之意或文式

**REPORTS** 

 $\overline{\phantom{a}}$ 

**173**

**INYIRMSTRICS INCORPORATED , 733 CONCORD AVENUE \* CAMSPIOGE. MASSACHUSETTS 02138** \* **617)** 661-1840

 $\label{eq:3} \left\{ \left\langle \mathcal{F}_{\mathbf{A}} \right\rangle \left\langle \mathcal{F}_{\mathbf{A}} \right\rangle \left\langle \mathcal{F}_{\mathbf{A}} \right\rangle \left\langle \mathcal{F}_{\mathbf{A}} \right\rangle \left\langle \mathcal{F}_{\mathbf{A}} \right\rangle \left\langle \mathcal{F}_{\mathbf{A}} \right\rangle \left\langle \mathcal{F}_{\mathbf{A}} \right\rangle \left\langle \mathcal{F}_{\mathbf{A}} \right\rangle \left\langle \mathcal{F}_{\mathbf{A}} \right\rangle \left\langle \mathcal{F}_{\mathbf{A}} \right\rangle \left\langle \mathcal{F$ 

 $\label{eq:2} \frac{1}{2}\sum_{i=1}^n\sum_{j=1}^n\sum_{j=1}^n\sum_{j=1}^n\sum_{j=1}^n\sum_{j=1}^n\sum_{j=1}^n\sum_{j=1}^n\sum_{j=1}^n\sum_{j=1}^n\sum_{j=1}^n\sum_{j=1}^n\sum_{j=1}^n\sum_{j=1}^n\sum_{j=1}^n\sum_{j=1}^n\sum_{j=1}^n\sum_{j=1}^n\sum_{j=1}^n\sum_{j=1}^n\sum_{j=1}^n\sum_{j=1}^n\sum_{j=1}^n$ 

B5-ALE **(1)** . KAPSE (1)

والمسالة والمستورد والمستورد والمستورد والمستورد والمستورد والمستورد

This page left blank intentionally.

*Contract Contract* 

شواري والمراسل والمراسك والمراكب

<u>ту</u>

75

**TANA ARA** 

**INTERMETRICS INCORPORATED \*733 CONCORD AVENUE \*** CAMBRIDGE, **MASSACHUSETTS 02138** \* **6171, 661 -1340**

 $\mathcal{L}^{\text{max}}$  and  $\mathcal{L}^{\text{max}}$ 

 $\mathcal{F}^{\mathcal{F}}(\mathcal{F})$ 

 $\mathcal{F}=\mathcal{F}_\mathbf{a}$  ,  $\mathcal{F}_\mathbf{a}$ 

B S-AI **E(1) . KAPSE (1)**

## **4.\* QUALI TY ASSURANCE** PROVISIONS

くうかんきょう アイ・プレー しゅうしゅう しんきょうきょう きんしゅう きょうかん きんしきょうしょう

## 4.1 Introduction

**AND REPORT OF STREET AND** 

**TARBARA SHARRASHI** 

 $\bullet$ 

THE CANNABLE  $\overline{\phantom{a}}$ 

**CRANDIDE PROPERTY** 

**SARRARY STRAIGHT AND STRAIGHT** 

 $\lambda$ 

 $\overline{\mathbf{r}}$ 

**CONSTRUCTION** 

Because the **KAPSE** serves as the guardian of the entire database, the testing and validation procedure must be very database, the testing and validation procedure must be very intensive. The general approach is to use automation and parallel efforts to achieve a high level of confidence in a short **\* time.** These activities are illustrated below:

**lAPSE** Sub-Project

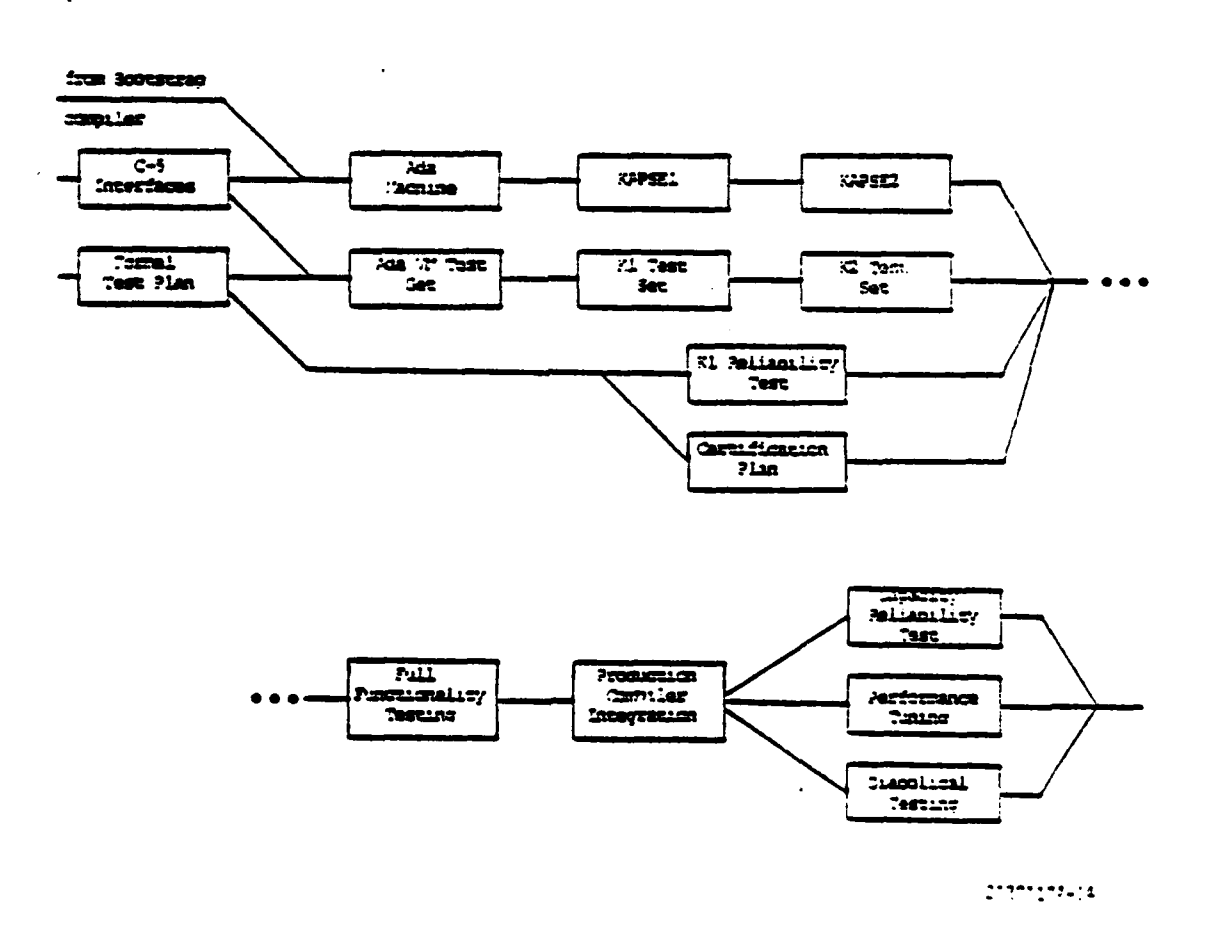

INTURMETRICS INCORPORATED **\*733 CONCORD AVENUE** \*CAMBRIDGE, **MASSACHUSETTS 02138 , 6171** 661-1840

<u> 1999 - Maria Maria Maria Maria Maria Maria Militar Alemania (h. 1999).</u><br>National Maria Maria Maria Maria Maria Maria Maria (h. 1999).

**BS-AZE (1)** .KAPSE **(1)**

**4.2 Test** Reuirements

### 4.2.1 **Ada** Machine Testing

The Run-Time System or "Ada machine" consists **of** implementations of all routines called implicitly **by** Ada programs, and the specifications and bodies of all subprograms **defined by** the standard environment. It includes storage management, tasking, exception handling, unit execution support, and type support routines. The Ada machine test consists of the ACVC compiler validation set.

4.2.2 Production Input/Output Tests

The next test/production phase covers basic database functions below the user level. These include the following functions:

- a. KAPSE/Host interfaces;
- **b.** Physical disk block allocation, reference counting, and read/write;
- c. Logical disk block read/copy/write, with join-counting and automatic copy-on-write;
- **d.** Data clump, and access methods, used to implement primitive files;
- **e.** Primary windows on extended attributed objects;
- **f.** User-defined attributes;

*-* **2 ,- - - . . 7.. .....-. . . . .** - **.:,. -- 2. - -'- ..- ..-. .- --. \*-./. - . - .**

- **g.** Path names via distinguishing attributes, creating and deleting simple object components of composite objects;
- **h.** Primitive program invocation facilities;
- **i. A** primitive history attribute, logging all KAPSE calls.

**When** the units listed above have **been** tested individually, the project begins to develop the production software on the system **developed so** far, rather than the bootstrap environment. **Database** integrity **is** the responsibility of **a** juman software libcacian, who does manual backups daily. "Self-use," or further development of the KAPSE on the KAPSE is the primary form of integration testing at this point.

## 1.2.3 KAPSE Version **1** Test Case Generation

**The** scripts **saved** during this phase, especially those which failed or caused a system crash, will become the primary set of **regression** tests. The **MAPSE** project manager will run the

**176**

**INTERMETRICS** INCORPORATED **9 733 CONCORD AVENUE •** CAMBRIDGE, **MASSACHUSETrS 02138** \* (6171 661-1840

 $B5-ATE(1)$ .KAPSE $(1)$ 

regression and other tests and commit the entire **KAPSE/MAPSE** project to the use of "KAPSE-1" as a development system, after the following additional features have been developed:

- a. Category-defined attributes;
- **b. All** remaining operations on components of composite objects;
- c. Partitions and secondary windows;

.'A . .. . . . . . . +-. . . + , . + . . . . . , . + + + -+. -

- **d.** Access control via roles and access control attribute;
- **e.** Automatic backup and recovery.

The combined set of unit, integration, and regression tests developed **by** this point are a proposed **AIE** validation set **(PAVS). They** are used as an acceptance test for new releases of the KAPSE to the rest of the **AXE** project. **A** program will **be** developed to automatically run test suites once, or repeatedly, and check for correct execution of all tests.

### 4.2.4 **KI** Reliability Test

**SANA ARASA** 

A CONTRACTOR

经收费

ۇ

The **PAVS** tests will **be** run cyclicly on the version **1 KAPSE for** two weeks without crashing. It is estimated that four weeks of calendar time will be needed to debug version 1 to the point of surviving two weeks. This reliability testing overlaps additional development work in the areas of:

- a. Full history and archiving support;
- **b.** Configuration management tools;
- c. Full program invocation and control, including private objectsi
- **d.** Login/Logout processing with user budgets and accounting;
- **e.** System operation and maintenance procedures;

**f.** Full terminal screen management software.

#### 4.2.5 Full Function Testing

**After** incorporating any changes indicated **by** the outcome of **9l** reliability testing, and the list of new developments above, **KAPSE version** two and test set K2 are developed. Set K2 includes **Il,** specific unit tests **for** the **new** features, scripts saved from **all Xl** crashes, and other tests which will be required for **government acceptance.** Testing and debugging are continued until **all** X2 **tests have** been passed. Next the **KAPSE** is recompiled with the production compiler, and set K2 is repeated. **KAPSE** version three consists of version two as recompiled and re-debugged with

**177**

INTERMETRICS INCORPORATED **\* 733 CONCORD AVENUE •** CAMBRIDGE, **MASSACHUSETTS 02138 -** i6171 661. 1840

**B 5-Al Z (1) .\_KAPSE (1)**

respect to test set K2.

## 4.2.6 KAPSE Version **3 Testin**

era a sales mundo da contra da dalla propria propria da di propria propria di propria di propria di controlla

Version three testing will proceed as three parallel efforts: The first will be the capacity and reliability test, consisting of running the full X2 set continuously for two weeks with a database constantly growing in number of objects, users, categories, etc. At the same time, there will be diabolical testing, consisting of giving skilled programers specific instruction and motivation to find ways to defeat access controls, corrupt the database, etc. And finally, as programmers make corrections and performance improvements, they will perform development testing.

### **4.3** Acceptance Requirements

**MARIA MARIA MARIA ANDERE DE LA PERSONA DE L'ANDERE DE L'ANDER DE L'ANDER DE L'ANDER DE L'ANDER DE L'ANDER DE L** 

**The** acceptance test consists of the K2 set, the capacity and reliability test, the scripts generated during successful and unsuccessful diabolical tests, and throughput tests to measure performance against the level **A** requirements.

INTIIMETRICS INCORPORATED \* **733 CONCORD AVENUE & CAMSRIDGE, MASSACHUSETTS 02138 • (617)** 681-1840

INTERMETRICS INCORPORATED . 733 CONCORD AVENUE . CAMBRIDGE, MASSACHUSETTS 02138 . (617) 661-1840

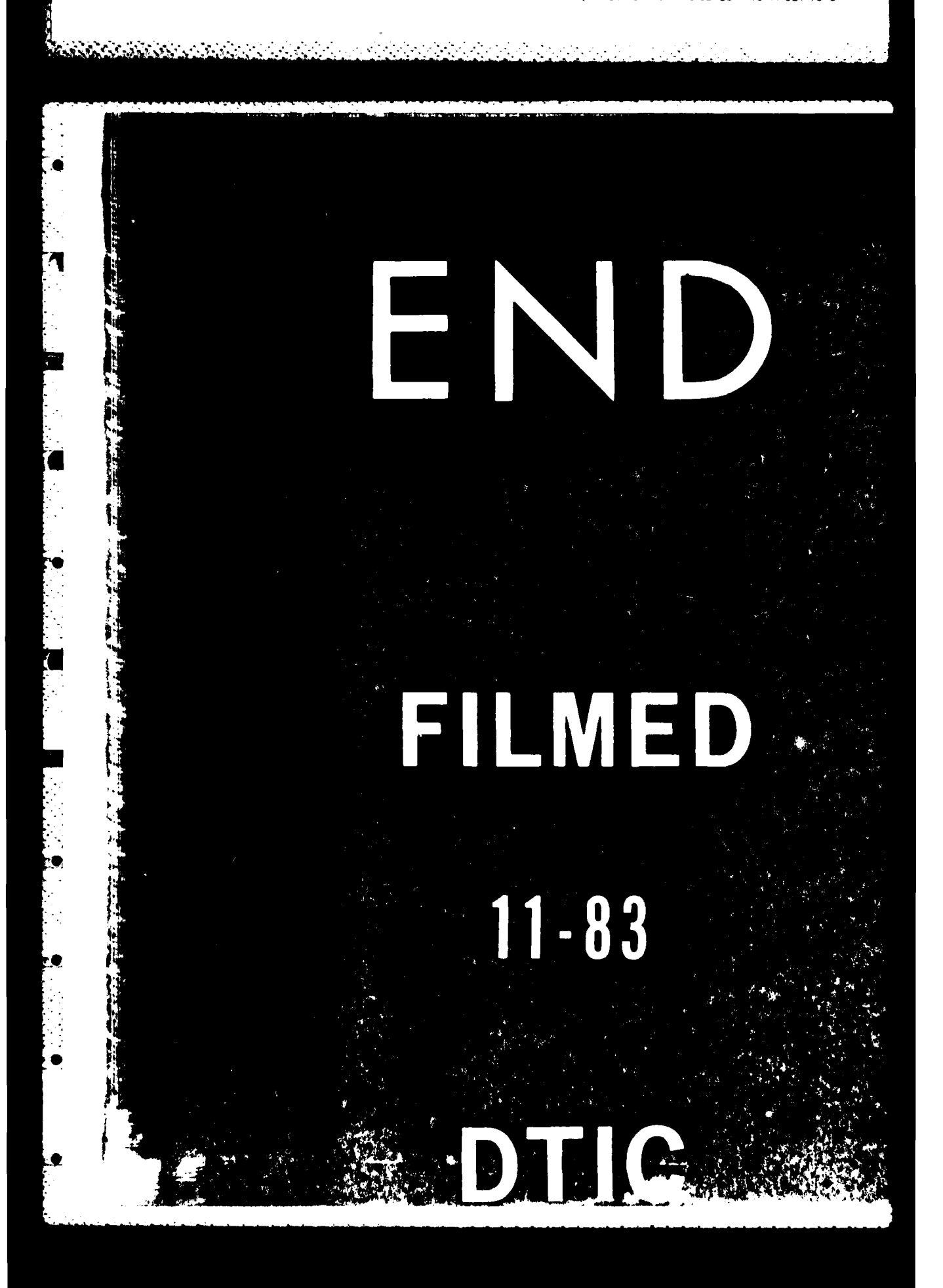